## **UNIVERSIDAD NACIONAL AUTÓNOMA DE MÉXICO**

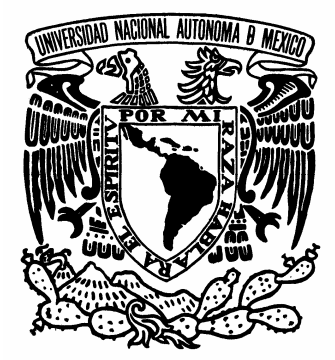

**FACULTAD DE ESTUDIOS SUPERIORES "ARAGÓN"** 

# **"EL MANTENIMIENTO DE LA S MICROCOMPUTADORAS"**

# **T E S I S**

QUE PARA OBTENER EL TÍTULO DE: **INGENIERA MECÁNICA ELECTRICISTA (ÁREA: ELÉCTRICA - ELECTRÓNICA)** P R E S E N T A:  **MIRIELLE ARIANNA GONZÁLEZ SÁNCHEZ.**

> **ASESOR: ING. FRANCISCO RAÚL ORTIZ GONZÁLEZ**

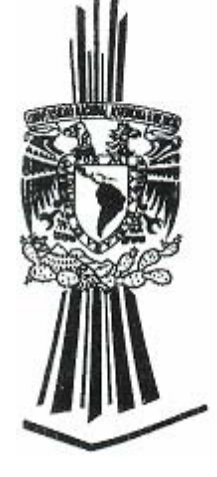

BOSQUES DE ARAGÓN, ESTADO DE MÉXICO NOVIEMBRE 2006

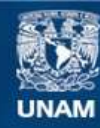

Universidad Nacional Autónoma de México

**UNAM – Dirección General de Bibliotecas Tesis Digitales Restricciones de uso**

#### **DERECHOS RESERVADOS © PROHIBIDA SU REPRODUCCIÓN TOTAL O PARCIAL**

Todo el material contenido en esta tesis esta protegido por la Ley Federal del Derecho de Autor (LFDA) de los Estados Unidos Mexicanos (México).

**Biblioteca Central** 

Dirección General de Bibliotecas de la UNAM

El uso de imágenes, fragmentos de videos, y demás material que sea objeto de protección de los derechos de autor, será exclusivamente para fines educativos e informativos y deberá citar la fuente donde la obtuvo mencionando el autor o autores. Cualquier uso distinto como el lucro, reproducción, edición o modificación, será perseguido y sancionado por el respectivo titular de los Derechos de Autor.

# *AGRADECIMIENTOS.*

*A Dios, por darme salud y la maravillosa oportunidad de hacer mis sueños realidad.* 

*Dedico esta tesis a mis Padres, por el amor, cariño y comprensión que siempre me han demostrado, por brindarme la oportunidad de alcanzar esta meta y principalmente gracias por confiar y por que nunca dejaron de creer en mi.* 

*A mis Hermanas, por estar siempre conmigo y que sin darse cuenta han sido parte de mi inspiración de este hermoso sueño que hoy es una realidad.* 

*Al Amor de mi vida, por permitirme soñar y crecer, por ser mi cómplice en esta gran odisea que es la vida. Y enseñarme que no hay limites, que lo que me proponga lo puedo lograr y que solo depende de mi.* 

*A mi Asesor, bajo cuya dirección se ha efectuado este trabajo, por su constante apoyo y asesoramiento en todos los aspectos de mi investigación y elaboración de esta tesis así como por la confianza depositada en mí.* 

*A mis Amigos, que por medio de las discusiones y preguntas, me hacen crecer en conocimiento y que me apoyaron en este proceso. Y principalmente por brindarme su amistad tan sincera e incondicional que por si sola es un regalo en la vida.* 

*Y por todo esto los honro con un Goya.* 

**GOYA ¡GOYA! ¡GOYA! ¡CACHUN, CACHUN, RA, RA! ¡CACHUN, CACHUN, RA, RA! ¡GOYA! ¡ ¡UNIVERSIDAD!!** 

## **NO CREAS LO QUE TUS OJOS TE DICEN. SÓLO MUESTRAN LIMITACIONES.**

## **MIRA CON TU ENTENDIMIENTO, DESCUBRE LO QUE YA SABES, <sup>Y</sup> HALLARÁS LA MANERADEVOLAR.**

*Fragmento del libro "Juan Salvador Gaviota." De Richard Bach.*

### **CONTENIDO GENERAL.**

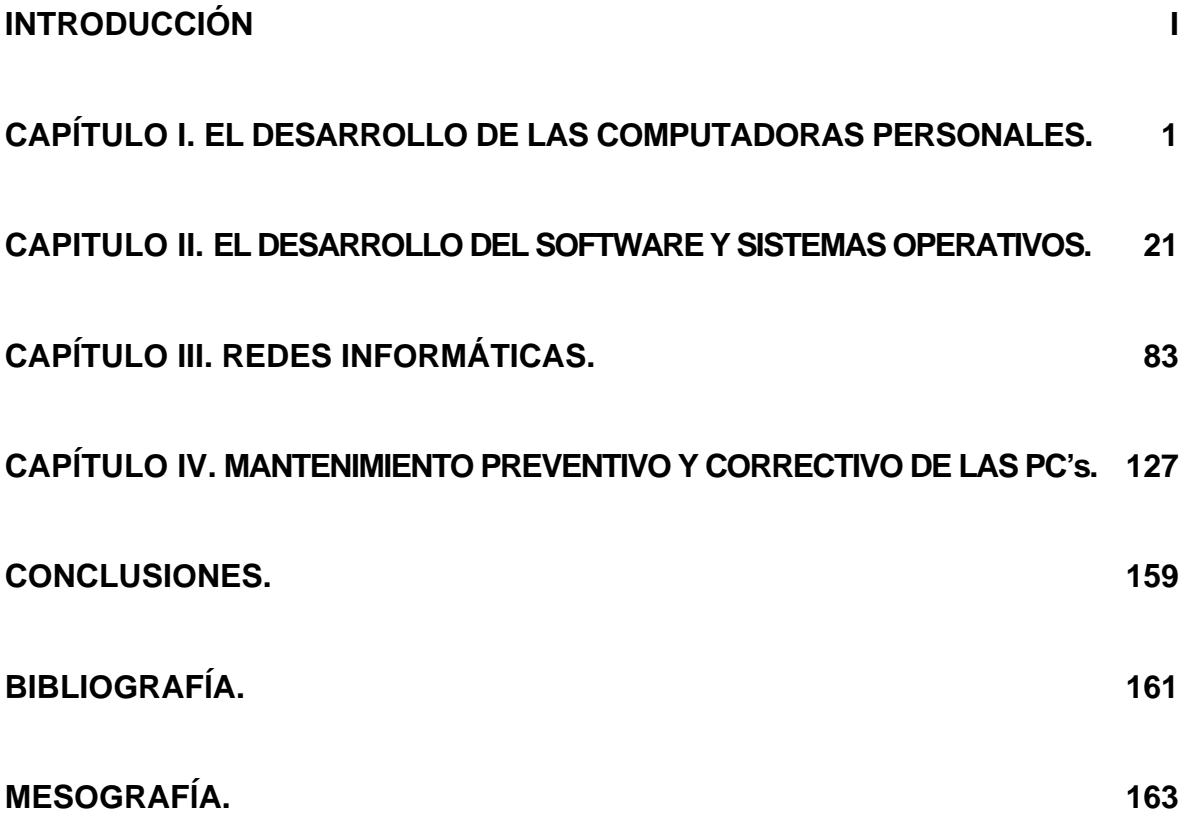

### **CONTENIDO.**

## **INTRODUCCIÓN I LA CONSTANTIVIA EN LA CONSTANTIVIA EN LA CONSTANTIVIA EN LA CONSTANTIVIA EN LA CONSTANTIVIA EN**

## **CAPÍTULO I. EL DESARROLLO DE LAS COMPUTADORAS PERSONALES.** 1

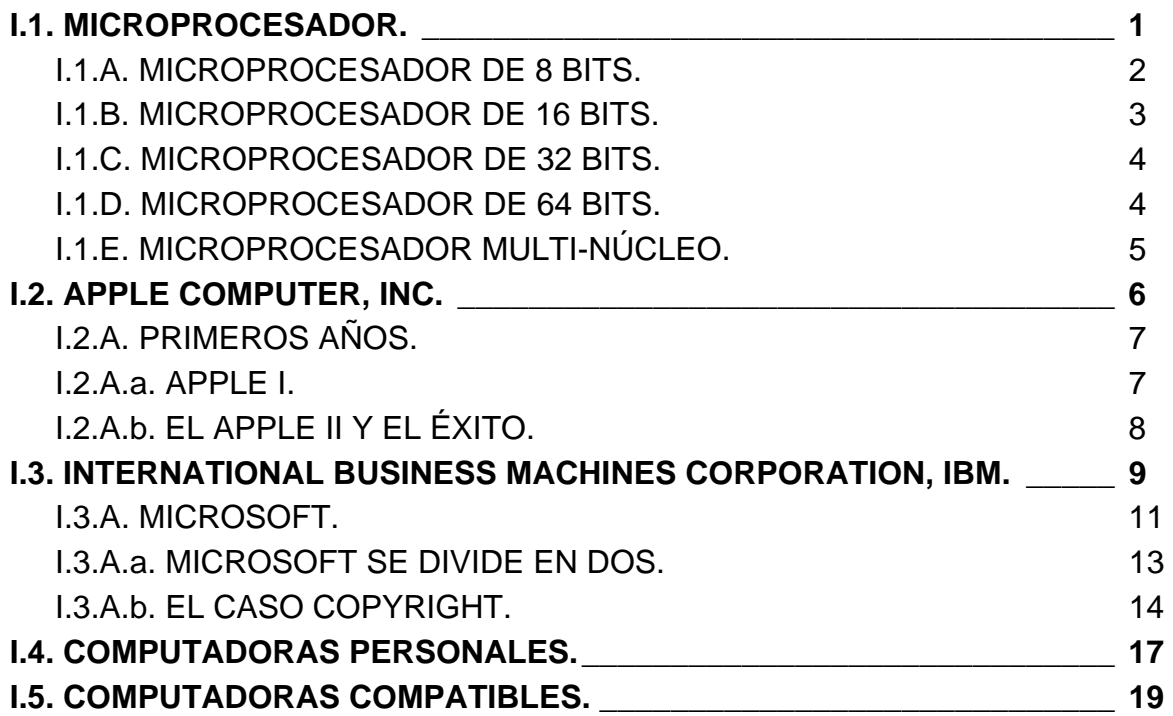

## **CAPÍTULO II EL SOFTWARE. 21**

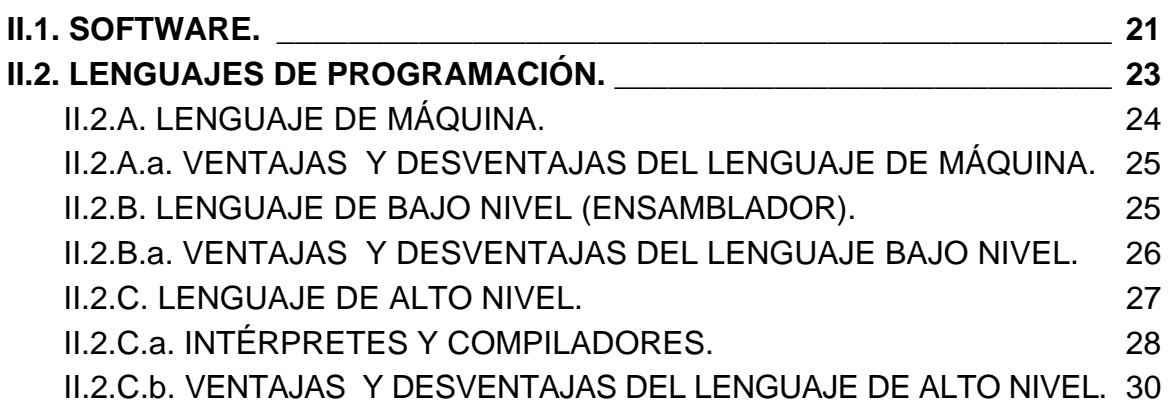

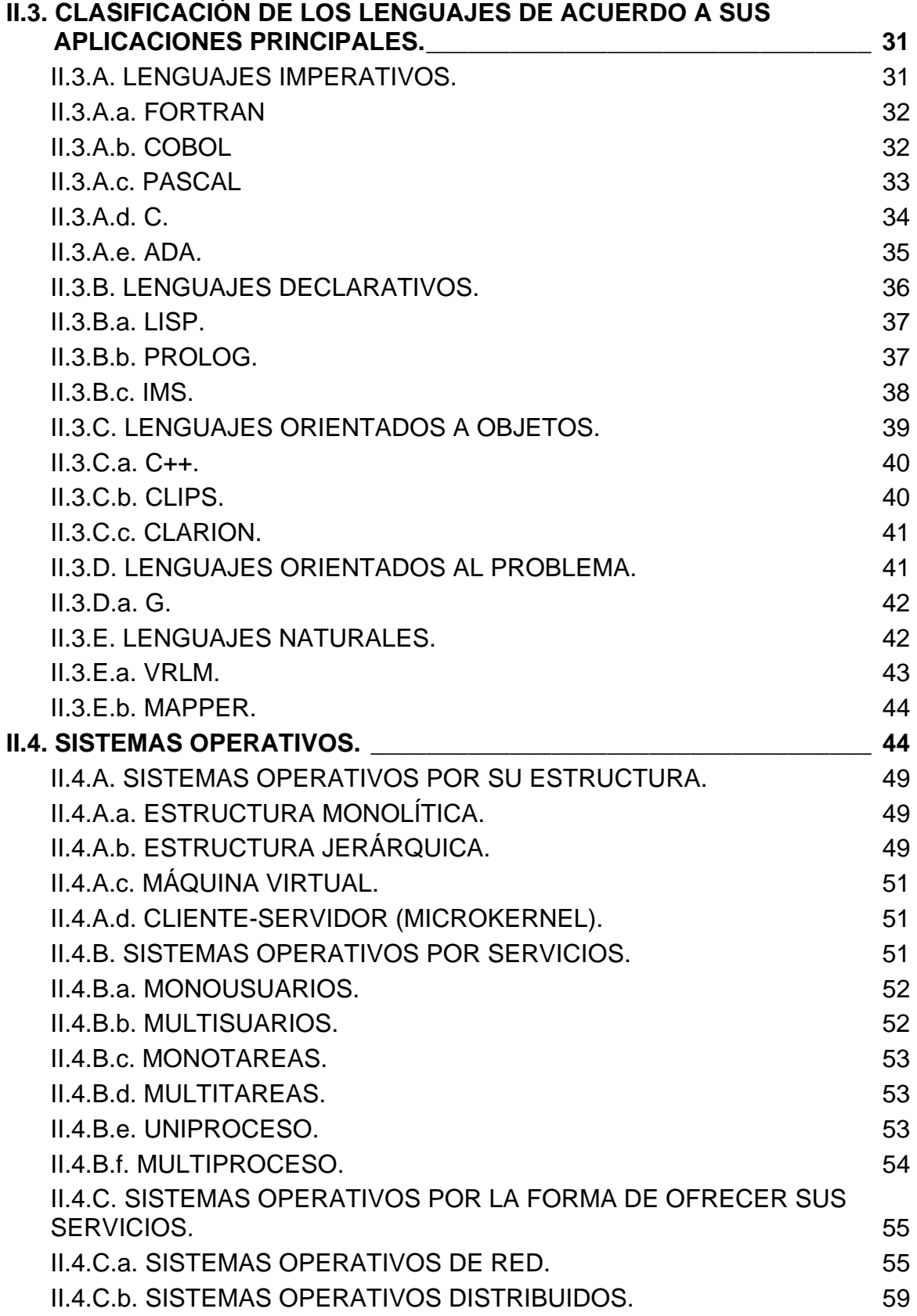

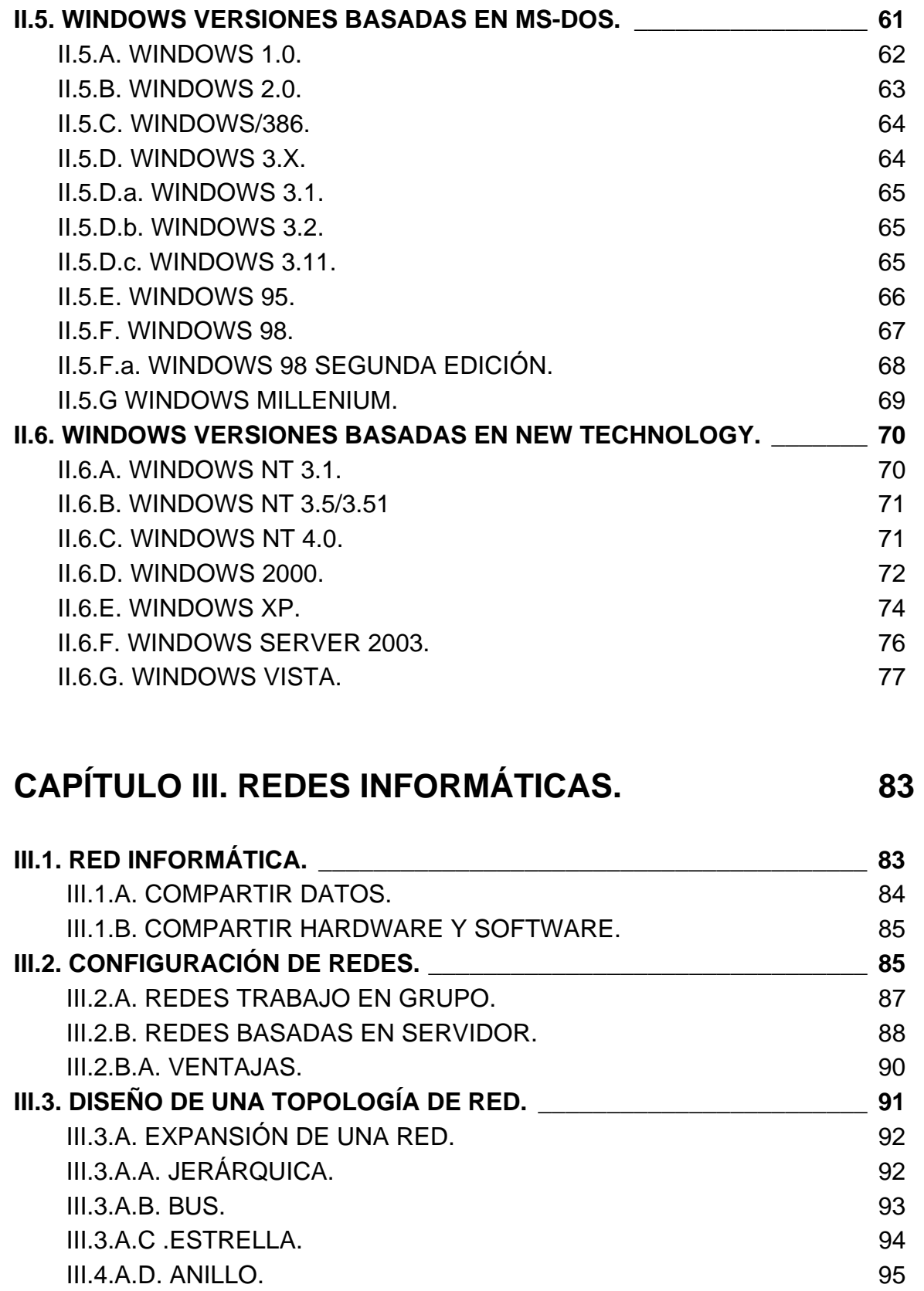

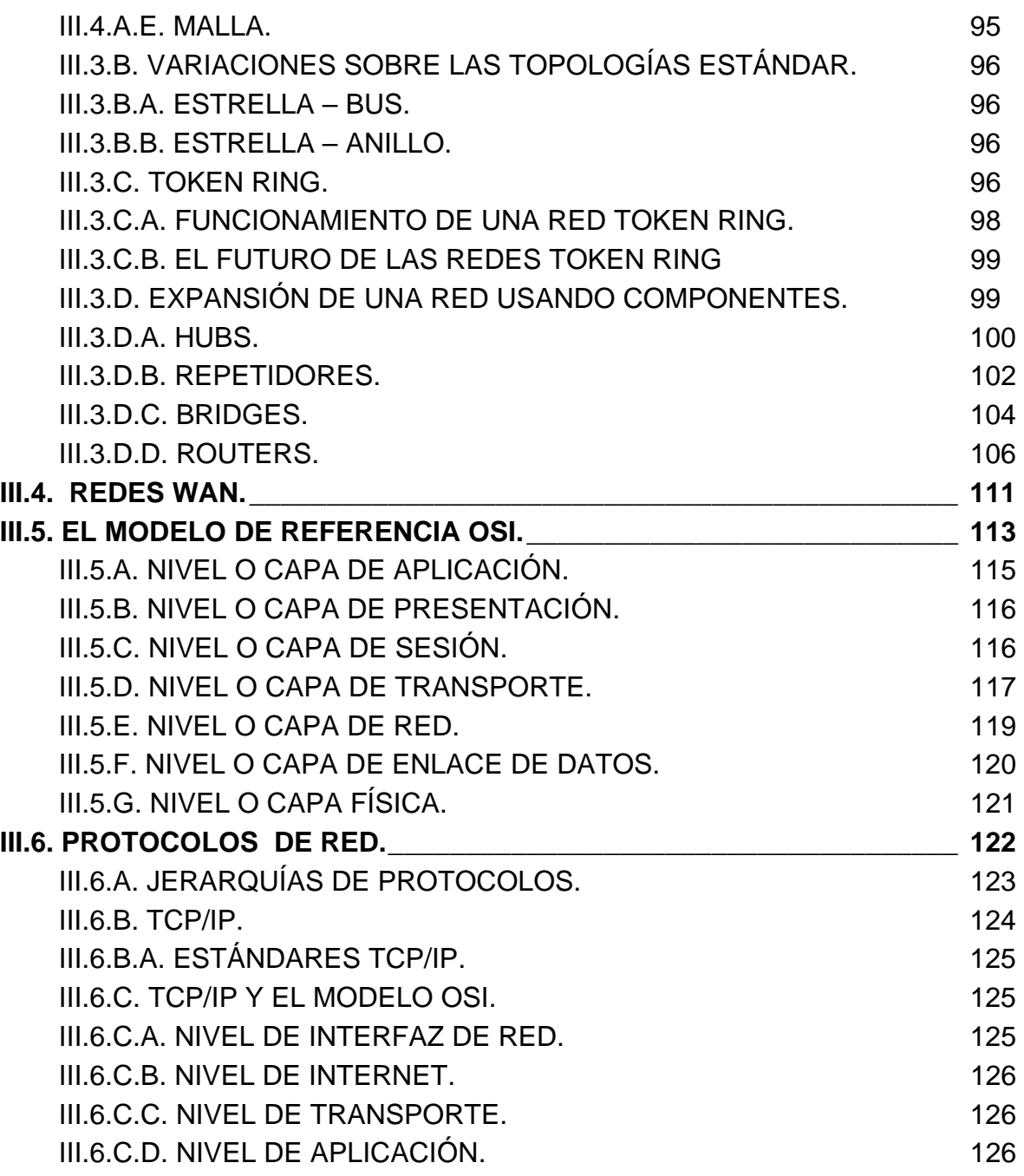

## **CAPÍTULO IV. MANTENIMIENTO PREVENTIVO Y CORRECTIVO DE LAS PCS.** 127

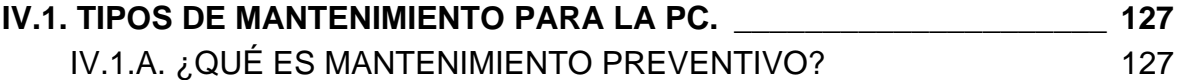

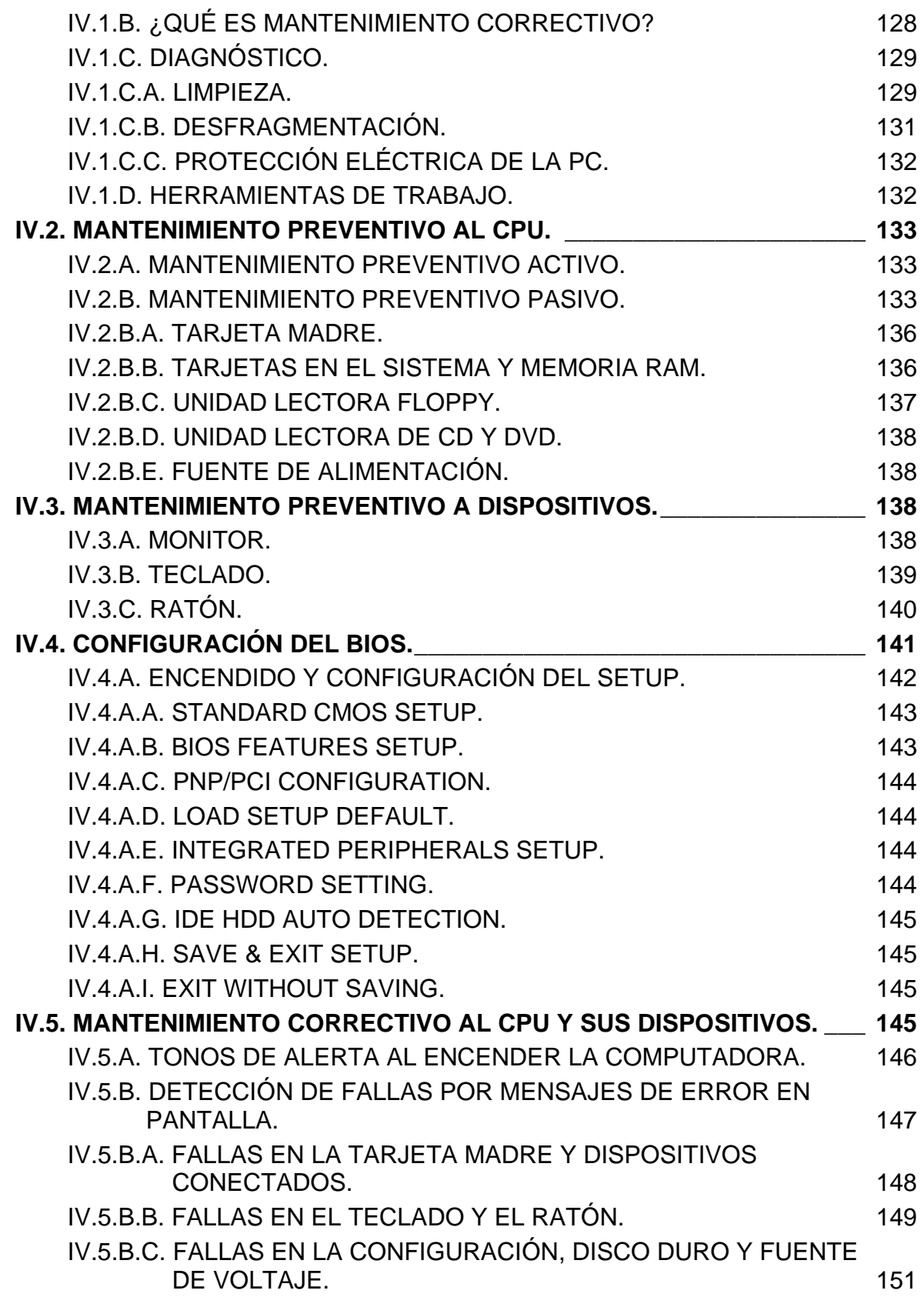

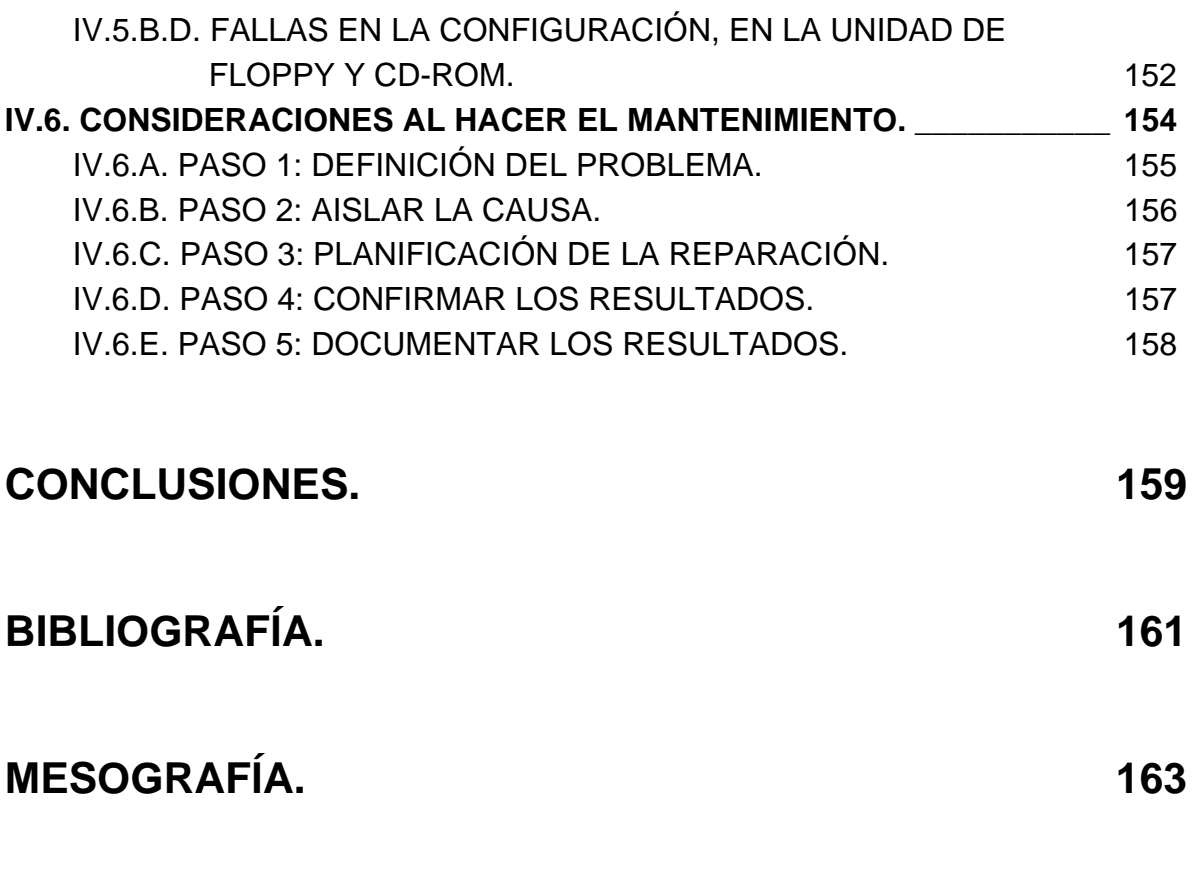

#### **INTRODUCCIÓN.**

El ejercicio de la ingeniería, ha estado vinculado con el desarrollo de las innovaciones tecnológicas y es por eso que el conocimiento sobre el mantenimiento a sí como las tendencias actuales en el mercado con respecto a las microcomputadoras es un tema primordial en la actualidad debido a que es un instrumento imprescindible para efectuar muchas actividades de la vida cotidiana.

Es lamentable ver que no hay información estructurada sobre la historia, desarrollo y evolución de las microcomputadoras; y, la que se llega a encontrar no se esta detalla a profundidad. Es por esto que en este trabajo se habla de cómo surgieron las primeras microcomputadoras, hasta cuales son las tendencias actuales en el mercado computacional

A continuación se describirán los aspectos principales en los que se encuentran comprendidos los capítulos de este trabajo:

El primer capítulo menciona los aspectos relacionados con el origen y evolución de los microprocesadores, junto con las empresas que hicieron historia con este invento así como el inicio de las primeras microcomputadoras para llegar a las que conocemos actualmente en el mercado.

El segundo capítulo presenta el surgimiento del software, con el cual empiezan los primeros sistemas operativos así como también las clasificaciones que hay entre ellos para que al final se pueda entender que es Windows, así como también se describe cual ha sido su evolución y que se espera en futuro de este software.

El tercer capítulo hace mención a los elementos principales para entender que es una red informática, a sí como las principales topologías que se pueden encontrar en un centro de trabajo informático.

Y por último, en el cuarto capítulo se describe el un mantenimiento preventivo y correctivo para las microcomputadoras, así como también la metodología para llevar un buen mantenimiento, más allá del resolver la problemática del usuario final.

#### **CAPÍTULO I. EL DESARROLLO DE LAS COMPUTADORAS PERSONALES.**

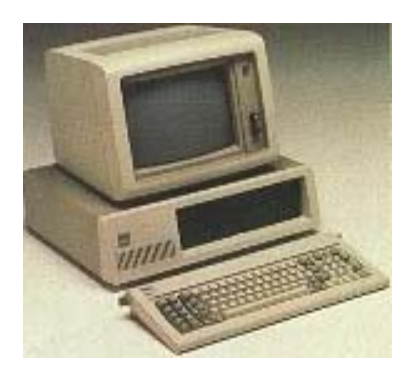

*"En la década de los setentas del siglo XX se impusieron dos sistemas computacionales (microcomputadoras) el sistema Apple y la computadora personal de International Business Machines Corporation (IBM), teniendo como lugar los Estados Unidos de América (EUA), a partir de los primeros microprocesadores Intel 8008 y 8080".* 

#### **I.1. MICROPROCESADOR.**

Es un dispositivo integrado digital, capaz de interpretar y ejecutar un conjunto secuencial de instrucciones (programa). El cual representa un sistema muy complejo, que debe ir en varios cientos de circuitos integrados idénticos que se fabrican a la vez sobre una oblea de pocos centímetros de diámetro. Esta oblea a continuación se corta en circuitos integrados individuales denominados chips. Realiza operaciones aritméticas y lógicas comparaciones, y toma decisiones lógicas; por medio de series de registros donde se almacena información temporalmente, y por una unidad de control que interpreta y ejecuta las instrucciones. Para aceptar órdenes del usuario, acceder a los datos y presentar los resultados, la unidad central de procesos (CPU) se comunica a través de un conjunto de circuitos o conexiones llamado bus. El bus conecta la CPU a los dispositivos de almacenamiento, los dispositivos de entrada y los dispositivos de salida.

Principalmente se compone de un componen electrónico llamado transistor. Dicho componente fue inventado en el año de 1947, revolucionando así el mercado y la evolución de la electrónica reduciendo considerablemente el tamaño y el costo de las computadoras. Dicho componente funciona de forma similar a un conmutador electrónico que deja pasar o no a la corriente eléctrica según las diferencias de potencial entre sus entradas.

Los microprocesadores, pueden estar presentados en diferentes formatos. Dichas diferencias se agudizan en los encapsulados y en las conexiones a las placas. El encapsulado no suele variar más que en la forma y en el tamaño según la tecnología, en cambio, la conexión varía entre los estándares de la tarjeta madre (mother board).

En 1969, la empresa japonesa Busicom solicitó a la empresa Intel que le fabricase un microchip para un modelo nuevo de calculadora de escritorio con cinta impresora, que deseaba producir masivamente.

Un equipo liderado por Marcial Edward "Ted" Hoff, quien fue uno de sus primeros empleados desde 1986, desarrolló y terminó de fabricar en Marzo de 1971, un microprocesador, pero para uso general, que denominaron el chip 4000, el cual trabajaba por medio de 8 bits.

Ted Hoff, se proyectó a diseñar un microprocesador de capacidades o prestaciones más complejas que las solicitadas por la empresa japonesa, realizando el mismo proceso, con la posibilidad de usos futuros. Luego de sus predecesores Intel fabricó los modelos 4001, 4002, 4003 y presentado el día 15 de noviembre de 1971 en el mercado el 4004; disponía de un ancho de bus de 4 bits y podía manejar un máximo de 640 bytes de memoria.

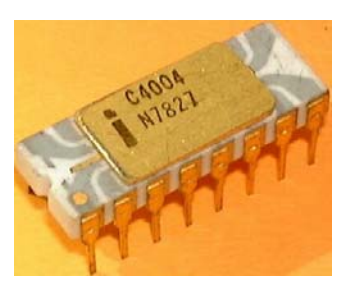

#### **I.1.A. MICROPROCESADOR DE 8 BITS.**

La estructura de las microcomputadoras es también conocida como arquitectura; 8 bits es un adjetivo usado para describir enteros, a un carácter haciendo referencia a la longitud o tamaño de una palabra (unidad de trabajo básica) de su microprocesador, o bien más comúnmente al número de bits transferidos a través del bus de datos de la computadora (la trayectoria de datos por la que viaja la información hacia y desde el microprocesador) en un determinado momento.

El primer microprocesador de 8 bits ampliamente utilizado fue el Intel 8080, que se usó en ordenadores de aficionados de finales de los 70's y principio de los 80's del siglo XX, muchos trabajaron con el sistema operativo: Programa de Control para Microordenadores o Microcomputadoras (CP/M), una línea de sistemas operativos de Digital Research, Inc., para microcomputadoras basados en microprocesadores Intel. El Zilog Z80 (compatible con el 8080) el Motorola 6800 y el MOS Technology 6502 se utilizan en varios ordenadores similares y profesionales. Pero se conocen más por haber sido ampliamente usados en ordenadores domésticos y videoconsolas en los 70's y 80's del siglo pasado.

Muchas CPUs y microcontroladores de 8 bits son la base hoy en día de los sistemas integrados que se encuentran en cualquier sitio, ya sea e el automóvil,

en el ascensor, la lavadora con sistema electrónico, juguetes electrónicos entre otros. Aproximadamente, el 55% de todas las CPUs vendidas en el mundo son microcontroladores o microprocesadores de 8 bits. Ya que existen<br> $2^8$  = 256 cosibles permutaciones de =256 posibles permutaciones de operaciones para el proceso de estos 8 bits.

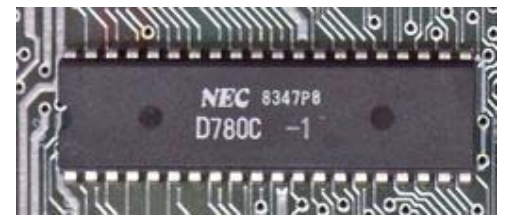

Estos son algunos de las CPUs que manejaban la tecnología Intel de 8 bits:

- Intel 8008
- Intel 8080
- Intel 8085
- Intel 8088 (NOTA: El Intel 8088 es solo exteriormente de 8 bits)
- Intel 80188 (NOTA: El Intel 80188 es solo exteriormente de 8 bits)

A continuación se presenta una lista de CPUs de 8 bits compatibles con la arquitectura 8 bits de Intel:

- Zilog Z80
- Zilog Z800
- Zilog Z8000

También se presenta el Motorola 6800, compatible con:

- MOS Technology 6501
- MOS Technology 6502

#### **I.1.B. MICROPROCESADOR DE 16 BITS.**

Un microprocesador de 16 bits tiene un tamaño de palabra de 16 bits, o 2

bytes; un bus de datos de 16 bits tiene 16 líneas de datos, por lo que transporta la información dentro del sistema en conjuntos de 16 bits cada vez. Los PC/AT de IBM, el Intel 8086, Motorola MC68000, Intel 80286 y el WDC 65C816 son máquinas de 16 bits, tanto en términos de la longitud de palabra de su microprocesador como del tamaño del bus de datos.

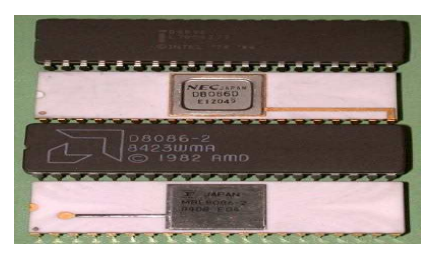

En arquitectura de ordenadores, 16 bits es un adjetivo usado para describir enteros, direcciones de memoria u otras unidades de datos que comprenden al menos 16 bits (2 octetos) de ancho, o para referirse a arquitectura de CPU y ALU basadas en registros, bus de direcciones o bus de datos de ese ancho.

Un entero de 16 bits puede almacenar  $2^{16} = 65,536$  valores diferentes. En una representación sin signo, esos valores son los enteros entre 0 y 65,535; usando complemento a dos, el rango de valores posibles va de -32,768 a 32,767.

Los microprocesadores de 16 bits han sido sustituidos completamente en la industria de la computadora personal, pero permanece en uso en una amplia variedad de aplicaciones como es el caso de las palm.

Las CPUs de 8 bits normalmente usan un bus de datos de 8 bits y un bus de direcciones de 16 bits lo que causa que su memoria direccionable esté limitada a 64 kilobytes; esto no es una "ley natural", sin embargo, existen excepciones.

#### **I.1.C. MICROPROCESADOR DE 32 BITS.**

Una computadora que maneja la información en grupos de 32 bits. Describir una computadora como máquina de 32 bits puede hacer referencia a la longitud o tamaño de la palabra (unidad de trabajo básica) de su microprocesador o bien, más comúnmente, al número de bits transferidos a través del bus de datos de la computadora (la trayectoria de datos por la que viaja la información hacia y desde el microprocesador) en un determinado momento. Por consiguiente, un microprocesador de 32 bits tiene un tamaño de palabra de 32 bits, o 4 bytes; un bus de datos de 32 bits tiene 32 líneas de datos, por lo que transporta la información dentro del sistema en conjuntos de 32 bits cada vez. Una de las ventajas de este microprocesador es el "modo de memoria protegida", que permite ejecutar 2 o más aplicaciones al mismo tiempo.

Los modelos de Apple a partir del Macintosh II y sus versiones posteriores son máquinas de 32 bits, tanto en términos de la longitud de palabra de su microprocesador como del tamaño del bus de datos, al igual que el IBM PS/2 modelo 80 y similares basados en el microprocesador Intel 80386 el cual direcciona hasta 4GB reales con una potencia de 3 a 4 Millones de instrucciones por segundo (Mips).

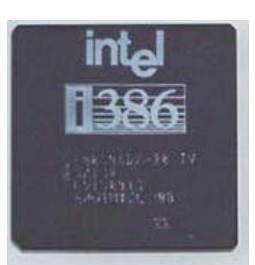

#### **I.1.D. MICROPROCESADOR DE 64 BITS.**

Un procesador capaz de direccionar palabras de 64 bits de largo, es decir, que puede procesar 8 bytes a un tiempo  $2^{64}$  = 18,446,744,073,709,551,616 bits

El primer superordenador basado en una arquitectura de 64 bits fue Cray-1, presentado en 1976, que alcanzaba la velocidad de proceso mayor de su época. En 1991, MIPS Technologies introdujo el R4000 de 64 bits de RISC Processor; le siguieron otros fabricantes, como DEC y Hewlett-Packard, lo que constituye toda una serie de estos microprocesadores, para uso en estaciones de trabajo que operan con sistemas operativos UNIX.

En el 2001, Intel presentaba su primer procesador de 64 bits, denominado Itanium, diseñado para grandes servidores y estaciones de trabajo, basándose en una arquitectura totalmente nueva, denominada IA-64, siendo este un desarrollo de la tecnología Explicitly Parallel Instruction Computing (EPIC). Ese mismo año vio la luz el software Windows Advanced Server Limited Edition para 64 bits, para computadoras basadas en Itanium.

Bajo esta definición, existe una gran cantidad de procesadores de 64 bits

tales como: Alpha de Digital (viviendo el sueño de los justos tras la adquisición de Digital por parte Compaq); UltraSPARC III, de Sun Microsystems; Itanium, de Intel; PA-RISC de HP; PowerPC 620 de IBM; AMD64 (Athlon 64 y Opteron); y PowerPC 970 entre otros.

El PowerPC 620, viene a ser una especie de PowerPC 604e ampliado a 64 bits, mientras que el PowerPC 970 es mucho más que una versión de 64 bits del PowerPC 74xx, conocido como G4.

#### **I.1.E. MICROPROCESADOR MULTI-NÚCLEO.**

Un microprocesador multi-núcleo es uno que combina dos o más procesadores independientes en un solo paquete, a menudo en un solo circuito integrado (IC). Un dispositivo doble núcleo contiene solamente dos microprocesadores independientes. En general, microprocesadores multi-núcleo permiten que un dispositivo computacional exhiba una cierta forma del paralelismo a nivel de Thread (Thread-level parallelism) (TLP) sin incluir múltiples microprocesadores en paquetes físicos separados. Esta forma de TLP se conoce a menudo como multiprocesamiento a nivel de chip (Chip-level multiprocessing), o CMP.

Hay una cierta discrepancia en la semántica por la cual son definidos los términos "multi-núcleo" y el "doble núcleo". Más comúnmente ellos son usados para referirse a una cierta clase CPU, pero algunas veces también se aplican a DSPs (Procesador Digital de Señal) y a SOCs (Sistemas En Chip). Adicionalmente, algunos usan estos términos solamente para referirse a microprocesadores multi-núcleo que están manufacturados en la misma pastilla del circuito integrado. Estas personas generalmente prefieren referirse a los microprocesadores en pastillas separadas en el mismo paquete por otro nombre, como "multi chip module", "double core", o aún como "twin core".

Multiprocesamiento es un procesamiento simultáneo con dos o mas procesadores en una computadora, o dos o mas computadoras que están procesando juntos. Cuando se usa dos o más computadoras, se unen con un canal de alta velocidad y comparten la carga de trabajo general entre ellos. En caso de que uno falle el otro se hace cargo.

El multiprocesamiento también se efectúa en computadoras de propósitos especiales, como procesadores de arreglo, los cuales proveen procesamiento simultáneo de conjunto de datos. Aunque las computadoras se construyen con diversas características que se superponen, como ejecutar instrucciones mientras se ingresan y se sacan datos, el multiprocesamiento se refiere específicamente a la ejecución de instrucciones simultáneas.

Actualmente hay dos tecnologías manejando los procesadores de doble

núcleo manejadas por Intel en lo referente a Windows es Dual Core y para Macintosh el Core Duo.

#### **I.2. APPLE COMPUTER, INC.**

Fue fundada en 1976, tuvo un alto impacto en la revolución informática de los años 70's del siglo anterior con su ordenador popularmente conocido como Mac. Steve Jobs junto con Steve Wozniak son los creadores. Pronto empezaron

pequeños encargos que resolvían ellos mismos con máquinas hechas a mano. Llegaron hacer 200 de estos ordenadores, llamados Apple I. Se les unieron más amigos, pero las prestaciones del Apple I eran limitadas, así que empezaron a buscar financiamiento. Finalmente, S. Jobs conoció a Mike Markkula, que accedió a invertir, creándose así el 1 de abril de 1976, Apple Computer. Con estos nuevos ingresos diseñaron el Apple II, que tuvo un gran éxito. Cuando en 1980, la compañía se abrió al público ganaron millones de dólares en días con su Apple II family. Se desarrolló el Apple III, pero para 1983, los diseñadores estaban pensando en una revolucionaria forma de ordenador, un nuevo concepto, un ordenador como lo conocemos en la actualidad con una interfaz gráfica, ratón e iconos.

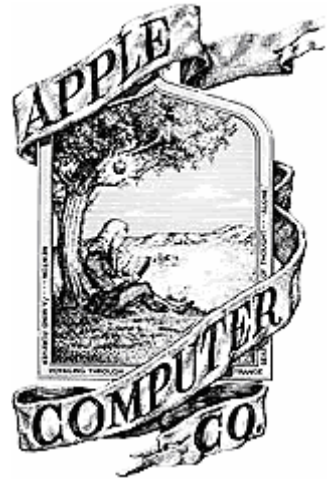

Los creadores de Apple se dieron cuenta de que en el futuro serían los iconos y los entornos agradables serían de gran utilidad, creando en 1983, el Apple Lisa, primer ordenador comercial con interfaz gráfica y ratón, y posteriormente en 1984, el primer Apple Macintosh. El proyecto funcionó, pero no fue tan exitoso como se esperaba. Los ordenadores eran demasiado caros, y la gente no podía adquirirlos. Tras la introducción de Microsoft Windows se genera una gran competencia.

En la actualidad posee sólo el 5% del mercado mundial de ordenadores. Además Apple se jacta de tener siempre los diseños más elegantes e innovadores del mercado, como lo demuestran sus últimos productos, tales como: el iMac, la iPod o el Power Mac G5.

Los ordenadores de Apple actualmente se basan en procesadores con arquitectura x86, habiéndose basado hasta el año 2006 en la arquitectura RISC IBM PowerPC a diferencia de las plataformas Windows que usan procesadores CISC/RISC X86 y las GNU/Linux que soportan la mayoría de arquitecturas incluidas PowerPC. Para finales de 2007, la compañía habrá migrado completamente de la arquitectura PowerPC a x86.

#### **I.2.A. PRIMEROS AÑOS.**

Steve Jobs y Steve Wozniak ("los dos Steves") habían sido amigos durante un tiempo, habiéndose conocido en 1971, cuando su amigo mutuo, Bill Fernandez, presentó a Wozniak (que tenía 21 años de edad) a Jobs (con 16 años). Jobs logró hacer que Wozniak se interesara en el ensamblado y venta de ordenadores.

La empresa The Byte Shop le propuso a Jobs la adquisición de uno de sus ordenadores, con la condición de que viniese ensamblado totalmente. El dueño, Paul Terrell, fue más lejos, diciendo que pediría 50 de las máquinas y pagaría US \$500 por cada una en la entrega. Entonces Jobs tomó el pedido que le habían realizado en "The Byte Shop" y se lo dio a Cramer Electronics, un distribuidor

nacional de componentes electrónicos, y pidiendo los componentes que necesitaba para montar el ordenador Apple I. El encargado del crédito le preguntó a Jobs cómo iba a pagar los componentes, y él contestó: <<Tengo este pedido de la cadena de almacenes "The Byte Shop" de 50 de mis ordenadores. Si me das los componentes en términos de 30 días, puedo fabricar los ordenadores en ese espacio de tiempo y recoger el dinero de Terrell en Byte Shop y pagarte>>. Con eso, el encargado del crédito llamó a Paul Terrell que asistía a una conferencia sobre ordenadores de IEEE en Asilomar en Pacific Grove y verificó la validez del pedido.

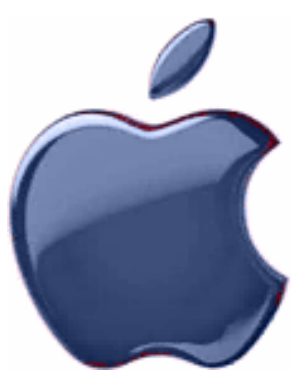

Fascinado por la tenacidad de Jobs aseguró al encargado del crédito que si los ordenadores estuviesen en sus almacenes, Jobs sería pagado y tendría más dinero del necesario para pagar el pedido. Los dos Steves y su equipo de trabajo pasaban día y noche construyendo y probando sus ordenadores y se los entregaron a Terrell a tiempo para pagar a sus proveedores y tener un poco de beneficio para celebrarlo y preparar el siguiente pedido.

#### **I.2.A.a. APPLE I.**

El Apple I, fue fabricado por Steve Jobs y Steve Wozniak en su garaje y vendido gracias a su venta de persona a persona. Fue el primer ordenador personal en realidad una tarjeta dotada con distintos componentes electrónicos en concebirse combinando un teclado y un monitor para la visualización. Se produjeron y se vendieron alrededor de doscientas unidades, pero el éxito fue tal que no pudieron darse abasto con tanta demanda. Las características del Apple I eran limitadas por el poco dinero del que disponían Jobs y Wozniak (para construir el prototipo, uno tuvo que revender su automóvil y el otro su calculadora programable). Pero con el dinero ganado gracias a la venta del Apple I, pudieron comenzar a pensar en una máquina bastante más ambiciosa: el Apple II. La idea era concebir un ordenador que todo el mundo pudiera utilizar. Wozniak tuvo la idea de incluir en el equipo memoria de vídeo para administrar la visualización en color, mientras que Jobs pensó en integrar todos los componentes en una caja anodina de plástico para hacer que su uso fuera más sencillo. Pero concebir tal máquina suponía mucho dinero, algo que no tenían. Ningún banco quería arriesgarse en tal proyecto: un ordenador utilizable por el gran público parecía absurdo en la época. Ronald Wayne, que había ayudado a Jobs y Wozniak a concebir el Apple I, era escéptico sobre las oportunidades de éxito de tal proyecto y abandonó a la compañía. Jobs conoció finalmente a Mike Markkula en 1977, quien aportó su experiencia en asuntos financieros y un cheque de US \$250.000 al capital de Apple.

#### **I.2.A.b. EL APPLE II Y EL ÉXITO.**

El Apple II, se presentó finalmente al público en abril de 1977, se convirtió en el ordenador creador del mercado de la informática personal. Por este motivo, Apple cambió su logotipo por una manzana coloreada, que recordaba que el Apple II era uno de los primeros ordenadores en disponer de monitor en color. El Apple II fue un inmenso éxito inmediatamente. A mediados de 1979, Apple presentó el Apple II+, una evolución del Apple II dotada en particular con más memoria (48 Kb ampliable a 64 Kb), y con lenguaje de programación BASIC.

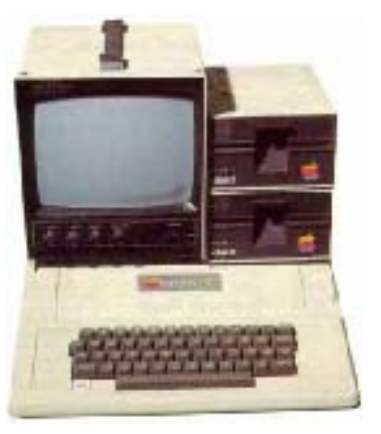

Mientras que el Apple II conocía un éxito creciente, tres nuevas máquinas ya estaban en proyecto en Apple: Sara, Lisa y Macintosh. Sara debía ser una evolución del Apple II, una máquina de transición antes de Lisa y Macintosh que serían una nueva clase de equipos. Para el sucesor del Apple II, Steve Jobs quería una máquina más avanzada aún para contribuir al mercado de la informática como empresa. Los ingenieros debían ajustarse a objetivos muy ambiciosos o incluso a veces casi irrealizables (un tema recurrente en la historia de Apple...), sobre todo teniendo en cuenta que el período de desarrollo de esta máquina era corto (algo menos de un año). En efecto Apple sentía que el Apple II estaba conociendo su final y que sería necesario presentar a su sucesor lo más rápidamente posible.

Sara fue presentada finalmente en mayo de 1980 bajo el nombre de Apple III. Desgraciadamente, algunas elecciones técnicas, entre las cuales se encontraba la no incorporación de un ventilador, fueron la razón de que muchos equipos se sobrecalentaran incluso antes de suministrarse. Miles de Apple III debieron sustituirse. Algunos meses más tarde, en noviembre de 1981, Apple lanzó una nueva versión del Apple III, que corregía todos los grandes problemas de la versión inicial. Un Apple III+ salió incluso en 1983. Pero los problemas de sus comienzos desalentaron a los compradores y fueron la razón de que el Apple III se convirtiera en el primer gran fracaso comercial de Apple. Sólo se habían vendido 65,000 equipos a final de verano, mientras que Apple pensaba vender millones como el Apple II. Los equipos que salieron en los años siguientes llevaban el nombre de Apple II (IIe en enero 1983, IIc en 1984, etc.) para olvidar los sinsabores del Apple III.

Durante este tiempo, varios grupos de trabajo en Apple trabajaban sobre los proyectos Lisa y Macintosh, que eran un nuevo tipo de ordenadores, utilizando

tecnologías avanzadas como el interfaz gráfico, el ratón, la programación orientada a objetos y las redes. Gente como Jef Raskin y Bill Atkinson, suplicaban a Steve Jobs que prestara más atención a sus trabajos. Sólo cuando lo llevaron a ver los trabajos realizados en Xerox PARC, en diciembre de 1979, Jobs decidió que el futuro estaría en estas máquinas con interfaz gráfico, aportó su apoyo a los equipos Lisa y Macintosh y tomó la dirección del proyecto Lisa. A pesar de las objeciones de algunos investigadores del PARC, Xerox autorizó a los ingenieros de Apple el acceso a los locales del PARC durante tres días, a cambio

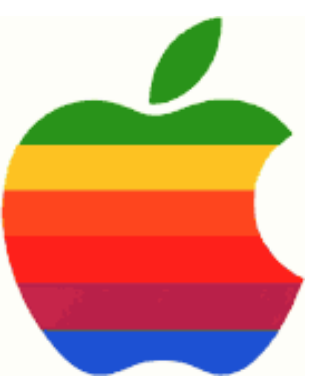

de un millón de dólares de acciones de Apple cuando saliera en la Bolsa de Valores de Nueva York. Esta visita histórica tuvo un enorme impacto en los futuros ordenadores de Apple.

El 12 de diciembre de 1980, Apple entró en la Bolsa de Valores, hasta ahora, sólo los empleados de Apple poseían acciones de la empresa. En unos minutos, los 4.6 millones de acciones se vendieron a 22 dólares la unidad, aumentando instantáneamente en 100 millones de dólares el capital de Apple. Al mismo tiempo decenas de empleados de Apple se convirtieron en millonarios. En 1981 Mike Markkula tomó el puesto de Presidente de Apple. Despidió a Steve Jobs del equipo Lisa, acusándole de administrar mal al equipo (el proyecto se retrasaría por estos cambios). Jobs se puso a trabajar sobre el proyecto Macintosh. Lisa salió finalmente a principios de 1983, y se convirtió en el primer ordenador personal que utilizara un interfaz gráfico y ratón. A pesar de su carácter revolucionario, Lisa se vendió muy mal, debido principalmente a su elevado precio: US \$10,000 dólares. Mientras Apple sufría los fracasos del Apple III y de Lisa, Mike Markkula dimitió de la dirección de Apple en 1983. El puesto de Presidente se propuso a John Sculley, entonces presidente de Pepsi. En un primer momento rechazó el puesto; para convencerlo Steve Jobs le planteó esta profunda pregunta: « ¿Prefiere pasar el resto de su vida vendiendo agua azucarada o tener la oportunidad de cambiar el mundo? ». John Sculley aceptó finalmente y se convirtió en el tercer Presidente de Apple.

#### **I.3. INTERNATIONAL BUSINESS MACHINES CORPORATION, IBM.**

Se estableció en 1911 como Computing-Tabulating-Recording Company, producto de la fusión de tres compañías menores. Tras varias adquisiciones, absorbió a la International Business Machines Corporation en 1924 y tomó su propio nombre. Thomas Watson llegó ese mismo año y comenzó a transformar la indecisa compañía en un gigante industrial. IBM se convirtió con rapidez en el fabricante de relojes de control de personal de ordenadores o computadoras más

importante, con sede en Armonk, Nueva York. Es uno de los grandes proveedores de sistemas de tratamiento de información, software, sistemas de comunicaciones, estaciones de trabajo y suministros y servicios auxiliares en todo el mundo. Sus

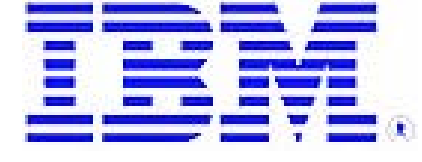

productos se utilizan en una amplia variedad de entornos, desde las compañías privadas hasta los organismos públicos, pasando por las organizaciones científicas, la defensa, la medicina y la exploración del espacio, y desarrolló y comercializó la primera máquina de escribir eléctrica.

En 1951, la compañía entró en el terreno de las computadoras. El desarrollo de la tecnología de IBM se financió en gran medida mediante contratos con la Comisión de Energía Atómica del gobierno de Estados Unidos América. El paralelismo entre los productos fabricados para el gobierno y los comercializados por la compañía era evidente. A finales de la década de 1950, IBM, se distinguió por dos innovaciones: el concepto de familia de computadoras (su familia 360), que permitía ejecutar el mismo software en todos los equipos pertenecientes a la familia, y la nueva máxima de la empresa, según la cual todos los clientes podrían utilizar con éxito un sistema IBM. Esta nueva política produjo una enorme lealtad hacia el Big Blue o gigante azul, sobrenombre con que se empezó a conocer a IBM.

Entre la década de 1960 y la de 1980, IBM dominó el mercado global de las grandes computadoras, aunque durante la de 1980 comenzó a ceder terreno ante otros fabricantes en áreas especializadas como la computación de alto nivel. Durante la década de 1970 aparecieron los miniordenadores o minicomputadoras, IBM los vio como una amenaza a su mercado de grandes computadoras y no supo reconocer su potencial, dando pie al éxito de competidores como Digital Equipment Corporation, Hewlett-Packard y Data General. Sin embargo, en 1981, IBM, presentó con gran éxito el IBM PC, que se convirtió rápidamente en un modelo de la microinformática. La compañía tuvo menos éxito a la hora de defender su cuota de mercado frente a otras empresas en el terreno de los costes de fabricación.

A finales de la década de 1980, IBM, se convirtió en el mayor productor del mundo de una línea completa de computadoras y en el principal productor de equipos de oficina, incluyendo máquinas de escribir y fotocopiadoras. Así mismo, la compañía era el principal fabricante de circuitos integrados para sus propios productos. La venta de grandes ordenadores y el software y los periféricos correspondientes suponían casi a la mitad del negocio de IBM y entre un 70% y un 80% de sus beneficios.

A principios de la década de 1990, en plena recesión de la economía estadounidense, IBM, se reorganizó formando divisiones autónomas más cercanas a los diversos mercados de la empresa. Como consecuencia, 40,000 empleados perdieron sus puestos de trabajo en 1992, y se anunciaron más recortes para el año siguiente. A principios de 1993, tras batir el récord de pérdidas en 1992 y sufrir un recorte en los dividendos de las acciones por primera vez en su historia (a menos de la mitad de su valor anterior), John F. Akers, presidente desde 1985, dimitió. En abril de 1993 se designó como presidente de la compañía a Louis V. Gerstner, hijo. En 1994, IBM se asoció con Apple Computer Inc. y Motorola para fabricar el Power PC, una computadora capaz de ejecutar programas de ambas empresas; las computadoras basadas en él disponen de un procesador RISC, derivado del utilizado en aquel entonces por el IBM RS/6000. En 1995, IBM adquirió la Lotus Development Corporation, una empresa de soporte lógico, para ampliar su presencia en el ámbito de la mensajería y el trabajo en grupo (Groupware) que era liderado por el software Lotus Notes.

En 1997, un superordenador desarrollado por IBM, denominado Deep Blue, desafió y fue capaz de vencer al campeón mundial de ajedrez Gari Kaspárov, lo que supuso un hito en lo que se ha dado en denominar "inteligencia artificial". Al año siguiente, el Lawrence Livermore National Laboratory, perteneciente al Departamento de Energía del gobierno de EUA, adquirió a IBM la supercomputadora más potente jamás desarrollada, con una capacidad de cálculo de 3.9 billones de instrucciones por segundo, utilizada en simulaciones de pruebas de armamento nuclear.

Ya en 1999, IBM, firmó con Dell Computer, una empresa líder en la venta de computadoras personales, el mayor contrato de la historia para la entrega de componentes informáticos, en concreto sistemas de almacenamiento, de red y de vídeo y periféricos diversos. Ese mismo año anunció el soporte pleno para la implementación del sistema operativo Linux en toda su gama de productos, incluyendo algunas series de miniordenadores y mainframes.

En marzo de 2002, Louis V. Gerstner anunció su retirada, así como el nombre de su sucesor, Samuel J. Palmisano, que pasó a ocupar el cargo de presidente ejecutivo de IBM.

En la actualidad, IBM sigue siendo el líder mundial en mainframes y software de gestión de grandes sistemas, en algunos de los ámbitos de forma casi exclusiva. Sus plataformas hardware AS/400 y las sucesivas System/360, 370, 390 y zSeries eServers, han sido y son la base de trabajo de grandes corporaciones mundiales.

#### **I.3.A. MICROSOFT.**

La compañía fue fundada en 1975 por William H. Gates III y Paul Allen. En

ese año, la revista Popular Electronics dedicó su portada y un artículo al Altair

8800, la primera computadora personal. El artículo animó a Gates y Allen a desarrollar la primera versión del lenguaje de programación BASIC para el equipo Altair. Le compraron la licencia de este software a Micro Instrumentation and Telemetry Systems (MITS), la empresa fabricante del Altair, y fundaron Microsoft (originalmente Micro-soft) en Albuquerque, Nuevo México, con el objeto de desarrollar versiones de BASIC para otras compañías del sector. Apple Computer, fabricante del equipo Apple II, Commodore,

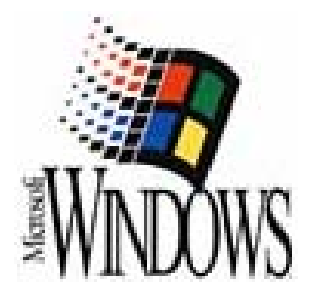

fabricante del PET, y Tandy Corporation, fabricante del equipo Radio Shack TRS-80, todas ellas compañías creadas por aquel entonces, fueron los primeros clientes de Microsoft. En 1977 Microsoft lanzó al mercado su segundo producto, Microsoft FORTRAN, otro lenguaje de programación, y pronto sacó versiones del lenguaje BASIC para los microprocesadores 8080 y 8086.

Al haber mas computadoras personales en el mercado, las ventas de la Altair bajaron, entonces MITS, decidió vender el negocio. Pero quiso venderla junto con el BASIC de Microsoft. Inmediatamente comenzaron los litigios entre ambas empresas. Esto arrastró prácticamente al borde de la quiebra a Microsoft. Pero hubo una persona entre los jóvenes genios de esa generación, logrando Steve Jobs, el cofundador de Apple Computers y director del proyecto Macintosh, con lo que impidió que Microsoft se fuera a la bancarrota aportando un cheque de US \$10,500. En diciembre de ese mismo año Microsoft ganó el juicio y se extendió la licencia del BASIC a todas las computadoras hogareñas. Ese año la empresa consiguió recaudar medio millón de dólares.

En 1978, fue el año en que se consolidó el negocio. El personal aumentó a 13 personas y el volumen del negocio alcanzó la cantidad del millón de dólares.

El 1 de enero de 1979, se trasladaron a Seattle. La relación entre los socios era de constantes peleas, pero la química entre ambos funcionaba a la perfección: Gates era adicto al trabajo y Allen era un soñador.

En 1980, Gates le solicitó a su ex compañero de cuarto en la Universidad de Harvard, Steve Ballmer, que se convirtiera en vicepresidente de ventas. Ballmer le dio forma a las distintas categorías productivas de la empresa.

En 1983, a causa de una enfermedad Allen abandonó Microsoft argumentando que no soportaba la constante presión de la empresa. Se tomó dos años sabáticos. Para Bill Gates fue un duro golpe. Le pareció que su amigo lo había abandonado y tomó la decisión de que Allen no volviera a incorporarse a la firma. Cuando Allen superó la enfermedad fundó Asymetrix, su propia compañia de software.

En septiembre, Microsoft, lanzó su primer programa de aplicación, un

procesador de textos al que se denominó Word I, y en Noviembre, Bill Gates, anunció que lanzaría al mercado una nueva forma de usar la computadora con una interfaz gráfica de usuario denominada Windows.

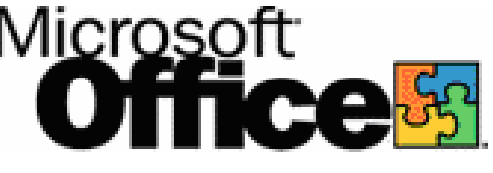

En junio de 1984, Microsoft se convirtió por primera vez en la número uno en la lista de las casas de software, moviendo mas de 100 millones de dólares en el mundo. La versión 2.0 del Word tenía la particularidad de contar con un programa ortográfico y el cual se impuso entre los usuarios de procesadores de textos.

El año 1986, fue decisivo en la historia de Microsoft. El 13 de marzo pusieron a la venta las acciones de Microsoft en la Bolsa de Valores. Bill Gates se convirtió ese mismo día en el multimillonario más joven de los Estados Unidos. Paul Allen, con menos acciones también se volvió millonario. Juntos donaron 2.2 millones de dólares al colegio Lakeside para construir un edificio para ciencias y matemáticas al que se denominó Allen Gates Hall.

#### **I.3.A.a. MICROSOFT SE DIVIDE EN DOS.**

El 7 de junio de 2000, el juez estadounidense Thomas Penfield Jackson decidió que Microsoft Corporation debía dividirse en dos compañías por haber violado la ley antimonopolio llamada Sherman Antitrust Act. Esta decisión podría tener profundas consecuencias para la industria tecnológica y para la regulación de los negocios por parte del gobierno de EUA.

Para los responsables del Departamento de Justicia de Estados Unidos, esta victoria repercutirá en beneficio tanto de la industria como de los consumidores. La sentencia que ordena dividir al gigante de la informática es la más dura adoptada por la Justicia estadounidense contra una empresa desde que en 1982 eliminara el monopolio de telecomunicaciones de la compañía AT&T.

En su decisión, Jackson siguió las recomendaciones del Departamento de Justicia. La orden del juez estipulaba que una de las compañías creadas con la escisión tendría que ocuparse de los sistemas operativos, como Windows, mientras que la otra se dedicaría a las aplicaciones y servicios, como Office, Exchange, Enciclopedia Encarta y servicios de Internet ofrecidos a través de (The Microsoft Network) MSN. Los altos directivos de Microsoft, entre ellos su presidente ejecutivo, Bill Gates, y su presidente, Steve Ballmer, deberán elegir para cuál de las dos compañías trabajar.

Jackson impuso igualmente importantes restricciones a las prácticas de negocios de Microsoft. Para algunos analistas, éstas son potencialmente más perjudiciales que la propia división. Entre las estipulaciones del tribunal se cuenta la de establecer estrictos controles sobre el modo en que se vende y comercializa el sistema operativo Windows. Microsoft debe proporcionar a otros desarrolladores de software acceso al código fuente de Windows, y a los fabricantes de computadoras la posibilidad de adaptar Windows a sus necesidades y especificaciones. Windows e Internet Explorer deben desvincularse y venderse como productos separados.

 El juez afirmó que se había visto forzado a tomar esta decisión porque <<Microsoft, tal y como está organizado y dirigido actualmente, es incapaz de admitir que ha quebrantado la ley o de aceptar modificar su conducta>>.

 Los representantes de Microsoft fueron especialmente críticos con la decisión de Jackson de no otorgarles el tiempo que solicitaban para preparar y presentar argumentos contra la decisión: <<Se trata claramente del mayor intento de regulación gubernamental de la industria tecnológica, que fue concebido por el gobierno e impuesto a través de una resolución judicial sin un solo día de declaraciones>>, dijo Gates. <<Este plan debilitará nuestra economía de la alta tecnología, perjudicará a los consumidores, dificultará el uso de computadoras y repercutirá negativamente en miles de empresas y trabajadores de la industria de la alta tecnología>>.

Especialistas en jurisprudencia cuestionaron el abrupto final que había dado al caso con esta sanción el juez Jackson. Los abogados de Microsoft expresaron su confianza en la actuación del Tribunal de Apelación del Distrito de Columbia y recordaron que este tribunal ya desestimó una decisión de Jackson en 1998 y dictaminó que la compañía tenía derecho a fusionar Internet Explorer con Windows si ello redundaba en beneficio del consumidor.

 Jackson ordenó dejar en suspenso el plan de escisión hasta que culmine la fase de apelaciones. El 20 de junio, inesperadamente, el juez cambió de opinión y obligó a la compañía a cambiar sus prácticas comerciales hasta que un tribunal superior dictamine sobre el caso. Al mismo tiempo, se sumó de nuevo a las tesis del Departamento de Justicia y decidió enviar el caso al Tribunal Supremo. Éste, a su vez, puede admitir a trámite el caso o devolverlo al Tribunal de Apelación.

#### **I.3.A.b. EL CASO COPYRIGHT.**

Una de las frases recurrentes para atacar a Microsoft, y específicamente a Windows, es su parecido al sistema operativo MacOS. Es cierto, desde hace mucho tiempo se ha criticado que Windows se parece al sistema operativo de Apple, tanto en su forma como en su operación, e incluso tuvieron una disputa legal por ese asunto.

Pero lo que tal vez no muchos saben es que tanto Apple como Microsoft copiaron a otro sistema la idea de la interfase gráfica. Si, tanto Steve Jobs como Bill Gates le robaron la idea a otro sistema, gracias al cuál se disponen de interfaces gráficas, uso del ratón, edición de textos que se vieran iguales al momento de imprimir, entre otros.

Entre 1988 y 1993, Apple, demanda a Microsoft por su sistema operativo popular de Windows, y Hewlett-Packard con su programa de Newwave, ambas compañias habían violado su copyright usando las exhibiciones y los símbolos de la pantalla de computadora usados en los equipos de Macintosh de Apple.

El juez federal Vaughn R. Walker, es quien lleva el juicio y el 14 de abril de 1992, dicta que la mayoría de los símbolos de la pantalla así como el uso de un símbolo de la carpeta para representar un fichero electrónico, la cual fue concedida en 1985 una licencia Microsoft concedida por Apple; eran las ideas genéricas que no podrían entrar en el copyright, o fueron derivadas de las exhibiciones anteriores de la computadoras inventadas por terceros.

La demanda fue interpuesta debido a que Microsoft violo un acuerdo con Apple del año 1985, que implicaba la licencia de software de Apple debido a una visita de Microsoft a sus laboratorios, los cuales alegaban que las representaciones visuales Apple no las protegido por el copyright; Apple al respecto comentó que el acuerdo debe ser rescindido porque Microsoft había defraudado a Apple pues Microsoft a la hora del acuerdo prometió que las futuras versiones de Windows no se inspirarían en el diseño de Apple.

La queja principal de Apple sobre Microsoft era sobre la interfaz gráfica, con la cual se permitía a los usuarios simplificar tareas con una flecha en la pantalla, o de "ventanas" y logrando con esto mostrar diversos documentos en áreas separadas.

El juez Walter rechazó la petición de Hewlett-Packard al querer invalidar el copyright de Apple, por que tales diseños de pantalla primero fueron desarrollados por Xerox Corporation, y por lo tanto, no fueron registradas ante el copyright para su protección como trabajo original. También fue rechazada una noción de Microsoft, que las porciones de su programa fueran cubiertas por la licencia de Apple y no podrían ser infringidas. Llegando como conclusión que la demanda de Apple era contra Windows 2.03 y productos derivados.

Xerox, por su parte decide demandar a Apple, debido a que sí estaba registrada su tecnología ante el copyright y había sido ocupada ilegalmente. Todo empieza a finales de 1970, en un complejo de la empresa Xerox llamado PARC (Palo Alto Research Center). Este centro tenía como finalidad desarrollar tecnologías que pudieran tener una aplicación en el futuro, de las cuales hay algunas actualmente en uso como el Ethernet. Pues bien, en 1972, lanzan un computador llamada Xerox Alto que es especial por varias cosas entre ellas una muy importante ya que "es el primer computador con un sistema operativo de interfase gráfica".

En 1979, aparece otro computador que mejora algunos aspectos de Alto, el Xerox 8810 Star Information System, más conocida como "Xerox Star" que incluye, al igual que Xerox Alto, otros elementos como:

- El concepto de "Escritorio" donde se ubican las aplicaciones de trabajo.
- El uso intensivo en la computadora de un ratón de tres botones.
- El concepto de arrastrar-y-soltar, que permite mover elementos de un lugar a otro con solamente mover el ratón.
- Un programa de procesamiento de textos, Bravo, con capacidad de utilizar fuentes en modo WYSIWYG.
- Laurel, un programa capaz de enviar correos electrónicos.
- Sil, un programa de edición vectorial; y Markup, para gráficos de mapa de bits.
- Integración de objetos, que permite copiar elementos de una aplicación (como un dibujo) y pegarlas en otra (como un documento de texto).
- Interpress, un lenguaje de descripción de páginas, del cuál derivarían Adobe, PostScript y después PDF.

Xerox Star y Alto fueron computadoras revolucionarias para su época, en que las computadoras solo operaban con línea de comandos, pero tuvieron una gran dificultad para ser populares: su precio. Una sola Xerox Star costaba US \$16,000 dólares, por lo cuál solo alcanzaron a venderse 25,000 unidades. Pero el mayor error de Xerox no fue el precio de esa maquina, sino la poca visión debido a su carácter de empresa orientada a producir fotocopiadoras y sistemas de impresión que le impidió sacar provecho de una mina de oro electrónica, ya que estaban más ocupados de patentar otras tecnologías, por lo cuál se perdió la oportunidad de hacerlo.

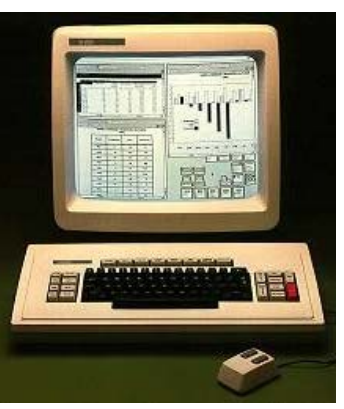

En Diciembre de 1979, Steve Jobs y un grupo de ingenieros de la naciente Apple visitan el PARC tras haber negociado la visita con acciones de su compañía, para obtener algunas ideas para sus nuevas computadoras, y al conocer a la Xerox Star y a un sistema operativo llamado SmartTalk-80 con capacidades de interfase gráfica desarrollarían los conceptos para Apple Lisa y después en Apple Macintosh. Al año siguiente sería el turno de Bill Gates, que estaba en ese momento con MS-DOS, para en 1985, lanzar Windows 1.0.

Una victoria para Xerox podría animar a compañías que adoptaran las versiones estandarizadas del software que controlan las computadoras de escritorio, proporcionando más facilidad en el diseño; mientras que una victoria para Apple desalentaría una industria estándar y por lo tanto producir continuó incertidumbre entre los fabricantes sobre qué sistemas de operativos se deben utilizar en las computadoras futuras.

En los automóviles vendidos al rededor del mundo, cada pedal del acelerador, velocímetro y rueda de manejo está básicamente de la misma forma y en el mismo lugar. Conducir una clase de automóvil distinta con la que se aprendió tiene poco apuro al comprador. Ése no es siempre el caso de las computadoras, y algunos analistas piensan que esto está lastimando la industria.

Xerox y Apple, así como I.B.M., Next Inc., Microsoft y otras compañías, tienen pantallas distintivas en todas sus interfaces visuales que permitan que los usuarios controlen varios programas inmediatamente con un dispositivo punta. Cada compañía esperaba hacer su producto un estándar popular para las computadoras de escritorio futuras.

Apple, dijo en su momento que Xerox no tenía ninguna base para sus demandas porque Apple afirmaba tener su propio copyright y el copyright Star no tenía que ver con el caso. También contestó que puede ser que haya pedido prestadas ideas de Xerox, solo que esas ideas no fueron protegidas por el copyright.

Walker, eliminó dos demandas a favor de Xerox para conseguir invalidar el copyright de Apple, conviniendo al parecer con Apple que el lugar apropiado para tal acción sería la oficina del copyright, no las cortes. Él también desistió de tres demandas referentes a las aserciones de la competición injusta, al decir que el pleito debe realmente ser un caso de la infracción de copyright, no un caso de la competición injusta. Walker, también dicto que concedería el juicio sumario a favor de Microsoft Corporation y de Hewlett-Packard Company, en la edición significativa pasada restante en el juego después de cinco largos años sobre la infracción de copyright trajo contra las dos compañías por la computadora de Apple Incorporation.

Gracias a la innovación del Xerox PARC en su computadora Star, los usuarios de Windows, Linux y MacOS disfrutan hoy en día de una serie de tecnologías que revoluciaron la manera de usar las computadoras.

#### **I.4. COMPUTADORAS PERSONALES.**

La IBM PC, es sin duda el equipo más significativo en este "Siglo de la computación". No sólo dio inicio a la revolución mundial de las computadoras personales (tercera revolución industrial), sino que además fue causante de la ironía más grande de la historia: IBM, el más poderoso fabricante de computadoras centrales de la época, lanzó al mercado un pequeño equipo que cambió al mundo.

En julio de 1980, IBM, empezó a desarrollar su propia computadora personal contrató para ello a Microsoft para diseñar el sistema operativo del IBM PC, que saldría al mercado al año siguiente. Presionada por el poco tiempo disponible, Microsoft compró QDOS (Quick and Dirty Operating System) a Tim Paterson, cambiándole el nombre a MS-DOS, al cual se renombró PC-DOS. El contrato firmado con IBM permitía a Microsoft vender este sistema operativo a otras compañías.

La decisión más importante era la selección del microprocesador, se decidieron por el Intel 8088 el cual tenía un bus de 8 bits y una estructura interna de 16 bits, asegurándose de esta manera que el nuevo equipo no compitiera con otros modelos de la empresa, ya que existía otro procesador con un bus de 2 bytes (16 bits).

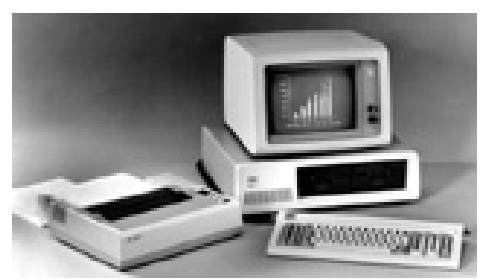

El invento nació de la triple alianza entre IBM, Intel y Microsoft se presentó en soc iedad el 12 de agosto de 1981, en una conferencia de prensa ofrecida en Nueva York y frente a un mercado por entonces liderado por Apple y Commodore. Ese día IBM anunció el nacimiento de su primera computadora personal. La Personal Computer (PC) la cual fue llamada IBM 5150 Personal Computer.

Se calcula que en pocos meses se vendieron alrededor de unos 35,000 equipo s sobrepasando las expectativas de la empresa. Después vendrían los modelos: 80286, 80386 y el 80486.

Una de las decisiones claves del comité de desarrollo de IBM fue la de utilizar una arquitectura abierta, seleccionando componentes y software de otras empresas. En agosto se inicia formalmente el desarrollo del primer prototipo con nombre código Acorn.

Inicialmente al hablar de una computadora personal se puede hacer referen cia a dos significados:

- a) La gama de ordenadores personales de IBM que originaron el uso del término.
- b) Término genérico utilizado para referirse a microordenadores que son compatibles con las especificaciones de IBM.

Con esto, se dio pauta para que empresas nacientes pudieran desarrollar a través de una arquitectura abierta o cerrada. Las arquitecturas abiertas pueden ampliarse después de la construcción del sistema, generalmente añadiendo o modificando la estructura interna de la computadora, las especificaciones del equipo se hacen públicas, permitiendo que otras empresas puedan fabricar y manufacturar los dispositivos de expansión. Mientras que las arquitecturas cerradas suelen utilizarse en computadoras de marca como es el caso de HP, Compac, Lanix, etc., que han empleado este tipo de arquitectura para que sus clientes obtengan las ampliaciones únicamente a través de ellos. El fabricante cobra más, pero las opciones para el consumidor se reducen.

La nueva configuración de las computadoras compatibles es la de Apple al anunc iar el 6 de Junio de 2005, incorporar a los nuevos modelos de sus computadoras Macintosh los microprocesadores Intel para sus productos 2006 y hacer el cambio para que todas las Macs usen los microprocesadores Intel para finales del 2007. Apple también anunció la disponibilidad del Developer Transition Kit, que consiste de un sistema de desarrollo de Mac basada en Intel junto con una revisión previa de las versiones de software de Apple, que permitirán que los desarrolladores preparar versiones de sus aplicaciones que se ejecuten tanto en Power PC como en las Macs basadas en Intel.

Como consecuencia de esta sociedad el 5 Abril del 2006, Apple presentó el Boot Camp, un software público Beta que permite a las Macs basadas en procesadores Intel. Disponible desde ese día en su centro de descarga, Boot Camp permite a los usuarios con discos de instalación de Microsoft Windows XP, instalar ese sistema operativo en una Mac basada en procesadores Intel. Una vez que la instalación está completa, los usuarios deberán reiniciar sus computadoras para trabajar en Mac OS X o en Windows XP.

Boot Camp será una característica de "Leopard," la próxima versión de Mac OS X de Apple la cual será anunciada de manera previa en la Conferencia Mundial de Desarrolladores de Apple que se llevará a cabo en agosto de 2006.

Boot Camp simplifica la instalación de Windows en una Mac basada en proces adores Intel ya que ofrece una simple aplicación auxiliar gráfica que guía paso a paso el proceso para crear una segunda partición dinámica del disco duro para Windows, copiar un CD con todos los drivers necesarios de Windows, y instalar Windows desde el CD de instalación de Windows XP. Una vez que la instalación se haya completado, los usuarios podrán elegir trabajar en Mac OS X o Windows cuando reinicien sus computadoras.

#### **I.5. COMPUTADORAS COMPATIBLES.**

Como se indicó en párrafos anteriores el término ordenador personal o compu tadora personal (en inglés Personal Computer o PC) se destinaron para el uso de un mono usuario por su bajo costo a comparación de los Mainframes, operaciones de trabajo y súper computadoras para un uso domestico.

¿A quién se le hubiera ocurrido en los años cuarenta o los cincuenta del siglo X X que aquellas descomunales máquinas de bulbos que ocupaban edificios de varios pisos, y miles y miles de metros de cable, consumidoras de enormes cantidades de energía y que sólo eran capaces de realizar unas cuantas operaciones aritméticas, iban a desplazar a la máquina de escribir de la vida de los estudiantes?, ¿Quién se hubiera atrevido a predecir su transformación y la enorme popularidad que ahora tienen gracias a su cómodo tamaño que les permite ser guardadas dentro de cualquier portafolio y que las está convirtiendo en uno más de los utensilios domésticos?

El ingreso de la computadora en la vida escolar ya es una realidad tangible y ello s e demuestra con los cursos de computación que se imparten en primarias y secundarias, con el poder de seducción que tiene internet entre niños y jóvenes e, incluso, con el rechazo que aún provoca la computadora a algunos profesores.

Actualmente el término de computadora compatible es utilizado a veces para re ferirse a todos los microcomputadoras.

Una computadora personal es un microordenador económico, diseñado en princip io para ser usado por una sola persona, (aunque hay sistemas operativos que permiten varios usuarios simultáneamente, lo que es conocido como multiusuario).y que es compatible con el PC de IBM (también se pude referir a equipos incompatibles). Suele estar equipada para cumplir tareas comunes de la informática moderna, es decir que permite navegar por Internet, escribir textos y realizar otros trabajos de oficina además de escuchar música, ver videos, jugar, etcétera.

En cuanto a su movilidad podemos distinguir entre:

- Computadora de sobremesa: es una computadora personal que está diseñado para estar colocado de forma permanente sobre un escritorio aunque pueda ser trasladado.
- Computadora portátil o Laptop: dentro del conjunto de computadoras portátiles están las llamadas "computadoras portátiles de sobremesa". es una pequeña computadora personal móvil, que pesa normalmente entre 1 y 3 kilogramos. Las portátiles son capaces de realizar la mayor parte de las tareas que realizan las computadoras de sobremesa, con la ventaja de la movilidad.
- · Una computadora portátil de sobremesa: es un computadora portátil con la tecnología, especificaciones (incluyendo potencia y velocidad) más recientes de las computadoras de sobremesa; combina la unidad principal de computadora (tarjeta madre, CPU, disco duro, puertos externos, etc.) con una pantalla de cristal líquido (LCD); por lo tanto, una computadora portátil de sobremesa generalmente tiene un tamaño similar a una portátil grande.

## **CAPÍTULO II. EL SOFTWARE.**

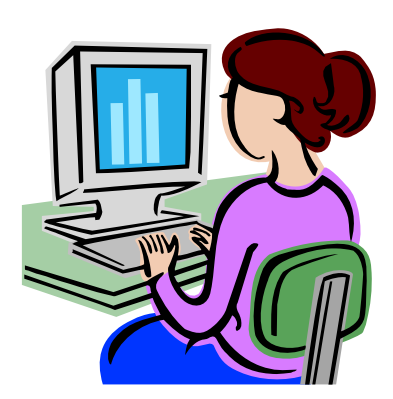

*"El software es el programa que va ha controlar los equipos de computo, posee infinidad de programas para diferentes funcionamientos en particular; transfiere datos tanto en la misma memoria interna como para el usuario cuando este lo necesite.* 

*Este programa es muy importante, como también son importantes los diferentes elementos que lo rodean para poder funcionar, ya que requiere de una serie de sistemas o programas que lo ayudan a realizar mejor sus funciones."* 

#### **II.1. SOFTWARE.**

Los primeros lenguajes de programación surgieron de la idea de Charles Babagge, a mediados del siglo XIX. Fue un profesor matemático de la universidad de Cambridge e inventor inglés, que al principio del siglo XIX predijo muchas de las teorías en las que se basan las computadoras actuales. Consistía en lo que él denominaba la máquina analítica, pero que por motivos técnicos no pudo construirse hasta mediados del siglo XX. Con él colaboró Ada Lovedby, la cual es considerada como la primera programadora de la historia, pues realizo programas para aquélla supuesta máquina de Babagge, con tarjetas perforadas.

 Como la máquina no llego nunca a construirse, los programas de Lovedby, lógicamente, tampoco llegaron a ejecutarse, pero si suponen un punto de partida de la programación, sobre todo si se observa que en cuanto se empezó a programar, se dice, por tanto que estos dos genios de antaño, se adelantaron un siglo a su época, lo cual describe la inteligencia de la que se hallaban dotados.

En 1823, el gobierno Británico apoyó para crear el proyecto de una máquina de diferencias, un dispositivo mecánico para efectuar sumas repetidas. Pero Babagge, se dedicó al proyecto de la máquina analítica, abandonando la máquina de diferencias, que se podía programar con tarjetas perforadas. Charles Jacquard, era un fabricante de tejidos y había creado un telar que podía reproducir automáticamente patrones de tejidos, leyendo la información codificada en patrones de agujeros perforados en tarjetas de papel rígido.

Entonces, Babagge, intento crear la máquina que se pudiera programar con tarjetas perforadas para efectuar cualquier cálculo con una precisión de 20 dígitos. Pero la tecnología de la época no bastaba para hacer realidad sus ideas. Si bien las ideas de Babagge no llegaron a materializarse de forma definitiva, su contribución es decisiva, ya que las computadoras actuales responden a un esquema análogo al de la máquina analítica.

En su diseño, la máquina constaba de cinco unidades básicas:

- 1. Unidad de entrada, para introducir datos e instrucciones.
- 2. Memoria, donde se almacenaban datos y resultados intermedios.
- 3. Unidad de control, para regular la secuencia de ejecución de las operaciones.
- 4. Unidad Aritmético-Lógica, que efectúa las operaciones.
- 5. Unidad de salida, encargada de comunicar al exterior los resultados.

Charles Babbage, conocido como el "padre de la informática" no pudo completar en aquella época la construcción del computador que había soñado, dado que faltaba algo fundamental: la electrónica. El camino señalado de Babbage, no fue nunca abandonado y siguiéndolo, se construyeron los primeros computadores.

Cuando surgió el primer ordenador, el ENIAC (Electronic Numerical Integrator And Calculator), su programación se basaba en componentes físicos, es decir, que se programaba, cambiando directamente el Hardware de la máquina, (cambiar cables de sitio) para conseguir así la programación de la máquina. La entrada y salida de datos se realizaba mediante tarjetas perforadas.

Pero, en sí, a que se le llama software, actualmente se entiende como el conjunto de instrucciones que indican a la computadora de como hacer una secuencia de operaciones para realizar una tarea determinada, por medio de esto la computadora va a procesar los datos que recibe para transformarlos en información.

Del mismo modo se puede decir que software es el conjunto de programas usados para dirigir las funciones de un sistema de computación o un hardware; y se asume generalmente que es la traducción de las instrucciones a un código que comprende la computadora el cual debe ser completamente sistemático.

En términos coloquiales, los programas sirven para crear otros programas. Al igual que el lenguaje natural consta de sintaxis, semántica y vocabulario, que el computador puede entender y procesar.

Tipos de software:

- a) Sistema operativo, es el que controla la ejecución de todas las aplicaciones e interrupciones del programa.
- b) Lenguajes de programación, es el programa que por medio de instrucciones el usuario el usuario desarrolla aplicaciones para un caso especifico que luego van ha ser ejecutados por la computadora.
- c) Programas de ampliación, o también llamado software de aplicación; es el software diseñado y escrito para realizar una tarea especifica, ya sea
personal, o de procesamiento. Aquí se incluyen las bases de datos, procesador de textos, hojas electrónicas, gráficas, comunicaciones, etc.

# **II.2. LENGUAJES DE PROGRAMACIÓN.**

Para que una computadora (hardware) funcione es necesario utilizar programas (software), los cuales le indican cuál es la tarea que se tiene que hacer. Un lenguaje de programación es el que se utiliza para escribir dichos programas. Posteriormente estos se introducirán en la memoria del computador y éste último ejecutará todas las operaciones que se incluyen.

Los lenguajes de programación constan de:

- Un conjunto finito de símbolos, a partir del cual se define el léxico o vocabulario del lenguaje.
- Un conjunto finito de reglas, la gramática del lenguaje, para la construcción de las sentencias "correctas" del lenguaje. (Sintaxis).
- Semántica, que asocia un significado (la acción que debe llevarse a cabo) a cada posible construcción del lenguaje.

Así, podemos decir que un lenguaje de programación consta de un conjunto de símbolos y un conjunto de reglas válidas para componerlos, de forma que formen un mensaje con significado para la computadora. Es decir, los lenguajes de programación son aplicaciones específicas que han sido pensadas y diseñadas para crear otras aplicaciones o programas.

Los lenguajes de programación se basan en un sistema de instrucciones previamente establecidas por palabras mnemotécnicas que indican a la computadora lo que debe realizar.

Un lenguaje de programación es una "lengua" o "idioma" ya establecido, que es comprensible tanto por el programador, como por la máquina, que permite desarrollar un programa especifico. Existen muchos y muy variados, y evolucionan constantemente, tanto en potencia como en facilidad de uso. La mayoría de ellos está escrito en inglés, aunque cada vez son más visuales e intuitivos.

Los lenguajes de programación con los que opera la computadora se clasifican en tres categorías:

- 1) Lenguaje de máquina,
- 2) Lenguaje de bajo nivel, y
- 3) Lenguaje de alto nivel.

# **II.2.A. LENGUAJE DE MÁQUINA.**

Conocido también como lenguaje de primera generación. Es el lenguaje que la computadora entiende, su estructura está totalmente adaptada a los circuitos de la máquina ya que está escrito en lenguajes directamente inteligibles y la programación se representa por un conjunto de instrucciones y datos codificados en binario que son capaces de relacionarse directamente con los registros y circuitos del microprocesador de la computadora y que resulta directamente ejecutable por éste, sin necesidad de otros programas intermediarios.

Los datos se referencian por medio de las direcciones de memoria donde se encuentran y las instrucciones realizan operaciones simples. Estos lenguajes están íntimamente ligados a la CPU y por eso no son transferibles (baja portabilidad). Para los programadores es posible escribir programas directamente en lenguaje de máquina, pero las instrucciones son difíciles de recordar y los programas resultan largos y laboriosos de escribir y también de corregir y depurar.

Generalmente, en la codificación de los programas se empleaba el sistema hexadecimal para simplificar el trabajo de escritura. Las instrucciones en lenguaje de máquina, se expresan en términos de la unidad de memoria más pequeña, el bit (digito binario 0 o 1). Todas las instrucciones preparadas en cualquier lenguaje de máquina tienen por lo menos dos partes. La primera es el comando u operación, que dice a las computadoras cual es la función que va a realizar, (todas las computadoras tienen un código de operación para cada una de las funciones). La segunda parte de la instrucción es el operando, que indica a la computadora donde hallar o almacenar los datos y otras instrucciones que se van a manipular, el número de operándos de una instrucción varia en distintas computadoras.

Una serie de instrucciones en lenguaje de máquina son:

 0010 0000 0100 1001 1010 0011 1010 1100 1001 1111 1001 1110

La programación en lenguaje de máquina es una tarea tan tediosa y consume tanto tiempo que muy raras veces lo que se ahorra en la ejecución del programa justifica los días o semanas que se han necesitado para escribir el mismo.

Como se puede observar, estas instrucciones serán fáciles de leer por la computadora y difíciles por un programador, y viceversa. Esta razón hace difícil escribir programas en código o lenguaje de máquina y requiere buscar otro lenguaje para comunicarse con la computadora, pero que sea mas fácil de escribir y leer por el programador.

Para evitar la tarea de escribir programas en lenguaje de máquina, se han diseñado otros lenguajes de programación que facilitan la escritura y posterior ejecución de los programas.

## **II.2.A.a. VENTAJAS Y DESVENTAJAS DEL LENGUAJE DE MÁQUINA.**

Entre sus ventajas tenemos la posibilidad de cargar (transferir un programa a la memoria) sin necesidad de traducción posterior, lo que supone una velocidad de ejecución superior a cualquier otro lenguaje de programación.

Mientras en sus desventajas esta: la dificultad y lentitud en la codificación, poca fiabilidad, gran dificultad para verificar y poner a punto los programas, y los programas solo son ejecutables en el mismo procesador (CPU).

En la actualidad, las desventajas superan a las ventajas, lo que hace prácticamente no recomendables a los lenguajes de máquinas.

## **II.2.B. LENGUAJE DE BAJO NIVEL (ENSAMBLADOR).**

Son más fáciles de utilizar que el lenguaje de máquina, pero al igual que ellos, dependen de la máquina en particular. El lenguaje de bajo nivel por excelencia es el ensamblador. El lenguaje ensamblador es el primer intento de sustituir el lenguaje de máquina por otro más similar a los utilizados por las personas. Este intenta desflexibilizar la representación de los diferentes campos. Esa flexibilidad se consigue no escribiendo los campos en binario y aproximando la escritura al lenguaje. A principios de la década de los 50's del siglo XX y con el fin de facilitar la labor de los programadores, se desarrollaron códigos mnemotécnicos para las operaciones y direcciones simbólicas. Los códigos mnemotécnicos son los símbolos alfabéticos del lenguaje de máquina. Dependen de las características de cada máquina y sólo son comprensibles por especialistas, es decir los lenguajes de bajo nivel permiten crear programas muy rápidos, pero que son, a menudo, difíciles de aprender. Más importante es el hecho de que los programas escritos en un bajo nivel sean altamente específicos de cada procesador. Si se lleva el programa a otra máquina se debe reescribir el programa desde el principio.

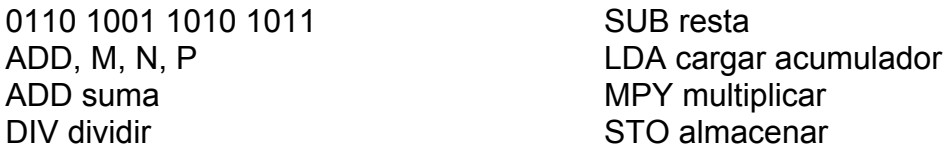

Una instrucción típica en ensamblador puede ser: ADD x, y, z: esta instrucción significa que se debe sumar los números almacenados en las direcciones x, y, y almacenar el resultado en la dirección z. El programa ensamblador lo traducirá.

La computadora sigue utilizando el lenguaje de máquina para procesar los datos, pero los programas ensambladores traducen antes los símbolos de código de operación especificados a sus equivalentes en el lenguaje de máquina. En la actualidad los programadores no asignan números de dirección reales a los datos simbólicos, simplemente especifican donde quieren que se coloque la primera localidad del programa y el programa ensamblador se encarga de lo demás, asigna localidades tanto para las instrucciones como los datos. Estos programas de ensamble o ensambladores también permiten a la computadora convertir las instrucciones en lenguaje ensamblador del programador en su propio código máquina.

Un programa de instrucciones escrito en lenguaje ensamblador por un programador se llama programa fuente.

Después de que el ensamblador convierte el programa fuente en código máquina, a este se le denomina programa objeto. Para los programadores es más fácil escribir instrucciones en un lenguaje ensamblador que en código de lenguaje de máquina, pero es posible que se requieran dos ejecuciones de computadora antes de que se puedan utilizar las instrucciones del programa fuente para producir las salidas deseadas.

El lenguaje de bajo nivel es el lenguaje de programación que el ordenador puede entender a la hora de ejecutar programas, lo que aumenta su velocidad de ejecución, pues no necesita un intérprete que traduzca cada línea de instrucciones.

Visto a muy bajo nivel, los microprocesadores procesan exclusivamente señales electrónicas binarias. Dar una instrucción a un microprocesador supone en realidad enviar series de unos y ceros espaciadas en el tiempo de una forma determinada. El código máquina representa normalmente datos y números e instrucciones para manipularlos.

### **II.2.B.a. VENTAJAS Y DESVENTAJAS DEL LENGUAJE BAJO NIVEL.**

Una de sus ventajas es que hay mayor facilidad de codificación, y en general, su velocidad de cálculo, ahorran tiempo y requieren menos atención a detalles. Se incurren en menos errores y los que se cometen son más fáciles de localizar. Tanto el lenguaje de máquina como el ensamblador gozan de la ventaja de mínima ocupación de memoria y mínimo tiempo de ejecución, en comparación con el resultado de la compilación del programa equivalente escrito en otros lenguajes. Los programas en lenguaje ensamblador son más fáciles de modificar que los programas en lenguaje de máquina.

Sus desventajas de este lenguaje es la dependencia total de la máquina lo que impide la transportabilidad de los programas (posibilidad de ejecutar un programa en diferentes máquinas). El lenguaje ensamblador del PC es distinto del lenguaje ensamblador del Apple Machintosh. La formación de los programadores es más compleja que la correspondiente a los programadores de alto nivel, ya que exige no solo las técnicas de programación, sino también el conocimiento del interior de la máquina El programador ha de conocer perfectamente el hardware del equipo, ya que maneja directamente las posiciones de memoria, registros del procesador y demás elementos físicos. Todas las instrucciones son elementales, es decir, en el programa se deben describir con el máximo detalle todas las operaciones que se han de efectuar en la máquina para la realización de cualquier proceso.

Los lenguajes de bajo nivel tienen sus aplicaciones muy reducidas, se centran básicamente en aplicaciones de tiempo real, control de procesos y de dispositivos electrónicos.

## **II.2.C. LENGUAJE DE ALTO NIVEL.**

Son desarrollados para el usuario de la computadora, también denominados lenguajes evolucionados, permiten que los procedimientos se expresen con un estilo comprensible; sin embargo, la computadora no los entiende directamente. Algunos de estos lenguajes fueron desarrollados durante la Segunda Generación de computadoras y la mayoría durante la Tercera Generación, por ejemplo: Pascal, BASIC, Ada, FORTRAN, etc.

Usan traductores (interpretes o compiladores), son independientes de la máquina, las instrucciones no dependen del diseño de la máquina, los programas son portables o transportables, pueden ejecutarse en diferentes máquinas, no se necesita conocer el hardware específico de dicha máquina.

Se aproximan mas a un lenguaje natural, para que el programa se pueda escribir y leer de una forma más sencilla, eliminando muchas de las posibilidades de cometer errores que se daban en el lenguaje de máquina, ya que se utilizan palabras (en inglés) en lugar de cadenas de símbolos sin ningún significado aparente.

Incluir rutinas de uso frecuente como son las de entrada/salida, funciones matemáticas, manejo de tablas, etc., que figuran en una especie de librería del lenguaje, de tal manera que se pueden utilizar siempre que se quieran sin necesidad de programarlas cada vez.

Por ejemplo, las líneas siguientes son: una línea de un programa en Turbo Pascal y su línea equivalente en pseudo código.

IF (x=y) AND (z=w) THEN WRITE (`esto es una prueba');

si (x=y) y (z=w) entonces ESCRIBIR (`esto es una prueba');

Estas líneas se pueden comprender fácilmente conociendo la traducción de las palabras inglesas IF(si), THEN (entonces), WRITE(escribir / imprimir), AND(y) y sin necesidad de mucha explicación.

Es posible escribir también operaciones como:

 $Z = x + y$  la suma  $x + y$  se asigna a la variable z.

Se considera que fue la estadounidense Grace Hopper, quien implementó el primer lenguaje de ordenador orientado al uso comercial. Después de programar un ordenador experimental en la Universidad de Harvard, trabajó en los modelos UNIVAC I y UNIVAC II, desarrollando un lenguaje de alto nivel para uso comercial llamado FLOW-MATIC. Para facilitar el uso del ordenador en las aplicaciones científicas, IBM desarrolló un lenguaje que simplificaría el trabajo que implicaba el tratamiento de fórmulas matemáticas complejas. Iniciado en 1954 y terminado en 1957, el FORTRAN (acrónimo de Formula Translator) fue el primer lenguaje exhaustivo de alto nivel de uso generalizado.

En 1957 una asociación estadounidense, la Association for Computing Machinery comenzó a desarrollar un lenguaje universal que corrigiera algunos de los defectos del FORTRAN. Un año más tarde fue lanzado el ALGOL (acrónimo de Algorithmic Language), otro lenguaje de orientación científica de gran difusión en Europa durante las décadas de 1960 y 1970, desde entonces ha sido sustituido por nuevos lenguajes, mientras que el FORTRAN continúa siendo utilizado debido a las gigantescas inversiones que se hicieron en los programas existentes. El COBOL (Acrónimo de Common Business Oriented Language) es un lenguaje de programación para uso comercial y empresarial especializado en la organización de datos y manipulación de archivos, y hoy día está muy difundido en el mundo empresarial.

Aunque existen bastantes lenguajes informáticos, entre los mas importantes esta PASCAL, diseñado en un principio como herramienta de enseñanza, el C, un lenguaje de Bell Laboratories diseñado en la década de los 70's del siglo XX, se utiliza ampliamente en el desarrollo de programas de sistemas, al igual que su sucesor, el C++. El LISP y el PROLOG han alcanzado amplia difusión en el campo de la inteligencia artificial.

## **II.2.C.a. INTÉRPRETES Y COMPILADORES.**

El código generado a través de los Lenguajes de Programación (Código Fuente) debe ser convertido en una aplicación que pueda ser ejecutada y utilizada. Los compiladores e interpretes son una especie de traductores o conversores del lenguaje de programación (comprensible para el ser humano) a un lenguaje comprensible por la computadora (cercano a la máquina).

Una vez escrito un programa éste puede estar en código fuente, código objeto o código ejecutable.

- Código Fuente: recibe este nombre el conjunto de instrucciones tal y como fueron escritos por el programador en el lenguaje de alto nivel (también se le conoce como programa fuente).
- Código Objeto: son las instrucciones de un programa cuando ya han sido traducidas al lenguaje de máquina (también se le conoce como programa objeto).
- Código Ejecutable: es un código objeto que puede ser ejecutado por la computadora de inmediato (no todos los códigos objeto son ejecutables).

Los intérpretes, traducen a lenguaje de máquina, cada línea del programa fuente y la ejecuta de inmediato.

Traducen en Lenguaje de Alto Nivel a Lenguaje de máquina, se encargan de traducir cada instrucción, una por una (o cada línea de instrucciones) contenida en un programa escrito en cualquier lenguaje de alto nivel a instrucciones en código binario, comprensible por las computadoras.

Los intérpretes no producen código objeto, por ello la ejecución de un programa requiere forzosamente del código fuente. Además, los programas en lenguaje interpretado se ejecutan con más lentitud que aquellos en lenguaje compilado.

Por su parte los compiladores a diferencia de los intérpretes que traducen instrucción por instrucción o línea por línea, traducen todo el programa entero y luego lo integran generando un programa ejecutable por si solo. Con esto se consigue mas eficacia e independencia, ya que una vez compilado el programa, el compilador no tiene por qué estar presente, pudiendo ser transportado el programa ejecutable a cualquier computadora, sin ver el listado de órdenes, ni manejar el compilador.

El compilador es un lenguaje especial que traduce a un programa fuente (escrito en lenguaje de alto nivel) a un código objeto.

El código o programa fuente es el conjunto de instrucciones en lenguaje de alto nivel.

Un compilador analiza las líneas del programa e identifica ciertas estructuras para traducirlas adecuadamente a lenguaje de máquina. Una vez que se ha efectuado la compilación puede prescindirse del programa fuente.

El proceso de compilación del programa fuente se verifica en cuatro etapas:

- 1. Análisis de léxico: durante esta etapa se verifica que las palabras utilizadas en el programa fuente pertenezcan al lenguaje.
- 2. Análisis de sintaxis: esta parte de la compilación examina cada instrucción del programa fuente para que las instrucciones estén organizadas correctamente.
- 3. Generación de código intermedio: este produce un código simbólico que permitirá efectuar la equivalencia con el lenguaje de máquina.
- 4. Generación de código máquina: en esta última etapa se elabora el programa objeto.

El código o programa objeto son las instrucciones de un programa que ya han sido traducidas a lenguaje de máquina.

El código ejecutable es un código objeto que puede ser ejecutado por la computadora de inmediato.

A modo de resumen podemos decir que los compiladores producen programas que, una vez depurados y puestos a punto, son ejecutables directamente y los intérpretes, aunque tienen unas necesidades menores de memoria a la hora de traducir los programas fuente, nos hipotecan para siempre en cuanto al tiempo de ejecución de los programas.

Existen en el mercado compiladores para todos los lenguajes de alto nivel; los intérpretes en cambio sólo se han desarrollado para algunos lenguajes de programación siendo los más conocidos los de BASIC.

### **II.2.C.b. VENTAJAS Y DESVENTAJAS DEL LENGUAJE DE ALTO NIVEL.**

Entre las ventajas de los lenguajes de alto nivel se encuentran el tiempo de formación de los programadores es relativamente corto comparado con otros lenguajes, la escritura de programas se basa en reglas sintácticas similares a los lenguajes humanos tales como READ, WRITE, PRINT, OPEN, etc. Las modificaciones y puestas a punto de los programas son más fáciles la reducción del coste de los programas y su transportabilidad.

 Mientras que entre sus desventajas esta el incremento del tiempo de puesta a punto al necesitarse diferentes traducciones del programa fuente para conseguir el programa definitivo, no se aprovechan los recursos internos de la máquina que se explotan mucho mejor en lenguajes máquina y ensambladores, aumento de la ocupación de memoria y el tiempo de ejecución de los programas es mucho mayor.

Se puede decir que el principal problema que presentan los lenguajes de alto nivel es la gran cantidad de ellos que existen actualmente en uso, además de las diferentes versiones o dialectos que se han desarrollado de algunos de ellos.

# **II.3. CLASIFICACIÓN DE LOS LENGUAJES DE ACUERDO A SUS APLICACIONES PRINCIPALES.**

Es difícil establecer una clasificación general de los mismos, ya que en cualquiera que se realice habrá lenguajes que pertenezcan a mas de uno de los grupos establecidos. Una clasificación muy extendida, atendiendo a la forma de trabajar de los programas y a la filosofía con que fueron concebidos, es la siguiente:

- Lenguajes imperativos.
- Lenguajes declarativos.
- Lenguajes orientados a objetos.
- Lenguajes orientados al problema.
- Lenguajes naturales.

#### **II.3.A. LENGUAJES IMPERATIVOS.**

Los lenguajes imperativos o procedurales, describen la programación en términos del estado del programa y sentencias que cambian dicho estado. Se fundamentan en la utilización de variables para almacenar valores y en la realización de operaciones con los datos almacenados. Estos establecen cómo debe ejecutarse una tarea, dividiéndola en partes y especificando las subtareas asociadas.

La implementación de hardware de la mayoría de computadores es imperativa; prácticamente todo el hardware de las computadoras está diseñado para ejecutar código de máquina, que es nativo de la computadora, escrito en una forma imperativa. Desde esta perspectiva de bajo nivel, el estilo del programa está definido por los contenidos de la memoria, y las sentencias son instrucciones en el lenguaje de máquina nativo del computador (por ejemplo el lenguaje ensamblador).

Los primeros lenguajes imperativos fueron los lenguajes de máquina de los computadores originales. En estos lenguajes, las instrucciones fueron muy simples, lo cual hizo la implementación de hardware fácil, pero obstruyendo la creación de programas complejos. Cuyo desarrollo fue iniciado en 1954, por John Backus en IBM, fue el primer gran lenguaje de programación en superar los obstáculos presentados por el código de máquina en la creación de programas complejos.

Los lenguajes imperativos de alto nivel usan variables y sentencias más complejas, pero aún siguen el mismo modelo. Las fórmulas y las listas de revisión de procesos, a pesar de no ser programas de computadora, son también conceptos familiares similares en estilo a la programación imperativa; cada paso es una instrucción, y el mundo físico guarda el estado (Zoom).

A continuación se dará una pequeña explicación de algunos lenguajes imperativos.

#### **II.3.A.a. FORTRAN**

Abreviatura de FORmula TRANslator (traductor de fórmulas), Es un lenguaje de programación desarrollado en los años 50's del siglo XX y activamente utilizado desde entonces.

Es el más antiguo, ha tenido muchas mejoras con el paso de los años pero sigue siendo de diseño anticuado e incómodo a pesar de ser muy usado.

La escritura del programa se hace en hojas de programación con un formato que no es libre, es fácil de entender pero no de manejar. En cálculos es muy eficaz, dispone de muchísimas funciones, varios tipos de variables y tiene facilidad de manejo de subprogramas, en cambio es deficiente en manejo de textos.

La gestión de ficheros sólo existe en la versión V y superiores y no es muy eficiente; lo mismo sucede respecto a periféricos con excepción de las impresoras.

El lenguaje ha llegado a ser un estándar, lo que hace que no haya serios problemas para transportar un programa de una máquina a otra que tenga el mismo compilador. Un problema a considerar en este lenguaje es la relativa dificultad para el mantenimiento de programas al no ser un lenguaje estructurado en módulos que faciliten su mantenimiento. Está orientado a cálculos técnicos y científicos.

Fortran se utiliza principalmente en aplicaciones científicas y análisis numérico. Ha tenido varias versiones entre las que destacan FORTRAN II, FORTRAN IV, FORTRAN 77. Si bien el lenguaje era inicialmente un lenguaje imperativo, las últimas tres versiones incluyen elementos de la programación orientada a objetos las cuales vienen siendo FORTRAN 90, FORTRAN 95 y FORTRAN 2003.

El lenguaje fue diseñado tomando en cuenta que los programas serían escritos en tarjetas perforadas de 80 columnas. Así por ejemplo, las líneas debían ser numeradas y la única alteración posible en el orden de ejecución era producida con la instrucción goto. Estas características han evolucionado de versión en versión. Las versiones actuales contienen subprogramas, recursión y una variada gama de estructuras de control.

### **II.3.A.b. COBOL**

Es el lenguaje mas utilizado en las aplicaciones de gestión, creado en 1960 por un comité denominado CODASYL (COnference on DAta SYstems Languages), patrocinado por el Departamento de Defensa de los Estados Unidos América, a fin de disponer de un lenguaje universal para aplicaciones comerciales, como expresa su nombre (COmmnon Business Oriented Language).

A lo largo de su existencia ha obtenido diversas actualizaciones. Su primer estándar fue aprobado por el ANSI en 1968. Posteriormente, en 1974, se adopta la norma ANS X3.23-1974, que ha perdurado hasta su última versión, COBOL ANS-85, que facilita el diseño estructurado de los programas. Actualmente se está produciendo un nuevo estándar de COBOL que introducirá la programación orientada a objetos, y será lanzado en los próximos años.

Sus características más destacables son las siguientes: se asemeja al lenguaje natural (inglés), es autodocumentado y ofrece grandes facilidades en el manejo de archivos, así como en la edición de informes escritos. Puede emplear términos comúnmente utilizados en los negocios.

Este lenguaje está orientado a la gestión y tiene una sintaxis lógica y estructurada y un vocabulario semejante al inglés; es muy potente en el tratamiento de textos (el mejor probablemente). Y en la definición de datos. Las instrucciones de cálculo están reducidas al mínimo, pero la gestión de ficheros es muy buena, la transportabilidad no es mala pero presenta problemas, puesto que muchos ordenadores personales no disponen todavía de compilador COBOL.

El mantenimiento de programas es sencillo, puesto que la facilidad de empleo y la calidad de la sintaxis producen programas de buena legibilidad, aunque conviene que el programador ponga suficientes comentarios.

Entre sus inconvenientes están sus rígidas reglas de formatos de escritura, la necesidad de escribir todos los elementos al máximo detalle, la extensión excesiva en sus sentencias, e incluso duplicación en algunos casos, y la inexistencia de funciones matemáticas. No obstante, se puede afirmar que en la actualidad continua siendo el lenguaje mas utilizado en las aplicaciones de gestión.

### **II.3.A.c. PASCAL**

Es un lenguaje de programación desarrollado por el profesor suizo Niklaus Wirth entre 1967 y 1971, el nombre de Pascal fue escogido en honor al matemático Blaise Pascal.

Se trata de un lenguaje compilado y estructurado, basado en el lenguaje ALGOL, que simplifica su sintaxis a la vez que incluye nuevos tipos de datos y estructuras, como subrangos, tipos de datos enumerados, archivos, registros y conjuntos. Su objetivo era crear un lenguaje que facilitara el aprendizaje de la programación a sus alumnos. Sin embargo con el tiempo su utilización excedió el ámbito académico para convertirse en una herramienta para la creación de aplicaciones de todo tipo.

La aceptación y el uso de Pascal, se incrementó considerablemente en 1984 cuando Borland International introdujo Turbo Pascal. Se trataba de un compilador de Pascal de alta velocidad y bajo coste para sistemas MS-DOS del que se vendieron más de un millón de copias en sus diferentes versiones.

Pascal se caracteriza por ser un lenguaje de programación estructurado fuertemente tipado. Esto implica que:

El código esta dividido en porciones fácilmente legibles llamadas funciones o procedimientos. De esta forma Pascal facilita la utilización de la programación estructurada en oposición al antiguo estilo de programación monolítica.

El tipo de dato de todas las variables debe ser declarado previamente para que su uso quede habilitado.

A diferencia de lenguajes de programación descendientes de C, Pascal utiliza el símbolo ":=" para la asignación en vez de "=". Si bien el segundo es más conciso, la práctica ha demostrado que muchos usuarios utilizan el símbolo de igualdad para comparar valores en lugar del comparador de C que es el símbolo "=". Esta sintaxis conduce a muchos errores difíciles de rastrear en código C. Dado que Pascal no permite dentro de expresiones y utiliza sintaxis distinta para asignaciones y comparaciones, no sufre estos errores.

Otra diferencia importante es que en Pascal, el tipo de una variable se fija en su definición; la asignación a variables de valores de tipo incompatible no están autorizadas. Esto previene errores comunes donde las variables son usadas incorrectamente porque el tipo es desconocido. Esto también evita la necesidad de notación húngara, esto es prefijos que se añaden a los nombres de las variables y que indican su tipo.

### **II.3.A.d. C.**

Es un lenguaje creado a principios de los años 70's del siglo XX por Brian Kernighan y Dennis Ritchie, en los laboratorios AT&Ts de Bell, para escribir el sistema operativo Unix. Es el más utilizado para crear sistemas operativos y aplicaciones de sistema, está caracterizado por ser de uso general, con una sintaxis sumamente compacta y de alta portabilidad.

Se lo caracteriza por ser un lenguaje de bajo nivel, sobre todo es un lenguaje que conjugaba la abstracción de los lenguajes de alto nivel con la eficiencia del lenguaje de máquina. Los programadores de sistemas que trabajaban sobre MS-DOS y Macintosh también utilizaban C, con lo cual la práctica totalidad de aplicaciones de sistema para microordenadores y para sistemas UNIX está escrito en este lenguaje.

Esta particularidad, junto con el hecho de no poseer operaciones de entrada-salida, manejo de arreglo de caracteres, de asignación de memoria, etc., puede al principio parecer un grave defecto; sin embargo el hecho de que estas operaciones se realicen por medio de llamadas a funciones contenidas en librerías externas al lenguaje en sí, es el que confiere al mismo su alto grado de portabilidad, independizándolo del hardware sobre el cual corren los programas.

La descripción del lenguaje se realiza siguiendo las normas del ANSI (American National Standards Institute), por lo tanto, todo lo expresado será utilizable con cualquier compilador que se adopte; sin embargo en algunos casos particulares se utilizaron funciones Compilador ó Sistema Operativo-dependientes, explicitándose en estos casos la singularidad de las mismas.

A mediados de los ochenta del siglo pasado el C se convierte en un estándar internacional ISO(International Standards Organization). Este estándar incluye tanto la definición del lenguaje como una enorme biblioteca de funciones para entrada/salida, procesamiento de textos, matemáticas, etc.

C esta orientado a la programación de sistemas, es altamente transportable y muy flexible pues genera código muy eficiente y aparte es muy expresivo (se pueden realizar muchas funciones escribiendo pocas líneas de código), pero por otro lado es muy poco modular y hace pocas comprobaciones dando poca disciplina al programador y aparte es difícil leer código escrito por otras personas.

### **II.3.A.e. ADA.**

Es un lenguaje estándar ISO en sus dos versiones (Ada83 y Ada95). Es el más utilizado en proyectos multidisciplinarios donde no todos los participantes son programadores.

Es el último intento de obtener un único lenguaje para todo tipo de aplicaciones e incluye los últimos avances en técnicas de programación.

Su diseño fue encargado por el Departamento de Defensa de los Estados Unidos de América a la empresa Honeywell-Bull, después de una selección rigurosa entre varias propuestas realizadas sobre una serie de requerimientos del lenguaje, después de haber evaluado veintitrés lenguajes existentes. De estos, se seleccionaron como base para la creación del nuevo lenguaje el PASCAL, el ALGOL y el PL/I, aunque incluía importantes extensiones semánticas y sintácticas, incluyendo la ejecución simultánea de tareas.

La estandarización del lenguaje se publicó en 1983, con el nombre de ADA, en honor a la primera programadora de la historia, Augusta Ada Byron.

Entre las características del lenguaje se encuentran la compilación separada, los tipos abstractos de datos, programación concurrente, programación estructurada, libertad de formatos de escritura, entre otros, presentando como principal inconveniente su gran extensión.

Es un lenguaje estructurado parecido al PASCAL, destinado a controlar mecanismos en "tiempo real" (velocidad compatible con las necesidades reales), pero de gran complejidad, admite una programación "orientada a objetos" y un sistema de alta modularidad de tipo hipertexto.

El ADA es un lenguaje complejo que es relativamente difícil de compilar porque hace muchas comprobaciones en tiempo de compilación. Se ha estimado que un compilador de Ada completamente validado requiere cerca de 50 años de horas hombre para compilarlo y ponerlo a punto.

Tiene alta transportabilidad de los programas entre distintas plataformas: UNIX, OS/2, Win32.

El lenguaje ha ido evolucionando hasta que en el año 1995 surgió la revisión llamada Ada9X (o Ada95). En el Ada95 se añadieron nuevas sentencias y la programación Orientada a Objetos.

### **II.3.B. LENGUAJES DECLARATIVOS.**

Están basados en la definición de funciones o relaciones. No utilizan instrucciones de asignación (sus variables no almacenan valores). Son los más fáciles de utilizar (no se requieren conocimientos específicos de informática), están muy próximos al hombre. Se suelen denominar también lenguajes de órdenes, ya que los programas están formados por sentencias que ordenan "qué es lo que se quiere hacer", no teniendo el programador que indicar a la computadora el proceso detallado (el algoritmo) de cómo hacerlo.

En este grupo se incluyen ciertos lenguajes especializados en funciones tales como recuperación de la información en bases de datos, análisis de circuitos electrónicos y realización de cálculos estadísticos.

Se les conoce como lenguajes declarativos en ciencias computacionales aquellos lenguajes de programación en los cuales se le indica a la computadora que es lo que se desea obtener o que es lo que se esta buscando.

Se dividen en lenguajes funcionales y lógicos:

a. Lenguajes funcionales. Los lenguajes funcionales son un tipo de lenguajes declarativos, en los que los programas están formados por una serie de definiciones de funciones. Se suelen aplicar a problemas de Inteligencia Artificial.

b. Lenguajes lógicos. Los lenguajes lógicos son el otro tipo de lenguajes declarativos, y en ellos los programas están formados por una serie de definiciones de predicados. También se les denomina lenguajes de programación lógica, y el mayor exponente es el lenguaje PROLOG. Se aplican sobre todo en la resolución de problemas de Inteligencia Artificial.

A continuación se dará una pequeña explicación de algunos lenguajes imperativos.

#### **II.3.B.a. LISP.**

Abreviatura de LISt Processing. Un lenguaje de programación para ordenadores o computadoras orientados a la generación de listas, desarrollado en 1958 por el profesor John McCarthy y usado principalmente para manipular listas de datos. En 1959 aparece públicamente la primera implementación llamada LISP 1.5. El lenguaje LISP constituyó un cambio radical con respecto a los lenguajes procedurales (FORTRAN, ALGOL) que se desarrollaban por entonces. El LISP es un lenguaje interpretado, en el que cada expresión es una lista de llamadas a funciones.

En 1960 McCarthy publica un artículo acerca de los fundamentos de LISP que hizo por la programación lo mismo que hizo Euclídes por la geometría, demostrar como con unos cuantos operadores y una notación para funciones es posible construir un lenguaje de programación completo.

Es importante hacer notar que McCarthy no solo marco un hito en la historia de los lenguajes de programación sino que creo un modelo de programación que ha demostrado ser superior, tanto que podemos decir que en la actualidad existen dos grandes modelos de programación el de C y el de Lisp, y podemos notar que los lenguajes del modelo C tratan de parecerse cada vez mas a Lisp.

Este lenguaje se sigue utilizando con frecuencia en investigación y en círculos académicos, y fue considerado durante mucho tiempo el lenguaje modelo para la investigación de la inteligencia artificial (IA), aunque el Prolog ha ganado terreno durante los últimos años. Se basa sobre la premisa de que las deducciones lógicas pueden ser representadas y manipuladas utilizando listas. LISP actualmente se utiliza en sistemas expertos y programas de lenguaje natural.

### **II.3.B.b. PROLOG.**

Creado a comienzos de los 70's del siglo XX en la universidad de Aix-Marseille por los profesores Robert Kowalski en la parte teórica, en la parte práctica Maarten van Emdem y en la implementación Alain Colmerauer. Su nombre proviene del francés PROgramation et LOGique,

Inicialmente era un lenguaje interpretado, hasta que a mediados de la década de los 70's del siglo XX David Warren desarrollo un compilador, que convertía el programa PROLOG a un conjunto de instrucciones de una máquina abstracta denominada Warren Abstract Machine, o WAM.

Esta basado en la lógica y programación declarativa produce estilo de programación orientado al problema y en este programa no se especifica como debe de hacerse sino qué debe lograrse, es decir que el programador se concentra más en el conocimiento que en los algoritmos.

Su sintaxis y semántica son consideradas simples y claras, su paradigma de programación es el declarativo y un programa en PROLOG se compone de cláusulas que constituyen reglas del tipo modus ponens, es decir, "Si es verdad el antecendente, entonces es verdad el consecuente". No obstante, la forma de escribir las cláusulas es al contrario de lo habitual. Primero se escribe el consecuente y luego el antecedente.

PROLOG se ocupa para pruebas matemáticas debido a que sirve muy bien para la demostración de teoremas, en la inteligencia artificial para sus sistemas expertos y en consultas a base de datos pues permite inferir relaciones no especificadas a priori.

#### **II.3.B.c. IMS.**

Es un producto de IBM. Fue uno de los primeros sistemas de bases de datos comerciales (transaccionales y jerárquicos), para aplicaciones operacionales críticas en línea y donde se soporta alta disponibilidad, rendimiento, capacidad e integridad de datos. La primera versión de sistema apareció en 1968. Su nombre proviene de Information Management System.

El modelo jerárquico no tiene una historia demasiado bien documentada. Se deriva de los sistemas de gestión de información de los cincuenta y los sesenta del siglo XX. En 1968, IBM introdujo el sistema IMS, derivado del programa Apollo de la NASA sobre sus System/360, basado en el modelo jerárquico. Este modelo fue adoptado por muchos bancos y compañías de seguros que todavía los utilizan en algún caso hoy en día. Los sistemas de base de datos jerárquicos todavía se pueden encontrar en algunos departamentos de instituciones públicas y hospitales para gestionar el inventario y la contabilidad, aunque la renovación provocada por el efecto 2000 ha eliminado prácticamente su uso, así como el reciclaje de los expertos en estos sistemas a otros más modernos.

 El modelo jerárquico se basa en almacenar los datos en una serie de registros, los cuales tienen campos asociados a ellos. Para crear enlaces entre los tipos de registros, el modelo jerárquico utiliza las relaciones padre-hijo, correspondencias 1:N entre tipos de registro. Esto se realiza mediante el uso de árboles.

A diferencia de otros modelos, como el modelo en red, el modelo jerárquico representa precisamente eso, todas las relaciones están jerarquizadas en un árbol, por lo que no es capaz de establecer enlaces entre hijos o entre capas, si no es padre-hijo. La ventaja del modelo jerárquico es su gran estructuración, que en aquel tiempo se veía como una gran ventaja para mejorar el rendimiento de las transacciones (inserción, modificación y borrado de registros), así como para simplificar la interfaz para los usuarios.

## **II.3.C. LENGUAJES ORIENTADOS A OBJETOS.**

Intenta simular el mundo real a través del significado de objetos que contiene características y funciones. Los lenguajes orientados a objetos se clasifican como lenguajes de quinta generación.

Como su mismo nombre indica, la programación orientada a objetos se basa en la idea de un objeto, que es una combinación de variables locales y procedimientos llamados métodos que juntos conforman una entidad de programación.

El termino encapsulado, es decir reúne y controla el grupo resultante como un todo y no individualmente debido a la combinación de estructuras de datos y de métodos que son manipulados por el objeto. La llamada a un objeto es lo que se denomina pasar un "aviso" a un objeto.

La abstracción es un termino externo al objeto, que controla la forma en que es visto por los demás, la modularidad se considera de la siguiente manera: un programa grande siempre será más complicado que la suma de varios programas pequeños, con lo que se considera ventajoso dividir un gran sistema en diversos módulos, la jerarquía, la cual consiste en la clasificación y organización de las abstracciones según su naturaleza. El más claro ejemplo de jerarquía es la herencia, la cual se debe entender como herencia jerarquía de extracciones, y la relación entre clases, donde se comparte la estructura y el comportamiento de una o más clase considerada como clases superiores o una superclase, con lo cual se resume que la herencia es una unidad independiente por si misma heredada de una abstracción o superclase. Un ejemplo cotidiano lo encontramos en las aplicaciones que existen actualmente en el mercado, donde un formulario cualquiera hereda las características de una ventana del sistema operativo Windows (maximizar, minimizar, cerrar).

A continuación se dará una pequeña explicación de algunos lenguajes orientados a objetos.

#### **II.3.C.a. C++.**

Es una versión orientada a objetos derivada del lenguaje de programación de aplicación general denominado C, desarrollada por Bjarne Stroustrup en los Bell Laboratories de la compañía American Telephone and Telegraph (AT&T); en un principio también fue conocido como C with Classes (C con clases, alusión a las clases de la programación orientada a objetos). Comenzó a desarrollarse en 1980, y se nombró C++ en 1983. Versiones sucesivas se publicaron en 1989 y 1990, siendo sus referencias oficiales, además de las publicaciones de su versión estandarizada, las obras The C++ Programming Language (El lenguaje de programación C++, 1985) y Annotated C++ Reference Manual (Manual de referencia comentado de C++, 1990).

El lenguaje tiene como conceptos clave, entre otros, la clase (class), que facilita la creación de tipos de datos definidos por el usuario juntamente con funciones o métodos para tratar con ellos, la encapsulación de datos, la asignación dinámica de memoria y la sobrecarga de operadores. Se diseñó explícitamente para lograr una mayor flexibilidad en la programación avanzada, aunque manteniendo un grado de simplicidad apreciable, basándose para todos los efectos en el lenguaje C, de ya muy amplia difusión, y en la metodología básica del lenguaje Simula, en lo referente a la programación orientada a objetos. A mediados de 1998, fue publicado como un estándar oficial del comité ANSI X3J16 y de la ISO.

Fue a partir de 1990, cuando se extendió su uso, tanto como lenguaje para el desarrollo de aplicaciones como para sistemas operativos. Muy ligado a UNIX en sus orígenes, su uso es, hoy día, prácticamente general. Las versiones más utilizadas en ordenadores personales son Visual C++ de Microsoft y C++ Builder de Borland (actualmente Inprise Corp.). También ha tenido una gran influencia en el desarrollo del lenguaje JAVA, con el que mantiene similitudes en cuanto a la sintaxis y estructura de la programación.

### **II.3.C.b. CLIPS.**

CLIPS es un acrónimo de C Language Integrated Production System (Sistema de producción integrado en lenguaje C). Las primeras versiones de CLIPS se desarrollaron en 1984 en la NASA, en el Lyndon B. Johnson Space Center como alternativa al existente ART\*Interface, hasta que los fondos cesaron a principios de los años 1990, por haber existido un mandato de la NASA para comprar software comercial.

Probablemente es el sistema experto más ampliamente usado debido a que es rápido y eficiente. Aunque ahora es de dominio público (gratuito), aun es actualizado y mantenido por su autor original, Gary Riley.

CLIPS incorpora un completo Lenguaje orientado a objetos (COOL) para la elaboración de sistemas expertos. Aunque está escrito en C, su interfaz más próxima se parece a Lisp. Pueden escribirse extensiones a CLIPS sobre C, y al contrario, CLIPS puede ser llamado desde C.

Como otros lenguajes para sistemas expertos, CLIPS trabaja con reglas y hechos. Algunos hechos pueden hacer que una regla sea aplicable. Una regla aplicable se activa.

## **II.3.C.c. CLARION.**

Es un Lenguaje de programación 4GL, además de ser un entorno integrado de desarrollo de Softvelocity orientado a la programación de aplicaciones de bases de datos. Es compatible con una gran cantidad de bases de datos incluyendo todas las de formato SQL, ADO, y XML, además puede generar salidas a HTML, XML, archivos de texto y PDF, entre otros. La última versión de Clarion es la 6.3.El núcleo del editor de Clarion está formado por un Editor del Diccionario de Datos Universal, en donde se almacenan descripciones de tablas, atributos por defecto para las vistas de las columnas en las ventanas y reportes, reglas de negocios y opciones de uso, y el Generador de Aplicaciones Clarion (AppGen).

El generador de aplicaciones junto con una serie de plantillas predefinidas y personalizables y las Clases ABC (Application Builder Class), trabajan para producir código OOP (Programación Orientada a Objetos) pre-testeado.

## **II.3.D. LENGUAJES ORIENTADOS AL PROBLEMA.**

Lenguajes orientados al problema. Diseñados para problemas específicos, principalmente de gestión, suelen ser generadores de aplicaciones.

Resultan más eficaces para la resolución de un tipo de problemas a costa de una menor eficiencia para otros. Requieren poca capacitación especial de parte del usuario. Son considerados de muy alto nivel Diseñados para resolver problemas específicos, permite automatizar la tarea de desarrollo de software de aplicaciones.

Se dividen en lenguajes de consulta y generador de aplicaciones.

- a) Lenguajes de consulta. Permiten a no programadores usar ciertos comandos de fácil comprensión para la búsqueda y generación de reportes a partir de una base de datos.
- b) Generador de aplicaciones. Quiere decir que cuando se diseña uno de estos lenguajes, se tiene en cuenta que su finalidad es la resolución de problemas, prescindiendo de la arquitectura del computador. Contiene varios módulos que han sido preprogramados para cumplir varias tareas.

Se denominan 4GL o Very high-level Languages. Están orientados a resultados e incluyen lenguajes de interrogatorio o "query", con bases de datos. Aquí existen escasas opciones para los programadores, pero los programas son mucho más fáciles de escribir que en los lenguajes de nivel más bajo. Estos también requieren ser interpretados o compilados.

A continuación se dará una pequeña explicación del lenguaje orientado al problema.

## **II.3.D.a. G.**

La particularidad del lenguaje G consiste en la posibilidad de programar gráficamente a partir de la asociación de objetos denominados módulos VI (i.e. virtual instrument), reduciendo considerablemente los tiempos de desarrollo para lograr la adquisición, control, análisis y presentación de datos.

Es un programa enfocado hacia la instrumentación virtual, por lo que cuenta con números herramientas de presentación., en gráficas, botones, indicadores y controles. Estos serían complicados de realizar en bases como C++ donde el tiempo para logra el mismo efecto seria muchas veces mayor el tiempo de trabajo.

Permite programar las aplicaciones mediante la interconexión lógica entre diversos elementos o instrumentos virtuales. Esta forma de programación también incluye características similares a las de otros lenguajes de programación como C, es decir, es capaz de aceptar variables locales o globales, utilizar opciones de control de lazos y flujo, llamado a funciones.

G es el lenguaje de programación gráfico de flujo de datos. Simplifica el cálculo científico, la monitorización y control de procesos, y las aplicaciones de test y medida, y se puede usar también para una gran variedad de otras aplicaciones.

## **II.3.E. LENGUAJES NATURALES.**

Abreviado PLN, o NLP del idioma inglés Natural Language Processing se refieren al software que permiten al sistema de computación aceptar, interpretar y ejecutar instrucciones en el lenguaje materno, llamado "natural", del usuario final, aunque por lo general es en inglés. La premisa que sostiene al lenguaje natural es que el programador o usuario requiere muy poca o ninguna capacitación; el programador simplemente escribe, o quizá pronuncia, las especificaciones de procesamiento sin importar la sintaxis de la instrucción. Están desarrollándose nuevos lenguajes con el principal objetivo de aproximar el diseño y construcción de programas al lenguaje de las personas.

Los lenguajes naturales son una subdisciplina de la Inteligencia Artificial y la rama ingenieril de la lingüística computacional. El PLN se ocupa de la formulación e investigación de mecanismos eficaces computacionalmente para la comunicación entre personas o entre personas y máquinas por medio de lenguajes naturales. El PLN no trata de la comunicación por medio de lenguajes naturales de una forma abstracta, sino de diseñar mecanismos para comunicarse que sean eficaces computacionalmente que se puedan realizar por medio de programas que ejecuten o simulen la comunicación. Los modelos aplicados se enfocan no sólo a la comprensión del lenguaje de por sí, sino a aspectos generales cognitivos humanos y a la organización de la memoria. El lenguaje natural sirve sólo de medio para estudiar estos fenómenos.

El Procesamiento del Lenguaje Natural (PLN) es una de las piedras angulares tempranas de la inteligencia artificial (IA). La Traducción Automática, por ejemplo, nació a finales de la década de los cuarenta del siglo XX, antes de que se acuñara la propia expresión "Inteligencia Artificial". No obstante, el PLN ha desempeñado múltiples papeles en el contexto de la IA, y su importancia dentro de este campo ha crecido y decrecido a consecuencia de cambios tecnológicos y científicos. Los primeros intentos de traducir textos por ordenador a finales de los cuarenta y durante los cincuenta fracasaron debido a la escasa potencia de los ordenadores y a la escasa sofisticación lingüística. Sin embargo, los esfuerzos realizados en las décadas de los sesenta y los setenta para producir interfaces en lenguaje natural para bases de datos y otras aplicaciones informáticas obtuvieron un cierto grado significativo de éxito. La década de los ochenta y el principio de la de los noventa han visto resurgir la investigación en el terreno de la Traducción Automática.

A continuación se dará una pequeña explicación de algunos lenguajes naturales.

### **II.3.E.a. VRLM.**

Virtual Reality Modeling Language- es un lenguaje creado para generar, en una realidad virtual, la navegación e interacción en un ambiente multidimensional generado por computadora en tiempo real.

Sus elementos básicos son:

- 1. La interacción, entrada/salida.
- 2. Gráficos 3D, ambiente virtual.
- 3. Inmersión, presencia en MV.

Su principal objetivo es lograr una Internet más humana, un desplazamiento instintivo a través de la información, independientemente de los conocimientos del usuario. El aspecto central es el "near real time", habilidad del sistema en responder rápidamente a través de los efectos de la navegación directa. El diseño de las interfaces tiene que tener una relación directa con la demanda de su aplicación.

El VRML nace a mediados de 1994, en la primera conferencia mundial del World Wide Web realizada en Ginebra: Tim Berners Lee y Dave Raggett organizaron una sesión BOF para desarrollar interfases de realidad virtual en el WWW. Decidieron que el VRML no sería una extensión del HTML (diseñado para textos), sino un lenguaje de descripción universal para simulaciones de interacción, mundos virtuales enlazados a través de Internet e hyperlink.

Reconocido por la Organización Internacional de Normalización (ISO) - ISO/IEC 14772-1:1997 y por la Comisión Internacional de Electrónica (IEC), una de las motivaciones de los pioneros del VRML fue la posibilidad de trabajar en programas de simulación 3D.

El VRML 1.0 cuenta con objetos standard como es el caso de cubos, esferas, conos, cilindros, texto, objetos arbitrarios los cuales son superficies, líneas, puntos el uso de luces, cámaras, texturas en objetos y links "clikeables"

VRML 2.0 por su parte tiene todas las posibilidades del 1.0 más aparte objetos animados, switches, sensores, scripts (Java o JavaScripts), también cuenta con interpoladores es decir color, posición, orientación, entre otros. Colores y texturas de fondo, sonido (.wav y MIDI) y texturas animadas.

El VRML puede ser comprimido usando Gzip y editado en cualquier editor de texto, El MIME type de VRML es "model/vrml" su extensión es ".wrl".

### **II.3.E.b. MAPPER.**

(MAintaining, Preparing and Processing Executive Reports). Un lenguaje de cuarta generación del chasis de Unisys. En 1980, fue introducido como un escritor de informe de alto nivel y mas adelante se convirtió en un sistema de desarrollo completamente equipado usado con éxito por los usuarios no técnicos.

# **II.4. SISTEMAS OPERATIVOS.**

Un sistema operativo es un programa que actúa como intermediario entre el usuario y el hardware de un computador y su propósito es proporcionar un entorno en el cual el usuario pueda ejecutar programas. El objetivo principal de un Sistema Operativo es lograr que el sistema de computación se use de manera cómoda, y el objetivo secundario es que el hardware de la computadora se emplee de manera eficiente.

Es una parte importante de cualquier sistema de computación. Un sistema de computación puede dividirse en cinco componentes básicos: El procesador o unidad central de proceso (CPU), el segundo es la memoria (interna y externa), tercero los dispositivos de entrada y salida, el cuarto son los discos de almacenamiento (disco duro, disco flexible) y quinto los programas.

Para tratar de comprender los requisitos de un sistema operativo y el significado de las principales características del mismo actualmente, es útil considerar como han ido evolucionando éstos con el tiempo a finales de los 40's del siglo XX el uso de computadoras estaba restringido a aquellas empresas o instituciones que podían pagar su alto precio y no existían los sistemas operativos. En su lugar, el programador debía tener conocimiento y contacto profundo con el hardware.

Debido a esto se dividió en 5 generaciones a los sistemas operativos:

• Generación Cero (década de 1940)

Los primeros sistemas computacionales no poseían sistemas operativos. Todas las instrucciones eran codificadas a mano. la programación era hecha íntegramente en código máquina, lo cual resultaba una tarea extremadamente pesada: cada vez que se escribía un nuevo programa, además de escribir el algoritmo adecuado era preciso añadir todo el código necesario para que el ordenador pudiese leer datos y en el infortunado caso de que su programa fallara, debía examinar los valores registros y paneles de luces indicadoras del estado la computadora, para determinar la causa del fallo y poder corregir su programa, además de enfrentarse nuevamente a procedimientos, ligadores, etc; para volver a correr su programa, es decir, enfrentaba el problema del procesamiento serial (serial processing).

• Primera Generación (década de 1950)

Las computadoras de la primera Generación de la década de los 50's del siglo XX emplearon bulbos para procesar información. Los sistemas operativos fueron diseñados para hacer mas fluida la transición entre trabajos, los operadores ingresaban los datos y programas en código especial por medio de tarjetas perforadas.

Antes de que los sistemas fueran diseñados, se perdía un tiempo considerable entre la terminación de un trabajo y el inicio del siguiente. Este fue el comienzo de los sistemas de procesamiento por lotes, donde los trabajos se reunían por grupos o lotes. Cuando el trabajo estaba en ejecución, este tenía control total de la máquina. Al terminar cada trabajo, el control era devuelto al sistema operativo, el cual limpiaba, leía, e iniciaba el trabajo siguiente.

El siguiente paso fue generalizar este conjunto de rutinas. La idea era incluir a la vez todas las rutinas necesarias para acceder al hardware, y hacerlas accesibles a cualquier programador en forma de llamadas a subrutina. Con esto se tendría el inicio del sistema operativo. Además el laboratorio de investigación General Motors implementó el primer sistema operativo para la IBM 701. Los sistemas de la primera generación, generalmente ejecutaban una sola tarea, y la transición entre tareas se suavizaba para lograr la máxima utilización del sistema. Esto se conoce como sistemas de procesamiento por lotes de un sólo flujo, ya que los programas y los datos eran sometidos en grupos o lotes.

Los primeros sistemas operativos eran un conjunto de subrutinas que ayudaban al programador, ofreciéndole servicios básicos como lectura de caracteres desde un teletipo, escritura en tambor, disco, etc.

La introducción del transistor cambió la imagen radicalmente. Se crearon máquinas suficientemente confiables las cuales se instalaban en lugares especialmente acondicionados, aunque sólo las grandes universidades y las grandes corporaciones o bien las oficinas del gobierno se podían dar el lujo de tenerlas.

Para poder ejecutar un trabajo (programa), tenían que escribirlo en Fortran Monitor System (FMS), IBSYS, o en lenguaje ensamblador y después se perforaría en tarjetas. Enseguida se llevaría la pila de tarjetas al cuarto de introducción al sistema y la entregaría a uno de los operadores. Cuando la computadora terminara el trabajo, un operador se dirigiría a la impresora y desprendería la salida y la llevaría al cuarto de salida, para que la recogiera el programador.

• Segunda Generación (a mitad de la década de 1960).

La característica de los sistemas operativos fue el desarrollo de los sistemas compartidos con multiprogramación, y los principios del multiprocesamiento. En los sistemas de multiprogramación, varios programas de usuario se encuentran al mismo tiempo en el almacenamiento principal, y el procesador se cambia rápidamente de un trabajo a otro. En los sistemas de multiprocesamiento se utilizan varios procesadores en un solo sistema computacional, con la finalidad de incrementar el poder de procesamiento de la máquina.

La independencia de dispositivos aparece después. Un usuario que desea escribir datos en una cinta en sistemas de la primera generación tenia que hacer referencia especifica a una unidad de cinta particular. En esta generación, el programa del usuario especificaba tan solo que un archivo iba a ser escrito en una unidad de cinta con cierto número de pistas y cierta densidad.

Se desarrollaron sistemas compartidos, en la que los usuarios podían acoplarse directamente con el computador a través de terminales. Surgieron sistemas de tiempo real, en que los computadores fueron utilizados en el control de procesos industriales. Los sistemas de tiempo real se caracterizan por proveer una respuesta inmediata.

• Tercera Generación (mitad de la década de 1960 a mitad de la década de 1970).

Se inicia en 1964, con la introducción de la familia de computadores Sistema/360 de IBM. Fue este un proyecto tan novedoso y ambicioso que enfrentó por primera vez una serie de problemas conflictivos, debido a que anteriormente las computadoras eran creadas para dos propósitos en general: el comercial y el científico. Así, al tratar de crear un solo sistema operativo para computadoras que podían dedicarse a un propósito, al otro o ambos, puso en evidencia la problemática del trabajo en equipos de análisis, diseño e implantación de sistemas grandes. El resultado fue un sistema del cual uno de sus mismos diseñadores patentizó su opinión en la portada de un libro: una horda de bestias prehistóricas atascadas en un foso de brea.

 Las computadoras de esta generación fueron diseñadas con sistemas para usos generales. Casi siempre eran sistemas grandes, voluminosos, con el propósito de serlo todo para toda la gente. Eran sistemas de modos múltiples, algunos de ellos soportaban simultáneamente procesos por lotes, tiempo compartido, procesamiento de tiempo real y multiprocesamiento. Eran grandes y costosos, nunca antes se había construido algo similar, y muchos de los esfuerzos de desarrollo terminaron muy por arriba del presupuesto y mucho después de lo que el planificador marcaba como fecha de terminación.

Estos sistemas introdujeron mayor complejidad a los ambientes computacionales; una complejidad a la cual, en un principio, no estaban acostumbrados los usuarios.

Surge también en la tercera generación de computadoras el concepto de la multiprogramación, porque debido al alto costo de las computadoras era necesario idear un esquema de trabajo que mantuviese a la unidad central de procesamiento más tiempo ocupada, así como el encolado (spooling) de trabajos para su lectura hacia los lugares libres de memoria o la escritura de resultados. Sin embargo, se puede afirmar que los sistemas durante la tercera generación siguieron siendo básicamente sistemas de lote.

• Cuarta Generación (mitad de la década de 1970 en adelante)

Los sistemas de la cuarta generación constituyen el estado actual de la tecnología. Muchos diseñadores y usuarios se sienten aun incómodos, después de sus experiencias con los sistemas operativos de la tercera generación.

La electrónica avanza hacia la integración a gran escala, pudiendo crear circuitos con miles de transistores en un centímetro cuadrado de silicón siendo ya posible hablar de las computadoras personales y las estaciones de trabajo. Surgen los conceptos de interfaces amigables intentando así atraer al público en general al uso de las computadoras como herramientas cotidianas. Se hacen populares el MS-DOS y UNIX en estas máquinas.

Con la ampliación del uso de redes de las computadoras y del procesamiento en línea los usuarios obtienen acceso a computadoras alejadas geográficamente a través de varios tipos de terminales.

Los sistemas de seguridad se han incrementado mucho ahora que la información pasa a través de varios tipos vulnerables de líneas de comunicación. La clave de cifrado esta recibiendo mucha atención; han sido necesario codificar los datos personales o de gran intimidad; aun si los datos son expuestos, no sean de utilidad a nadie mas que a los receptores adecuados.

El porcentaje de la población que tenia acceso a una computadora en la década de los ochentas es mucho mayor que nunca y aumenta rápidamente.

El concepto de máquinas virtuales es utilizado, el usuario ya no se encuentra interesado en los detalles físicos de sistema de computación que esta siendo accedida. En su lugar, el usuario ve un panorama llamado máquina virtual creado por el sistema operativo.

Los sistemas de bases de datos han adquirido gran importancia. Nuestro mundo es una sociedad orientada hacia la información, y el trabajo de las bases de datos es hacer que esta información sea conveniente accesible de una manera controlada para aquellos que tienen derechos de acceso.

Para mediados de los 80's del siglo XX, comienza el auge de las redes de computadoras y la necesidad de sistemas operativos en red y sistemas operativos distribuidos. La red mundial Internet se va haciendo accesible a toda clase de instituciones y se comienzan a dar muchas soluciones e inconvenientes al querer hacer convivir recursos residentes en computadoras con sistemas operativos diferentes. Para los 90's el paradigma de la programación orientada a objetos cobra auge, así como el manejo de objetos desde los sistemas operativos. Las aplicaciones intentan crearse para ser ejecutadas en una plataforma específica y poder ver sus resultados en la pantalla o monitor de otra diferente (por ejemplo, ejecutar una simulación en una máquina con UNIX y ver los resultados en otra con DOS). Los niveles de interacción se van haciendo cada vez más profundos.

A continuación se describirán las características que clasifican a los sistemas operativos, básicamente se cubren tres clasificaciones:

- a) Sistemas operativos por su estructura (visión interna).
- b) Sistemas operativos por los servicios que ofrecen.
- c) Sistemas operativos por la forma en que ofrecen sus servicios (visión externa).

## **II.4.A. SISTEMAS OPERATIVOS POR SU ESTRUCTURA.**

Se deben observar dos tipos de requisitos cuando se construye un sistema operativo, los cuales son:

- a) Requisitos de usuario.- sistema fácil de usar y de aprender, seguro, rápido y adecuado al uso al que se le quiere destinar.
- b) Requisitos del software.- donde se engloban aspectos como el mantenimiento, forma de operación, restricciones de uso, eficiencia, tolerancia frente a los errores y flexibilidad.

A continuación se describen las distintas estructuras que presentan los actuales sistemas operativos para satisfacer las necesidades que de ellos se quieren obtener.

## **II.4.A.a. ESTRUCTURA MONOLÍTICA.**

Es la estructura de los primeros sistemas operativos constituidos fundamentalmente por un solo programa compuesto de un conjunto de rutinas entrelazadas de tal forma que cada una puede llamar a cualquier otra. Las características fundamentales de este tipo de estructura son:

- a) Construcción del programa final a base de módulos compilados separadamente que se unen a través del ligador.
- b) Buena definición de parámetros de enlace entre las distintas rutinas existentes, que puede provocar mucho acoplamiento.
- c) Carecen de protecciones y privilegios al entrar a rutinas que manejan diferentes aspectos de los recursos de la computadora, como memoria, disco, etc.

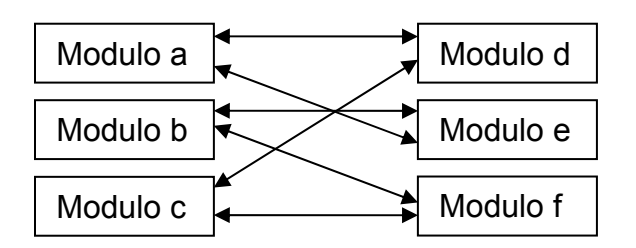

Generalmente están hechos a medida, por lo que son eficientes y rápidos en su ejecución y gestión, pero por lo mismo carecen de flexibilidad para soportar diferentes ambientes de trabajo o tipos de aplicaciones.

## **II.4.A.b. ESTRUCTURA JERÁRQUICA.**

A medida que fueron creciendo las necesidades de los usuarios y se perfeccionaron los sistemas, se hizo necesaria una mayor organización del software, del sistema operativo, donde una parte del sistema contenía subpartes y esto organizado en forma de niveles.

Se dividió el sistema operativo en pequeñas partes, de tal forma que cada una de ellas estuviera perfectamente definida y con una clara interfase con el resto de los elementos.

Se constituyó una estructura jerárquica o de niveles en los sistemas operativos, el primero de los cuales fue denominado THE (Technische Hogeschool, Eindhoven), de Dijkstra, que se utilizó con fines didácticos.

> Capa 5 – Usuario Capa 4 – Archivos Capa 3 – Entrada / Salida Capa 2 – Memoria Capa 1 – Hardware

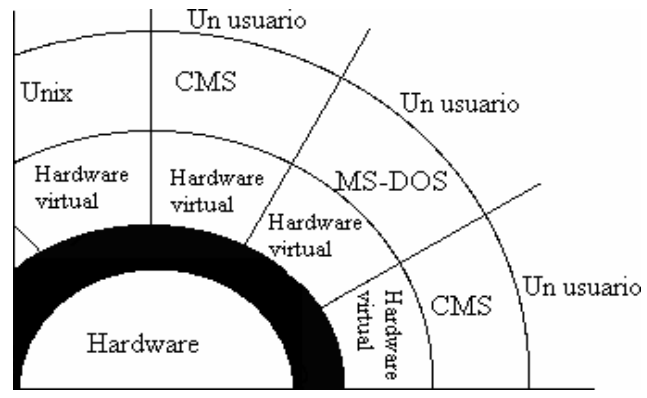

Se puede pensar también en estos sistemas como si fueran multicapa: Multics y Unix están en esta categoría.

En la estructura anterior se basan prácticamente la mayoría de los sistemas operativos actuales. Otra forma de ver este tipo de sistemas es la denomina de anillos concéntricos o "rings".

En el sistema de anillos, cada uno tiene una apertura, conocida como puerta o trampa (trap), por donde pueden entrar las llamadas de las capas inferiores. De esta forma, las zonas más internas del sistema operativo o núcleo del sistema estarán más protegidas de accesos indeseados desde las capas más externas. Las capas más internas serán, por tanto, más privilegiadas que las externas.

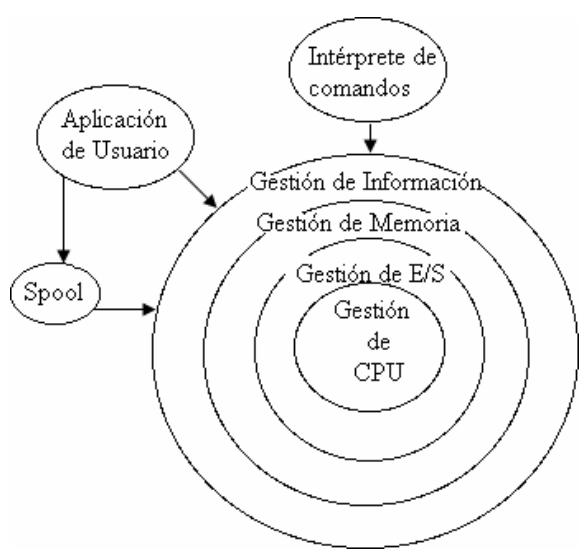

## **II.4.A.c. MÁQUINA VIRTUAL.**

Se trata de un tipo de sistemas operativos que presentan una interface a cada proceso, mostrando una máquina que parece idéntica a la máquina real subyacente. Estos sistemas operativos separan dos conceptos que suelen estar unidos en el resto de sistemas: la multiprogramación y la máquina extendida. El objetivo de los sistemas operativos de máquina virtual es el de integrar distintos sistemas operativos dando la sensación de ser varias máquinas diferentes.

El núcleo de estos sistemas operativos se denomina monitor virtual y tiene como misión llevar a cabo la multiprogramación, presentando a los niveles superiores tantas máquinas virtuales como se soliciten. Estas máquinas virtuales no son máquinas extendidas, sino una réplica de la máquina real, de manera que en cada una de ellas se pueda ejecutar un sistema operativo diferente, que será el que ofrezca la máquina extendida al usuario.

## **II.4.A.d. CLIENTE-SERVIDOR (MICROKERNEL).**

El tipo más reciente de sistemas operativos es el denominado Clienteservidor, que puede ser ejecutado en la mayoría de las computadoras, ya sean grandes o pequeñas.

Este sistema sirve para toda clase de aplicaciones por tanto, es de propósito general y cumple con las mismas actividades que los sistemas operativos convencionales.

El núcleo tiene como misión establecer la comunicación entre los clientes y los servidores. Los procesos pueden ser tanto servidores como clientes. Por ejemplo, un programa de aplicación normal es un cliente que llama al servidor correspondiente para acceder a un archivo o realizar una operación de entrada/salida sobre un dispositivo concreto. A su vez, un proceso cliente puede actuar como servidor para otro."

Este paradigma ofrece gran flexibilidad en cuanto a los servicios posibles en el sistema final, ya que el núcleo provee solamente funciones muy básicas de memoria, entrada/salida, archivos y procesos, dejando a los servidores proveer la mayoría que el usuario final o programador puede usar. Estos servidores deben tener mecanismos de seguridad y protección que, a su vez, serán filtrados por el núcleo que controla el hardware. Actualmente se está trabajando en una versión de UNIX que contempla en su diseño este paradigma.

# **II.4.B. SISTEMAS OPERATIVOS POR SERVICIOS.**

Esta clasificación es la más comúnmente usada y conocida desde el punto de vista del usuario final, se comprende fácilmente con el cuadro sinóptico que a continuación se muestra:

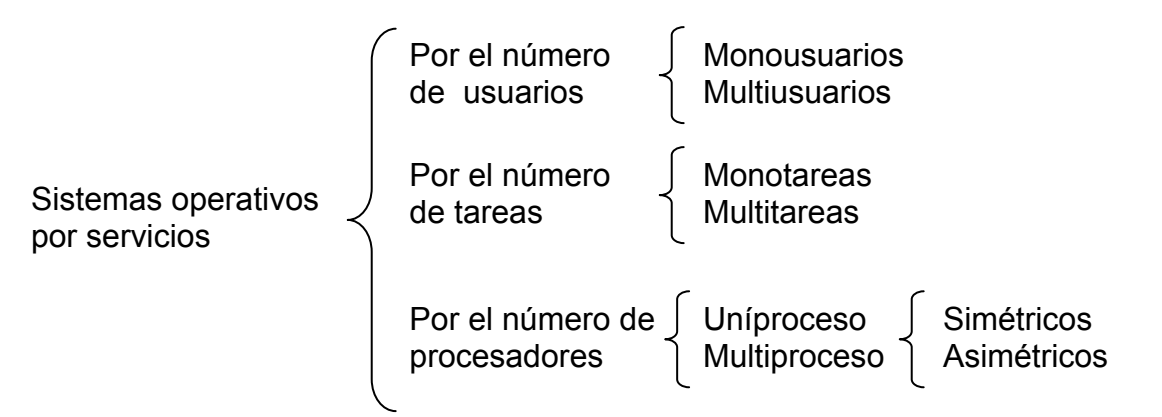

#### **II.4.B.a. MONOUSUARIOS.**

Los sistemas operativos monousuarios son aquéllos que soportan a un usuario a la vez, sin importar el número de procesadores que tenga la computadora o el número de procesos o tareas que el usuario pueda ejecutar en un mismo instante de tiempo. Las computadoras personales típicamente se han clasificado en este renglón.

Este es el caso de los sistemas operativos más antiguos como MS-DOS y algunos más recientes como la serie Windows 95/98/Me de Microsoft o MacOS (antes de MacOS X) de Macintosh.

El MS-DOS es un sistema operativo monotarea y monousuario con una interfaz de línea de comandos, MS-DOS, acrónimo de Microsoft Disk Operating System (sistema operativo de disco de Microsoft). Como otros sistemas operativos, el sistema MS-DOS supervisa las operaciones de entrada y salida del disco y controla el adaptador de vídeo, el teclado y muchas funciones internas relacionadas con la ejecución de programas y el mantenimiento de archivos.

Tiene varios componentes que son: Rutinas de control, que funcionan con el programa IBM.DOS, y se encargan de las operaciones de entrada / salida. Procesador de comandos, también llamado COMMAND.COM, que procesa los dos tipos de comandos de que dispone el DOS; es decir, los residentes en memoria o internos, y los no residentes o externos, que residen en el disco del sistema operativo. Rutinas de servicios accesibles desde el programa control.

#### **II.4.B.b. MULTISUARIOS.**

Los sistemas operativos multiusuarios son capaces de dar servicio a más de un usuario a la vez, ya sea por medio de varias terminales conectadas a la computadora o por medio de sesiones remotas en una red de comunicaciones. No importa el número de procesadores en la máquina ni el número de procesos que cada usuario puede ejecutar simultáneamente. Este es el caso de todos los sistemas UNIX y de los sistemas Windows NT/2000.

UNIX designa el núcleo de un sistema operativo multiusuario y multitarea. En un sentido más amplio, comprende el núcleo del sistema operativo más un conjunto de programas que permiten compilar lenguajes de programación, editar texto, interpretar comandos, manejar archivos y discos, acceder a otras máquinas, establecer comunicaciones telefónicas, enviar y recibir correo electrónico, manejar las colas de impresión y un sinfín de tareas más. Algunos de estos programas pueden haber sido desarrollados por los propios usuarios.

Tiene muchas herramientas de software (compiladores, editores, utilitarios para muchas tareas), reutiliza el software, a través de la combinación de comandos simples en aplicaciones complejas el mismo sistema operativo corre en un espectro de máquinas que van desde notebooks a supercomputadoras. Es el único sistema operativo con estas características, esta orientado a redes desde el comienzo. Dispone de un estándar (POSIX) que debe cumplir todo sistema operativo que pretenda ser UNIX, lo que asegura una evolución predecible.

## **II.4.B.c. MONOTAREAS.**

Los sistemas monotarea son aquellos que sólo permiten una tarea a la vez por usuario. Puede darse el caso de un sistema multiusuario y monotarea, en el cual se admiten varios usuarios al mismo tiempo pero cada uno de ellos puede estar haciendo solo una tarea a la vez. MS-DOS y CP/M entran en esta categoría.

CP/M (Control Program/Monitor) es un sistema operativo desarrollado por Gary Kildall para el microprocesador 8080/85 de Intel y el Z80 de Zilog. Se trata del sistema operativo más popular entre las computadoras personales en los años 1970. Aunque fue modificado para correr en un IBM PC, el hecho que IBM eligiera MS-DOS, al fracasar las negociaciones con la desarrolladora del software, hizo que el uso de CP/M disminuyera hasta hacerlo desaparecer. El éxito de CP/M se debe a dos características fundamentales: su portabilidad y su diseño.

## **II.4.B.d. MULTITAREAS.**

Un sistema operativo multitarea es aquél que le permite al usuario estar realizando varias labores al mismo tiempo. Por ejemplo, puede estar editando el código fuente de un programa durante su depuración mientras compila otro programa, a la vez que está recibiendo correo electrónico. Es común encontrar en ellos interfaces gráficas orientadas al uso de menús y el ratón, lo cual permite un rápido intercambio entre las tareas para el usuario, mejorando su productividad. Entre este tipo de sistema operativo esta: OS/2, UNIX, Linux, Windows NT, Windows 95.

## **II.4.B.e. UNIPROCESO.**

Un sistema operativo uniproceso es aquél que es capaz de manejar solamente un procesador de la computadora, de manera que si la computadora tuviese más de uno le sería inútil. El ejemplo más típico de este tipo de sistemas es el DOS y MacOS.

DOS es una familia de sistemas operativos para PC. El nombre son las siglas de Disk de Operating System (sistema operativo de disco). Fue creado originalmente para computadoras de la familia IBM PC, que utilizaban los procesadores Intel 8086/8088 de 16 bits, siendo el primer sistema operativo popular para esta plataforma. Tenía una interfaz de línea comandos vía su intérprete de comandos, command.com.

Existen varias versiones de DOS. El más conocido de ellos es el MS-DOS, de Microsoft (de ahí las iniciales MS). Otros sistemas son el PC-DOS, DR-DOS y, más recientemente, el FreeDOS.

Con la aparición de los sistemas operativos gráficos, del tipo Windows, el DOS ha ido quedando relegado a un segundo plano.

Mac OS, abreviatura de Macintosh Operating System (Sistema Operativo de Macintosh), es el nombre del primer sistema operativo de Apple para los constituye la interfaz entre las aplicaciones y el hardware de los ordenadores Macintosh. El Mac OS original fue el primer sistema operativo con una interfaz gráfica de usuario en tener éxito. El equipo de Macintosh incluía a Bill Atkinson, Jef Raskin y Andy Hertzfeld. El administrador de memoria obtiene y libera memoria en forma automática para las aplicaciones y el sistema operativo. Esta memoria se encuentra normalmente en un área llamada cúmulo. El código de procedimientos de una aplicación también ocupa espacio en el cúmulo.

### **II.4.B.f. MULTIPROCESO.**

Un sistema operativo multiproceso se refiere al número de procesadores del sistema, que es más de uno y éste es capaz de usarlos todos para distribuir su carga de trabajo. Generalmente estos sistemas trabajan de dos formas:

- a) Simétrica. El sistema operativo selecciona a uno de los procesadores el cual jugará el papel de procesador maestro y servirá como pivote para distribuir la carga a los demás procesadores, que reciben el nombre de esclavos.
- b) Asimétricamente. Los procesos o partes de ellos (threads) Un threads, en un sistema operativo, es similar a un proceso en que ambos representan una secuencia simple de instrucciones ejecutada en paralelo con otras secuencias. Los hilos permiten dividir un programa en dos o más tareas que corren simultáneamente, por medio de la multiprogramación. En realidad, este método permite incrementar el rendimiento de un procesador de manera considerable son enviados indistintamente a cualquiera de los procesadores disponibles, teniendo,

teóricamente, una mejor distribución y equilibrio en la carga de trabajo bajo este esquema.

Un aspecto importante a considerar en estos sistemas es la forma de crear aplicaciones para aprovechar los varios procesadores. Existen aplicaciones que fueron hechas para correr en sistemas monoproceso que no toman ninguna ventaja a menos que el sistema operativo o el compilador detecte secciones de código paralelizable, los cuales son ejecutados al mismo tiempo en procesadores diferentes. Por otro lado, el programador puede modificar sus algoritmos y aprovechar por sí mismo esta facilidad, pero esta última opción las más de las veces es costosa en horas hombre y muy tediosa, obligando al programador a ocupar tanto o más tiempo a la paralelización que a elaborar el algoritmo inicial.

El OS/2 Warp 3.0 es multiproceso, 32-bit, mono-usuario para 386SX y CPU mejores con 4MB o más de RAM. Esta simula al DOS en varias maneras (tal como los órdenes de línea de comandos, y la presencia de un archivo CONFIG.SYS), pero se parece al Mac en otras maneras (ej., la representación de iconos representando archivos) y tiene una similitud con otros operativos en otras maneras (ej., menús que aparecen al pulsar un botón en el tablero (desktop) mismo, estas se usan en X Windows bajo UNIX).

# **II.4.C. SISTEMAS OPERATIVOS POR LA FORMA DE OFRECER SUS SERVICIOS.**

Esta clasificación también se refiere a una visión externa, que en este caso se refiere a la del usuario, el cómo accesa a los servicios. Bajo esta clasificación se pueden detectar dos tipos principales:

- a) Sistemas operativos de red.
- b) Sistemas operativos distribuidos.

### **II.4.C.a. SISTEMAS OPERATIVOS DE RED.**

Se definen como aquellos que tiene la capacidad de interactuar con sistemas operativos en otras computadoras por medio de un medio de transmisión con el objeto de intercambiar información, transferir archivos, ejecutar comandos remotos y un sin fin de otras actividades. El punto crucial de estos sistemas es que el usuario debe saber la sintaxis de un conjunto de comandos o llamadas al sistema para ejecutar estas operaciones, además de la ubicación de los recursos que desee acceder. Por ejemplo, si un usuario en la computadora hidalgo necesita el archivo puma.pas que se localiza en el directorio /software/codigo en la computadora morelos bajo el sistema operativo UNIX, dicho usuario podría copiarlo a través de la red con los comandos siguientes: unam% unam% rcp fes:/software/codigo/puma.pas. unam%. En este caso, el comando rcp que significa "remote copy" trae el archivo indicado de la computadora fes y lo coloca en el directorio donde se ejecutó el mencionado comando. Lo importante es hacer ver que el usuario puede acceder y compartir muchos recursos. El primer Sistema Operativo de red estaba enfocado a equipos con un procesador Motorola 68000, pasando posteriormente a procesadores Intel como Novell Netware.

En la planificación de una red, la selección del sistema operativo de red se puede simplificar de forma significativa, si primero se determina la arquitectura de red (cliente/servidor o Trabajo en Grupo) que mejor se ajusta a nuestras necesidades. A menudo, esta decisión se basa en los tipos de seguridad que se consideran más adecuados. Las redes basadas en servidor le permiten incluir más posibilidades relativas a la seguridad que las disponibles en una red Trabajo en Grupo. Por otro lado, cuando la seguridad no es una propiedad a considerar, puede resultar más apropiado un entorno de red Trabajo en Grupo.

Después de identificar las necesidades de seguridad de la red, el siguiente paso es determinar los tipos de interoperabilidad necesaria en la red para que se comporte como una unidad. Cada sistema operativo de red considera la interoperabilidad de forma diferente y, por ello, resulta muy importante recordar nuestras propias necesidades de interoperabilidad cuando se evalúe cada Sistema Operativo de Red. Si la opción es Trabajo en Grupo, disminuirán las opciones de seguridad e interoperabilidad debida a las limitaciones propias de esta arquitectura. Si la opción seleccionada se basa en la utilización de un servidor, es necesario realizar estimaciones futuras para determinar si la interoperabilidad va a ser considerada como un servicio en el servidor de la red o como una aplicación cliente en cada equipo conectado a la red. La interoperabilidad basada en servidor es más sencilla de gestionar puesto que, al igual que otros servicios, se localiza de forma centralizada. La interoperabilidad basada en cliente requiere la instalación y configuración en cada equipo. Esto implica que la interoperabilidad sea mucho más difícil de gestionar.

No es raro encontrar ambos métodos (un servicio de red en el servidor y aplicaciones cliente en cada equipo) en una misma red. Por ejemplo, un servidor NetWare, a menudo, se implementa con un servicio para los equipos Apple, mientras que la interoperabilidad de las redes de Microsoft Windows se consigue con una aplicación cliente de red en cada equipo personal.

Cuando se selecciona un sistema operativo de red, primero se determinan los servicios de red que se requieren. Los servicios estándares incluyen seguridad, compartición de archivos, impresión y mensajería; los servicios adicionales incluyen soporte de interoperabilidad para conexiones con otros sistemas operativos. Para cualquier Sistema Operativo de Red, es necesario determinar los servicios de interoperabilidad o clientes de red a implementar para adecuarse mejor a las necesidades.

Los Sistemas Operativos de red mas ampliamente usados son: Novell, Netware, Personal Netware, LAN Manager, Windows NT Server, UNIX, LANtastic.

• Sistema Operativo Windows NT.

Windows NT es un sistema operativo que ayuda a organizar la forma de trabajar a diario con la PC. Las letras NT significan Nueva Tecnología. Fue diseñado para uso de compañías grandes, por lo tanto realiza muy bien algunas tareas tales como la protección por contraseñas

Windows actúa como su ejecutivo personal, personal de archivo, mensajeros, guardias de seguridad, asistentes administrativos y mantenimiento de tiempo completo.

Quiere dar la impresión de ser su escritorio, de manera que encuentre en pantalla todo lo que necesite, gracias a su interfaz gráfica con iconos de colores y dibujos.

• Sistema operativo Netware de Novell.

El sistema de redes más popular en el mundo de las PCs es NetWare de Novell. Este sistema se diseñó con la finalidad de que lo usarán grandes compañías que deseaban sustituir s us enormes máquinas conocidas como mainframe por una red de PCs que resultara más económica y fácil de manejar.

NetWare es una pila de protocolos patentada y se basa en el antiguo Xerox Network System, XNS O pero con varias modificaciones. NetWare de Novell es previo a OSI y no se basa en él, si acaso se parece más a TCP/IP que a OSI.

Las capas física y de enlace de datos se pueden escoger de entre varios estándares de la industria, lo que incluye Ethernet, el token ring de IBM y ARCnet. La capa de red utiliza un protocolo de interred poco confiable, si n conexión llamado IPX. Este protocolo transfiere paquetes de origen al destino en forma transparente, aun si la fuente y el destino se encuentran en redes diferentes. En lo funcional IPX es similar a IP, excepto que usa direcciones de 10 bytes en lugar de direcciones de 4 bytes.

• Lantastic de Artisoft.

Uno de los primeros y mejores sistemas para redes de punto a punto es de Artisoft y se llama LANtastic. Este sistema opera en casi todas las configuraciones de hardware. Una de las ventajas de LANtastic es su sistema de seguridad opcional, pero toma algo de tiempo instalarlo. La mayoría de la gente usa el esquema de seguridad predeterminado y con eso es suficiente. Soporta varios cientos de estaciones de trabajo. Se puede accesar un servidor de NetWare desde una red LANtastic, comprando software adicional para tal efecto.El LANtastic normal corre bien con una estación de trabajo en Windows, pero para obtener resultados impresionantes con Windows, se debe comprar LANtastic para Windows. LANtastic de Artisoft es un sistema operativo de red que como ya se mencionó, usa el método de punto a punto, el cual permite que cada estación de trabajo de la red comparta sus recursos con otras estaciones de trabajo de la misma. Para las compañías que no necesitan la seguridad y las características adicionales que ofrece un sistema de servidor de archivos centralizado, el método de punto a punto resulta relativamente económico y eficiente.

Un usuario de la red LANtastic puede sentarse frente a una estación de trabajo de la red y ver las pantallas y teclados de todas las demás estaciones de trabajo de la red. Un usuario puede observar hasta 32 pantallas en forma simultánea. Es posible copiar, cortar y pegar textos o datos dentro de una PC a otra. A los usuarios se les puede pedir que modifiquen sus contraseñas, y su acceso a la red puede limitarse a ciertos horarios y días de la semana. Un administrador de red puede definir grupos de usuarios, de forma que los recursos de la red se puedan compartir con todos los individuos de un grupo. Los usuarios pueden solicitar el acceso a la red para ver cuales servidores y recursos de la red están disponibles; también pueden tener acceso al correo electrónico o bien, revisar una cola de impresión. Estas utilidades y otras más son coordinadas por el panel de control de LANtastic.

• Sistema 7.5 de Macintosh.

Apple se ha propuesto desde hace mucho tiempo, convertirse en el proveedor principal de las redes de área local de las compañías basadas en Macintosh, pero sólo recientemente ha diseñado una estrategia que parece funcionar. Mediante una serie de protocolos compatibles con el modelo OSI, Apple ha proporcionado a las compañías importantes alguna seguridad de que sus redes basadas en Macintosh se podrán comunicar con cualquier LAN basada en PC de IBM. Si ambos gigantes de la computación producen redes que satisfacen el modelo OSI, entonces es razonable suponer que estas reglas serán compatibles, porque utilizarán los mismos estándares internacionales. Apple no sólo ofrece el hardware integrado necesario para conectar computadoras Macintosh en red a través de AppleTalk, sino que también ofrece una red de punto a punto con su sistema operativo conocido como Sistema 7.5. Este sistema le ofrece a los usuarios la oportunidad de designar una Macintosh como cliente, servidor o ambos de manera simultánea. Esta capacidad de redes de punto a punto integrada en las computadoras Macintosh de Apple, hace posible que una máquina comparta información con otra.

Para realizar esta tarea, el usuario selecciona un servidor. Una vez que se ha seleccionado un servidor, el usuario solicita acceso, ya sea como usuario registrado o como huésped. Un usuario también puede compartir archivos. Una vez que la compartición de archivos se ha activado, el usuario indica las carpetas y discos específicos que se van a compartir. Un aspecto de seguridad asociado con la capacidad de establecimiento de redes de punto a punto del Sistema 7.5 es
que algunas compañías dejan cuentas de tipo huésped disponibles para usuarios nuevos. Con frecuencia ellos descubren, en fechas posteriores, que personas no autorizadas han estado utilizando estas cuentas. La comodidad que ofrecen las redes de punto a punto en una LAN Macintosh debe equilibrarse contra los riesgos de seguridad. El sistema operativo Sistema 7.5 de Apple contiene algunas características que mejoran las redes de punto a punto. Una de estas características se conoce como comunicación entre aplicaciones (IAC por sus siglas en inglés). Con la IAC, un usuario puede compartir datos almacenados en RAM.

# **II.4.C.b. SISTEMAS OPERATIVOS DISTRIBUIDOS.**

Abarcan los servicios de red, logrando integrar recursos (impresoras, unidades de respaldo, memoria, procesos, unidades centrales de proceso) en una sola máquina virtual que el usuario accede en forma transparente. Es decir, ahora el usuario ya no necesita saber la ubicación de los recursos, sino que los conoce por nombre y simplemente los usa como si todos ellos fuesen locales a su lugar de trabajo habitual. Todo lo anterior es el marco teórico de lo que se desearía tener como sistema operativo distribuido, pero en la realidad no se ha conseguido crear uno del todo, por la complejidad que suponen: distribuir los procesos en las varias unidades de procesamiento, reintegrar sub-resultados, resolver problemas de concurrencia y paralelismo, recuperarse de fallas de algunos recursos distribuidos y consolidar la protección y seguridad entre los diferentes componentes del sistema y los usuarios.

Los avances tecnológicos en las redes de área local y la creación de microprocesadores de 32 y 64 bits lograron que computadoras mas o menos baratas tuvieran el suficiente poder en forma autónoma para desafiar en cierto grado a los mainframes, y a la vez se dio la posibilidad de intercomunicarlas, sugiriendo la oportunidad de partir procesos muy pesados en cálculo en unidades más pequeñas y distribuirlas en los varios microprocesadores para luego reunir los sub-resultados, creando así una máquina virtual en la red que exceda en poder a un mainframe. El sistema integrador de los microprocesadores que hace ver a las varias memorias, procesadores, y todos los demás recursos como una sola entidad en forma transparente se le llama sistema operativo distribuido.

Las razones para crear o adoptar sistemas distribuidos se dan por dos razones principales: por necesidad (debido a que los problemas a resolver son inherentemente distribuidos) o porque se desea tener más confiabilidad y disponibilidad de recursos. Por ejemplo, en el primer caso se tiene, el control de los cajeros automáticos en diferentes estados de la república. Ahí no es posible ni eficiente mantener un control centralizado, no existe capacidad de cómputo y de entrada/salida para dar servicio a los millones de operaciones por minuto. En el segundo caso, se tienen en una gran empresa con varios grupos de trabajo, cada uno necesita almacenar grandes cantidades de información en disco duro con una alta confiabilidad y disponibilidad. La solución puede ser que para cada grupo de trabajo se asigne una partición de disco duro en servidores diferentes, de manera que si uno de los servidores falla, no se deje dar el servicio a todos, sino sólo a unos cuantos y se podría tener un sistema con discos en espejo (mirror) a través de la red, de manera que si un servidor se cae, el servidor en espejo continúa trabajando y el usuario ni cuenta se da de estas fallas, es decir, obtiene acceso a recursos en forma transparente.

Entre los diferentes Sistemas Operativos distribuidos que existen tenemos los siguientes: Sprite, Solaris-MC, Mach, Chorus, Spring, Amoeba, Taos, etc.

• Sprite.

Es el nombre de un sistema operativo distribuido con un kernel monolítico desarrollado por la University of California, Berkeley, más concretamente por el grupo de investigación de John Ousterhout. Este sistema operativo tiene la apariencia para los programadores de un sistema único, ya que la distribución se produce dentro del propio kernel y de este modo, cuando Sprite nos da la impresión de estar trabajando sobre un típico sistema UNIX.

• ChorusOS.

Es un sistema operativo altamente escalable y de implementación confiable, tanto así que se ha establecido entre los proveedores superiores de telecomunicaciones. El sistema operativo ChorusOS se utiliza en conmutadores públicos y PBXs, así como dentro del acceso a redes de trabajo, conmutadores de conexión cruzada, sistemas de correo de voz, estaciones celulares base, teléfonos-web y teléfonos celulares. Como solución abierta y flexible, el sistema operativo de ChorusOS también permite que los desarrolladores respondan rápidamente a las necesidades del cliente y a las condiciones de mercado, con rapidez y rentabilidad creando y desarrollando nuevos servicios y aplicaciones de misiones críticas. Con las características de una red de trabajo mejorada, el sistema operativo de ChorusOS utiliza conjuntamente la tercera parte de los protocolos de pila, aplicaciones de herencia, tiempo real y aplicaciones basadas en Tecnología Java simultáneamente sobre una sola plataforma física.

• Solaris MC.

 Es una extensión del núcleo de Solaris para operar en cluster. Éste sistema incorpora ideas procedentes de Spring, aunque mantiene la estructura de núcleo monolítico no adaptable que presenta UNIX.

Solaris MC se construye como conjunto de extensiones al Solaris bajo UNIX y proporciona el mismo ABI/API que Solaris, ejecutando aplicaciones sin modificar. Los componentes de Solaris MC se ponen en ejecución en C++ a través de un sistema orientado a objetos de OCRcBcA-compliant con todos los nuevos servicios definidos por el lenguaje IDL. de tal modo que los servicios del SO están compuestos por un conjunto de objetos que cooperan para implementarlos y es factible modificar los mecanismos empleados en la interacción entre dichos objetos.

El sistema de memoria virtual implementa los espacios de direcciones, ejecuta ``fuera'' del kernel. No obstante, ejecuta con todos los privilegios del núcleo y además impone su abstracción de Espacio de Direcciones a las aplicaciones. A efectos de adaptabilidad en el sistema, la gestión de memoria puede considerarse dentro del núcleo salvo por la existencia de paginadores externos como ocurría en Mach.

En pocas palabras, Solaris MC es un sistema distribuido que no puede considerarse como un sistema adaptable en realidad, aunque sea elegante y extremadamente flexible.

# **II.5. WINDOWS VERSIONES BASADAS EN MS-DOS.**

Si bien Microsoft seguía desarrollando DOS, sabía que había que dar un giro diferente, por lo cual Windows fue esta alternativa ya que es un soporte físico grafico de trabajo en el cual funcionan muchas aplicaciones diseñadas específicamente para el. Sus características principales son el diseño de aplicaciones para los usuarios y encuentren un diseño que sea sencillo y agradable. En el ambiente Windows se hace referencia a la pantalla como si fuera un escritorio, las funciones se presentan en áreas denominan ventanas.

Se diferenciaba por la apariencia de un Sistema Operativo, aunque realmente requerían otro sobre el que ejecutarse (MS-DOS). Todos los Sistemas Operativos desde Windows 1.0 a Windows ME necesitaban tener MS-DOS instalado, aunque desde la aparición de Windows 95 podía instalarse Windows sobre un disco duro vacío, ya que durante su propia instalación se instalaba además una versión reducida de MS-DOS. A continuación se muestra una lista de Windows basados en esta tecnología:

- 1. Windows 1.0.
- 2. Windows 2.0.
- 3. Windows /386.
- 4. Windows 3.x.
	- a. Windows 3.0.
	- b. Windows 3.1.
- 5. Windows 3.11 para trabajo en grupo.
- 6. Windows 95.
- 7. Windows 95 OSR2.
- 8. Windows 98.
- 9. Windows 98 SE (Segunda Edición).
- 10. Windows ME (Edición Millenium).

# **II.5.A. WINDOWS 1.0.**

Cabe mencionar Microsoft nunca especificó oficialmente el número de versión 1.0 Tomó un total de 55 programadores para desarrollarlo y no permitía ventanas en cascada, solamente en mosaico. Esto ocurrió después de Apple Lisa, un experimento de Apple por llevar una interfaz gráfica al usuario. Sin embargo, ocurrió antes de Macintosh. Windows prometía una interfaz gráfica fácil de usar y la utilización de gráfica independiente del dispositivo, así como el soporte de multitarea.

Fue lanzado al mercado el 28 de junio de 1985. La historia de este producto se remonta a septiembre de 1981, cuando Microsoft inició un proyecto que se llamó Interface Manager, que posteriormente derivó en Microsoft Windows en Septiembre de 1981. La interfaz inicial tenía menús ubicados en la parte inferior de la ventana y la interfaz sufrió un cambio en 1982 cuando se diseñaron los ahora comunes menús desplegables. Para el 10 de noviembre de 1983, ser presentado al público de manera oficial y renombrado como Microsoft Windows. En IBM se anunciaba un PC con la interfaz gráfica de Windows, con varias ventanas pegadas unas a otras. La estrategia de venta de Microsoft para Windows era proporcionar un nuevo ambiente de desarrollo y un nuevo entorno de software en el que se utilizan imágenes de mapa de bits y un ratón, liberando así al usuario del "método MS-DOS de escribir comandos en el indicador del disco C (C:\)".

Windows 1.01, (fue la primera versión lanzada, ya que la 1.00 tuvo un fallo importante y fue rápidamente retirada) trajo incluido un administrador de archivos, calculadora, calendario, tarjetero de archivos, reloj, libreta de apuntes y emulador de terminal. Actualmente se puede emular dicho Sistema Operativo en un Virtual PC emulando una versión de MS-DOS lo suficientemente antigua.

Windows 1.01, se distribuía en 5 diskettes de 5 1/4" de 360 KB: Instalación/Estructura, Utilidades, Fuentes, Aplicativos de Escritorio y Disco del programa. Tenía soporte para algunos dispositivos apuntadores, para videos CGA, Tarjetas Hércules y EGA, y soporte para alrededor de 19 modelos de impresoras.

Aunque era mejor que el DOS, ya que era más simple y ofrecía menos complicaciones, Windows 1.01 no era de mucha utilidad. No había iconos para los ejecutables o grupos de programa, no tenía soporte real para multitarea, etc.

Windows 1.02, estuvo disponible el 20 de noviembre de 1985, en forma de actualización. De nuevo, Microsoft no especificó una versión, pero podía ser considerada la 1.02. Esta versión superó la barrera de los 640K.

Windows 1.03, fue lanzado el 29 de agosto de 1986, era muy similar al 1.02, además se distribuía en 6 diskettes de 5.25" de 360 KB: Instalación, Estructura, Utilidades, Fuentes, Aplicativos de Escritorio y disco del programa. El "sistema entero" instalado superaba ligeramente los 2 MB.

Esta versión no era más funcional que la 1.02, aunque soportaba diferentes distribuciones de teclado (de 26 países), una variedad de dispositivos de entrada, CGA/EGA y 25 modelos de impresoras (incluyendo soporte para múltiples impresoras). Las aplicaciones eran más o menos iguales que en el 1.02, con alguna que otra mejora. También corría bajo el MS-DOS 3.2.

Las principales características de Windows 1.0:

- Multitarea cooperativa entre las aplicaciones Windows.
- Interfaz gráfica con menús desplegables, no había ventanas en cascada y soporte para ratón.
- Gráficos de pantalla e impresora independientes del dispositivo.

# **II.5.B. WINDOWS 2.0.**

Windows 2 apareció en 1987, y fue un poco más popular que la versión inicial gran parte de su popularidad se debió a que incluía nuevas aplicaciones gráficas. Estas podían cargarse desde MS-DOS y ejecutar Windows a la vez que el programa, y cerrar Windows al salir de ellas.

Usaba el modelo de memoria 8088 y, por ello, estaba limitado a 1 MB de memoria. Sin embargo, mucha gente consiguió hacerlo funcionar bajo sistemas multitarea, como DesqView.

Permitía a las ventanas superponerse y tapar la barra de tareas (convirtiéndose en el "escritorio"). Esta barra de tareas se usó de nuevo en Windows 95.

Esta nueva gestión de las ventanas creó un desacuerdo entre Microsoft y Apple Computer, quienes afirmaban que esa nueva función de las ventanas superpuestas violaba un acuerdo que las dos compañías tuvieron en 1985.

Cuando se lanzó Windows/386, Windows 2.0 fue renombrado como Windows/286.

Las principales características de Windows 2.0:

- Ventanas traslapadas.
- Iconos.
- Archivos PIF para aplicaciones DOS.

Estas pocas novedades no fueron de interés para el público, y Windows 2.0 se convirtió en otro fracaso. Nacen aplicaciones como Excel, Word para Windows, Corel Draw!, Ami y PageMaker.

# **II.5.C. WINDOWS/386.**

En 1987, Microsoft lanzó Windows/386. A pesar de ser equivalente a su hermano Windows/286, mientras corrían aplicaciones Windows, Windows/386 proveía la capacidad de ejecutar múltiples aplicaciones DOS simultáneamente en memoria extendida.

La siguiente fue la principal característica de Windows/386:

• Múltiples máquinas virtuales DOS con multitarea.

# **II.5.D. WINDOWS 3.X.**

Windows 3.x es el nombre genérico con el que se suele conocer a las versiones 3.0, 3.1 y 3.11 Esta versión se beneficio de las mejoradas capacidades de la interfaz gráfica para PC de esta época del sistema Microsoft DOS (MS-DOS) (Microsoft Windows nunca fue realmente un Sistema Operativo con verdadero entorno gráfico hasta Windows 95).

Con estas versiones Microsoft consiguió vender Windows a un público mayor mientras que las versiones anteriores no habían sido muy bien acogidas. Unas de las razones era el soporte de letras "True type" licenciado de Apple. Otra era el manejo más avanzado de la memoria. Funciona en modo protegido (para procesadores 80286 o superior) con soporte de memoria grande. Se ejecutar en modo multitarea viejas aplicaciones basadas en MS-DOS en modo real.

A esta versión se le agregó un administrador de programas y de archivos además de los controles comunes de Windows (Combo Boxes, Menús Jerárquicos, Diálogos, etc.) y archivos de configuración (extensión .ini) para cada aplicación (que más tarde dio lugar al registro del sistema de Windows).

Windows 3.X es el nombre genérico con el que se suele conocer a las versiones 3.0, 3.1 y 3.11 de la Interfaz gráfica de usuario del sistema Microsoft DOS (MS-DOS) Microsoft Windows nunca fue realmente un Sistema Operativo con verdadero entorno gráfico hasta Windows 95).

Windows 3.0, liberado el 22 de mayo de 1990, Windows 3.0a, era una extensión multimedia para Windows 3.0, liberada a finales de 1991, podía acceder a unidades de tarjetas de sonido y CD-ROM.

### **II.5.D.a. WINDOWS 3.1.**

Liberado el 18 de marzo de 1992, con soporte para modo protegido de 286. Esta no corre en procesadores Intel 8086. Windows 3.11 para trabajo en grupo salio a la venta en octubre de 1992 era una versión extendida de Windows 3.1 que incluía soporte de red y soporte para modo protegido de 386 o superior.

### **II.5.D.b. WINDOWS 3.2.**

Existente sólo en chino era una versión de Windows 3.1 traducida al chino, que apareció bajo la versión 3.2. Windows 3.22 también existente sólo en chino y fue una actualización para la versión china 3.2.

Cuando Windows 3.x corre en un 386, 486, o Pentium, algo de la administración de memoria y del soporte de E/S de disco corrían ya en 32 bits en Windows 3.11. A estos elementos se les llamó drivers de dispositivos virtuales o VxD. Inicialmente los módulos VxD eran utilizados para la administración de la memoria y para manejar unos pocos dispositivos como módems y tarjetas de sonido.

### **II.5.D.c. WINDOWS 3.11.**

Para trabajo en grupo fue publicada en noviembre de 1993. Una significativa mejora para Windows for Workgroup (WFWG) 3.1 agregando acceso a archivo de 32 bits y capacidad de fax. También soporta drivers de LAN de 32 bits internos para las tarjetas de red LAN más populares y para algunos protocolos específicos de red. Si el usuario de la estación de trabajo se conecta a otro grupo de trabajo y servidor NT utilizando NetBIOS, o utiliza Internet a través de TCP/IP, entonces toda la actividad de red sobrepasará a DOS. Si se utiliza un servidor Novell, el soporte LAN será instalado en DOS como una rutina residente y WFGW seguirá el mismo Windows 3.1.

Existe también un extensor para compatibilizar en parte al uso de programas de 32 bits, llamado Win32S. Existen al menos un par de versiones de Windows 3.11, variando la cantidad de impresoras soportadas.

Dispone de tres modos de ejecución. Sustituía varios ficheros de MS-DOS sustituyendo en el CONFIG.SYS y AUTOEXEC.BAT las líneas adecuadas, entre ellos HIMEM.SYS EMM386 y SMARTDRV.EXE agregando otro nuevo con funciones adicionales al SMARTDRV. Windows 3.1 no funciona en un 80186, aunque la versión 3.0 si da soporte había compresores de ficheros que permitían tener el Windows completamente en un disquete es la ultima versión de Windows en la que la barra de tareas se encuentra en la parte superior, en Windows 9x, la barra pasa a estar en la parte inferior.

Las principales características de Windows 3.X:

- Ventanas traslapadas.
- No hay soporte para el modo Real (8086).
- Fuentes TrueType.
- OLE Object Linking and Embedding.
- Capacidad para que una aplicación reinicie la máquina.
- Soporte de API de multimedia y red.

# **II.5.E. WINDOWS 95.**

Es un sistema operativo gráfico híbrido entre 16 y 32 bits. Fue publicado el 24 de agosto de 1995, con notable éxito de ventas. Sustituyó a MS-DOS como sistema operativo y a Windows 3.x como entorno gráfico. En la versión OSR2 incorporó el sistema de archivos FAT32 además de instalar el entonces novedoso USB.

Existen versiones tanto en disquetes como en CD-ROM. Los disquetes están formateados con una capacidad de disco superior a la normal, en disquetes de alta densidad.

Cuando Microsoft anunció Windows 95, lo describió como un sistema operativo de 32 bits. En realidad, es un híbrido que mezcla código de 16 bits y código de 32 bits. Lo importante es que provee un ambiente en el cual pueden correr aplicaciones de 32 bits.

Iba encaminado a incorporar una nueva interfaz gráfica que compitiera con la de OS/2. Aunque compartía mucho código con Windows 3.x e incluso con MS-DOS, también se pretendía introducir arquitectura de 32 bits y dar soporte a multitarea preventiva, como OS/2 o el mismo Windows NT. Sin embargo sólo una parte de este comenzó a utilizar arquitectura de 32 bits, la mayor parte siguió usando una arquitectura de 16 bits, Microsoft argumentaba que una conversión completa retrasaría demasiado la publicación y sería demasiado costosa.

Microsoft desarrolló un nuevo Programa de Interfaz de Aplicaciones (API) para remplazar la API de Windows de 16 bits. Esta API fue denominada Win32, desde entonces Microsoft denominó a la antigua API de 16 bits como Win16. Esta API fue desarrollada en tres versiones: una para Windows NT, una para Windows 95 y otra llamada Win32s, que era un subconjunto de Win32 que podía ser utilizado en sistemas con Windows 3.1. De este modo Microsoft intentó asegurar algún grado de compatibilidad entre Chicago y Windows NT, aunque los dos sistemas tenían arquitecturas radicalmente diferentes.

Tenía dos grandes ventajas para el consumidor medio: primero, aunque su interfaz todavía corría sobre MS-DOS, tenía una instalación integrada que le hacía aparecer como un solo sistema operativo (ya no se necesitaba comprar MS-DOS e instalar Windows encima). Y segundo, introducía un subsistema en modo protegido que estaba especialmente escrito a procesadores 80386 o superiores, lo cual impediría que las nuevas aplicaciones Win32 dañaran el área de memoria de otras aplicaciones Win32. En este respecto Windows 95 se acercaba más a Windows NT, pero a la vez, dado que compartía código de Windows 3.x, las aplicaciones podían seguir bloqueando completamente el sistema en caso de que invadiesen el área de aplicaciones de Win16.

Tenía también como novedad el incluir soporte para la tecnología Plug & Play. La evolución de Internet y la potencia de los equipos, cada vez más capaces, dio lugar a un binomio en el que Intel y Microsoft dominaban el panorama mundial con solvencia. Los fabricantes comenzaban a inclinarse a este sistema a la hora de sacar sus controladores de dispositivos y, aunque con algunos problemas por incompatibilidades inevitables, el éxito de la plataforma fue absoluto.

# **II.5.F. WINDOWS 98.**

El 25 de Junio de 1998, llegó Windows 98. Incluía nuevos controladores de hardware y el sistema de ficheros FAT32 que soportaba particiones mayores a los 2 GB permitidos por Windows 95. Dio soporte también a las nuevas tecnologías como DVD, FireWire, USB o AGP. Era novedosa también la integración del explorador de Internet en todos los ámbitos del sistema.

El sistema operativo ofrecía una mayor calidad a la hora de utilizar el ordenador, incluyendo un mejorado rendimiento del sistema y un más sencillo mantenimiento a través de varios programas incorporados. Durante los dos años y medio desde el lanzamiento de Windows 95, Windows 98 incorporaba más de 3,000 mejoras respecto a Windows 95 que incrementan significativamente el rendimiento del ordenador y proveen de una mejor experiencia al usuario. Windows 98 era el primer paso hacia un sistema operativo que intentaba mantenerse optimizado por sí mismo. Además Microsoft lanzó Windows Update, una extensión online de Windows 98, que permitía obtener un nuevo y sencillo acceso a drivers, actualizaciones, y mucho más.

La principal diferencia de Windows 98 sobre Windows 95 era que su núcleo había sido modificado para permitir el uso de controladores de Windows NT en Windows 9x y viceversa. Esto se consiguió con la migración de parte del núcleo de Windows NT a Windows 98 aunque éste siguiera manteniendo su arquitectura MS-DOS/Windows GUI. Esto permitió la reducción de costes de producción, dado que Windows NT y Windows 98 ahora podían utilizar casi idénticos controladores.

Así tanto para un programador como para un usuario común, Windows 98 será familiar, hasta que abra el velo que cubre a Windows 98 y descubra lo que hay en esta nueva versión de Windows:

- Carga más rápida de aplicaciones.
- Modelo de Driver Win32 (Win32 Driver Model o WDM).
- Más rápida carga de aplicaciones.
- Soporte para Múltiples Monitores.
- Tecnología de administración de poder OnNow.
- Soporte para USB.
- Arranque y apagado más rápido.

# **II.5.F.a. WINDOWS 98 SEGUNDA EDICIÓN.**

Es una revisión del sistema operativo Windows 98, creado por la empresa de software Microsoft. Fue liberado el 10 de junio de 1999.

Windows 98 SE incluía un número de mejoras sobre la versión original de Windows 98, como Internet Explorer 5, Netmeeting 3, conexiones de Internet compartidas, DirectX6.1 y soporte para DVD.

Fue criticado por no ser liberado como una actualización gratuita para aquellos usuarios que poseían una copia legal del original.

En un principio, Microsoft quiso otorgar soporte técnico hasta el 16 de enero de 2004. Sin embargo, debido a la popularidad de Windows 98 SE, otorgado principalmente por su estabilidad, dicho soporte se extendió hasta el 11 de julio de 2006.

El número de version de Windows 98 SE fue 4.10.2222, a diferencia de la primera versión de Windows 98 que fue 4.10.1998.

En 1999 Microsoft sacó al mercado Windows 98 Second Edition, cuya característica más notable era la capacidad de compartir entre varios equipos una conexión a Internet a través de una sola línea telefónica. También eliminaba gran parte de los errores producidos por Internet Explorer en el sistema. Esta versión es la más estable de todas las de esta serie, y aún se sigue utilizando en 2006 en muchos equipos.

Windows 98 SE requería a lo menos:

- Un procesador 486 DX a 66 MHz.
- 24 Mb de RAM.
- Alrededor de 200 Mb para instalar dicho Sistema Operativo.
- Monitor VGA.
- Unidad CD-ROM o DVD-ROM.

### **II.5.G WINDOWS MILLENIUM.**

En el 2000, Microsoft introdujo Windows Millenium (ME) Este sistema operativo está basado en Windows 95 y Windows 98 con más aplicaciones añadidas. es un sistema operativo gráfico de 32-bit lanzado el 14 de septiembre de 2000 Windows ME fue un proyecto rápido de un año para rellenar el hueco entre Windows 98 y el nuevo Windows XP, y eso se notó mucho en la poca estabilidad de esta versión. En teoría Windows 2000 iba a ser la unificación entre las dos familias de Windows, la empresarial y la de hogar, pero por retrasos, se lanzó este pequeño avance. En esta versión se aceleraba el inicio del sistema y oficialmente ya no se podía distinguir entre el MS-DOS y el entorno gráfico (aunque aparecieron parches que permitían volver a separarlo como se hacía en versiones anteriores).

Esta versión no traía unidad de proceso de 16 bits, centrándose únicamente en la compatibilidad con nuevo hardware de 32 bits. Como consecuencia, sólo funcionaba correctamente con los equipos nuevos que lo traían instalado, ya que si se instalaba sobre un equipo antiguo (mediante una actualización de software) el hardware de 16 bits era más complejo de configurar, o bien no funcionaba en absoluto.

Principalmente está compuesto por actualizaciones relativamente pequeñas, como Internet Explorer 5.5. Una de los cambios más significativos fue la introducción del reproductor de medios Windows Media Player 7, el cual estaba pensado para competir con RealPlayer, el reproductor de medios dominante en aquel momento. De todos modos, Internet Explorer 5.5 y Windows Media Player 7 pueden ser descargados gratuitamente de Internet.

Un programa completamente nuevo en el sistema operativo fue Movie Maker. Este programa permite una edición de video básica y fue diseñado para ser sencillo de usar por el usuario común.

Pero el cambio más significativo fue la complicación de mantener la compatibilidad DOS y la introducción de la utilidad de registro y restauración del sistema, con la idea de facilitar la resolución de problemas sin la necesidad de volver al intérprete de comandos. En principio, este cambio fue un gran paso adelante: nunca más necesitaría el usuario saber los comandos para mantener el sistema y solucionar problemas, aunque, en la práctica, la pérdida de la funcionalidad DOS es una importante barrera a la hora del mantenimiento. Como añadido, Restauración del Sistema añade problemas mayores. La eficiencia del sistema, se ve reducida notablemente. Además ha sido comprobado que es poco robusta para tratar con efectividad algunos asuntos comunes y dado que recrea automáticamente los estados previos en cada reinicio del sistema, hace muy difícil al usuario inexperto hacer un cambio deseado, del tipo de eliminar un virus o un programa no solicitado.

Windows Me ha sido seguido por Windows XP, el primer sistema operativo de escritorio de Microsoft basado en la mejor tecnología (comparada con Windows previos) del kernel de Windows NT.

Cabe destacar que este Sistema Operativo fue muy popular por sus continuos errores (bugs).

# **II.6. WINDOWS VERSIONES BASADAS EN NEW TECHNOLOGY.**

La segunda línea de desarrollo es Windows New Technology (NT) se basaba en emplear desde el origen un sistema operativo en modo gráfico y con una arquitectura de 32 bits. Este Sistema Operativo no requiere tener instalado ningún otro previamente. Incluye en todas sus versiones un emulador de consola en modo texto. A modo de anécdota, Windows NT 4.0 en origen no era compatible con tarjetas gráficas AGP. Requería la instalación de un Service Pack o conjunto de parches (de la versión 3 en adelante), que permitían su detección y la instalación de sus controladores. A continuación se muestra una lista de Windows basados en esta tecnología:

- 1. NT 3.1.
- 2. NT 3.5/ NT 3.51.
- 3. NT 4.0.
- 4. Windows 2000.
- 5. Windows XP.
- 6. Windows Server 2003.
- 7. Windows Vista.

# **II.6.A. WINDOWS NT 3.1.**

Windows NT 3.1 (la estrategia de marketing de Microsoft era que Windows NT pareciera una continuación de Windows 3.1) apareció en su versión beta para desarrolladores en la Conferencia de Desarrolladores Profesionales de Julio de 1992 en San Francisco. Microsoft anunció en la conferencia su intención de desarrollar un sucesor para Windows NT. Este sucesor habría de unificar ambos sistemas en uno sólo. Las versiones antiguas de Windows NT se distribuían en disquetes y requerían unos elevados recursos de hardware (además de soportar relativamente poco hardware Por primera vez daba soporte para el sistema de ficheros NTFS.

Con este sistema operativo, Microsoft se desvinculaba completamente de IBM, ya que anteriormente las dos compañías desarrollaban en conjunto el sistema OS/2. Internamente era muy similar al sistema operativo de IBM, pero gráficamente era una réplica de Windows 3.1. Era un sistema estable, pero su falta de compatibilidad con muchas aplicaciones desarrolladas para Windows de 16 bits, hicieron que quedase un tanto desplazado en la industria.

Este sistema ofrecía las siguientes características:

- Es compatible con 5 subsistemas: Win16, Win32, DOS, POSIX, OS/2.
- Multitarea.
- Kernel protegido, haciendo que una aplicación inestable no cuelgue el sistema.
- Funciona como un cliente al servidor en un ambiente de red, soporta sistema de multiproceso.
- Admite hasta 256 usuarios y administración de multidominio.

# **II.6.B. WINDOWS NT 3.5/3.51**

Las novedades que presentaba Windows NT 3.5 fueron la diferenciación entre versiones Workstations y Server, soporte para OpenGL y ficheros de hasta 255 caracteres. Poco después apareció Windows NT 3.51 que tenía como mejoras más notables, la capacidad para funcionar en procesadores Pentium o superiores (Windows NT 3.5, al igual que NT 3.1 cancelaban la instalación al detectar un procesador superior al Pentium) y una librería de controladores más extensa. Otras características fueron el soporte para BackOffice y el arranque y la instalación remota de Windows 95 en los clientes.

Cabe destacar que el interfaz gráfico de Windows NT 3.5 y Windows 3.51 era el mismo que el de sus predecesores, Windows NT 3.1 y Windows 3.1, con el Administrador de Programas. Por otra parte, Microsoft distribuyó un añadido llamado NewShell, cuyo nombre completo es "Shell Technology Preview Update", que no era otra cosa más que una versión Beta del nuevo interfaz gráfico de Windows 95 y NT 4.0, con el botón y menú inicio, pero para Windows NT 3.5x. Su función principal era que los usuarios de Windows evaluaran el nuevo interfaz gráfico, que iba a ser presentado en Windows 95 y NT 4.0, pero como "daño colateral" le daba a Windows NT 3.5x el nuevo interfaz gráfico.

# **II.6.C. WINDOWS NT 4.0.**

Fue la cuarta versión del sistema operativo de Microsoft Windows NT, lanzado en 1996. Es un sistema Windows de 32-bit disponible para estaciones de trabajo y versiones para servidores con un interfaz gráfico similar a Windows 95. Las letras NT provienen de la designación del producto como "Nueva Tecnología" (New Technology) según Bill Gates, pero nunca tuvo un significado especial. Presentaba varios componentes tecnológicos de vanguardia y soporte para diferentes plataformas como MIPS, ALPHA, Intel, etc. Las diferentes versiones como Workstation, Server, Terminal server, Advancer server, permitían poder adaptarlo a varias necesidades. El uso de componentes como tarjetas de sonido, modems, etc, tenían que ser diseñados específicamente para este sistema operativo.

Mientras que ofrecía mayor estabilidad que Windows 95, era menos flexible desde la perspectiva de un ordenador de sobremesa. Mucha de la estabilidad se consiguió gracias a la virtualización del Hardware y teniendo aplicaciones que accedían al sistema a través de las APIs en lugar de usar directamente el hardware como se hacía en MS-DOS, una práctica que continuó con Windows 95. El uso de las APIs en lugar de usar el hardware directamente requiere mucho más trabajo que debe ser realizado por el ordenador, y algunas aplicaciones, como los juegos, que hacen un uso importante del hardware, funcionan más despacio. Mientras que la mayoría de los programas escritos para la API Win32 funcionan por igual en Windows 95 y Windows NT, un pobre soporte de DirectX, provoca que la mayoría de los juegos en 3D no lo hagan.

Con la salida de Windows 2000, Windows NT 4.0 se quedó obsoleto, pero todavía su uso está muy extendido (a fecha de 2005) a pesar de los esfuerzos de Microsoft por persuadir a los comerciantes para que se actualicen a nuevas versiones de Windows.

La característica más resaltable es que en las versiones para estaciones de trabajo y servidores Windows NT 4.0 han ganado la interfaz de Windows 95. Las ediciones para servidores de Windows NT 4.0 además incorporan un Servidor Web, IIS 2.0. Además soporta de forma nativa los plugins y extensiones de Microsoft Frontpage, una aplicación para la creación de sitio web y su mantenimiento. Otras características importantes son Microsoft Transaction Server para aplicaciones en red, y Microsoft Message Queue Server (MSMQ), para mejorar las comunicaciones.

Las ediciones que se publicaron para Windows NT 4.0 fueron:

# a) Servidores

- Windows NT 4.0 Server, lanzado en 1996.
- Windows NT 4.0 Server, Enterprise Edition, lanzado en 1997.
- Windows NT 4.0 Terminal Server, lanzado en 1998.

# b) Otros

- Windows NT 4.0 Workstation
- Windows NT 4.0 Embedded

# **II.6.D. WINDOWS 2000.**

Windows 2000, sistema operativo de Microsoft que se puso en circulación en el año 2000 con un cambio de nomenclatura para su sistema NT. Así, Windows NT 5.0 se pasa a llamar Windows 2000.

Este sistema operativo introdujo algunas modificaciones respecto a sus

predecesores, como el sistema de archivos NTFS 5, la capacidad de cifrar y comprimir archivos. Introdujo también las mejoras en el sistema de componentes COM, introduciendo COM+ que unificó en un solo paquete de servicios integrados, la tecnología COM y MTS de Windows NT4, con nuevas ventajas. Este sistema fue el primer intento de Microsoft por juntar su versión MS-DOS (Windows 95, 98, ME) y la NT (3.51, 4) aunque la fusión definitiva llegaría con Windows XP. Esta versión ha tenido mucho éxito en empresas, que todavía hoy la usan, pero entre los usuarios de hogares no tuvo mucho éxito. Los requerimientos mínimos para Windows 2000 Professional son un Pentium 166 MHz, 64 Mb de RAM y 2Gb de disco duro, con espacio libre de, al menos, 1 Gb. Entre las mejoras destacó la estabilidad del sistema y el aumento en seguridad respecto a las versiones anteriores de Windows. Microsoft publicó 4 Service Packs corrigiendo la mayoría de errores y aumentando todavía más su estabilidad y seguridad.

Existen cuatro variantes de Windows 2000 que son:

- a) Professional.
- b) Server.
- c) Advanced Server.
- d) Datacenter Server.

Estas variantes no son más que ampliaciones del propio Windows 2000 Server. Windows 2000 Server es el sistema operativo de servidor principal para empresas de todos los tamaños y es ideal para ejecutar sus servidores de red o los servidores de archivo, impresión, intranet o de aplicaciones.

Windows 2000 Advanced Server, el sucesor de Windows NT Server 4.0 Enterprise Edition, es un sistema operativo de servidor más eficaz, ideal para ejecutar aplicaciones de línea de negocios, soluciones de comercio electrónico y punto.com. Ofrece una estructura completa de clústeres para alta disponibilidad y escalabilidad y admite el multiprocesamiento simétrico de ocho vías (SMP) además de memoria hasta de 8 GB con la Extensión de dirección física de Intel (PAE).

Windows 2000 Datacenter Server, es una versión de primer nivel especializada para Windows 2000 Server, que admite el multiprocesamiento simétrico (SMP) de 32 vías y hasta 64 GB de memoria física. Al igual que Windows 2000 Advanced Server, proporciona los servicios de clústeres y equilibrio de carga al igual que las funciones estándar. Además, Windows 2000 Datacenter Server es óptimo para grandes almacenes de datos, análisis econométricos, simulaciones a gran escala en ciencia e ingeniería, procesamiento de transacciones en línea, proyectos de consolidación de servidor así como para ISP a gran escala y alojamiento de sitios Web. Dentro de las características nuevas que incluye, se pueden citar:

- Real soporte para dispositivos Plug & Play.
- Servicios de Directorio.
- Mayor integración con Internet e Intranet.

Windows 2000, incorporaba importantes innovaciones tecnológicas para entornos Microsoft, tanto en nuevos servicios como en la mejora de los existentes. Algunas de las características que posee son:

Almacenamiento:

- Soporte para FAT16, FAT32 y NTFS.
- Encriptación de ficheros (EFS).
- Servicio de indexación.
- Sistema de archivos distribuido (DFS).
- Nuevo sistema de backup (ASR).
- Sistema de tolerancia a fallos (RAID) con discos dinámicos (software).

Comunicaciones:

- Servicios de acceso remoto (RAS, VPN, RADIUS y Enrutamiento).
- Nueva versión de IIS con soporte para HTTP/1.1.
- Directorio Activo.
- Balanceo de carga (clustering)
- Servicios de instalación desatendida por red (RIS).
- Servicios nativos de Terminal Server.

### **II.6.E. WINDOWS XP.**

La unión de Windows NT/2000 y la familia de Windows 9.x se alcanzó con Windows XP liberado en 2001 en su versión Home y Professional. Windows XP usa el núcleo de Windows NT. Incorpora una nueva interfaz y hace ostentación de mayores capacidades multimedia. Además dispone de otras novedades como la multitarea mejorada, soporte para redes inalámbricas y asistencia remota. Se puede agregar inmediatamente de haber lanzado el último Service Pack (SP2) Microsoft diseño un sistema orientado a Empresas y Corporaciones llamado Microsoft Windows XP Corporate Edition, algo similar al Windows XP Profesional, solo que diseñado especialmente a Empresas.

Microsoft inicialmente sacó a la venta dos versiones:

- Windows XP Home.
- Windows XP Professional

En noviembre de 2002, Microsoft sacó a la venta dos nuevas versiones de Windows XP para hardware específico:

- Windows XP Media Center Edition
- Windows XP 64 Bit Edition

Tiempo después, en junio de 2005, Microsoft hizo pública otra versión:

• Microsoft Windows XP Starter Edition

Debido a una sentencia judicial de la Unión Europea, Microsoft lanzó otra versión:

• Windows XP N Edition

Windows XP Professional dispone de características adicionales diseñadas para entornos empresariales, como la autenticación por red y el soporte multiprocesador.

Windows XP Home está destinada al mercado doméstico, esta versión no tiene originalmente soporte para SMP, aunque con los Service Pack se utiliza dicha función, gracias a esto los procesadores con HT se pueden utilizar con esta versión.

Windows XP 64 Bit Edition fue diseñado para sitios basados en procesadores Itanium y compatible con la mayoría de procesadores de 64 bits, para fabricantes cuyo destino son los procesadores AMD 64 e Intel con extensiones de 64 bits. Microsoft había apoyado estos microprocesadores en versiones anteriores de Windows NT (incluyendo la DEC Alfa y MIPS R4000). Los archivos necesarios para estos procesadores se incluían en el CD y no requerían la compra de veriones separadas.

Microsoft Windows XP Starter Edition destinado a países con habitantes con pocos recursos disponible en Tailandia, Turquía, Malasia, Indonesia, Rusia, India, Brasil, Argentina, Chile, México, Ecuador, Uruguay y Venezuela. Similar a Windows XP Home, pero limitado ya que únicamente puede ejecutar tres aplicaciones además de que ciertas características han sido deshabilitadas o removidas por defecto, (donde Sistemas operativos como GNU/Linux comienzan a hacerse con un hueco del mercado) o con altos niveles de copia ilegal. Se puede considerar un Windows XP normal, con características limitadas.

Windows XP N Edition (Versión Home de Windows XP pero sin Windows Media Placer), esta versión se distribuye únicamente en la Unión Europea por problemas legales. En marzo de 2004, la Comisión Europea multó a Microsoft por 497 millones de euros (603 milones de dólares) y pidió una versión sin Windows Media Player. La comisión alego que rompía la ley de europea de la competición creando un monopolio de su sistema operativo. Microsoft actualmente esta abogando la resolución. Mientras tanto lanzo una versión diseñada para esta resolución. Esta versión no incluye Windows Media Player y anima al usuario a que escoja su propio reproductor multimedia. Microsoft deseaba llamarla Versión reducida sin mebargo la Unión Europea y le impuso el nombre N "no Windows Media Player" para ediciones Home y Profesional. Debido a que esta versión tiene el mismo precio que la que tiene Media Player, fabricantes como Dell, Hewlett-Packard, Lenovo Y Fujitsu-Siemens han elegido no incluirla.

XP Starter Edition es una versión de bajo costo disponible en Tailandia, Turquía, Malasia, Indonesia, Rusia, India, Brasil, Argentina, Chile, México, Ecuador, Uruguay y Venezuela. Similar a Windows XP Home, pero limitado ya que únicamente puede ejecutar tres aplicaciones además de que ciertas características han sido deshabilitadas o removidas por defecto. Según la nota de prensa de Microsoft esta versión es "una introducción económica a los sistemas operativos de Microsoft diseñado para usuarios de países en desarrollo". Es un esfuerzo para combatir la piratería de Windows XP y la popularidad de GNU/Linux en Asia y Sudamérica.

# **II.6.F. WINDOWS SERVER 2003.**

Sucesor de la familia de servidores de Microsoft a Windows 2000 Server. Es la versión de Windows para servidores lanzada por Microsoft en el año 2003. Está basada en el núcleo de Windows XP, al que se le han añadido una serie de servicios, y se le han bloqueado algunas de sus características (para mejorar el rendimiento, o simplemente porque no serán usadas).

Actualmente existen cuatro versiones de Windows 2003, aunque todas ellas cuentan a su vez con versiones de 32 y 64 bits (excepto Web Editon). Las versiones son:

- Web Edition Diseñado para los servicios y el hospedaje Web.
- Standard Edition El más versátil de todos, ofrece un gran número de servicios útiles para empresas de cualquier tamaño.
- Enterprise Edition Para empresas de mayor tamaño que la Standard Edition.
- Datacenter Edition Para empresas que requieran bases de datos más escalables y un procesamiento de transacciones de gran volumen.

Sus características más importantes son:

- Sistema de archivos NTFS:
	- Cuotas
- Encriptación y compresión de archivos, carpetas y unidades completas.
- Permite montar dispositivos de almacenamiento sobre sistemas de archivos de otros dispositivos al estilo unix.
- Gestión de almacenamiento, backups incluye gestión jerárquica del almacenamiento, consiste en utilizar un algoritmo de cache para pasar los datos menos usados de discos duros a medios ópticos o similares más lentos, y volverlos a leer a disco duro cuando se necesitan.
- Windows Driver Model: Implementación básica de los dispositivos más utilizados, de esa manera los fabricantes de dispositivos sólo han de programar ciertas especificaciones de su hardware
- Active Directory Directorio de organización basado en LDAP. Permite gestionar de forma centralizada la seguridad de una red corporativa a nivel local. Autentificación Kerberos5, políticas de seguridad, DNS con registro de IP's dinámicamente.

# **II.6.G. WINDOWS VISTA.**

Es la versión de Microsoft Windows que sucede a Windows XP. El 3 de agosto de 2005 salió la primera versión beta dirigida a los desarrolladores.

El 26 de febrero de 2006, la compañía Microsoft anunció que la próxima versión del nuevo Windows incluirá 6 ediciones. Todas las versiones están disponibles para arquitecturas (procesadores) de 32 Bits y 64 Bits, a excepción de Windows Vista Starter Edition que sólo estará disponible en 32 Bits, ya que es una edición de menores prestaciones, y se distribuirá mundialmente durante el primer trimestre de 2007.

Si se cuenta con un equipo con Windows XP pero se desea asegurar que en el futuro funcione con Windows Vista. Si se compra una PC que lleve la designación de "Windows Vista Capable PC" (PC apta para Windows Vista) o "Premium Ready PC" (PC preparada para Premium), se podrá realizar la actualización a una de las ediciones de Windows Vista.

Las PCs que cumplan los requisitos mínimos del sistema podrán ejecutar las características y servicios principales que ofrece Windows Vista.

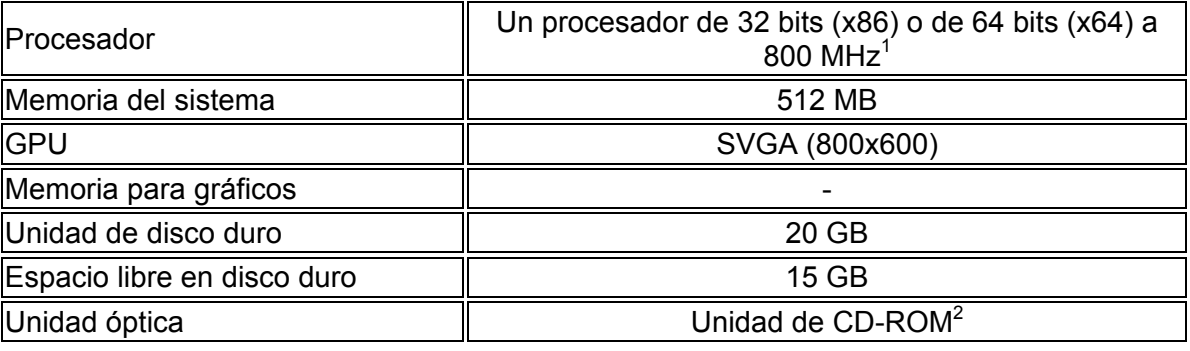

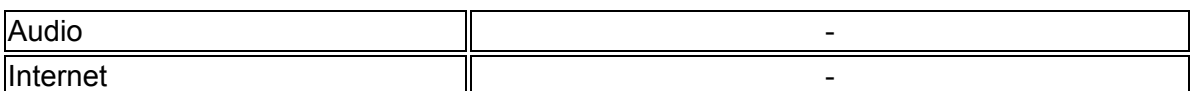

1) La velocidad del procesador se especifica según la frecuencia de funcionamiento nominal del dispositivo. Algunos procesadores integran características de administración de energía, de modo que el procesador puede funcionar a menor frecuencia para ahorrar energía.

2) La unidad de CD

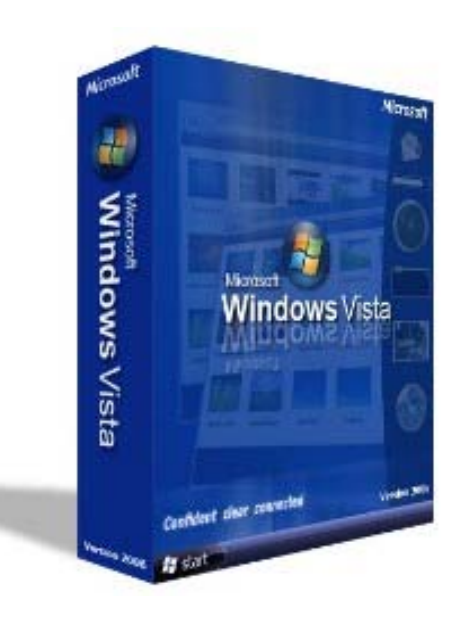

La siguiente lista detalla las siguientes ediciones de Windows Vista:

- Windows Vista Starter.
- Windows Vista Home Basic
- Windows Vista Home Premium
- Windows Vista Business
- Windows Vista Enterprise
- Windows Vista Ultimate

Windows Vista Starter. Destinada a sustituir a Windows XP Starter Edition. Estará dirigido a mercados emergentes, y estará muy limitado.

Windows Vista Home Basic. Parecido al Windows XP Home Edition. No incluirá "Aero Glass" con efectos translúcidos. Soportará 8 GB de RAM.

Windows Vista Home Premium. Más similar al Windows XP Media Center Edition. Por ejemplo soportará HDTV y hasta 16 GB de memoria RAM. Una PC preparada para este Windows, como mínimo:

- Procesador de 32 bits (x86) o de 64 bits (x64) a 1 GHz.
- 1 GB de memoria del sistema.
- Un procesador de gráficos que soporte Windows Aero.
- 128 MB de memoria de gráficos.
- Una unidad de disco duro de 40 GB con 15 GB de espacio libre.

Nota: La velocidad del procesador especificada corresponde a la frecuencia nominal de funcionamiento del dispositivo. Algunos procesadores integran características de administración de energía, de modo que el procesador puede funcionar a menor frecuencia para ahorrar energía. Para Windows Aero se requiere:

- a) Un procesador que admita DirectX 9 y que ofrezca la siguientes características:
	- i. Debe admitir un controlador WDDM.
	- ii. Compatible con Pixel Shader 2.0 en hardware.
	- iii. Debe admitir 32 bits por píxel.
- b) Memoria suficiente para gráficos:
	- i. 64 MB de memoria para gráficos que permita trabajar con un monitor único a una resolución inferior a 1.310.720 píxeles.
	- ii. 128 MB de memoria para gráficos que permita trabajar con un monitor único a una resolución comprendida entre 1.310.720 y 2.304.000 píxeles.
	- iii. 256 MB de memoria para gráficos que permita trabajar con un monitor único a resoluciones superiores a 2.304.000 píxeles.
	- iv. Cumple los requisitos de ancho de banda de memoria para gráficos de acuerdo a las recomendaciones de Windows Vista Upgrade Advisor que se ejecuta en Windows XP.

Windows Vista Business. Equivalente al Windows XP Profesional. No incluye características del Media Edition, pero a cambio ofrece herramientas más orientadas hacia los negocios, como pueden ser soporte de Fax, servidor web IIS, hasta 128 GB. No requerirá activación del producto.

Windows Vista Enterprise. Basado en la anterior versión (Windows Vista Business). Tiene todo lo del anterior, más Virtual PC, interfaz multi-idioma, y podrá soportar aplicaciones UNIX. No se venderá a través de los medios tradicionales de venta.

Windows Vista Ultimate. Combina las características del Home Premium junto con las del Enterprise. Como las versiones para el mercado profesional, no requerirá de activación del producto.

Además de estas versiones, estarán disponibles para el mercado Europeo las ediciones "Home Basic N" y "Business N", idénticas a las anteriores, salvo por no contar con el Windows Media Player.

Las versiones Home, Home Premium y Ultimate se venderán en el mismo DVD, y se podrá pasar a una versión superior simplemente pagando una actualización de la licencia a través del Windows Anytime Upgrade.

Los requisitos se han dividido en dos: los necesarios para ejecutar Windows Vista (lo que requiere un Windows Vista Capable PC) y los necesarios para ejecutarlo en toda su potencia (un Windows Vista Premium Ready PC). La lista de especificaciones necesarias es:

- Windows Vista Capable PC: un procesador como mínimo a 800 MHz, 512 MB de memoria RAM y una tarjeta gráfica compatible con DirectX 9
- Windows Vista Premium Ready PC: procesador de 32 o 64 bits a 1 GHz, 1 GB de memoria RAM, tarjeta gráfica compatible con Windows Aero con 128 MB de RAM, disco duro de 40 GB con 15 GB libres, lector de DVD, tarjeta de sonido y acceso a Internet.

Microsoft tiene disponible para descarga un programa, el Windows Vista Upgrade Advisor, para examinar la computadora y mostrar el grado de compatibilidad de ésta, además de indicar que se debería de actualizar para que funcione al 100% se llama Windows Vista Upgrade Advisor. Por ahora es una versión beta y, en un futuro, también examinará las aplicaciones que se tienen instaladas para comprobar si son compatibles con Vista.

Requisitos para características específicas:

Algunas de las características disponibles en ediciones Premium específicas de Windows Vista requieren componentes de hardware adicionales. A continuación se enumeran los requisitos para características específicas que deberás tener en cuenta a la hora de decidir si deseas utilizar esas funciones.

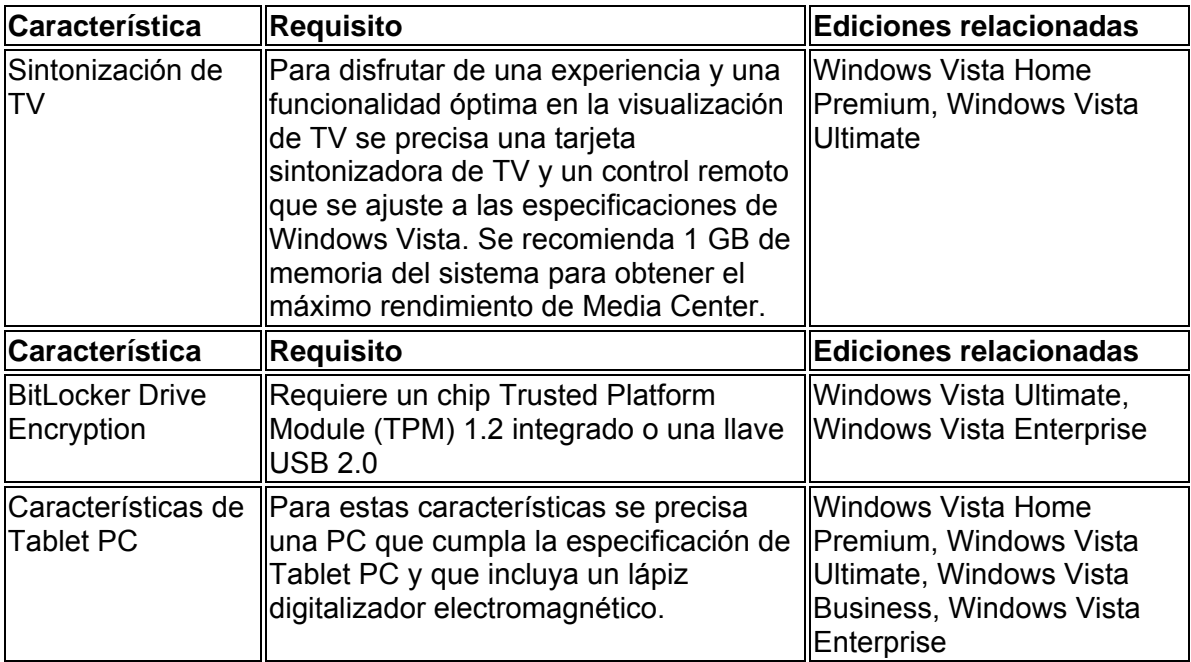

# **CAPÍTULO III. REDES INFORMÁTICAS.**

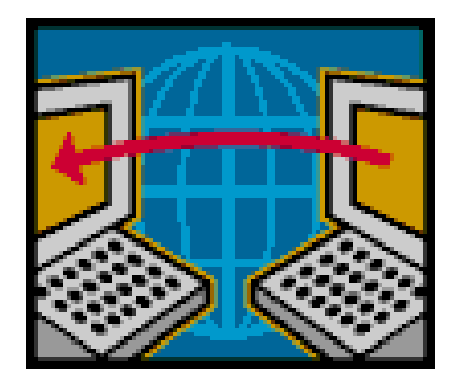

*"Una red es el conjunto de técnicas, conexiones físicas y programas informáticos empleados para conectar dos o más ordenadores o computadoras. Los usuarios de una red pueden compartir archivos, impresoras y otros recursos, enviar mensajes electrónicos y ejecutar programas en otros ordenadores. En la definición, la palabra clave es compartir. Ya que ese es el propósito de las redes ya que esta capacidad permite a la información de forma eficiente es lo que les da su potencia y atractivo."* 

# **III.1. RED INFORMÁTICA.**

En su nivel más elemental, una red de equipos consiste en dos equipos conectados entre sí con un cable que les permite compartir datos. Todas las redes, independientemente de su nivel de sofisticación, surgen de este sistema tan simple. Aunque puede que la idea de conectar dos equipos con un cable hoy parezca común, aunque ha sido un gran logro a nivel de comunicaciones.

Las redes surgen como respuesta a la necesidad de compartir datos de forma rápida. Las computadoras personales son potentes herramientas que pueden procesar y manipular rápidamente grandes cantidades de datos, pero no permiten que los usuarios compartan los datos de forma eficiente. Antes de la aparición de las redes, los usuarios necesitaban imprimir sus documentos o copiar los archivos de documentos en un disco para que otras personas pudieran editarlos o utilizarlos. Si otra persona realizaba modificaciones en el documento, no existía un método fácil para combinar los cambios. A este sistema se le llama trabajo en un entorno independiente.

Al proceso de copiar archivos en un disco extraíble y dárselo a otra persona para copiar su contenido en otro equipo se le llama red de alpargata (sneakernet).

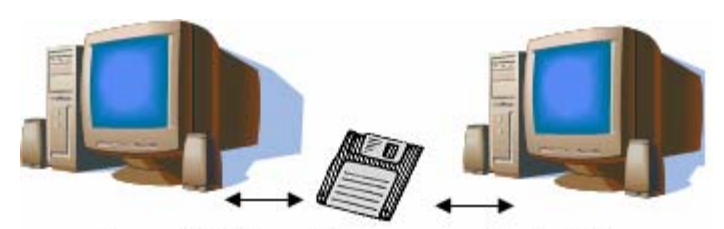

Compartir información por un medio extraible.

Este sistema funciona bien en ciertas situaciones, pero resulta demasiado lento e ineficiente para cubrir las necesidades de los usuarios. La cantidad de datos que se necesitan compartir y las distancias que deben cubrir los datos superan las posibilidades del intercambio en unidades flexibles.

Pero si un equipo estuviera conectado a otros se podría compartir datos con otros equipos, y enviar documentos a otras impresoras. Esta interconexión de equipos y otros dispositivos se llama "red", y el concepto de conectar equipos que comparten recursos es un sistema en red.

 Desde las primeras redes hasta los equipos personales actuales de altas prestaciones, la respuesta sigue siendo la misma: las redes aumentan la eficiencia y reducen los costos. Las redes de equipos alcanzan estos objetivos de tres formas principales:

- Compartiendo información (o datos).
- Compartiendo hardware y software.
- Centralizando la administración y el soporte.

De forma más específica, los equipos que forman parte de una red pueden compartir:

- Documentos (informes, hojas de cálculo, facturas, etc.).
- Mensajes de correo electrónico.
- Software de tratamiento de textos.
- Software de seguimiento de proyectos.
- Ilustraciones, fotografías, vídeos y archivos de audio.
- Transmisiones de audio y vídeo en directo.
- Impresoras.
- Faxes.
- Módems.
- Unidades de CD-ROM y otras unidades removibles, como unidades Zip y Jaz.
- Discos duros.

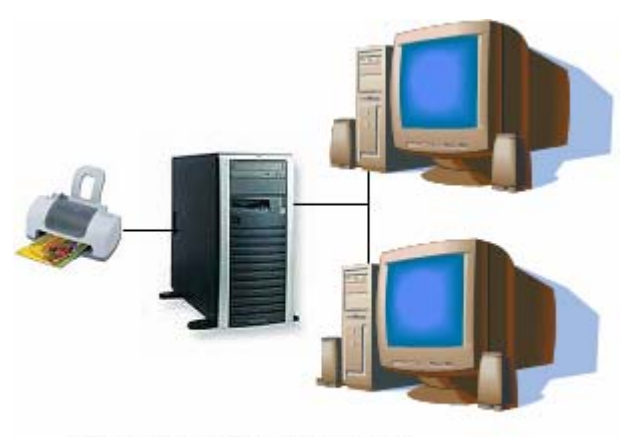

Impresora compartida en red.

Y existen más posibilidades para compartir. Las prestaciones de las redes crecen constantemente, a medida que se encuentran nuevos métodos para compartir y comunicarse mediante los equipos.

# **III.1.A. COMPARTIR DATOS.**

La capacidad de compartir información de forma rápida y económica ha demostrado ser uno de los usos más populares de la tecnología de las redes. El correo electrónico es la principal actividad de las personas que usan Internet. Muchas empresas han invertido en redes específicamente para aprovechar los programas de correo electrónico y planificación basados en red.

Al hacer que la información esté disponible para compartir, las redes pueden reducir la necesidad de comunicación por escrito, incrementar la eficiencia y hacer que prácticamente cualquier tipo de dato esté disponible simultáneamente para cualquier usuario que lo necesite. Los directivos pueden usar estas utilidades para comunicarse rápidamente de forma eficaz con grandes grupos de personas, y para organizar y planificar reuniones con personas de toda una empresa u organización de un modo mucho más fácil de lo que era posible anteriormente.

# **III.1.B. COMPARTIR HARDWARE Y SOFTWARE.**

Antes de la aparición de las redes, los usuarios necesitaban su propia impresora y otros periféricos; el único modo en que los usuarios podían compartir una impresora era hacer turnos para sentarse en el equipo conectado a la impresora.

Las redes hacen posible que varias personas compartan simultáneamente datos y periféricos. Si muchas personas necesitan usar una impresora, todos pueden usar la impresora disponible en la red.

Las redes pueden usarse para compartir y estandarizar aplicaciones, como tratamientos de texto, hojas de cálculo, bases de datos de existencias, etc., para asegurarse de que todas las personas de la red utilizan las mismas aplicaciones y

las mismas versiones de estas aplicaciones. Esto permite compartir fácilmente los documentos, y hace que la formación sea más eficiente: es más fácil que los usuarios aprendan a usar bien una aplicación de tratamiento de textos que intentar aprender cuatro o cinco aplicaciones distintas de tratamiento de textos. *Compartir datos y herramientas.*

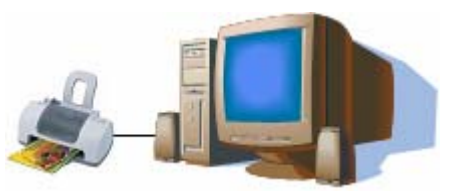

# **III.2. CONFIGURACIÓN DE REDES.**

Las redes de equipos se clasifican en dos grupos, dependiendo de su tamaño y función. Una red de área local (LAN, Local Area Network) es el bloque básico de cualquier red de ordenadores o computadoras. Una LAN puede ser muy simple (dos equipos conectados con un cable) o compleja (cientos de equipos y periféricos conectados dentro de una gran empresa). La característica que distingue a una LAN es que está confinada a un área geográfica limitada y se suele usar en oficinas o campus universitarios. Una LAN permite la transferencia rápida y eficaz de información en el seno de un grupo de usuarios y reduce los costos de explotación.

*CAPÍTULO III "REDES INFORMÁTICAS"* 

Por otra parte, una red de área extensa (WAN, Wide Area Network), es similar a una LAN solo que no tiene limitaciones geográficas. Pueden conectan entre sí ordenadores separados por distancias mayores, situados en distintos lugares de un país o en diferentes países; emplean equipo físico especializado y costoso y arriendan los servicios de comunicaciones. Una WAN consta de varias LAN interconectadas. Podemos ver Internet como la WAN suprema.

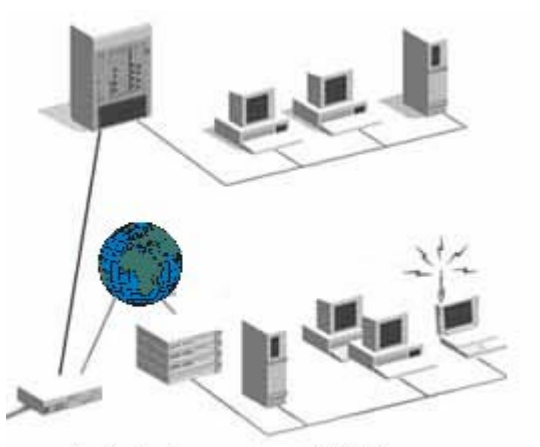

Red de área extensa (WAN)

En general, todas las redes tienen componentes, funciones y características comunes. Éstos incluyen:

- Servidores: Equipos que ofrecen recursos compartidos a los usuarios de la red.
- Clientes: Equipos que acceden a los recursos compartidos de la red ofrecidos por los servidores.
- Medio: Los cables que mantienen las conexiones físicas.
- Datos compartidos: Archivos suministrados a los clientes por parte de los servidores a través de la red.
- Impresoras y otros periféricos compartidos: Recursos adicionales ofrecidos por los servidores.
- Recursos: Cualquier servicio o dispositivo, como archivos, impresoras u otros elementos, disponible para su uso por los miembros de la red.

Aun con estas similitudes, las redes se dividen en dos categorías principales.

- a) Redes Trabajo en Grupo.
- b) Redes basadas en servidor.

La diferencia entre las redes Trabajo en Grupo y las redes basadas en servidor es importante, ya que cada tipo presenta distintas capacidades. El tipo de red seleccionado para su instalación dependerá de factores tales como:

- El tamaño de la organización.
- El nivel de seguridad requerido.
- El tipo de negocio.
- El nivel de soporte administrativo disponible.
- La cantidad de tráfico de la red.
- Las necesidades de los usuarios de la red.
- El presupuesto de la red.

# **III.2.A. REDES TRABAJO EN GRUPO.**

En este tipo de red no hay servidores dedicados, y no existe una jerarquía entre los equipos. Todos los equipos son iguales, y por tanto son pares (peers). Cada equipo actúa como cliente y servidor, y no hay un administrador responsable de la red completa. El usuario de cada equipo determina los datos de dicho equipo que van a ser compartidos en la red.

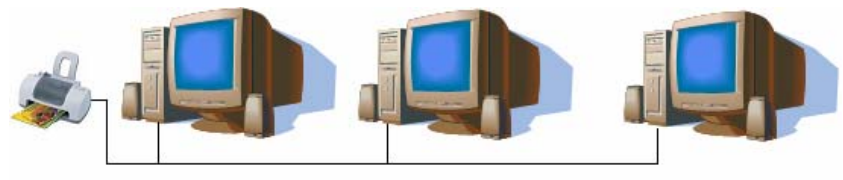

*Red trabajo en grupo.* 

- Tamaño: Las redes Trabajo en Grupo (peer-to-peer) se llaman también grupos de trabajo (workgroups). El término "grupo de trabajo" implica un pequeño grupo de personas. Generalmente, una red Trabajo en Grupo abarca un máximo de diez equipos.
- Costo: Como cada equipo funciona como cliente y servidor, no hay necesidad de un potente servidor central o de los restantes componentes de una red de alta capacidad. Las redes Trabajo en Grupo pueden ser más económicas que las redes basadas en servidor.
- Sistemas operativos: En una red punto a punto, el software de red no requiere el mismo tipo de rendimiento y nivel de seguridad que el software de red diseñado para servidores dedicados. Los servidores dedicados sólo funcionan como servidores, y no como clientes o estaciones.

Están incorporadas en muchos sistemas operativos. En estos casos, no es necesario software adicional para configurar una red. La implementación en entornos típicos de red, una implementación Trabajo en Grupo ofrece las siguientes ventajas:

- a) Los equipos están en las mesas de los usuarios.
- b) Los usuarios actúan como sus propios administradores, y planifican su propia seguridad.
- c) Los equipos de la red están conectados por un sistema de cableado simple, fácilmente visible.

Las redes Trabajo en Grupo son una buena elección para entornos en los cuales:

- Hay como máximo 10 usuarios.
- Los usuarios comparten recursos, tales como archivos e impresoras, pero no existen servidores especializados.
- La seguridad no es una cuestión fundamental.
- La organización y la red sólo van a experimentar un crecimiento limitado en un futuro cercano.

Cuando se dan estos factores, puede que una red Trabajo en Grupo sea una mejor opción que una red basada en servidor.

Aunque se pueda cubrir las necesidades de pequeñas organizaciones, no resulta adecuada para todos los entornos. El resto de esta sección describe alguna de las consideraciones que un planificador de redes necesita tener en cuenta antes de seleccionar el tipo de red a implementar.

Las tareas de administración de la red incluyen:

- Gestionar los usuarios y la seguridad.
- Asegurar la disponibilidad de los recursos.
- Mantener las aplicaciones y los datos.
- Instalar y actualizar software de aplicación y de sistema operativo.

En una red típica, no hay un responsable del sistema que supervise la administración de toda la red. En lugar de esto, los usuarios individuales administran sus propios equipos.

En una red de trabajo en grupo, cada equipo necesita utilizar un amplio porcentaje de sus recursos para dar soporte al usuario local, usar recursos adicionales, como el disco duro y la memoria, para dar soporte a los usuarios que acceden a recursos desde la red, denominados usuarios remotos.

Aunque una red basada en servidor libera al usuario local de estas demandas, necesita, como mínimo, un potente servidor dedicado para cubrir las demandas de todos los clientes de la red.

La seguridad consiste en definir una contraseña sobre un recurso, como un directorio, que es compartido en la red. Todos los usuarios de una red definen su propia seguridad, y puede haber recursos compartidos en cualquier equipo, en lugar de únicamente en un servidor centralizado; de este modo, es muy difícil mantener un control centralizado. Esta falta de control tiene un gran impacto en la seguridad de la red, ya que puede que algunos usuarios no implementen ninguna medida de seguridad. Si la seguridad es importante, puede que sea mejor usar una red basada en servidor.

### **III.2.B. REDES BASADAS EN SERVIDOR.**

En un entorno con más de 10 usuarios, una red Trabajo en Grupo (con equipos que actúen a la vez como servidores y clientes) puede que no resulte adecuada. Por tanto, la mayoría de las redes tienen servidores dedicados. Un servidor dedicado es aquel que funciona sólo como servidor, y no se utiliza como cliente o estación, Los servidores se llaman dedicados porque no son a su vez clientes, y porque están optimizados para dar servicio con rapidez a peticiones de clientes de la red, y garantizar la seguridad de los archivos y directorios. Las redes basadas en servidor se han convertido en el modelo estándar para la definición de redes.

A medida que las redes incrementan su tamaño (y el número de equipos conectados y la distancia física y el tráfico entre ellas crece), generalmente se necesita más de un servidor. La división de las tareas de la red entre varios servidores asegura que cada tarea será realizada de la forma más eficiente posible.

La planificación para el uso de servidores especializados es importante con una red grande. El planificador debe tener en cuenta cualquier crecimiento previsto de la red, para que el uso de ésta no se vea perjudicado si es necesario cambiar el papel de un servidor específico.

Un servidor de red y su sistema operativo trabajan conjuntamente como una unidad. Independientemente de lo potente o avanzado que pueda ser un servidor, resultará inútil sin un sistema operativo que pueda sacar partido de sus recursos físicos. Los sistemas operativos avanzados para servidor, como los de Microsoft y Novell, están diseñados para sacar partido del hardware de los servidores más avanzados.

Los servidores necesitan realizar tareas complejas y variadas. Los servidores para grandes redes se han especializado para adaptarse a las necesidades de los usuarios. A continuación se dan ejemplos de los diferentes tipos de servidores incluidos en muchas redes de gran tamaño.

- SERVIDOR DE CORREO. Funciona como un servidor de aplicaciones, en el sentido de que son aplicaciones servidor y cliente por separado, con datos descargados de forma selectiva del servidor al cliente.
- SERVIDOR DE ARCHIVOS E IMPRESIÓN. Gestionan el acceso de los usuarios y el uso de recursos de archivos e impresión. Por ejemplo, al ejecutar una aplicación de tratamiento de textos, la aplicación de tratamiento de textos se ejecuta en el equipo del usuario. El documento de tratamiento de textos almacenado en el servidor de archivos e impresión se carga en la memoria de su equipo, de forma que pueda editarlo o *Servidor de archivos de impresión.*

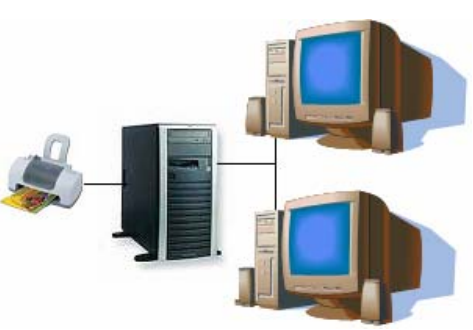

modificarlo de forma local. En otras palabras, los servidores de archivos e impresión se utilizan para el almacenamiento de archivos y datos.

- SERVIDOR DE FAX. Manejan el tráfico de fax hacia el exterior y el interior de la red, compartiendo una o más tarjetas módem fax.
- SERVIDOR DE COMUNICACIONES. Trabajan el flujo de datos y mensajes de correo electrónico entre las propias redes de los servidores y otras redes, equipos mainframes, o usuarios remotos que se conectan a los servidores utilizando módems y líneas telefónicas.
- SERVIDOR DE SERVICIOS DE DIRECTORIO .Permiten a los usuarios localizar, almacenar y proteger información en la red. Por ejemplo, cierto software servidor combina los equipos en grupos locales (llamados dominios) que permiten que cualquier usuario de la red tenga acceso a cualquier recurso de la misma.
- SERVIDOR DE APLICACIONES. Constituyen el lado servidor de las aplicaciones cliente/servidor, así como los datos, disponibles para los clientes. Por ejemplo, los servidores almacenan grandes cantidades de datos organizados para que resulte fácil su recuperación. Por tanto, un servidor de aplicaciones es distinto de un servidor de archivos e impresión. Con un servidor de archivos e impresión, los datos o el archivo son descargados al equipo que hace la petición. En un servidor de aplicaciones, la base de datos permanece en el servidor y sólo se envían los resultados de la petición al equipo que realiza la misma. Una aplicación cliente que se ejecuta de forma local accede a los datos del servidor de aplicaciones. Por ejemplo, podría consultar la base de datos de empleados buscando los empleados que han nacido en noviembre. En lugar de tener la base de datos completa, sólo se pasará el resultado de la consulta desde el servidor de un equipo local.

### **III.2.B.a. VENTAJAS.**

Aunque resulta más compleja de instalar, gestionar y configurar, una red basad a en servidor tiene muchas ventajas sobre una red simple de trabajo en grupo.

Al compartir recursos, un servidor está diseñado para ofrecer acceso a mucho s archivos e impresoras manteniendo el rendimiento y la seguridad al usuario. La compartición de datos basada en servidor puede ser administrada y controlada de forma centralizada. Como estos recursos compartidos están localizados de forma central, son más fáciles de localizar y mantener que los recursos situados en equipos individuales.

Su seguridad es a menudo la razón primaria para seleccionar un enfoque basad o en servidor en las redes. Hay un administrador que define la política y la aplica a todos los usuarios de la red, pudiendo gestionar la seguridad.

Las copias de seguridad pueden ser programadas varias veces al día o una vez a la semana, dependiendo de la importancia y el valor de los datos, pueden programarse para que se produzcan automáticamente, de acuerdo con una programación determinada, incluso si los servidores están localizados en sitios distintos de la red. Los sistemas de redundancia, son datos de cualquier servidor que pueden ser duplicados y mantenidos en línea. Aun en el caso de que ocurran daños en el área primaria de almacenamiento de datos, se puede usar una copia de seguridad de los datos para restaurarlos.

Una red basada en servidor puede soportar miles de usuarios. Este tipo de red sería, imposible de gestionar como en la red de trabajo en grupo, pero las utilidades actuales de monitorización y gestión de la red hacen posible disponer de una red basada en servidor para grandes cifras de usuarios.

El hardware de los equipos cliente puede estar limitado a las necesidades del usuario, ya que los clientes no necesitan la memoria adicional (RAM) y el almacenamiento en disco necesarios para los servicios de servidor.

# **III.3. DISEÑO DE UNA TOPOLOGÍA DE RED.**

La topología física está ligada a los mecanismos de control de acceso al medio utilizado, estableciéndose una gran dependencia entre estos dos elementos. Cuando un diseñador de una red se plantea la topología a utilizar lo primero que debe de analizar son los objetivos que se persiguen, es decir buscar la fiabilidad de la red al utilizar una topología que haga que la red sea lo más fiable posible y que responda a lo que el usuario le pide.

Con frecuencia otro objetivo será el poder tener caminos alternativos para el caso de que algunos caminos de la red queden indisponibles. Igualmente se deberá de considerar la posibilidad de que los fragmentos de los mensajes que se transmitan (en el caso de que se puedan fragmentar por eficiencia de la red) puedan llegar desordenados y se precisen mecanismos de reordenamiento. Como en toda red, un objetivo básico deberá ser la detección y, en su caso, recuperación de los errores en la transmisión.

La topología de las redes puede llegar a ser muy compleja y un objetivo, con frecuencia, podrá ser el encontrar el camino más económico en la red para llegar al destino. Finalmente en todo diseño, igualmente en el de la topología, intervendrán en gran medida factores de costo. Los objetivos de la topología deberán estar relacionados con los requisitos que se precisan en la red para la cual se está diseñando la topología.

Estos requisitos con frecuencia cubrirán aspectos como: buscar la longitud mínima real en el canal de comunicaciones. Al final se plasmará en enlaces de comunicaciones que hay que establecer y se pretenderá con frecuencia la longitud mínima, ya que éste será un factor importante del coste. La red se va a establecer para una serie de actividades concretas y se pretenderá el canal de comunicaciones más económico para esas actividades.

Lo que se busca es el mejor servicio y para ello se tratara de optimizar el tiempo de respuesta en función de los requerimientos del servicio. Uno de los aspectos que podría intervenir en el tiempo de respuesta es el tiempo físico de transmisión y recepción y por lo tanto se pretenderá acortar al máximo los retardos en transmisión y en recepción.

# **III.3.A. EXPANSIÓN DE UNA RED.**

No existe un método estándar para medir el impacto de un número determinado de equipos en la velocidad de cualquier red dada. El efecto sobre el rendimiento no sólo está relacionado con el número de equipos. Algunos de los factores que afectarán al rendimiento de una red (además del número de equipos conectados en red) son:

- Características hardware de los equipos de la red.
- Número total de órdenes emitidas esperando a ser ejecutadas.
- Tipos de aplicaciones (por ejemplo, cliente-servidor o compartición del sistema de archivos) que se están ejecutando en la red.
- Tipo de cable usado en la red.
- Distancias entre los equipos en la red.

Las topologías físicas más frecuentes en el mundo de las redes (no sólo las redes de área local) son:

- Jerárquica.
- Bus.
- Estrella.
- Anillo.
- Malla.

Éstas se pueden combinar obteniendo una variedad de topologías híbridas más complejas.

### **III.3.A.a. JERÁRQUICA.**

Fue una de las primeras topologías diseñadas para redes locales (red inicial de PCs de IBM) y una de las más utilizadas en redes WAN. Consiste en la distribución jerárquica de las unidades en un bus donde la información tiene que llegar siempre a la cabecera de jerarquía.

Entre sus ventajas se destaca la facilidad para cubrir áreas extensas (lo que

la faculta para establecer entornos de redes WAN) y las facilidades que ofrece para establecer funciones de gestión de red al disponer de nodos jerárquicos que pueden conocer e informa: de lo subordinado.

Por otro lado los inconvenientes que se pueden observar es la gran posibilidad de cuellos de botella en un nodo jerárquico por el que pase un tráfico elevado o las dificultades para la descentralización de responsabilidades, que en última instancia llevaría a un alto grado de centralización en el nodo de jerarquía superior.

### **III.3.A.b. BUS.**

A menudo, recibe el nombre de «bus lineal», porque los equipos se conectan en línea recta. Éste es el método más simple y común utilizado en las redes de equipos. Consta de un único cable llamado segmento central (trunk; también llamado backbone o segmento) que conecta todos los equipos de la red en una única línea.

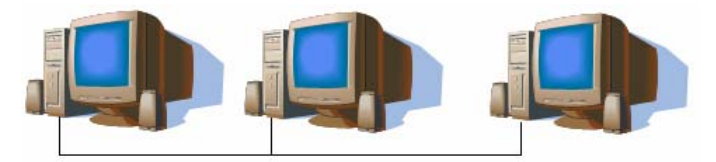

*Red en configuración Bus.*

La comunicación en el bus se basa en el envió de datos a un equipo particular, mandando estos datos sobre el cable en forma de señales electrónicas. Para comprender cómo se comunican los equipos en un bus se debe de especificar tres conceptos:

- a) Envío de la señal.
- b) Rebote de la señal.
- c) Terminador.

a) Envío de la señal. Los datos de red en forma de señales electrónicas se envían a todos los equipos de la red. La información sólo es aceptada por aquel equipo cuya dirección coincida con la dirección codificada en la señal original. Los restantes equipos rechazan los datos. En cada momento, sólo puede haber un equipo enviando mensajes.

Como en cada momento sólo puede haber un equipo enviando datos en una red en bus, el número de equipos conectados afectará al rendimiento de la red. Cuantos más equipos haya, más equipos estarán esperando para transmitir datos y la red será más lenta.

Los equipos conectados o transmiten datos a otros equipos de la red o

están escuchando datos procedentes de otros equipos de la red. No son responsables de pasar datos de un equipo al siguiente. Por consiguiente, si falla un equipo, esto no afecta al resto de la red.

b) Rebote de la señal. Como los datos, o la señal electrónica, se envían a toda la red, viajan de un extremo a otro del cable. Si se permite a la señal que continúe ininterrumpidamente, rebotará una vez y otra por el cable, y evitará que otros equipos envíen señales. Por tanto, la señal debe ser detenida una vez que haya tenido la oportunidad de alcanzar la dirección de destino correcta.

c) Terminador. Para detener el rebote o eco de la señal, se coloca un componente denominado terminador en cada uno de los extremos del cable para absorber las señales libres. Al absorber la señal se libera el cable para que otros equipos puedan enviar datos. Todos los extremos de cada segmento de la red deben estar conectados a un terminador.

A medida que crece el tamaño físico de la instalación, la red también necesitará crecer. El cable de la topología en bus puede alargarse utilizando uno de los dos métodos siguientes:

- Existe un componente denominado acoplador (barrel connector) que puede conectar dos segmentos de cable entre sí para constituir un segmento de cable más largo. No obstante, los conectores debilitan la señal y deben con moderación. Es preferible tener un cable continuo a conectar varios más pequeños con conectores. El uso de demasiados conectores puede evitar que la señal sea recibida correctamente.
- Se puede utilizar un dispositivo llamado repetidor para conectar dos cables. Un repetidor amplifica la señal antes de reenviarla por el cable. Un repetidor resulta mejor que un conector o un tramo de cable más largo, ya que permite que una señal viaje más lejos y siga siendo recibida correctamente.
- Una rotura en el cable hará caer toda la red. Sin embargo, utilizando hubs, una rotura en cualquiera de los cables conectados al hub sólo afecta a un segmento limitado de la red. Un cable roto o desconectado sólo afecta a una estación, mientras el resto de la red sigue funcionando.

### **III.3.A.c .ESTRELLA.**

En esta topología los segmentos de cable de cada equipo estánconectados a un dispositivo central (hub), y un conjunto de terminales conectados, los mensajes pasan directamente desde un nodo al hub, el cual gestiona la redistribución de la información a los demás nodos. Esta topología surgió en los inicios de la informática, cuando se conectaban equipos a un gran equipo central o mainframe.

La red en estrella ofrece la ventaja de centralizar los recursos y la gestión. Sin embargo, como cada equipo está conectado a un punto central, esta topología requiere una gran cantidad de cables en una gran instalación de red. Además, si el punto central falla, cae toda la red. Si falla un equipo (o el cable que lo conecta al hub), el equipo afectado será el único que no podrá enviar o recibir datos de la red. El resto de la red continuará funcionando normalmente.

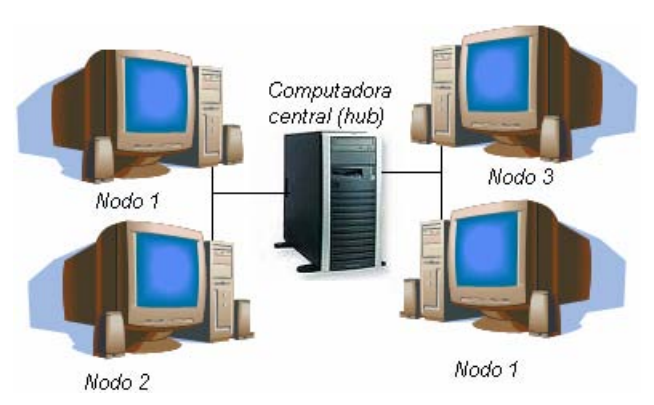

*Red en configuración Estrella.* 

# **III.4.A.d. ANILLO.**

La topología en anillo conecta equipos en un único círculo de cable. A diferencia de la topología en bus, no existen finales con terminadores. La señal viaja a través del bucle en una dirección, y pasa a través de cada equipo que puede actuar como repetidor para amplificar la señal y enviarla al siguiente equipo. El fallo de un equipo puede tener impacto sobre toda la red.

La topología física de una red es el propio cable. La topología lógica de una red es la forma en la que se transmiten las señales por el cable.

### **III.4.A.e. MALLA.**

Una red con topología en malla ofrece una redundancia y fiabilidad superiores. En una topología en malla, cada equipo está conectado a todos los demás equipos mediante cables separados. Esta configuración ofrece caminos redundantes por toda la red, de modo que si falla un cable, otro se hará cargo del tráfico. Aunque la facilidad de solución de problemas y el aumento de la fiabilidad son ventajas muy interesantes, estas redes resultan caras de instalar, ya que utilizan mucho cableado. En muchas ocasiones, la topología en malla se utiliza junto con otras topologías para formar una topología híbrida.

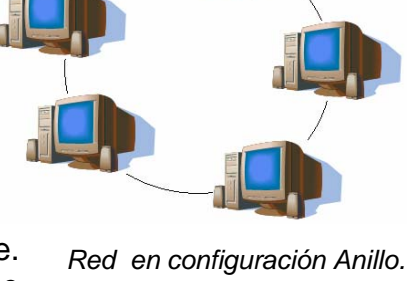

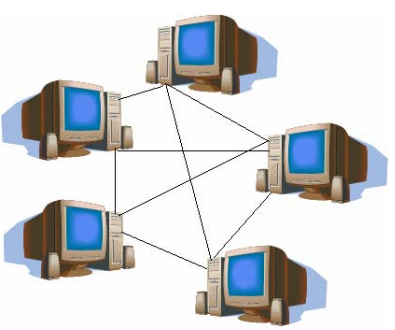

*Red en configuración Malla.* 

# **III.3.B. VARIACIONES SOBRE LAS TOPOLOGÍAS ESTÁNDAR.**

Muchas topologías existentes son combinaciones híbridas de las topologías en bus, estrella, anillo y malla.

### **III.3.B.a. ESTRELLA – BUS.**

Esta topología es una combinación de las topologías en bus y estrella. En una topología en estrella-bus, varias redes con topología en estrella están conectadas entre sí con segmentos de bus lineales.

Si un equipo cae, esto no afectará al resto de la red. Los restantes equipos pueden seguir comunicándose. Si un hub deja de funcionar, todos los equipos conectados a dicho hub no podrán comunicarse. Si un hub está conectado a otros hubs, estas conexiones también se interrumpirán.

### **III.3.B.b. ESTRELLA – ANILLO.**

En ocasiones llamada anillo cableado en estrella, parece ser similar a la topología estrella-bus. Tanto la estrella-anillo como la estrella-bus están centradas en un hub que contiene el anillo o bus real. En una red en estrella-bus hay segmentos lineales que conectan los hubs, mientras que los hubs de una red estrella-anillo están conectados en forma de estrella al hub principal.

### **III.3.C. TOKEN RING.**

La arquitectura Token Ring fue desarrollada a mediados de los ochenta del siglo pasado por IBM y es el que se suele encontrar en instalaciones de minis y mainframes. Aunque la popularidad en el mercado ha descendido en favor de Ethernet, sigue jugando un papel importante en el mercado de las redes.

La versión de Token Ring de IBM se introdujo en 1984 en todo el entorno de IBM incluyendo:

- Equipos personales.
- Equipos de tamaño medio.
- Mainframes y en el entorno de Arquitectura de sistemas en red (SNA). SNA es la arquitectura de red de IBM.

El objetivo de la versión de Token Ring de IBM era facilitar una estructura de cableado sencilla utilizando cable de par trenzado que conectase un equipo a la red mediante un enchufe de pared, y en el que el cableado principal se encontrase localizado en un lugar centralizado.

En 1985, la Token Ring de IBM se convirtió en un estándar del Instituto de estandarización nacional americano (ANSI)/IEEE. (ANSI es una organización que
se creó en Estados Unidos en 1918 para el desarrollo y adopción de estándares comerciales y de comunicación; ANSI es el equivalente americano del ISO.)

Una red Token Ring es una implementación del estándar IEEE 802.5. Sus métodos de acceso de paso de testigo a través del anillo, además de su cableado físico, permite distinguir redes Token Ring de otras.

La arquitectura de una red Token Ring típica comienza con un anillo físico. Sin embargo, en su implementación de IBM, un anillo cableado en estrella, los equipos de la red se conectan a un hub central. El anillo lógico representa el sentido de circulación para los testigos entre equipos. El anillo de cable físico actual está en el hub. Los usuarios son parte de un anillo, pero se conectan a él a través de un hub.

Una red Token Ring incluye estas características:

- Topología del cableado del anillo en estrella.
- Método de acceso de paso de testigo.
- Cableado de par trenzado apantallado y sin apantallar (Tipos 1, 2 y 3 de IBM).
- Velocidades de transferencia entre 4 y 16 Mbps.
- Transmisión banda base.
- Especificaciones 802.5.

El formato básico de la trama de datos de Token Ring consta de cabecera, datos y final. El campo de datos suele formar la mayor parte de la trama.

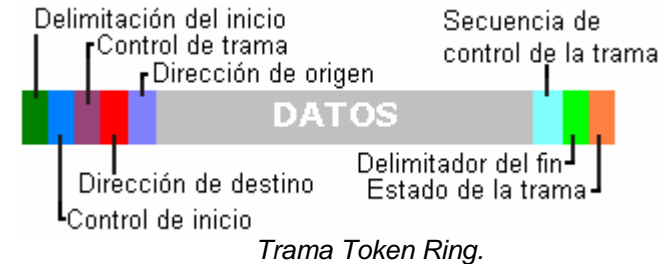

Componentes de una trama de datos de Token Ring:

- Delimitador de inicio: Indica el inicio de la trama.
- Control de acceso: Indica la prioridad de la trama y se trata de un testigo o de una trama de datos.
- Control de trama: Contiene información sobre el Control de acceso al medio para todos los equipos o información de «estación final» para un solo equipo.
- Dirección de destino: Indica la dirección del equipo que recibe la trama.
- Dirección de origen: Indica el equipo que envió la trama.
- Información o datos: Contiene los datos enviados.
- Secuencia de control de la trama: Contiene información de comprobación de errores CRC.
- Delimitador de fin: Indica el final de la trama.
- Estado de la trama: Indica si la trama fue reconocida, copiada, o si la dirección de destino estaba disponible.

#### **III.3.C.a. FUNCIONAMIENTO DE UNA RED TOKEN RING.**

Cuando el primer equipo de Token Ring entra en línea, la red genera un testigo. El anillo es una formación de bits predeterminada (una serie de datos) que permite a un equipo colocar datos en los cables. El testigo viaja a través de la red preguntando a cada equipo hasta que un equipo indica que quiere transmitir datos y se apodera del testigo y ningún equipo puede transmitir hasta que no tome el control del testigo.

Una vez que un equipo se apodera del token, envía una trama de datos a través de la red. La trama viaja por la red hasta que alcanza el equipo con una dirección que coincida con la dirección de destino de la trama. El equipo de destino copia la trama en su búfer de recepción y marca la trama en el campo de estado de la trama para indicar que se ha

recibido la información.

La trama continúa por el anillo hasta que llegue al equipo que la envió, de forma que se valida la transmisión. A continuación, el equipo que envía retira la trama del anillo y transmite un testigo nuevo a éste.

En la red sólo puede haber un testigo activo y el testigo puede viajar sólo en una dirección del anillo. *Red Token Ring.* 

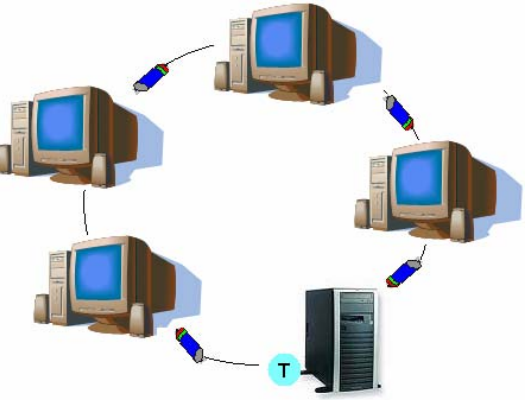

El paso de testigos es determinante, lo que significa que un equipo no puede imponer su turno en la red, tal y como ocurre en un entorno CSMA/CD. Si el testigo está disponible, el equipo puede utilizarlo para enviar datos. Cada equipo actúa como un repetidor unidireccional, regenera el testigo y lo continúa pasando.

El primer equipo que se active queda designado por el sistema Token Ring para controlar la actividad de la red. El equipo encargado del control asegura que las tramas se están entregando y recibiendo correctamente. Esto se realiza comprobando las tramas que circulan por el anillo más de una vez y asegura que sólo hay un testigo en la red.

El proceso de monitorización se denomina de baliza (beaconing). El equipo encargado del control envía una baliza cada siete segundos. La baliza pasa de equipo en equipo por todo el anillo. Si un equipo no recibe la baliza de su vecino,

notifica a la red su falta de conexión. Envía un mensaje que contiene su dirección y la dirección del vecino que no le ha enviado la baliza y el tipo de baliza. A partir de esta información, se intenta diagnosticar el problema y tratar de repararlo sin dividir la red. Si no se puede realizar la reconfiguración de forma automática es necesaria la intervención manual.

Cuando un equipo de la red entra en línea, el sistema Token Ring lo inicializa de forma que pueda formar parte del anillo. Esta inicialización incluye:

- Comprobación de direcciones duplicadas.
- Notificación a otros equipos de la red de su existencia.

# **III.3.C.b. EL FUTURO DE LAS REDES TOKEN RING**

Aunque Ethernet es más popular, la tecnología Token Ring sigue activa y continúa creciendo. Muchas grandes compañías están eligiendo Token Ring para aplicaciones de misión crítica. Estas redes son redes conectadas con bridges que permiten protocolos como la Arquitectura de sistemas en red (SNA), NetBIOS, Protocolo de control de transmisión/Protocolo Internet (TCP/IP) e IPX. Las aplicaciones basadas en redes locales como correo electrónico, distribución de software e imágenes influyen en su crecimiento. Una vez conocidas las necesidades de ampliación de una compañía basta con añadir nuevos anillos unidos con bridges. Normalmente cada anillo permite entre 50 y 80 usuarios. Los usuarios actuales de Token Ring se enfrentan a estos desafíos:

- Requerimientos de complejidad, manejabilidad, costes y espacio para varios bridges de dos puertos.
- Congestión de los bridges.
- Congestión de los segmentos.
- Actualización a las tecnologías de alta velocidad.

Un concepto reciente y relativamente nuevo para las redes Token Ring es el de la utilización de switches para proporcionar alternativas de alto rendimiento y de bajo coste utilizando bridges y routers. La idea de los switches es mover un dispositivo de una Token Ring a otra de forma electrónica. Estos conmutadores funcionan como los de un panel de conexiones. Los vendedores de hubs ofrecen una variedad de estos nuevos conmutadores para Token Ring.

## **III.3.D. EXPANSIÓN DE UNA RED USANDO COMPONENTES.**

A medida que crece una empresa, también lo hacen sus redes. Las LAN tienden a sobrepasar las posibilidades de sus diseños iniciales.

Se comprobará que una LAN es demasiado pequeña cuando:

- El cable comience a saturarse con el tráfico de la red.
- Los trabajos de impresión tardan mucho tiempo en imprimirse.
- Las aplicaciones que generan tráfico en la red, como pueden ser las bases de datos, experimentan tiempos de respuesta excesivos. b ases

El momento llega cuando los administradores necesitan expandir el tamaño o mejorar el rendimiento de sus redes. Cada topología o arquitectura tiene sus límites. No obstante, existen componentes que se pueden instalar para incrementar el tamaño de la red dentro del entorno actual. Estos componentes son:

- Segmentos existentes de LAN, de forma que cada segmento se convierte en su propia LAN.
- Unir dos LAN separadas.
- Conectarse con otras LAN y entornos de computación para unirlos en una WAN considerablemente más grande.

Los componentes que permiten a los ingenieros conseguir estos objetivos son:

- Hubs (concentradores).
- Repetidores.
- Bridges (puentes).
- Routers (encaminadores).

#### **III.3.D.a. HUBS.**

Uno de los componentes de las redes que se ha convertido en un dispositivo estándar en las mismas es el hub.

• Hubs activos: La mayoría de los hubs son activos; es decir, regeneran y retransmiten las señales del mismo modo que un repetidor. Como generalmente los hubs tienen de ocho a doce puertos para conexión de equipos de la red, a menudo se les llama repetidores multipuerto. Los

hubs activos requieren corriente eléctrica para su funcionamiento. Algunos tienen capacidades de diagnóstico que pueden indicar si una conexión está Puerto de funcionando o no.

• Hubs pasivos: Algunos tipos

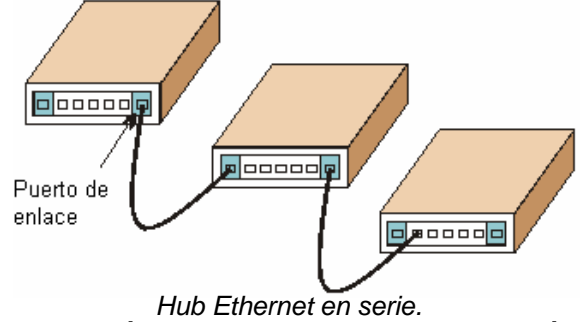

de hubs son pasivos; como ejemplos están los paneles de conexión o los bloques de conexión (punch-down blocks). Actúan como puntos de conexión y no amplifican o

regeneran la señal; la señal pasa a través del hub. Los hubs pasivos no necesitan corriente eléctrica para funcionar.

• Hubs híbridos: Los hubs híbridos son hubs avanzados que permiten conectar distintos tipos de cables.

Es el componente central de una topología en estrella. Además, los hubs se pueden utilizar para extender el tamaño de una LAN. Aunque la utilización de un hub no implica convertir una LAN en una WAN, la conexión o incorporación de hubs a una LAN puede incrementar, de forma positiva, el número de estaciones. Este método de expansión de una LAN es bastante popular, pero supone muchas limitaciones de diseño.

Es importante tener cuidado cuando se conectan los hubs. Los cables de paso se conectan de forma diferente que los cables estándares de enlace. Se debe investigar con los fabricantes si se necesita un cable de enlace estándar o un cable de paso.

En una red Token Ring, el hub es conocido con varios nombres y todos con el mismo significado. Entre estos están:

- MAU (Unidad de acceso multiestación).
- MSAU (Unidad de acceso multiestación).
- SMAU (Unidad de acceso multiestación inteligente).

Los cables conectan los clientes y los servidores a la MSAU, que funciona como otros hubs pasivos. El anillo interno se convierte automáticamente en un anillo externo por cada conexión que se realice.

Una MSAU IBM tiene 10 puertos de conexión. Puede conectar hasta 8 equipos. En cambio, una red Token Ring no está limitada a un anillo (hub). Cada anillo puede tener hasta 33 hubs.

Cada red basada en MSAU puede soportar hasta 72 equipos que utilicen cable sin apantallar o hasta 260 equipos que utilicen cable apantallado.

Otros fabricantes ofrecen hubs con más capacidad; la capacidad depende del fabricante y del modelo de hub.

Cuando se llena un Token Ring, es decir, cuando cada puerto de la MSAU tiene un equipo conectado, se puede añadir otro anillo (MSAU) para ampliar la red.

La única regla que hay que seguir es que cada MSAU tiene que estar conectada de forma que se convierta en parte del anillo. Los puntos de conexión de entrada y de salida utilizan cables adaptadores para conectar varias MSAU de forma que sigan formando un anillo.

En una red con paso de testigo pura, un equipo que falle detiene la continuación del testigo. De hecho, esto detiene la red. Las MSAU se diseñaron para detectar la ocurrencia de fallos de una NIC. Este procedimiento salta el equipo que falla de forma que el testigo pueda continuar.

En las MSAU de IBM, las conexiones o los equipos que no funcionen correctamente se saltan automáticamente y se desconectan del anillo. Así pues, un fallo en un equipo o en una conexión no afectará al resto de la red Token Ring.

Uno de los componentes de las redes que se ha convertido en un dispositivo estándar en las mismas es el hub.

- Hubs activos: La mayoría de los hubs son activos; es decir, regeneran y retransmiten las señales del mismo modo que un repetidor. Como generalmente los hubs tienen de ocho a doce puertos para conexión de equipos de la red, a menudo se les llama repetidores multipuerto. Los hubs activos requieren corriente eléctrica para su funcionamiento. Algunos tienen capacidades de diagnóstico que pueden indicar si una conexión está funcionando o no.
- Hubs pasivos: Algunos tipos de hubs son pasivos; como ejemplos están los paneles de conexión o los bloques de conexión (punch-down blocks). Actúan como puntos de conexión y no amplifican o regeneran la señal; la señal pasa a través del hub. Los hubs pasivos no necesitan corriente eléctrica para funcionar.
- Hubs híbridos: Los hubs híbridos son hubs avanzados que permiten conectar distintos tipos de cables.

#### **III.3.D.b. REPETIDORES.**

Cuando las señales viajan a través de un cable, se degradan y se distorsionan en un proceso denominado «atenuación». Si un cable es bastante

largo, la atenuación provocará Señal distorsionada finalmente que una señal sea prácticamente irreconocible. La instalación de un repetidor permite a las señales viajar sobre distancias más largas.

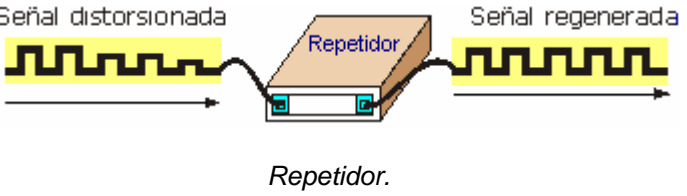

Un repetidor funciona en el nivel físico del modelo de referencia OSI para regenerar las señales de la red y reenviarla a otros segmentos.

El repetidor toma una señal débil de un segmento, la regenera y la pasa al siguiente segmento. Para pasar los datos de un segmento a otro a través del repetidor, deben ser idénticos en cada segmento los paquetes y los protocolos Control lógico de enlace (LLC; Logical Link Control). Un repetidor no activará la comunicación, por ejemplo, entre una LAN (Ethernet) 802.3 y una LAN (Token Ring) 802.5.

Los repetidores no traducen o filtran señales. Un repetidor funciona cuando los segmentos que unen el repetidor utilizan el mismo método de acceso. Un repetidor no puede conectar un segmento que utiliza CSMA/CD con un segmento que utiliza el método de acceso por paso de testigo. Es decir, un repetidor no puede traducir un paquete Ethernet en un paquete Token Ring.

Los repetidores pueden desplazar paquetes de un tipo de medio físico a otro. Pueden coger un paquete Ethernet que llega de un segmento con cable coaxial fino y pasarlo a un segmento de fibra óptica. Por tanto, el repetidor es capaz de aceptar las conexiones físicas.

Los repetidores constituyen la forma más barata de extender una red. Cuando se hace necesario extender la red más allá de su distancia o limitaciones relativas a los nodos, la posibilidad de utilizar un repetidor para enlazar segmentos es la mejor configuración, siempre y cuando los segmentos no generen mucho tráfico ni limiten los costes.

Los repetidores envían cada bit de datos de un segmento de cable a otro, incluso cuando los datos forman paquetes mal configurados o paquetes no destinados a utilizarse en la red. Esto significa que la presencia de un problema en un segmento puede romper el resto de los segmentos. Los repetidores no actúan como filtros para restringir el flujo del tráfico problemático.

Además, los repetidores pasarán una «tormenta» de difusión de un segmento al siguiente, y así a través de toda la red. Una «tormenta» de difusión se produce cuando el número de mensajes de difusión que aparece en la red es superior al límite del ancho de banda de la red. El rendimiento de la red va a disminuir cuando un dispositivo está respondiendo a un paquete que está continuamente circulando por la red o a un paquete que está continuamente intentando contactar con un sistema que nunca responde.

Los pasos a considerar cuando se decide implementar repetidores en la red son:

- Conectar dos segmentos de medio similar o no similar.
- Regenerar la señal para incrementar la distancia transmitida.
- Pasar todo el tráfico en ambas direcciones.
- Conectar dos segmentos de la forma más efectiva en cuanto al coste.

Los repetidores mejoran el rendimiento dividiendo la red en segmentos y, por tanto, reduciendo el número de equipos por segmento.

No se utilice un repetidor cuando:

- Existe un tráfico de red altísimo.
- Los segmentos están utilizando diferentes métodos de acceso.
- Es necesario el filtrado de datos.

## **III.3.D.c. BRIDGES.**

Al igual que un repetidor, un bridge puede unir segmentos o grupos de trabajo LAN. Sin embargo, un bridge puede, además, dividir una red para aislar el tráfico o los problemas. Por ejemplo, si el volumen del tráfico de uno o dos equipos o de un departamento está sobrecargando la red con los datos y ralentizan todas las operaciones, el bridge podría aislar a estos equipos o al departamento.

Los bridges se pueden utilizar para:

- Extender la longitud de un segmento.
- Proporcionar un incremento en el número de equipos de la red.
- Reducir los cuellos de botella del tráfico resultantes de un número excesivo de equipos conectados.
- Dividir una red sobrecargada en dos redes separadas, reduciendo la cantidad de tráfico en cada segmento y haciendo que la red sea más eficiente.
- Enlazar medios físicos diferentes como par trenzado y Ethernet coaxial.

Los bridges trabajan a nivel de enlace de datos del modelo de referencia OSI y, por tanto, toda la información de los niveles superiores no está disponible para ellos. Más que distinguir entre un protocolo y otro, los bridges pasan todos los protocolos que aparecen en la red. Todos los protocolos se pasan a través de los bridges, de forma que aparecen en los equipos personales para determinar los protocolos que pueden reconocer.

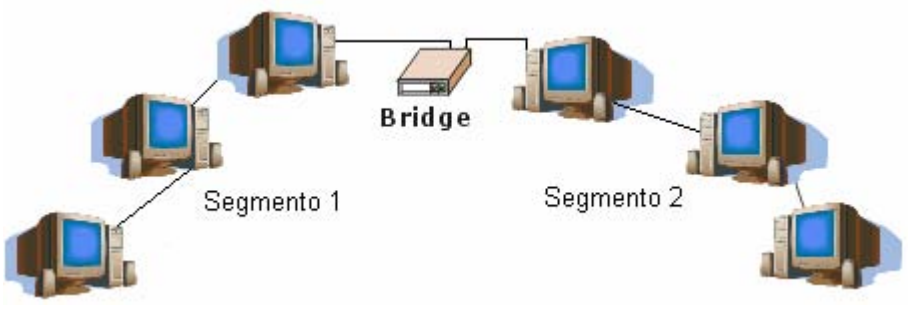

*Bridge.* 

Los bridges trabajan en el nivel MAC y, por ello, algunas veces se conocen como bridges de nivel MAC.

Un bridge de nivel MAC:

- Escucha todo el tráfico.
- Comprueba las direcciones origen y destino de cada paquete.
- Construye una tabla de encaminamiento, donde la información está disponible.
- Reenvían paquetes de la siguiente forma:
- Si el destino no aparece en la tabla de encaminamiento, el bridge reenvía el paquete a todos los segmentos.
- Si el destino aparece en la tabla de encaminamiento, el bridge reenvía el paquete al segmento correspondiente (a menos que este segmento sea también el origen).

Un bridge funciona considerando que cada nodo de la red tiene su propia dirección. Un bridge reenvía paquetes en función de la dirección del nodo destino.Realmente, los bridges tienen algún grado de inteligencia puesto que aprenden a dónde enviar los datos. Cuando el tráfico pasa a través del bridge, la información sobre las direcciones de los equipos se almacenan en la RAM del bridge. El bridge utiliza esta RAM para generar una tabla de encaminamiento en función de las direcciones de origen.

Inicialmente, la tabla de encaminamiento del bridge está vacía. Cuando los nodos transmiten los paquetes, la dirección de origen se copia en la tabla de encaminamiento. Con esta información de la dirección, el bridge identifica qué equipos están en cada segmento de la red.

Un bridge puede segmentar el tráfico mediante su tabla de encaminamiento. Un equipo en el segmento 1 (origen), envía datos a otro equipo (destino) también localizado en el segmento 1. Si la dirección de destino está en la tabla de encaminamiento, el bridge puede determinar que el equipo destino está también en el segmento 1. Dado que los equipos origen y destino están en el mismo segmento 1, se tiene que el paquete no se reenvía a través del bridge al segmento 2.

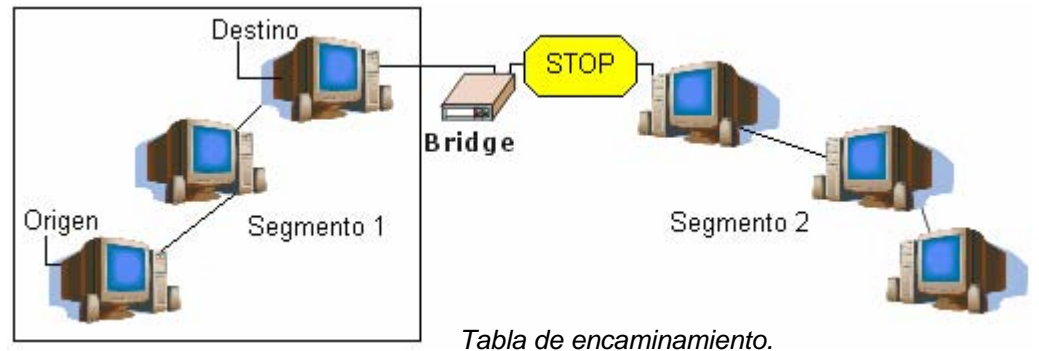

Una red grande no está limitada a un solo bridge. Se pueden utilizar múltiples bridges para combinar diferentes redes pequeñas en una red más grande.

Los bridges tienen todas las características de los repetidores, pero también proporcionan más ventajas. Ofrecen mejor rendimiento de red que los repetidores. Las redes unidas por bridges se han dividido y, por tanto, un número menor de equipos compiten en cada segmento por los recursos disponibles.

Visto de otra forma, si una gran red Ethernet se dividió en dos segmentos conectados por un bridge, cada red nueva transportaría un número menor de paquetes, tendríamos menos colisiones y operaría de forma mucho más eficiente. Aunque cada red estaría separada, el bridge pasaría el tráfico apropiado entre ellas.

Un bridge puede constituir una pieza de equipamiento autónoma, independiente (un bridge externo) o se puede instalar en un servidor. Si el sistema operativo de red (NOS) lo admite, puede instalar una o más tarjetas de red (NIC) generando un bridge interno.

Su popularidad en grandes redes de debe a que:

- Son sencillos de instalar y transparentes a los usuarios.
- Son flexibles y adaptables.
- Son relativamente baratos.

#### **III.3.D.d. ROUTERS.**

Es un entorno que está formado por diferentes segmentos de red con distintos protocolos y arquitecturas, el bridge podría resultar inadecuado para asegurar una comunicación rápida entre todos los segmentos. Una red de esta complejidad necesita un dispositivo que no sólo conozca la dirección de cada segmento, sino también, que sea capaz de determinar el camino más rápido para el envío de datos y filtrado del tráfico de difusión en el segmento local. Este dispositivo se conoce como «router».

Los routers trabajan en el nivel de red del modelo de referencia OSI. Esto significa que pueden conmutar y encaminar paquetes a través de múltiples redes. Realizan esto intercambiando información específica de protocolos entre las diferentes redes. Los routers leen en el paquete la información de direccionamiento de las redes complejas teniendo acceso a información adicional, puesto que trabajan a un nivel superior del modelo OSI en comparación con los bridges.

Los routers pueden proporcionar las siguientes funciones de un bridge:

• Filtrado y aislamiento del tráfico.

• Conexión de segmentos de red.

Los routers tienen acceso a más información en los paquetes con respecto a los bridges y utilizan esta información para mejorar la entrega de los paquetes. Los routers se utilizan en redes complejas puesto que proporcionan una mejor gestión del tráfico. Un router puede compartir con otro router el estado y la información de encaminamiento y utilizar esta información para evitar conexiones lentas o incorrectas.

Los routers mantienen sus propias tablas de encaminamiento, normalmente constituidas por direcciones de red; también se pueden incluir las direcciones de los hosts si la arquitectura de red lo requiere. Para determinar la dirección de destino de los datos de llegada, las tablas de encaminamiento incluyen:

- Todas las direcciones de red conocidas.
- Instrucciones para la conexión con otras redes.
- Los posibles caminos entre los routers.
- El coste de enviar los datos a través de estos caminos.

Un router utiliza sus tablas de encaminamiento de datos para seleccionar la mejor ruta en función de los caminos disponibles y de costo.

La tabla de encaminamiento que mantiene un bridge contienen las direcciones del subnivel MAC para cada nodo, mientras que la tabla de encaminamiento que mantiene un router contiene números de red. Aunque los fabricantes de ambos tipos de equipamiento han seleccionado utilizar el término «tabla de encaminamiento», tienen diferente significado para cada uno de los dispositivos.

Los routers requieren direcciones específicas. Entienden sólo los números de red que les permiten comunicarse con otros routers y direcciones NIC locales. Los routers no conversan con equipos remotos.

Cuando los routers reciben paquetes destinados a una red remota, los envían al router que gestiona la red de destino. En algunas ocasiones esto constituye una ventaja porque significa que los routers pueden:

- Segmentar grandes redes en otras más pequeñas.
- Actuar como barrera de seguridad entre los diferentes segmentos.
- Prohibir las "tormentas" de difusión, puestos que no se envían estos mensajes de difusión.

Los routers son más lentos que los bridges, puesto que deben realizar funciones complejas sobre cada paquete. Cuando se pasan los paquetes de router a router, se separan las direcciones de origen y de destino del nivel de enlace de datos y, a continuación, se vuelven a generar. Esto activa a un router para encaminar desde una red Ethernet TCP/IP a un servidor en una red Token Ring TCP/IP.

Dado que los routers sólo leen paquetes direccionados de red, no permiten pasar datos corruptos a la red. Por tanto, al no permitir pasar datos corruptos ni tormentas de difusión de datos, los routers implican muy poca tensión en las redes.

Los routers no ven la dirección del nodo de destino, sólo tienen control de las direcciones de red. Los routers pasarán información sólo si conocen la dirección de la red. Esta capacidad de controlar el paso de datos a través del router reduce la cantidad de tráfico entre las redes y permite a los routers utilizar estos enlaces de forma más eficiente que los bridges.

La utilización de un esquema de direccionamiento basado en router permite a los administradores poder dividir una gran red en muchas redes separadas, y dado que los routers no pasan e incluso controlan cada paquete, actúan como una barrera de seguridad entre los segmentos de la red. Esto permite reducir bastante la cantidad de tráfico en la red y el tiempo de espera por parte de los usuarios.

No todos los protocolos permiten encaminar. Los protocolos que encaminan son:

- **DECnet.**
- Protocolo de Internet (IP).
- Intercambio de paquetes entre redes (IPX).
- OSI.
- Sistema de red de Xerox (XNS).
- DDP (Apple Talk).
- Los protocolos que no pueden encaminar son:
- Protocolo de transporte de área local (LAT), un protocolo de Digital Equipment Corporation.
- NetBEUI (Interfaz de usuario extendida NetBIOS).
- Los routers pueden utilizar en la misma red múltiples protocolos.

A diferencia de los bridges, los routers pueden establecer múltiples caminos activos entre los segmentos LAN y seleccionar entre los caminos redundantes. Los routers pueden enlazar segmentos que utilizan paquetes de datos y acceso al medio completamente diferentes, permitiendo utilizar a los routers distintos caminos disponibles. Esto significa que si un router no funciona, los datos todavía se pueden pasar a través de routers alternativos.

Puede escuchar una red e identificar las partes que están ocupadas. Esta información la utiliza para determinar el camino sobre el que envía los datos. Si un camino está ocupado, el router identifica un camino alternativo para poder enviar los datos. También puede decidir el camino que seguirá el paquete de datos determinando el número de saltos que se generan entre los segmentos de red. Al igual que los bridges, los routers generan tablas de encaminamiento y las utilizan en los siguientes algoritmos de encaminamiento:

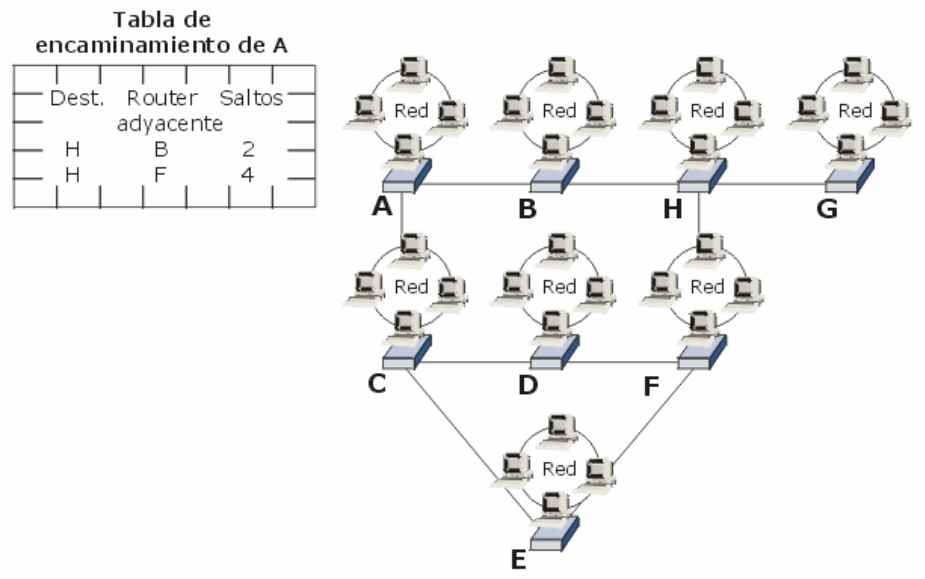

*Tabla de encaminamiento de A.*

- OSPF (Primer camino abierto más corto) es un algoritmo de encaminamiento basado en el estado del enlace. Los algoritmos de estado de enlace controlan el proceso de encaminamiento y permiten a los routers responder rápidamente a modificaciones que se produzcan en la red.
- RIP (Protocolo de información de encaminamiento) utiliza algoritmos con vectores de distancia para determinar la ruta. El Protocolo de control de transmisión/Protocolo de Internet (TCP/IP) e IPX admite RIP.
- NLSP (Protocolo de servicios de enlace NetWare) es un algoritmo de estado de enlace a utilizar con IPX.

Los principales de routers son:

- **Estático**. Los routers estáticos requieren un administrador para generar y configurar manualmente la tabla de encaminamiento y para especificar cada ruta.
- **Dinámico**. Los routers dinámicos se diseñan para localizar, de forma automática, rutas y, por tanto, requieren un esfuerzo mínimo de instalación y configuración. Son más sofisticados que los routers estáticos, examinan la información de otros routers y toman decisiones a nivel de paquete sobre cómo enviar los datos a través de la red.

Características de los dos tipos de routers:

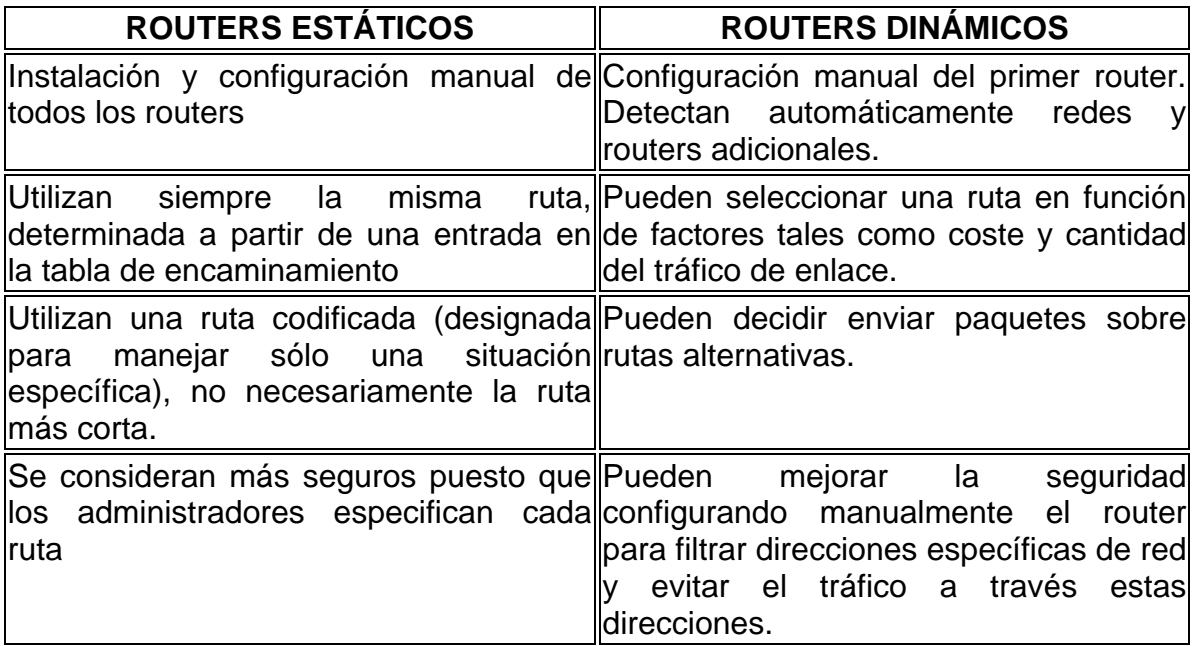

 El envío de paquetes es la clave para entender las diferencias que plantean los bridges y los routers. Con los bridges, los datos de difusión enviados se dirigen a cada equipo desde todos los puertos del bridge, excepto desde el puerto a través del cual ha llegado el paquete. Es decir, cada equipo de todas las redes (excepto la red local a partir de la cual se ha generado la difusión) recibe un paquete de difusión. En las redes pequeñas esto puede que no tenga mucho impacto, pero en una red grande se puede generar el suficiente tráfico de difusión que provoque una bajada de rendimiento de la red, incluso filtrando las direcciones de la misma.

El router, que trabaja a nivel de red y tiene en cuenta más información que el bridge, determinando no sólo qué enviar, sino también dónde enviarlo. El router reconoce no sólo una dirección, al igual que el bridge, sino también un tipo de protocolo. De forma adicional, el router puede identificar las direcciones de otros routers y determinar los paquetes que se envían a otros routers.

Un bridge sólo puede reconocer un único camino entre las redes. Un router puede buscar diferentes caminos activos y determinar en un momento determinado cuál resulta más adecuado.

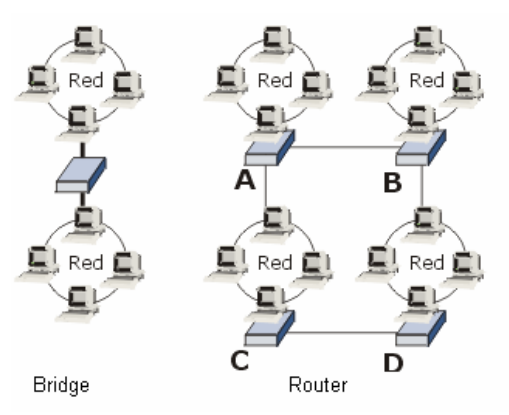

*Diferencia entre Bridge y Router* 

Si un router A realiza una transmisión que necesita enviarse al router D,

puede enviar el mensaje al router C o al B, y el mensaje será enviado al router D. Los routers tienen la posibilidad de evaluar ambos caminos y decidir la mejor ruta para esta transmisión.

Cuatro son los aspectos que ayudan a distinguir las diferencias entre un bridge y un router, y determinar la opción más apropiada en una determinada situación:

- El bridge reconoce sólo las direcciones locales a subnivel MAC (las direcciones de las NIC en su propio segmento). Los routers reconocen direcciones de red.
- El bridge difunde (envía) todo lo que no reconoce y lo envía a todas las direcciones que controla, pero sólo desde el puerto apropiado.
- El router trabaja sólo con protocolos encaminables.
- El router filtra las direcciones. Envía protocolos particulares a direcciones determinadas (otros routers).

# **III.4. REDES WAN.**

A pesar de que las LAN funcionan bien, tienen limitaciones físicas y de distancia. Dado que las redes LAN no resultan adecuadas para todas las comunicaciones previstas en la empresa, éstas deben ser capaces de conectar las LAN con otros tipos de entornos para asegurar el acceso a los servicios de comunicaciones completos.

La utilización de componentes tales como bridges o routers, junto con los proveedores de servicios de comunicaciones, permite que una LAN se pueda expandir a partir de un proceso de expansión que permite a un área local poder cubrir una red de área extensa admitiendo comunicaciones a nivel de estado, de país, o incluso, a nivel mundial. Para el usuario, la WAN es transparente y parece similar a una red de área local. Una WAN no se puede distinguir de una LAN cuando se ha implementado de forma apropiada.

La mayoría de las WAN son combinaciones de LAN y otros tipos de componentes conectados por enlaces de comunicaciones denominados «enlaces WAN». Los enlaces WAN pueden incluir:

- Redes de conmutación de paquetes.
- Cables de fibra óptica.
- Transmisores de microondas.
- Enlaces de satélite.
- Sistemas coaxiales de televisión por cable.

Los enlaces WAN, tales como las conexiones telefónicas de área extensa, son demasiado caros y complejos de comprar, implementar y mantener para la mayoría de las empresas y, normalmente, se opta por alquilar a los proveedores de servicios. Las comunicaciones entre las LAN supondrán algunas de las siguientes tecnologías de transmisión:

a) Analógica.

b) Digital.

a) Conectividad analógica.

La misma red que utiliza nuestro teléfono está disponible para los equipos. El nombre de esta red mundial es la Red telefónica pública conmutada (PSTN). En el marco de la informática, podemos pensar en PSTN como un gran enlace WAN que ofrece líneas telefónicas de llamada de grado de voz.

b) Conectividad digital.

En algunos casos, las líneas analógicas proporcionan conectividad suficiente. No obstante, cuando una organización genera demasiado tráfico WAN, se tiene que el tiempo de transmisión hace que la conexión analógica sea ineficiente y costosa.

Las organizaciones que requieren un entorno más rápido y seguro que el proporcionado por las líneas analógicas, pueden cambiar a las líneas de servicios de datos digitales (DDS). DDS proporciona comunicación síncrona punto a punto a 2,4, 4,8, 9,6 o 56 Kbps. Los circuitos digitales punto a punto son dedicados y suministrados por diferentes proveedores de servicio de telecomunicaciones. El proveedor de servicio garantiza ancho de banda completo en ambas direcciones configurando un enlace permanente desde cada punto final a la LAN.

La principal ventaja de las líneas digitales es que proporcionan una transmisión cerca del 99 por 100 libre de errores. Las líneas digitales están disponibles de diversas formas, incluyendo DDS, T1, T3, T4 y Switched-56.

No se requiere módem puesto que DDS utiliza comunicación digital. En su lugar, DDS envía datos desde un bridge o router a través de un dispositivo denominado Unidad de servicio de canales/Unidad de servicio de datos (CSU/DSU; Channel Service Unit/Data Service Unit). Este dispositivo convierte las señales digitales estándar que genera el ordenador en el tipo de señales digitales (bipolar) que forman parte del entorno de comunicación síncrona. Además, contiene la electrónica suficiente para proteger la red del proveedor de los servicios DDS.

Existen otros tipos de tecnología más avanzado con mayor ancho de banda, como:

- $\bullet$  X.25.
- Frame Relay.
- Modo de transferencia asíncrono (ATM).
- Red digital de servicios integrados (RDSI).
- Interfaz de datos de fibra distribuida (FDDI).
- Red óptica síncrona (SONET).
- Servicio de datos multimegabit conmutado (SMDS).

## **III.5. EL MODELO DE REFERENCIA OSI.**

En 1978, la International Standards Organization, ISO (Organización internacional de estándares) divulgó un conjunto de especificaciones que describían la arquitectura de red para la conexión de dispositivos diferentes. El documento original se aplicó a sistemas que eran abiertos entre sí, debido a que todos ellos podían utilizar los mismos protocolos y estándares para intercambiar información.

En 1984, la ISO presentó una revisión de este modelo y lo llamó modelo de referencia de Interconexión de Sistemas Abiertos (OSI) que se ha convertido en un estándar internacional y se utiliza como guía para las redes.

El modelo OSI es la guía mejor conocida y más ampliamente utilizada para la visualización de entornos de red. Los fabricantes se ajustan al modelo OSI cuando diseñan sus productos para red. Éste ofrece una descripción del funcionamiento conjunto de hardware y software de red por niveles para posibilitar las comunicaciones. El modelo también ayuda a localizar problemas proporcionando un marco de referencia que describe el supuesto funcionamiento de los componentes.

La arquitectura del modelo de referencia OSI divide la comunicación en red en siete niveles. Cada nivel cubre diferentes actividades, equipos o protocolos de red. El modelo OSI define cómo se comunica y trabaja cada nivel con los niveles inmediatamente superior e inferior. Por ejemplo, el nivel de sesión se comunica y trabaja con los niveles de presentación y de transporte.

Cada nivel proporciona algún servicio o acción que prepara los datos para entregarlos a través de la red a otro equipo. Los niveles inferiores (1 y 2) definen el medio físico de la red y las tareas relacionadas, como la colocación de los bits de datos sobre las placas de red (NIC, Network Interface Cards) y el cable. Los niveles superiores definen la forma en que las aplicaciones acceden a los servicios de comunicación. Cuanto más alto es el nivel, más compleja es su tarea.

Los niveles están separados entre sí por fronteras llamadas interfaces. Todas las demandas se pasan desde un nivel, a través de esta interfaz, hacia el siguiente. Cada nivel se basa en los estándares y actividades del nivel inferior.

Cada nivel proporciona servicios al nivel inmediatamente superior y lo protege de los detalles de implementación de los servicios de los niveles inferiores. Al mismo tiempo, cada nivel parece estar en comunicación directa con su nivel asociado del otro equipo. Esto proporciona una comunicación lógica, o virtual, entre niveles análogos. En realidad, la comunicación real entre niveles adyacentes tiene lugar sólo en un equipo. En cada nivel, el software implementa las funciones de red de acuerdo con un conjunto de protocolos.

|  | 7. Nivel de aplicación.     |                           | 7. Nivel de aplicación.         |  |
|--|-----------------------------|---------------------------|---------------------------------|--|
|  | 6. Nivel de presentación.   |                           | 6. Nivel de presentación.       |  |
|  | 5. Nivel de sesión.         | Comunicación<br>"virtual" | 5. Nivel de sesión.             |  |
|  | 4. Nivel de transporte.     |                           | 4. Nivel de transporte.         |  |
|  | 3. Nivel de red.            |                           | 3. Nivel de red.                |  |
|  | 2. Nivel e enlace de datos. |                           | 2. Nivel de enlace de<br>datos. |  |
|  | 1. Nivel físico.            |                           | 1. Nivel físico.                |  |

*Relaciones entre los niveles del modelo OSI.* 

Antes de pasar los datos de un nivel a otro, se dividen en paquetes, o unidades de información, que se transmiten como un todo desde un dispositivo a otro sobre una red. La red pasa un paquete de un nivel software a otro en el mismo orden de los niveles. En cada nivel, el software agrega información de formato o direccionamiento al paquete, que es necesaria para la correcta transmisión del paquete a través de la red.

En el extremo receptor, el paquete pasa a través de los niveles en orden inverso. Una utilidad software en cada nivel lee la información del paquete, la elimina y pasa el paquete hacia el siguiente nivel superior. Cuando el paquete alcanza el nivel de aplicación, la información de direccionamiento ha sido eliminada y el paquete se encuentra en su formato original, con lo que es legible por el receptor.

Con la excepción del nivel más bajo del modelo de redes OSI, ningún nivel puede pasar información directamente a su homólogo del otro equipo. En su lugar, la información del equipo emisor debe ir descendiendo por todos los niveles hasta alcanzar el nivel físico. En ese momento, la información se desplaza a través del cable de red hacia el equipo receptor y asciende por sus niveles hasta que alcanza el nivel correspondiente. Por ejemplo, cuando el nivel de red envía información desde el equipo A, la información desciende hacia los niveles de enlace de datos y físico de la parte emisora, atraviesa el cable y asciende los niveles físico y de enlace de datos de la parte receptora hasta su destino final en el nivel de red del equipo B.

En un entorno cliente/servidor, un ejemplo del tipo de información enviada desde el nivel de red de un equipo A, hacia el nivel de red de un equipo B, debería ser una dirección de red, posiblemente con alguna información de verificación de errores agregada al paquete.

La interacción entre niveles adyacentes ocurre a través de una interfaz. La interfaz define los servicios ofrecidos por el nivel inferior para el nivel superior y, lo que es más, define cómo se accede a dichos servicios. Además, cada nivel de un equipo aparenta estar en comunicación directa con el mismo nivel de otro equipo.

# **III.5.A. NIVEL O CAPA DE APLICACIÓN.**

La capa de aplicación proporciona los servicios utilizados por las aplicaciones para que los usuarios se comuniquen a través de la red. Algunos ejemplos de servicios, son:

- Transporte de correo electrónico. Gran variedad de aplicaciones pueden utilizar un protocolo para gestionar el correo electrónico. Los diseñadores de aplicaciones que recurren al correo electrónico no necesitan desarrollar sus propios programas para gestionar el correo. Además, las aplicaciones que comparten una misma interfaz de correo pueden intercambiar mensajes utilizando el gestor de correo electrónico.
- Acceso a archivos remotos. Las aplicaciones locales pueden acceder a los archivos ubicados en los nodos remotos.
- Ejecución de tareas remotas. Las aplicaciones locales pueden iniciar y controlar procesos en otros nodos.
- Directorios. La red puede ofrecer un directorio de recursos, incluyendo nombres de nodos lógicos. El directorio permite que las aplicaciones accedan a los recursos de la red utilizando nombres lógicos en lugar de identificaciones numéricas abstractas.
- Administración de la red. Los protocolos de administración de la red permiten que varias aplicaciones puedan acceder a la información administrativa de la red.

Es frecuente encontrar el término interfaz de programa de aplicación (API) asociado a los servicios de la capa de aplicación. Un API es un conjunto de reglas que permiten que las aplicaciones escritas por los usuarios puedan acceder a los servicios de un sistema de software. Los diseñadores de programas y protocolos suelen proporcionar varias API para que los programadores puedan adaptar fácilmente sus aplicaciones y utilizar los servicios disponibles en sus productos. Un API habitual de UNIX es Berkeley Sockets; Microsoft lo ha implementado denominándolo Windows Sockets.

### **III.5.B. NIVEL O CAPA DE PRESENTACIÓN.**

La capa de presentación se responsabiliza de presentar los datos a la capa de aplicación. En ciertos casos, la capa de presentación traduce los datos directamente de un formato a otro. Las grandes computadoras IBM utilizan una codificación de caracteres denominada EBCDIC, mientras que las computadoras restantes utilizan el conjunto de caracteres ASCII. Por ejemplo, si se transmiten datos de una computadora EBCDIC a otra ASCII, la capa de presentación podría encargarse de traducir de un conjunto de caracteres al otro. Además, la representación de los datos numéricos varía entre distintas arquitecturas de computadoras y debe convertirse cuando se transfieren datos de una máquina a otra.

Una técnica habitual para mejorar la transferencia de datos consiste en convertir todos los datos a un formato estándar antes de su transmisión. Puede que este formato estándar no sea el formato nativo de cualquier computadora, pero cualquiera de ellas puede configurarse para recibir datos en formato estándar y convertirlos en su formato nativo. Las normas OSI definen la Abstract Syntax Representation, Revision 1 (ASN.1 -Representación de sintaxis abstracta, revisión 1) como sintaxis estándar para los datos a nivel de la capa de presentación. Aunque el conjunto de protocolos TCP/IP no defina formalmente una capa de presentación, el protocolo External Data Representation (XDR -Representación de datos externos), utilizado por el sistema de archivos de red (NFS -Network File System), cumple una función similar.

Otras funciones que pueden corresponder a la capa de presentación son la encriptación/desencriptación y compresión/descompresión de datos.

La capa de presentación es la que se implementa con menor frecuencia de las capas OSI. Se han definido pocos protocolos para esta capa. En la mayoría de los casos, las aplicaciones de red desempeñan las funciones asociadas con la capa de presentación.

### **III.5.C. NIVEL O CAPA DE SESIÓN.**

El control de los diálogos entre distintos nodos es competencia de la capa de sesión. Un diálogo es una conversación formal en la que dos nodos acuerdan un intercambio de datos.

La comunicación puede producirse en tres modos de diálogo

- a) Simple (Simplex). Un nodo transmite de manera exclusiva mientras otro recibe de manera exclusiva.
- b) Semidúplex (Half-duplex). Un solo nodo puede transmitir en un momento dado, y los nodos se turnan para transmitir.
- c) Dúplex total (Full-duplex). Los nodos pueden transmitir y recibir

simultáneamente. La comunicación dúplex total suele requerir un control de flujo que asegure que ninguno de los dispositivos envía datos a mayor velocidad de la que el otro dispositivo puede recibir.

Las sesiones permiten que los nodos se comuniquen de manera organizada. Cada sesión tiene tres fases:

- 1. Establecimiento de la conexión. Los nodos establecen contacto. Negocian las reglas de la comunicación incluyendo los protocolos utilizados y los parámetros de comunicación.
- 2. Transferencia de datos. Los nodos inician un diálogo para intercambiar datos.
- 3. Liberación de la conexión. Cuando los nodos no necesitan seguir comunicados, inician la liberación ordenada de la sesión.

Los pasos 1 y 3 representan una carga de trabajo adicional para el proceso de comunicación. Esta carga puede no ser deseable para comunicaciones breves. Por ejemplo, considere la comunicación necesaria para una tarea administrativa de la red. Cuando una red administra varios dispositivos, éstos envían periódicamente un breve informe de estado que suele constar de una sola trama. Si todos estos mensajes se enviaran como parte de una sesión formal, las fases de establecimiento y liberación de la conexión transmitirían más datos que los del propio mensaje.

En estas situaciones, se comunica sin conexión. El nodo emisor se limita a transmitir los datos dando por sentado que el receptor está disponible.

Una sesión con conexión es aconsejable cuando la comunicación es compleja. Imagine la transmisión de una gran cantidad de datos de un nodo a otro. Si no se utilizaran controles formales, un solo error durante la transferencia obligaría a enviar de nuevo todo el archivo. Una vez establecida la sesión, los nodos implicados pueden pactar un procedimiento de comprobación. Si se produce un error, el nodo emisor sólo debe retransmitir los datos enviados desde la última comprobación. El proceso de gestión de actividades complejas se denomina administración de actividad.

#### **III.5.D. NIVEL O CAPA DE TRANSPORTE.**

Todas las tecnologías de red establecen un tamaño máximo para las tramas que pueden ser enviadas a través de la red. Por ejemplo, Ethernet limita el tamaño del campo de datos a 1.500 bytes. Este límite es necesario por varias razones:

• Las tramas de tamaño reducido mejoran el rendimiento de una red compartida por muchos dispositivos. Si el tamaño de las tramas fuera ilimitado, su transmisión podría monopolizar la red durante un tiempo excesivo. Las tramas pequeñas permiten que los dispositivos se turnen a intervalos cortos de tiempo y tengan más opciones de acceder a la red.

• Al utilizar tramas pequeñas, es necesario volver a transmitir menos datos cuando se produce un error. Si un mensaje de 100 KB contiene un error en un solo byte, es preciso volver a transmitir los 100 KB. Si el mensaje se divide en 100 tramas de 1 KB, basta con retransmitir una sola trama de 1 KB para corregir el error.

Una de las responsabilidades de la capa de transporte consiste en dividir los mensajes en fragmentos que coincidan con el límite del tamaño de la red. En el lado receptor, la capa de transporte reensambla los fragmentos para recuperar el mensaje original.

Cuando un mensaje se divide en varios fragmentos, aumenta la posibilidad de que los segmentos no se reciban en el orden correcto. Al recibir los paquetes, la capa de transporte debe recomponer el mensaje reensamblando los fragmentos en el orden correcto. Para ello, la capa de transporte incluye un número de secuencia en la cabecera del mensaje.

Muchas computadoras son multitarea y ejecutan varios programas simultáneamente. Por ejemplo, la estación de trabajo de un usuario puede estar ejecutando al mismo tiempo un proceso para transferir archivos a otra computadora, recuperando el correo electrónico y accediendo a una base de datos de la red. La capa de transporte debe entregar los mensajes del proceso de una computadora al proceso correspondiente de la computadora de destino.

Según el modelo OSI, la capa de transporte asigna una identificación de punto de acceso a servicio (SAP) a cada paquete (puerto es el término TCP/IP correspondiente a un punto de acceso a servicio). La ID de un SAP es una dirección que identifica el proceso que ha originado el mensaje. La ID permite que la capa de transporte del nodo receptor encamine el mensaje al proceso adecuado.

La identificación de mensajes de distintos procesos para posibilitar su transmisión a través de un mismo medio de red se denomina multiplexión. El procedimiento de recuperación de mensajes y de su encaminamiento a los procesos adecuados se denomina demultiplexión. Esta práctica es habitual en las redes diseñadas para permitir que varios diálogos compartan un mismo medio de red.

Dado que una capa puede admitir distintos protocolos, la multiplexión y demultiplexión puede producirse en distintas capas. Algunos ejemplos:

• Transporte de distintos tipos de tramas Ethernet a través del mismo medio (capa de enlace de datos).

- Soporte simultáneo de NWLink y de TCP/IP en computadoras Windows NT (capa de enlace de datos).
- Mensajes de varios protocolos de transporte como TCP y UDP en un sistema TCP/IP (capa de transporte).
- Mensajes de distintos protocolos de aplicación (como Telnet, FTP y SMTP) en un host UNIX (capas de sesión y superiores).

Aunque las capas de enlace de datos y de red pueden encargarse de detectar errores en los datos transmitidos, además esta responsabilidad suele recaer sobre la capa de transporte. La capa de transporte puede realizar dos tipos de detección de errores:

- Entrega fiable. Entrega fiable no significa que los errores no puedan ocurrir, sino que los errores se detectan cuando ocurren. La recuperación puede consistir únicamente en notificar el error a los procesos de las capas superiores. Sin embargo, la capa de transporte suele solicitar que el paquete erróneo se transmita nuevamente.
- Entrega no fiable. No significa que los errores puedan producirse, sino que la capa de transporte no los verifica. Dado que la comprobación requiere cierto tiempo y reduce el rendimiento de la red, es frecuente que se utilice la entrega no fiable cuando se confía en el funcionamiento de la red. Este es el caso de la mayoría de redes de área local. La entrega no fiable es preferible cuando los mensajes constan de un alto número de paquetes. Con frecuencia, se denomina entrega de datagramas y cada paquete transmitido de este modo se denomina datagrama.

La idea de que siempre es preferible utilizar la entrega fiable puede constituir un error a la hora de diseñar la red. La entrega no fiable es aconsejable en al menos dos situaciones: cuando la red es altamente fiable y es necesario optimizar su rendimiento o cuando los paquetes contienen mensajes completos y la pérdida de un paquete no plantea un problema crítico.

### **III.5.E. NIVEL O CAPA DE RED.**

Las redes más pequeñas normalmente constan de una sola red de área local, pero la mayoría de las redes deben subdividirse. Una red que consta de varios segmentos de red suele denominarse interred (no confundir con Internet).

Las subdivisiones de una interred pueden planificarse para reducir el tráfico de los segmentos o para aislar las redes remotas conectadas a través de medios de comunicación más lentos. Cuando las redes se subdividen, no es posible dar por sentado que los mensajes se entregan en la red de área local. Es necesario recurrir a un mecanismo que dirija los mensajes de una red a otra.

Para entregar mensajes en una interred, cada red debe estar identificada de manera única por una dirección de red. Al recibir un mensaje de las capas superiores, la capa de red añade una cabecera al mensaje que incluye las direcciones de red de origen y destino. Esta combinación de datos sumada a la capa de red se denomina paquete. La información de la dirección de red se utiliza para entregar el mensaje a la red correcta. A continuación, la capa de enlace de datos puede utilizar la dirección del nodo para realizar la entrega del mensaje.

El proceso de hacer llegar los paquetes a la red correcta se denomina encaminamiento, y los dispositivos que encaminan los paquetes se denominan encaminadores. Una interred tiene dos tipos de nodos:

- Los nodos finales proporcionan servicios a los usuarios. Utilizan una capa de red para añadir las direcciones de red a los paquetes, pero no llevan a cabo el encaminamiento. En ocasiones, los nodos finales se denominan sistemas finales (terminología OSI) o hosts (terminología TCP/IP).
- Los encaminadores incorporan mecanismos especiales para realizar el encaminamiento. Dado que se trata de una tarea compleja, los encaminadores suelen ser dispositivos dedicados que no proporcionan servicios a los usuarios finales. En ocasiones, los encaminadores se denominan sistemas intermedios (terminología OSI) o gateways (terminología TCP/IP).

La capa de red opera con independencia del medio físico, que es competencia de la capa física. Dado que los encaminadores son dispositivos de la capa de red, pueden utilizarse para intercambiar paquetes entre distintas redes físicas. Por ejemplo, un encaminador puede enlazar una red Ethernet a una red Token Ring. Los encaminadores también se utilizan frecuentemente para conectar una red de área local, por ejemplo Ethernet, a un red de área extensa, por ejemplo ATM.

# **III.5.F. NIVEL O CAPA DE ENLACE DE DATOS.**

Los dispositivos que pueden comunicarse a través de una red suelen denominarse nodos (en ocasiones se denominan estaciones y dispositivos). La capa de enlace de datos es responsable de proporcionar la comunicación nodo a nodo en una misma red de área local. Para ello, la capa de enlace de datos debe realizar dos funciones. Debe proporcionar un mecanismo de direcciones que permita entregar los

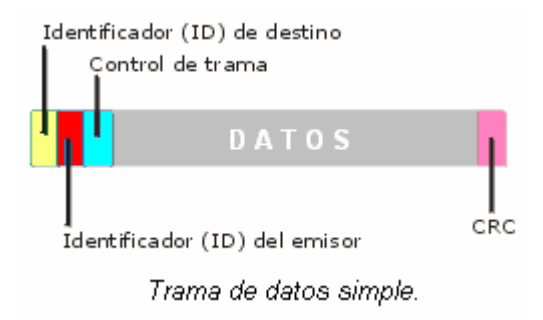

mensajes en los nodos correctos y debe traducir los mensajes de las capas superiores en bits que puedan ser transmitidos por la capa física.

Cuando la capa de enlace de datos recibe un mensaje, le da formato pare transformarlo en una trama de datos (denominada igualmente paquete). Las secciones de una trama de datos se denominan campos. Los campos del ejemplo son los siguientes:

- Indicador de inicio. Un patrón de bits que indica el inicio de una trama de datos.
- Dirección de origen. La dirección del nodo que realiza el envío se incluye para poder dirigir las respuestas al mensaje.
- Dirección de destino. Cada nodo queda identificado por una dirección. La capa de enlace de datos del remitente añade la dirección de destino a la trama. La capa de enlace de datos del destinatario examine la dirección de destino para identificar los mensajes que debe recibir.
- Control. En muchos casos es necesario incluir información adicional de control. Cada protocolo determine la información específica.
- Datos. Este campo contiene todos los datos enviados a la capa de enlace de datos por las capas superiores del protocolo.
- Control de errores. Este campo contiene información que permite que el nodo destinatario determine si se ha producido algún error durante la transmisión. El sistema habitual es la verificación de redundancia cíclica (CRC), que consiste en un valor calculado que resume todos los datos de la trama. El nodo destinatario calcula nuevamente el valor y, si coincide con el de la trama, entiende que la trama se ha transmitido sin errores.

La entrega de tramas resulta muy sencilla en una red de área local. Un nodo remitente se limita a transmitir la trama. Cada nodo de la red ve la trama y examina su dirección de destino. Cuando coincide con su dirección, la capa de enlace de datos del nodo recibe la trama y la envía a la siguiente capa de la pile.

# **III.5.G. NIVEL O CAPA FÍSICA.**

La capa física comunica directamente con el medio de comunicación y tiene dos responsabilidades: enviar bits y recibir bits. Un dígito binario o bit es la unidad básica de información en comunicación de datos. Un bit sólo puede tener dos valores, 1 ó 0, representados por distintos estados en el medio de comunicación. Otras capas se responsabilizan del agrupamiento de los bits de forma que representen datos de un mensaje.

Los bits se representan por cambios en las señales del medio de la red. Algunos cableados representan los unos y los ceros con distintos voltajes, otros utilizan tonos de audio distintos y otros utilizan métodos más sofisticados, por ejemplo transiciones de estado (cambios de alto a bajo voltaje y viceversa).

Se utiliza una gran variedad de medios en la comunicación de datos; entre otros, cables eléctricos, fibras ópticas, ondas de luz o de radio y microondas. El medio empleado puede variar: para sustituirlo, basta con utilizar un conjunto distinto de protocolos de capa física. Las capas superiores son totalmente independientes del proceso utilizado para transmitir los bits a través del medio de la red.

Una distinción importante es que la capa física OSI no describe los medios, estrictamente hablando. Las especificaciones de la capa física describen el modo datos en que los datos se codifican en señales del medio y las características de la interfaz de conexión con el medio, pero no describen el medio en sí. Sin embargo, en la práctica, la mayoría de las normas de las capas físicas incluyen las características de la capa física OSI y del medio.

# **III.6. PROTOCOLOS DE RED.**

Los protocolos son reglas y procedimientos para la comunicación. El término «protocolo» se utiliza en distintos contextos. Por ejemplo, los diplomáticos de un país se ajustan a las reglas del protocolo creadas para ayudarles a interactuar de forma correcta con los diplomáticos de otros países. De la misma forma se aplican las reglas del protocolo al entorno informático. Cuando dos equipos están conectados en red, las reglas y procedimientos técnicos que dictan su comunicación e interacción se denominan protocolos.

Cuando se piense en protocolos de red hay que recordar estos tres puntos:

- Existen muchos protocolos. A pesar de que cada protocolo facilita la comunicación básica, cada uno tiene un propósito diferente y realiza distintas tareas. Cada protocolo tiene sus propias ventajas y sus limitaciones.
- Algunos protocolos sólo trabajan en ciertos niveles OSI. El nivel al que trabaja un protocolo describe su función. Por ejemplo, un protocolo que trabaje a nivel físico asegura que los paquetes de datos pasen a la tarjeta de red (NIC) y salgan al cable de la red.
- Los protocolos también puede trabajar juntos en una jerarquía o conjunto de protocolos. Al igual que una red incorpora funciones a cada uno de los niveles del modelo OSI, distintos protocolos también trabajan juntos a distintos niveles en la jerarquía de protocolos. Los niveles de la jerarquía de protocolos se corresponden con los niveles del modelo OSI. Por ejemplo, el nivel de aplicación del protocolo TCP/IP se corresponde con el nivel de presentación del modelo OSI. Vistos conjuntamente, los protocolos describen la jerarquía de funciones y prestaciones.

La operación técnica en la que los datos son transmitidos a través de la red se puede dividir en dos pasos discretos, sistemáticos. A cada paso se realizan ciertas acciones que no se pueden realizar en otro paso. Cada paso incluye sus propias reglas y procedimientos, o protocolo.

Los pasos del protocolo se tienen que llevar a cabo en un orden apropiado y que sea el mismo en cada uno de los equipos de la red. En el equipo origen, estos pasos se tienen que llevar a cabo de arriba hacia abajo. En el equipo de destino, estos pasos se tienen que llevar a cabo de abajo hacia arriba.

Los protocolos en el equipo origen:

- 1. Se dividen en secciones más pequeñas, denominadas paquetes.
- 2. Se añade a los paquetes información sobre la dirección, de forma que el equipo de destino pueda determinar si los datos le pertenecen.
- 3. Prepara los datos para transmitirlos a través de la NIC y enviarlos a través del cable de la red.

Los protocolos en el equipo de destino constan de la misma serie de pasos, pero en sentido inverso.

- 1. Toma los paquetes de datos del cable y los introduce en el equipo a través de la NIC.
- 2. Extrae de los paquetes de datos toda la información transmitida eliminando la información añadida por el equipo origen.
- 3. Copia los datos de los paquetes en un búfer para reorganizarlos enviarlos a la aplicación.

Los equipos origen y destino necesitan realizar cada paso de la misma forma para que los datos tengan la misma estructura al recibirse que cuando se enviaron.

# **III.6.A. JERARQUÍAS DE PROTOCOLOS.**

Una jerarquía de protocolos es una combinación de protocolos. Cada nivel de la jerarquía especifica un protocolo diferente para la gestión de una función o de un subsistema del proceso de comunicación. Cada nivel tiene su propio conjunto de reglas.

Los niveles inferiores en el modelo OSI especifican cómo pueden conectar los fabricantes sus productos a los productos de otros fabricantes, por ejemplo, utilizando NIC de varios fabricantes en la misma LAN. Cuando utilicen los mismos protocolos, pueden enviar y recibir datos entre sí. Los niveles superiores especifican las reglas para dirigir las sesiones de comunicación (el tiempo en el que dos equipos mantienen una conexión) y la interpretación de aplicaciones. A medida que aumenta el nivel de la jerarquía, aumenta la sofisticación de las tareas asociadas a los protocolos.

### **III.6.B. TCP/IP.**

El Protocolo de control de transmisión/Protocolo Internet (TCP/IP) es un conjunto de Protocolos aceptados por la industria que permiten la comunicación en un entorno heterogéneo (formado por elementos diferentes). Además, TCP/IP proporciona un protocolo de red encaminable y permite acceder a Internet y a sus recursos. Debido a su popularidad, TCP/IP se ha convertido en el estándar de hecho en lo que se conoce como interconexión de redes, la intercomunicación en una red que está formada por redes más pequeñas.

TCP/IP se ha convertido en el protocolo estándar para la interoperabilidad entre distintos tipos de equipos. La interoperabilidad es la principal ventaja de TCP/IP. La mayoría de las redes permiten TCP/IP como protocolo. TCP/IP también permite el encaminamiento y se suele utilizar como un protocolo de interconexión de redes.

Entre otros protocolos escritos específicamente para el conjunto TCP/IP se incluyen:

- SMTP (Protocolo básico de transferencia de correo). Correo electrónico.
- FTP (Protocolo de transferencia de archivos). Para la interconexión de archivos entre equipos que ejecutan TCP/IP.
- SNMP (Protocolo básico de gestión de red). Para la gestión de redes.

Diseñado para ser encaminable, robusto y funcionalmente eficiente, TCP/IP fue desarrollado por el Departamento de Defensa de Estados Unidos como un conjunto de protocolos para redes de área extensa (WAN). Su propósito era el de mantener enlaces de comunicación entre sitios en el caso de una guerra nuclear. Actualmente, la responsabilidad del desarrollo de TCP/IP reside en la propia comunidad de Internet. La utilización de TCP/IP ofrece varias ventajas:

- Es un estándar en la industria. Como un estándar de la industria, es un protocolo abierto. Esto quiere decir que no está controlado por una única compañía, y está menos sujeto a cuestiones de compatibilidad. Es el protocolo, de hecho, de Internet.
- Contiene un conjunto de utilidades para la conexión de sistemas operativos diferentes. La conectividad entre un equipo y otro no depende del sistema operativo de red que esté utilizando cada equipo.
- Utiliza una arquitectura escalable, cliente/servidor. TCP/IP puede ampliarse (o reducirse) para ajustarse a las necesidades y circunstancias futuras. Utiliza sockets para hacer que el sistema operativo sea algo transparente.

Un socket es un identificador para un servicio concreto en un nodo concreto de la red. El socket consta de una dirección de nodo y de un número de puerto que identifica al servicio.

Históricamente, TCP/IP ha tenido dos grandes inconvenientes: su tamaño y su velocidad. TCP/IP es una jerarquía de protocolos relativamente grandes que puede causar problemas en clientes basados en MS-DOS. En cambio, debido a los requerimientos del sistema (velocidad de procesador y memoria) que imponen los sistemas operativos con interfaz gráfica de usuario (GUI), como Windows NT o Windows 95 y 98, el tamaño no es un problema.

## **III.6.B.a. ESTÁNDARES TCP/IP.**

Los estándares de TCP/IP se publican en una serie de documentos denominados Requests for comment (RFC); Solicitudes de comentarios. Su objeto principal es proporcionar información o describir el estado de desarrollo. Aunque no se crearon para servir de estándar, muchas RFC han sido aceptadas como estándares.

El desarrollo Internet está basado en el concepto de estándares abiertos. Es decir, cualquiera que lo desee, puede utilizar o participar en el desarrollo de estándares para Internet. La Plataforma de arquitectura Internet (IAB) es el comité responsable para la gestión y publicación de las RFC. La IAB permite a cualquier persona o a cualquier compañía que envíe o que evalúe una RFC. Esto permite que cualquier sugerencia sea tenida en cuenta para cambiar o crear estándares. Transcurrido un tiempo razonable para permitir la discusión, se crea un nuevo borrador que se convertirá o no en un estándar.

## **III.6.C. TCP/IP Y EL MODELO OSI.**

El protocolo TCP/IP no se corresponde exactamente con el modelo OSI. En vez de tener siete niveles, sólo utiliza cuatro. Normalmente conocido como Conjunto de protocolos de Internet, TCP/IP se divide en estos cuatro niveles:

- Nivel de interfaz de red.
- Nivel Internet.
- Nivel de transporte.
- Nivel de aplicación.

Cada uno de estos niveles se corresponde con uno o más niveles del modelo OSI.

#### **III.6.C.a. NIVEL DE INTERFAZ DE RED.**

El nivel de interfaz de red, que se corresponde con los niveles físicos y de enlace de datos del modelo OSI se comunica directamente con la red. Proporciona la interfaz entre la arquitectura de red (como Token Ring, Ethernet) y el nivel Internet.

#### **III.6.C.b. NIVEL DE INTERNET.**

El nivel internet, que se corresponde con el nivel de red del modelo OSI, utiliza varios protocolos para encaminar y entregar los paquetes. Los routers son dependientes del protocolo. Funcionan a este nivel del modelo y se utilizan para enviar paquetes de una red a otra o de un segmento a otro. En el nivel de red trabajan varios protocolos.

#### **III.6.C.c. NIVEL DE TRANSPORTE.**

El nivel de transporte, que se corresponde con el nivel de transporte del modelo OSI, es el responsable de establecer y mantener una comunicación entre dos hosts. El nivel de transporte proporciona notificación de la recepción, control de flujo y secuenciación de paquetes. También gestiona las retransmisiones de paquetes. El nivel de transporte puede utilizar los protocolos TCP o el Protocolo de datagramas de usuario (UDP) en función de los requerimientos de la transmisión.

#### **III.6.C.d. NIVEL DE APLICACIÓN.**

El nivel de aplicación se corresponde con los niveles de sesión, presentación y aplicación del modelo OSI, y conecta las aplicaciones a la red. Dos interfaces de programación de aplicaciones (API) proporcionan acceso a los protocolos de transporte TCP/IP, los sockets de Windows y NetBIOS.

Los sockets de Windows (WinSock) son una API de red diseñada para facilitar la comunicación entre aplicaciones y jerarquías de protocolos TCP/IP diferentes. Se definió para que las aplicaciones que utilizasen TCP/IP pudiesen escribir en una interfaz estándar. WinSock se deriva de los sockets originales que creó la API para el sistema operativo Unix BSD. WinSock proporciona una interfaz común para las aplicaciones y protocolos que existen cerca de la cima del modelo de referencia TCP/IP. Cualquier programa o aplicación escrito utilizando la API de WinSock se puede comunicar con cualquier protocolo TCP/IP, y viceversa.

# **CAPÍTULO IV.**

# **MANTENIMIENTO PREVENTIVO Y CORRECTIVO DE LAS PC's.**

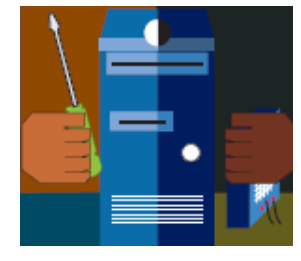

*"El manteniendo para las PC's es el conjunto de operaciones y cuidados necesarios que se deben dar para prevenir y corregir fallas, se tiene que tener en cuenta la ubicación física de la misma, debido a los cuidados especiales que se le deba de dar con el fin que pueda seguir funcionando adecuadamente."* 

# **IV.1. TIPOS DE MANTENIMIENTO PARA LA PC.**

Antes de iniciar el mantenimiento, se debe comprobar que la computadora funciona correctamente; en el caso de que no sea así, se le menciona al usuario o al encargado del equipo, debido a que el mantenimiento no será sólo preventivo, sino que deberá ser correctivo.

Hay que observar con cuidado que en el interior del gabinete no existan piezas desconectadas o sueltas. Se debe hacer un croquis de la tarjeta madre señalando en qué lugares están conectados los cables planos del disco duro, la unidad de disco compacto, la unidad o unidades de discos flexibles. También en el croquis hay que señalar las ranuras en las que están conectadas las tarjetas de video, sonido, módem y red. Por último, en el croquis, marcar los sitios en los que se conectan los diferentes aditamentos de la computadora como ventilador, interruptor de corriente, interruptor de reinicialización, etcétera.

## **IV.1.A. ¿QUÉ ES MANTENIMIENTO PREVENTIVO?**

En una computadora es un conjunto de actividades, por lo regular, de limpieza y revisión, que se deben realizar de manera programada. Estas actividades permiten disminuir problemas en el funcionamiento de la computadora y, en algunas ocasiones, sirven para detectar piezas que empiezan a fallar, por lo que se pueden cambiar antes que esto suceda. Se divide en tres partes: gabinete de la computadora, teclado y ratón (mouse). Es recomendable realizarlo cada seis meses, sin embargo la frecuencia depende del uso que se dé al equipo. El mantenimiento preventivo consiste en tomar las medidas necesarias para prolongar su vida útil. Conservando limpios todos los componentes de la computadora debido a que en la mayoría de los casos la acumulación de polvo en los componentes internos es un factor en el mayor número de fallas, debido a que trabaja como un aislante térmico, el calor generado por los componentes es encerrado por esta capa de polvo que llega a tener elementos conductores que puedan generar cortos circuitos afectando los circuitos impresos y tarjetas de los periféricos.

Las partículas de grasa y aceite que contiene el ambiente donde se encuentra el equipo aunado con el polvo, crea una espesa capa aislante que emite el calor a los demás componentes, empeorando el sistema en general.

Existen varios procesos que se deben realizar antes de iniciar un mantenimiento preventivo para determinar el correcto funcionamiento de los componentes. Estos son:

- Probar la unidad de disco flexible. Una forma práctica de realizar este proceso es tener un disco antivirus lo más actualizado posible y ejecutar el programa. Esto determina el buen funcionamiento de la unidad y a la vez. Se verifica que no haya virus en el sistema.
- Verificar el estado del disco duro con el comando CHKDSK.
- Si se tiene multimedia instalada, puede probarse con un Disco Compacto (CD) de música, esto determina que los altavoces y la unidad estén bien.
- Realizar una prueba de funcionamiento a todos los periféricos instalados. Es mejor demorarse para determinar el funcionamiento correcto de la computadora y sus periféricos antes de empezar a desarmar el equipo.
- Debemos ser precavidos con el manejo de los tornillos del sistema en el momento de desarmarlo. Los tornillos no están diseñados para todos los puntos. Es muy importante diferenciar bien los que son cortos de los medianos y de los largos. Por ejemplo, si se utiliza un tornillo largo para montar el disco duro, se corre el riesgo de dañar la tarjeta interna del mismo. Escoger la mejor metodología según sea su habilidad en este campo: almacenar todos los tornillos en un solo lugar, otros los clasifican y otros los ordenan según se va desarmando para luego formarlos en orden contrario en el momento de armar el equipo.

El objetivo primordial de un mantenimiento no es desarmar y armar, sino de limpiar, lubricar y calibrar los dispositivos. Elementos como el polvo son demasiado nocivos para cualquier componente electrónico, en especial si se trata de elementos con movimiento tales como los motores de la unidad de disco, el ventilador, etc.

# **IV.1.B. ¿QUÉ ES MANTENIMIENTO CORRECTIVO?**

Cuando una computadora falla, es necesario hacer una revisión para detectar qué motivó el problema y así poder corregirlo. En algunas ocasiones, la compostura implica el cambio de piezas y en otras, únicamente el ajuste, limpieza o fijación adecuada de los componentes. Debido al bajo costo de las piezas que integran a una computadora, ya que en muchos casos éstas son selladas, no se reparan, sino que por lo regular se sustituyen por otras.

En la reparación de alguno de los componentes de la computadora, puede ser una soldadura pequeña, el cambio total de una tarjeta (sonido, video, SIMMS de memoria, entre otras), o el cambio total de algún dispositivo periférico como el ratón, teclado, monitor, etc. Resulta mucho más barato cambiar algún dispositivo que el tratar de repararlo pues muchas veces al estar limitado el tiempo y la sobre carga de trabajo, además de que se necesitan aparatos especiales para probar algunos dispositivos.

Asimismo, para realizar el mantenimiento debe considerarse lo siguiente:

- En el ámbito operativo, la reconfiguración de la computadora y los principales programas que utiliza.
- Revisión de los recursos del sistema, memoria, procesador y disco duro.
- Optimización de la velocidad de desempeño de la computadora.
- Revisión de la instalación eléctrica (sólo para especialistas).
- Un completo reporte del mantenimiento realizado a cada equipo.
- Observaciones que puedan mejorar el ambiente de funcionamiento.

# **IV.1.C. DIAGNÓSTICO.**

Antes de proceder a trabajar en el hardware se debe hacer un diagnóstico sobre el software. La computadora trabaja más de lo que normalmente se cree. Está constantemente dando prioridad a las tareas, ejecutando órdenes y distribuyendo la memoria.

Sin embargo, con el tiempo ocurren errores en el disco duro, los datos se desorganizan y las referencias se vuelven obsoletas. Estos pequeños problemas se acumulan y ponen lento el sistema operativo, las fallas del sistema y software ocurren con más frecuencia y las operaciones de encendido y apagado se demoran más.

Para que el sistema funcione adecuadamente e incluso para que sobre todo no empiece a operar lento, se debe realizar un mantenimiento periódico.

Asegurar de incluir en la rutina del mantenimiento estas labores:

- Exploración del disco duro para saber si tiene errores y solucionar los sectores alterados.
- Limpieza de archivos.
- Desfragmentación el disco duro.

# **IV.1.C.a. LIMPIEZA.**

Para que garantice un rendimiento optimo y eficaz de la computadora, se debe mantener limpia y bien organizada en muchos casos por el usuario.

Hay que eliminar programas antiguos, programas que ya no utilice el usuario final y las unidades de disco para liberar la memoria y reducir la posibilidad de conflicto del sistema. Considerando la devastadora acción de códigos malignos (virus, programas espía, publicitarios, pornográficos) es necesario revisar periódicamente el disco duro con herramientas antivirus y antispyware.

Un disco duro puede presentar diversas deficiencias, que casi siempre se pueden corregir, tales como:

- 1. Poco espacio disponible.
- 2. Espacio ocupado por archivos innecesarios.
- 3. Alto porcentaje de fragmentación.

Se deben eliminar los archivos antiguos y temporales. Además, entre menos archivos innecesarios tenga la computadora, estará más protegida de amenazas como el hurto de la identidad en Internet.

Cuando el espacio libre de un disco se acerca peligrosamente a cero, la PC entra en una fase de funcionamiento errático: se torna excesivamente lenta, emite mensajes de error (que en ocasiones no especifican la causa), algunas aplicaciones no se inician, o se cierran después de abiertas, etc.

Como factor de seguridad aceptable, el espacio vacío de un disco duro no debe bajar del 10% de su capacidad total, y cuando se llega a este límite deben borrarse archivos innecesarios, o desinstalar aplicaciones que no se usen, o comprimir archivos.

Todas las aplicaciones de Windows generan archivos temporales. Estos archivos se reconocen por la extensión **.**tmp y generalmente existe uno o varios directorios donde se alojan. En condiciones normales, las aplicaciones que abren archivos temporales deben eliminarlos cuando la aplicación concluye, pero esto a veces no sucede cuando se concluye en condiciones anormales, o Windows "se pasma" o por una deficiente programación de la aplicación. Estos archivos temporales deben borrarse del disco duro.

Existen otro tipo de archivos que pueden borrarse, y no son temporales: la papelera de reciclaje, el caché de Internet (windows\temporary internet files) y algunas carpetas que permanecen el disco después que se baja o se instala un programa.

El caché de Internet debe borrarse si resulta estrictamente necesario, ya que después de borrado no podrán verse las páginas visitadas sin estar conectado debe hacerse mediante la función explícita del navegador, y además ajustarse el tamaño del caché.

Para hacer más fácil esta tarea se puede utilizar el liberador de espacio en disco que ya es una utilería que viene instalado en el mismo Windows con la opción de relacionar cuales son los archivos que se pueden eliminar según el mismo Windows.

También se puede intentar otras posibilidades, como por ejemplo eliminar DLL duplicadas (pero antes se debe ver cual contiene la ruta correcta), instaladores, datos de aplicaciones desinstaladas, etc.

Se debe actuar con mucho cuidado cuando se haga esta "limpieza profunda" y si no hay plena seguridad de que un archivo en cuestión puede ser borrado, no debe eliminarlo de la papelera de reciclaje hasta comprobarlo, pudiendo regresarse a su ubicación original si resultara necesario.

Por lo que en general, lo que se debe realizar son:

- Eliminar los programas antiguos y archivos temporales.
- Eliminar la información obsoleta
- Asegurar de guardar de manera segura la información.
- Eliminar las entradas de registro inválidas y los accesos directos dañados.

## **IV.1.C.b. DESFRAGMENTACIÓN.**

De todos los componentes de una PC, el disco duro es el más sensible y el que más requiere un cuidadoso mantenimiento.

La detección precoz de fallas puede evitar a tiempo un desastre con pérdida parcial o total de información (aunque este evento no siempre puede detectarse con anticipación).

Durante el uso de una PC existe un ininterrumpido proceso de borrado de archivos e instalación de otros nuevos (alto porcentaje de fragmentación). Estos se instalan a partir del primer espacio disponible en el disco y si no cabe se fracciona, continuando en el próximo espacio vacío.

Un índice bajo de fragmentación es tolerable e imperceptible, pero en la medida que aumenta, la velocidad disminuye en razón del incremento de los tiempos de acceso al disco ocasionado por la fragmentación, pudiendo hacerse notable. Todas las versiones de Windows incluyen el desfragmentador de disco.

El proceso de desfragmentación total consume bastante tiempo (en ocasiones hasta horas), y aunque puede realizarse como tarea de fondo no resulta conveniente la ejecución simultanea de otro programa mientras se desfragmenta el disco, debiendo desactivarse también el protector de pantalla.

## **IV.1.C.c. PROTECCIÓN ELÉCTRICA DE LA PC.**

Los equipos modernos de cómputo están dotados de circuitos y filtros para distribuir la corriente eléctrica en su interior. Pero no obstante su propia protección, toda computadora debe protegerse de las variaciones de los voltajes externos. Lo 'normal' es colocar entre la PC y la acometida eléctrica (127 volts), elementos de barrera como los reguladores, supresores de picos de voltaje así como los No breaks y actualmente sistemas integrados (UPS). La instalación con polo a tierra no es en sí misma una seguridad del 100%, que impedirá cualquier daño en el interior de la computadora, ya que los componentes electrónicos pueden originarlo independientemente, por degradación o deterioro de los materiales con que se fabrican las partes eléctricas y electrónicas.

El polo a tierra sin embargo, atenúa el daño de una sobrecarga o cortocircuito, orientando el exceso de corriente hacia el exterior del sistema, protegiendo al operador. El circuito eléctrico de alimentación de una computadora necesita normalmente tres líneas de alimentación: la fase, el neutro y la tierra.

### **IV.1.D. HERRAMIENTAS DE TRABAJO.**

La mayor parte de las veces que se realiza un trabajo, cualquiera que sea éste, es necesario siempre contar con todo el material, herramientas y área de trabajo adecuados para llevar a buen término dicha tarea. En cuanto al mantenimiento de los equipos de cómputo, se puede mencionar las siguientes:

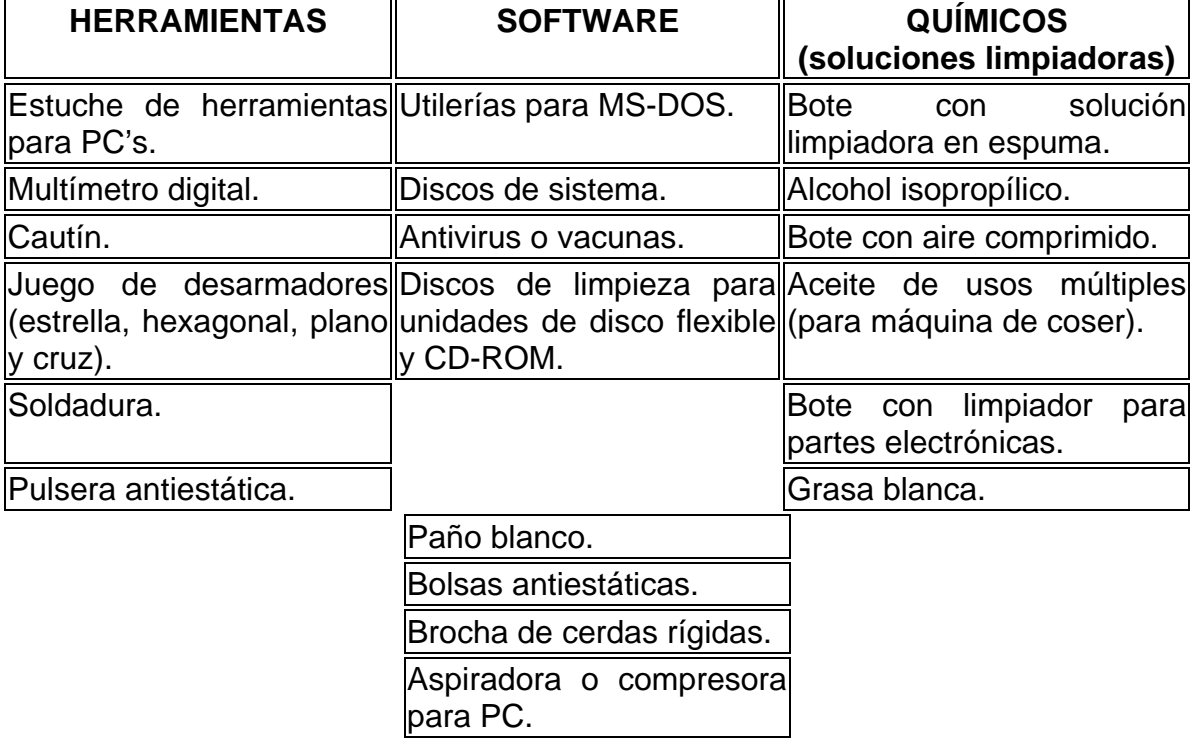
La mesa de trabajo es una parte importante para poder realizar eficientemente el trabajo de limpieza así como su amplitud es una característica importante, ya que es necesario contar con el espacio adecuado para no correr el riesgo de que se caigan los componentes retirados del gabinete (cables, tarjetas de expansión, etcétera).

Una iluminación adecuada es indispensable para poder observar las áreas que se limpiarán, a la par de una mejor identificación de los componentes de la computadora para evitar confusiones al momento de conectar los diferentes cables que hay dentro del sistema.

# **IV.2. MANTENIMIENTO PREVENTIVO AL CPU.**

El mantenimiento preventivo tiene la finalidad de confirmar el rendimiento del equipo a nivel acorde con las necesidades operativas, detectar anticipadamente la eventual ocurrencia de anomalías, y tomar acciones para eliminar causales de funcionamiento degradado o de potencial ocurrencia de falla. Se requiere realizar dos mantenimientos preventivos (como mínimo), durante el período de un año.

El mantenimiento preventivo se divide en dos partes:

- a) Mantenimiento preventivo activo.
- b) Mantenimiento preventivo pasivo.

# **IV.2.A. MANTENIMIENTO PREVENTIVO ACTIVO.**

Este tipo de mantenimiento involucra la limpieza del sistema y sus componentes la frecuencia con la cual se debe implementar este tipo de mantenimiento depende del ambiente de la computadora y de la calidad de los componentes. Si la PC esta en un ambiente extremadamente sucio se debe limpiar en promedio cada tres meses.

Para la mayoría de los ambientes limpios de oficina la limpieza se debe aplicar en promedio una o dos veces al año.

## **IV.2.B. MANTENIMIENTO PREVENTIVO PASIVO.**

Este tipo de mantenimiento consiste en el cuidado del sistema en su ambiente externo, incluye básicamente las condiciones físicas de operación del sistema y la prevención eléctrica. Lo físico comprende factores como la temperatura ambiente, el stress térmico de encendido, la contaminación por polvo, humo de cigarro y problemas por posibles golpes o vibraciones. Lo eléctrico concierne a factores como carga electrostáticas, la sobre carga en la línea y en algunos ambientes la interferencia por radiofrecuencia.

La esencia del mantenimiento preventivo es proteger el hardware y la alta inversión económica que representa. Es por lo tanto razonable que al ambiente en el que este operando el equipo sea adecuado:

- No colocar el equipo frente a una ventana exponiéndolo directamente a la luz de sol.
- El equipo debe estar libre, en lo posible de la contaminación aeróbica como el polvo y el humo del cigarro.
- La temperatura debe ser controlada y constante como sea posible para evitar el sobrecalentamiento térmico de los componentes.

En cuanto a lo eléctrico es conveniente hacer énfasis en lo siguiente:

- La alimentación de la línea debe ser a través de la salida correcta.
- La salida vertical menor del contacto debe corresponder con el polo positivo.
- La salida vertical mayor del contacto debe corresponder con el neutro.
- La salida circular debe corresponder con la tierra.

Cuando se enciende el equipo de computo genera un transitorio donde el voltaje y la corriente tienden a ser muy altos, a tal fenómeno se le conoce como pico, aunque se da durante un tiempo muy corto, el consumo físico de los componentes es muy alto, en consecuencia es recomendable reducir el numero de ciclos de encendido del equipo, por esta razón si se tiene que apagar y volver a encender la PC por que se ha detenido por los problemas de software o en la línea eléctrica, hágalo con un arranque en caliente tecleando Ctrl. +Alt. + Supr.

Una vez cubiertos los anteriores preliminares se procede a desarmar el equipo conforme a los cuidados y técnicas ya descritas. Para una adecuada limpieza se debe de desarmar todo el equipo.

En las técnicas de aplicación para el desarrollo de la práctica, se debe incluir la limpieza de:

- El gabinete.
- Disco duro.
- Floppies y sus cabezas.
- Tarjetas adaptadoras.
- La fuente de poder.
- La tarjeta madre.
- Cables y conectores.

Muchos de los circuitos del interior de la computadora son susceptibles de sufrir daños a causa de la electricidad estática. Una simple descarga puede inutilizar los circuitos integrados, lo cual a su vez puede repercutir en un mal y hasta inhabilitar el equipo. Debido a que la electricidad estática puede inclusive generarse en el cuerpo humano (esto variará dependiendo de cada uno como individuo) se necesitan tomar unas cuantas precauciones cuando se estén manejando componentes de la computadora, y una de ellas es ocupar la pulsera antiestática.

La pulsera antiestática es un dispositivo que se adapta a la muñeca y se conecta a una fuente de tierra (como la parte metálica de una caja) para mantenerlo libre de electricidad estática. Si se tiene alfombra en el cuarto donde se está trabajando con la computadora, hay que tomar precauciones contra la descarga de electricidad estática que definitivamente se generará en el cuerpo. En cualquier caso, no se deben arrastrar demasiado los pies mientras se esta trabajando con la computadora. Se generará menos electricidad estática de esta manera.

Una vez que se han tomado las anteriores recomendaciones, hay que comenzar a darle mantenimiento al CPU y sus componentes. No hay que olvidar apagar la computadora y desconectar el cable de alimentación de la toma de energía en el siguiente orden:

- Desconectar los cables de corriente que van al monitor y al gabinete.
- Desconectar de la computadora el monitor, la impresora, el módem, la conexión de red y todos los equipos periféricos que lleguen al gabinete de la computadora. Aflojar primero los tornillos que fijan a los conectores del monitor y la impresora al gabinete de la computadora.
- Mover el gabinete de la computadora a la mesa de trabajo.
- Si el gabinete de la computadora es vertical con conexión AT o de minitorre también con conexión ATX, se procera a quitar los cuatro o seis tornillos que fijan la cubierta y para dejar libre el bastidor del gabinete. Colocar la tapa del gabinete en donde no estorbe para maniobrar.

Si el gabinete es de escritorio, se quitarán los seguros de la tapa, desplazándose del chasis.

Se debe observar con detenimiento que en el interior del gabinete no existan piezas desconectadas o sueltas. Haga un croquis de la tarjeta madre señalando en qué lugares están conectados los cables planos del disco duro, la unidad de disco compacto, la unidad o unidades de discos flexibles. También en el croquis señalar las ranuras en las que están conectadas las tarjetas de video, sonido, módem y red. Por último, en el croquis, indicar los sitios en los que se conectan los diferentes aditamentos de la computadora como ventilador, interruptor de corriente, interruptor de reinicialización, etcétera.

#### **IV.2.B.a. TARJETA MADRE.**

La tarjeta madre o mother borrad, es el componente principal de un computadora bien sea armada, o de placa integrada registrada por alguna firma comercial; en ella están instalados componentes integrados, con la posibilidad de agregar otros de sobre montaje, las placas en obsolescencia, posean ranuras de expansión, donde se instalan estos componentes que hoy la tecnología los ha minimizado en cuanto a su tamaño físico en la misma tarjeta madre.

Las herramientas para esta labor son: la brocha de cerdas rígidas, una aspiradora para PC y un producto limpiador-desengrasante. Se utiliza la brocha para remover el polvo adherido a los componentes, para que la aspiradora pueda a su vez succionarlo; teniendo cuidado de no golpear la tarjeta madre, succionar o aflojar piezas de la computadora. Se debe de aspirar todo el polvo que se encuentre dentro del sistema sin exagerar al remover puentes, disipadores adheridos por pegamento o grapas, etc. Hay que poner especial énfasis en las siguientes áreas:

- Ventilador del CPU. Éste puede acumular casi tanto polvo como la fuente de poder, y como el CPU genera demasiado calor, es importante que conserve limpio el ventilador para mantenerlo en buen estado su capacidad de enfriamiento. Limpiar también los rodajes (balines) internos del mismo poniendo un poco de aceite para usos múltiples. Pero si el problema persiste, será necesario que se cambie el ventilador, ya que el calentamiento excesivo en el CPU puede provocar fallos del sistema.
- Ranuras de expansión (ISA, PCI y AGP). Al mantener el polvo fuera de estas ranuras se asegura una buena calidad de conexión, para posteriores tarjetas adaptadoras en la ranura.

Una vez retirado el polvo excesivo se puede aplicar un producto que acabe de retirar la suciedad de la tarjeta y que normalmente contiene una sustancia desengrasante; esto sirve para evitar que pequeños residuos de grasa provoquen la acumulación temprana de polvo y evitar arcos eléctricos.

#### **IV.2.B.b. TARJETAS EN EL SISTEMA Y MEMORIA RAM.**

Para poder realizar la limpieza de estos dispositivos será necesario desmontarlos de las ranuras de expansión, lo cual sólo implica retirar un tornillo que fija la tarjeta a la estructura del gabinete y evita que se desprenda.

El procedimiento para retirar el polvo de estos dispositivos es exactamente igual al estudiado con anterioridad (tarjeta madre), sólo debe añadirse que en caso de que las terminales se encuentren sucias se recomienda limpiarlas con una goma de lápiz, asegurándose de que no sea demasiado dura para no maltratar las terminales. Acto seguido, se podrá aplicar sobre los mismos el producto desengrasante para eliminar cualquier residuo de grasa que pudiera existir y después el alcohol isopropílico para quitar lo restante.

Se debe tener cuidado de tomar por los bordes laterales las tarjetas para evitar posibles daños por descarga de electricidad estática generada por el cuerpo humano. Es importante recalcar lo anterior ya que a veces estos dispositivos no se dañan de inmediato, pero se van degradando poco a poco, reduciendo así la vida útil de éstos.

El proceso de montaje de las tarjetas, al igual que el desmontaje no representa mayor problema más que introducir la tarjeta a su ranura, la mayor dificultad consistiría en que entrará muy ajustada, pero incorporando primero una de las esquinas y después el resto de la tarjeta en la ranura se soluciona el problema.

Extraer una memoria no es una tarea muy difícil, para quitarlos de la ranura, basta con presionar las lengüetas laterales. Si no es posible hacerlo con los dedos, puede hacerse con la ayuda de un destornillador plano, teniendo mucho cuidado de no dañar ningún componente. En especial hay que evitar clavar el destornillador o rayar con él la superficie de la tarjeta madre.

Sólo habrá que añadir que en caso de que las terminales se encuentren sucias se recomienda limpiarlas con una goma de lápiz y con el alcohol isopropílico para limpiar las de impurezas. Acto seguido se podrá aplicar sobre los mismos el producto desengrasante para eliminar cualquier residuo de grasa que pudiera existir.

Se debe tener cuidado de tomar por los bordes las memorias para evitar posibles daños por descarga de electricidad estática generada por el cuerpo humano. Es importante recalcar lo anterior ya que a veces estos dispositivos no se dañan de inmediato, pero se van degradando poco a poco, reduciendo así la vida útil de éstos.

#### **IV.2.B.c. UNIDAD LECTORA FLOPPY.**

La limpieza de la unidad lectora no requiere que se desarme. En vez de ello, requiere de un limpiador especial, que se puede adquirir en cualquier tienda de productos de computación.

El disco limpiador tiene el aspecto de un disco normal, sólo que la parte interior de la cubierta del disco está hecha de una tela suave y porosa en lugar del substrato plástico/magnético empleado en un disco convencional. El conjunto de limpieza incluye un líquido que se aplica en la tela del disco. Posteriormente se introduce este disco en la unidad lectora y se intentará tener acceso a él, mediante el comando DIR A: si está en ambiente de DOS, o presionar dos veces el botón izquierdo del ratón en la unidad A: de la ventana de Mi PC.

#### **IV.2.B.d. UNIDAD LECTORA DE CD Y DVD.**

Para realizar el mantenimiento a la unidad de CD-ROM, es recomendable utilizar un disco especial de limpieza, el cual tiene un fino cepillo que limpia el laser. Posteriormente se introduce este disco en la unidad lectora y se intentará tener acceso a él, mediante el comando DIR d: (d es un ejemplo de directorio se escribirá la letra correspondiente a esa unidad), si está en ambiente de DOS, o presionar dos veces el botón izquierdo del ratón en la unidad d: de la ventana de Mi PC.

Este proceso se hace con el sistema funcionando. Pero si persiste el problema de lectura, se debe destapar la unidad y limpiar el sistema óptico con alcohol isopropílico.

#### **IV.2.B.e. FUENTE DE ALIMENTACIÓN.**

Es recomendable no abrir la fuente de poder para tratar de limpiar el interior, aunque se puede y debe aspirar el polvo de los orificios laterales de la fuente. Esto ayuda al buen funcionamiento del ventilador de la misma y lo capacita para sacar más aire del gabinete. Además en la parte posterior de la fuente de poder, se puede aspirar el polvo acumulado sobre la superficie de las aspas del ventilador. Tal vez sea posible retirar temporalmente la protección de alambre que lo cubre (si es movible), para poder tener acceso a las aspas y remover el polvo con la brocha de cerdas firmes y finalizar con la aspiradora, pero asegúrese de volver a colocar la protección cuando haya acabado la limpieza.

#### **IV.3. MANTENIMIENTO PREVENTIVO A DISPOSITIVOS.**

Después de realizar el mantenimiento a la unidad central, se procede a limpiar los periféricos debido a que también acumulan una gran parte del polvo que se le acumula al equipo en general.

#### **IV.3.A. MONITOR.**

No es recomendable limpiar el monitor con un trapo húmedo, debido a que las temperaturas con las que trabaja pueden hacer que se rompa la pantalla si es que este se encuentra caliente.

Generalmente se ocupa una buena solución limpiadora de cristales para limpiar, no solamente el vidrio de la pantalla, sino también el gabinete. Hay que ocupar un lienzo libre de pelusa y vaciar el limpiador sobre el lienzo, no sobre el cristal. Esto evitará que el fluido escurra y se introduzca en el espacio entre el cristal y el gabinete. Lo anterior es muy importante recalcarlo ya que no se debe de introducir porque podría provocar un corto circuito en el monitor.

#### **IV.3.B. TECLADO.**

Es sorprendente la cantidad de suciedad y basura que se puede llegar a acumular en un teclado.

El mantenimiento preventivo que se hace a un teclado consiste básicamente en la limpieza exterior, ya que éste acumula bastante suciedad producida por los usuarios y el medio ambiente. Esta limpieza se debe hacer con un compuesto que trabaja especialmente para este propósito, generalmente en forma de crema. Existen espumas que permiten limpiar las teclas sin que se produzca humedad en el teclado lo que podría ocasionar cortocircuitos. La primera línea de defensa es un bote con gas comprimido La lata incluye un diminuto popote para su aplicación, que se ajusta en la boquilla de la lata y le permite dirigir el gas a sitios de difícil acceso, como los espacios entre las teclas.

Esta operación de soplado del teclado se debe de realizar en un lugar aparte del sitio donde generalmente se trabaja con la computadora, y para evitar que eventualmente este polvo y suciedad regrese, hay que utilizar la aspiradora para juntar la basura a medida que ésta sea expedida por el aire comprimido.

Aunque normalmente no se necesita desarmar el teclado para limpiar el polvo y los desechos que caen sobre el mismo, tal vez se necesite desarmar para limpiar algunos líquidos que se hayan derramado en él. El agua no afectará sino se derrama en demasía. Si sólo fueron unas cuantas gotas, no importa, se evaporarán por sí solas. Si se derrama refresco de cola u alguna otra cosa que contenga azúcar, realmente se debe abrir el teclado y limpiarlo a fondo. Antes de limpiar dentro del teclado se necesitará:

- Un destornillador de cruz para desarmar el teclado.
- Gas comprimido y/o brocha y aspiradora.
- Alcohol isopropílico para limpiar y un lienzo libre de pelusas.

El siguiente procedimiento sirve para limpiar a fondo el teclado.

- 1. Cerrar el sistema y apagar la computadora.
- 2. Desconectar el teclado de la computadora y colocar de cabeza sobre una superficie de trabajo limpia y plana.
- NOTA. Si se planea desarmar el teclado y quitar las teclas para limpiar debajo de ellas, es buena idea hacer una fotocopia de la distribución del teclado. Puede utilizar posteriormente este dibujo para asegurarse de que tenga todas las teclas de vuelta en su posición correcta.
- 3. Retirar los tornillos que mantienen unida la cubierta del teclado.
- 4. Manteniendo unida la cubierta, se da vuelta al teclado, y se retira la cubierta superior. Emplear el gas comprimido y/o brocha y la aspiradora para limpiar las teclas.
- NOTA. Si sólo se quiere limpiar el polvo y suciedad diversa del teclado, se vuelve a ensamblar el teclado, ya que los pasos siguientes son para la limpieza de derrames.
- 5. Teniendo cuidado de que no se caiga ninguna tecla, se quita el dispositivo de las teclas del gabinete.
- 6. Si el teclado tiene una tarjeta de circuitos unida al dispositivo de las teclas, se retira y se hace a un lado (observando la manera en que está conectada dicha tarjeta).
- 7. Retirar los tornillos que sostienen la placa metálica en la parte posterior del dispositivo del teclado (si llegase ha faltar alguno esa zona del teclado no hará contacto con las teclas que tenga a su alrededor). Poner los tornillos en un recipiente, de manera que no se puedan perder.
- 8. Levantar cuidadosamente la placa de metal. Lo que habrá debajo de ella depende del diseño del teclado (alguna clase de circuito impreso). Con sumo cuidado se levantara y se limpiara los contactos de la tarjeta con el alcohol y el lienzo.
- 9. Probablemente, habrá un tipo de almohadilla de hule entre el circuito impreso y la parte posterior de las teclas. Se levantara cuidadosamente ésta y se limpiará cualquier residuo de derrames de dicha almohadilla, así como de la parte posterior de las teclas.
- 10. Se volverá a ensamblar las almohadillas, el circuito impreso, la tarjeta del circuito y la placa metálica, después voltee el dispositivo para ponerlo al derecho nuevamente.
- 11. También se pueden quitar las teclas y limpiar debajo de ellas. Las teclas deben botarse, pero no retire muchas a la vez, porque se tendrá un gran problema tratando de deducir donde irían ciertas teclas. Limpie debajo de ellas con alcohol y un lienzo.
- PRECAUCIÓN. Algunas de las teclas tienen alambres de retención debajo de ellas. Es mejor no quitar, porque puede ser difícil volver a colocar los alambres en los sitios correctos. Si se tiene que quitar, tal vez resulte más sencillo conectar primero el alambre a las teclas, y luego conectar el alambre y la tecla al teclado. Vuelva a ensamblar estas teclas antes de que coloque la cubierta de nuevo en el teclado, para facilitar el acceso a los alambres y conectores.

# **IV.3.C. RATÓN.**

Es uno de los accesorios indispensables durante la operación diaria de la computadora. Su funcionamiento normal se altera con frecuencia debido a los residuos de polvo y otras sustancias que, se acumulan en sus diferentes partes, especialmente las móviles, se observan los discos correspondientes al desplazamiento del cursor, los cuales se ensucian y forman una capa que evita que el sistema del fotosensor trabaje correctamente.

Los dispositivos mecánicos tienen una esfera sin características especiales que moviliza pequeños rodillos a medida que se desplaza el ratón en una superficie.

El movimiento de los rodillos se traduce en una señal eléctrica que pasa a la PC. Con el tiempo, se va acumulando la suciedad en los rodillos y provoca problemas en el movimiento de la esfera.

Los ratones tienen un anillo de retención que mantiene a la esfera en su lugar. Para quitar la esfera, se debe de girar el anillo en dirección contraria a la de las manecillas del reloj y sacar el anillo. Luego se podrá quitar la esfera.

Para la limpieza, destape o desarme el mouse con mucho cuidado. Se observan los rodillos de desplazamiento de la esfera que también deben . Limpiarse con frecuencia. Estos almacenan el polvo convirtiéndolo en una sustancia pegajosa que impide el movimiento uniforme de los mismos.

La limpieza de los rodillos se puede hacer con un copito humedecido en alcohol isopropílico. Si la suciedad está muy dura o adherida a los rodillos, se puede remover con una cuchilla o un destornillador pequeño teniendo mucho cuidado de no rayar o desalinear dichos rodillos.

# **IV.4. CONFIGURACIÓN DEL BIOS.**

BIOS, acrónimo de Basic Input/Output System (sistema básico de entrada/salida), un conjunto de rutinas que trabajan estrechamente con el hardware de un ordenador o computadora para soportar la transferencia de información entre los elementos del sistema, como la memoria, los discos, el monitor, el reloj del sistema y las tarjetas de expansión. En los primeros equipos computacionales de IBM para PC y compatibles, el BIOS o ROM BIOS, estaba incorporado en un chip de memoria de sólo lectura (ROM) integrado en la tarjeta madre de la computadora. Aunque es fundamental para el funcionamiento, el BIOS es normalmente invisible a los usuarios de los equipos.

Al encender la computadora, el BIOS hace una comprobación del sistema, por ejemplo para verificar la disponibilidad de discos duros instalados o el acceso a memoria. Los sistemas actuales constan de un BIOS programable, que puede ser actualizado mediante un software específico. En estos casos se dispone de una batería que mantiene la información de cada sistema concreto, mientras el ordenador o computadora permanece desconectado de la red. Muchas de las opciones del BIOS pueden ser definidas mediante un sistema de menús al que puede accederse, normalmente, mediante la pulsación de alguna tecla antes del arranque del sistema operativo.

Las computadoras actuales utilizan BIOS de muchos fabricantes distintos (AMI-BIOS; AWARD, etc.), en el caso de computadoras ensambladas; y también los hay del tipo propietario, es decir, las computadoras de marca hacen un BIOS que solamente se encontrará en su marca y que maneja de forma específica sus características. Los programas de estos BIOS son diferentes, aunque todos proporcionan los mismos tipos de funciones de bajo nivel. El sistema Plug and Play (conéctese y úsese) y el soporte para un nuevo hardware son dos razones para actualizar el BIOS de la computadora, sólo que habrá que estar seguro que sea compatible con la tarjeta madre.

Una vez que se ha presionado una tecla (en la mayoría de los casos Supr), permite el ingreso a la configuración del BIOS, de los Dispositivos de Almacenamiento, Configuración de Fechas, configuración de la hora, y otros dispositivos, como unidades de compact disk, unidades de digital video disk, dispositivos para la red, dispositivos de módem FAX, para inicial la configuración, en primer lugar, se debe ajustar la fecha, a través del ratón, ubicando el cursor, se puede hacer a través del teclado numérico, o también adelantando a través de las teclas RePág/AvPag, que sirven para adelantar y retroceder, luego se proceda a configurar la hora, de igual manera puede hacerlo como realizo la configuración de la fecha, configure a la hora actual, y una vez configurada, se procede a realizar las siguientes configuraciones.

## **IV.4.A. ENCENDIDO Y CONFIGURACIÓN DEL SETUP.**

Volver a conectar el cable de la red eléctrica, teclado y monitor, y encender el equipo. Lo primero es entrar en la utilidad de configuración de la BIOS: el SETUP. Para ello, generalmente, durante el arranque, se muestra en la pantalla el mensaje PRESS (DEL) TO ENTER SETUP. Presionar la tecla "Suprimir" y entrará en este programa. Su apariencia es la de un menú en la que puede verse (depende de la BIOS que utilice), algo así:

- STANDARD CMOS SETUP
- INTEGRATED PERIPHERALS
- BIOS FEATURES SETUP
- PASSWORD SETTING
- CHIPSET FEATURES SETUP
- IDE HDD AUTO DETECTION
- POWER MANAGEMENT SETUP
- SAVE & EXIT SETUP
- PNP/PCI CONFIGURATION
- **EXIT WITHOUT SAVING LOAD SETUP DEFAULT**

Las tarjetas madre suelen suministrarse con una configuración por default que suele ser válida excepto por algunos detalles. Solo se explicaran los puntos más importantes, ya que esto varía según la tarjeta madre que se este utilizando. Para las opciones no descritas, se debe utilizar la configuración previa o de fábrica, que puede cargarse con la opción "LOAD SETUP DEFAULT".

Nota: es recomendable consultar el manual del fabricante para mas detalles.

#### **IV.4.A.a. STANDARD CMOS SETUP.**

En primer lugar, se entra en la opción STANDARD CMOS SETUP, y especificar la hora y fecha del sistema, las disqueteras instaladas y el disco duro. Esto último puede hacerse de dos formas: La primera es utilizar la auto detección cada vez que arranca el ordenador, para lo cual se elegira la opción AUTO del dato TYPE en la línea del dispositivo en cuestión (Primary Master, Primary Slave, Secondary Master ó Secondary Slave). En el dato MODE, será elegida la opción AUTO también, esto hará que el ordenador detecte automáticamente el/los disco/s duro/s que tiene instalados cada vez que arranca (muy útil para ordenadores equipados con disco duro extraible). La otra forma, es usar la autodetección, y registrar los parámetros del disco duro de forma permanente, para ello, debe seleccionar el tipo "USER". Ir a la opción IDE HDD AUTO DETECTlON del menú principal. Aquí el ordenador intentará detectar uno tras otro los dispositivos conectados a la controladora IDE, pidiendo conformación por cada uno que detecte. Apareceriendo dos ó tres tipos posibles, al responder "Y" se elegirá el que la BIOS considera correcto (generalmente lo es). Los canales IDE que no tengan dispositivos conectados, mostrarán algo como "Not Detected". Pulsando la tecla escape para salir del submenú, si no hay más dispositivos que detectar. Ahora se vuelve a la primera opción del SETUP, y se comprobará que los parámetros aparecen en la línea del dispositivo en cuestión. Se pueden introducir manualmente los parámetros del disco duro que figuran en la etiqueta. Hay 46 ó 47 tipos predefinidos de discos duros, pero son tipos antiguos, los discos duros actuales no figuran entre estos predefinidos.

#### **IV.4.A.b. BIOS FEATURES SETUP.**

Ahora se escogerán las siguientes opciones:

- CPU Internal Cache: Enabled
- External Cache: Enabled
- Boot sequence: A,C
- Se ha especificado qu > POWER MANAGEMENT SETUP

Se puede activar desde aquí la opción de ahorro de energía con todo detalle. Por defecto está desactivada (DISABLED).

#### **IV.4.A.c. PNP/PCI CONFIGURATION.**

Esta opción permite especificar el método de trabajo de los buses ISA y PCI, así como el modo PLUG AND PLAY. Se deberán conserve los valores que se presenta u otra opción son los valores por defecto.

#### **IV.4.A.d. LOAD SETUP DEFAULT.**

Carga los valores por defecto para todas las opciones del SETUP. Hay una tabla que tiene estos valores, y que son los recomendados para un óptimo funcionamiento. Si se duda de la configuración que se ha elegido, se pueden cargar estos valores y asegúrese de nuevo de que el disco duro está bien seleccionado.

#### **IV.4.A.e. INTEGRATED PERIPHERALS SETUP.**

Establece las opciones de la controladora IO y la IDE. Hay que poner "Enabled" en el apartado IDE HDD Block Mode, esto da la posibilidad de acelerar el acceso al disco duro. El modo PIO de la controladora IDE debe estar en AUTO. Habilite "Enabled" el control del IDE primario y del secundario, así como el controlador de la disquetera "FDD" y los puertos serie y paralelo. El control del puerto USB puede quedar desactivado si no se está utilizando.

#### **IV.4.A.f. PASSWORD SETTING.**

Si es necesario impedir el acceso de otras personas, se establecerá una clave de acceso, la cual no se debe olvidar. Si no se recuerda se tendrá que descargar la memoria CMOS mediante un jumper que tiene la placa base.

Una vez que se ha configurado el BIOS a los requerimientos del sistema, se tiene la posibilidad de restringir el acceso a la configuración del BIOS y al ordenador, mediante el uso de una contraseña (password), para lo que:

- 1. Se accede al menú de Configuración del BIOS de la misma manera que para detectar los discos, descrita en el punto anterior.
- 2. En la pantalla principal del setup, se encuentra la opción Password Setting, al seleccionarla aparece un cuadro de diálogo solicitando la contraseña, al introducirla se presenta otro cuadro de dialogó que requiere la confirmación de la contraseña.
- 3. Una vez realizado lo anterior, en el menú Principal del setup se encuentra la opción Bios Features, la cual hay que seleccionar.
- 4. Dentro de la selección se despliega una serie de opciones, dentro de las cuales se encuentrala opción Security option, que puede modificarse usando las teclas ± o Re Pág / Av Pág.
- 5. La primera opción es Setup, la cual indica que sólo pedirá la contraseña al entrar al BIOS, la segunda es System, que pedirá la contraseña al encender la PC.
- 6. Al seleccionar la opción de nuestra referencia, hay que asegurarse de guardar los cambios hechos en el Bios y al salir de éste se reiniciará la PC.

#### **IV.4.A.g. IDE HDD AUTO DETECTION.**

Averigua los parámetros del disco duro de forma automática.

#### **IV.4.A.h. SAVE & EXIT SETUP.**

Sale del SETUP guardando los cambios.

#### **IV.4.A.i. EXIT WITHOUT SAVING.**

Sale sin guardar los cambios.

## **IV.5. MANTENIMIENTO CORRECTIVO AL CPU Y SUS DISPOSITIVOS.**

Tiene la finalidad de restaurar la condición de operatividad del equipo, mediante el reemplazo de partes averiadas, causantes de su mal funcionamiento. Los mantenimientos correctivos deben tener un plazo máximo de 48 horas para su realización, contados a partir de que el usuario detecto una falla. Las partes a ser reemplazadas deberán ser serán nuevas de preferencia, y podrán ser cualquiera de las constituyentes del equipo.

La fragmentación de la información en el disco duro por uso excesivo de operaciones de borrados de archivos puede ser causa de decremento en la velocidad de acceso y grabado en el disco duro. En sistemas operativos como MSDOS, Windows y Windows 9X se corrige con una utilería comercial de reordenamiento de la información en el disco duro.

 Los parámetros de configuración (en sistema MS-DOS), son la información almacenada en los archivos "config.sys" y "autoexec.bat" que se ubican en el directorio raíz del disco duro, los cuales son creados durante la instalación del sistema operativo y modificados posteriormente por la instalación de otros sistemas que se instalen, determinan a la computadora el mejor uso de sus recursos para que se comporte lo más eficientemente.

Borrar por error archivos del disco duro o que su información sea alterada por la instalación de programas no originales, descuidos en la instalación de programas o como consecuencia de virus adquiridos, ocasionan desde un decremento en el rendimiento del equipo, el que algún programa deje de funcionar, se generen errores o hasta que la computadora se quede bloqueada.

Las computadoras con parámetros de configuración (en Windows 9X), como el borrar o modificar archivos ubicados en el directorio (carpeta) "Windows" del disco duro podrá ocasionar problemas. Para cambios al sistema operativo Windows 9X hay que recurrir al botón Inicio "Start", posteriormente a los parámetros "Settings", panel de control y finalmente añadir o remover.

Cuando los parámetros internos han sido alterados mediante el procedimiento de "Setup" puede ocasionar todo tipo de problemas: desde que no se reconozca el disco duro, hasta las lectoras o a la memoria extendida, entre otros, o que el equipo muestre errores o que se bloquee.

## **IV.5.A. TONOS DE ALERTA AL ENCENDER LA COMPUTADORA.**

Si al encender el equipo no se escucha el tono normal de la computadora es debido a que hay una falla en el sistema. A continuación se presenta un listado con la falla y su respectiva solución:

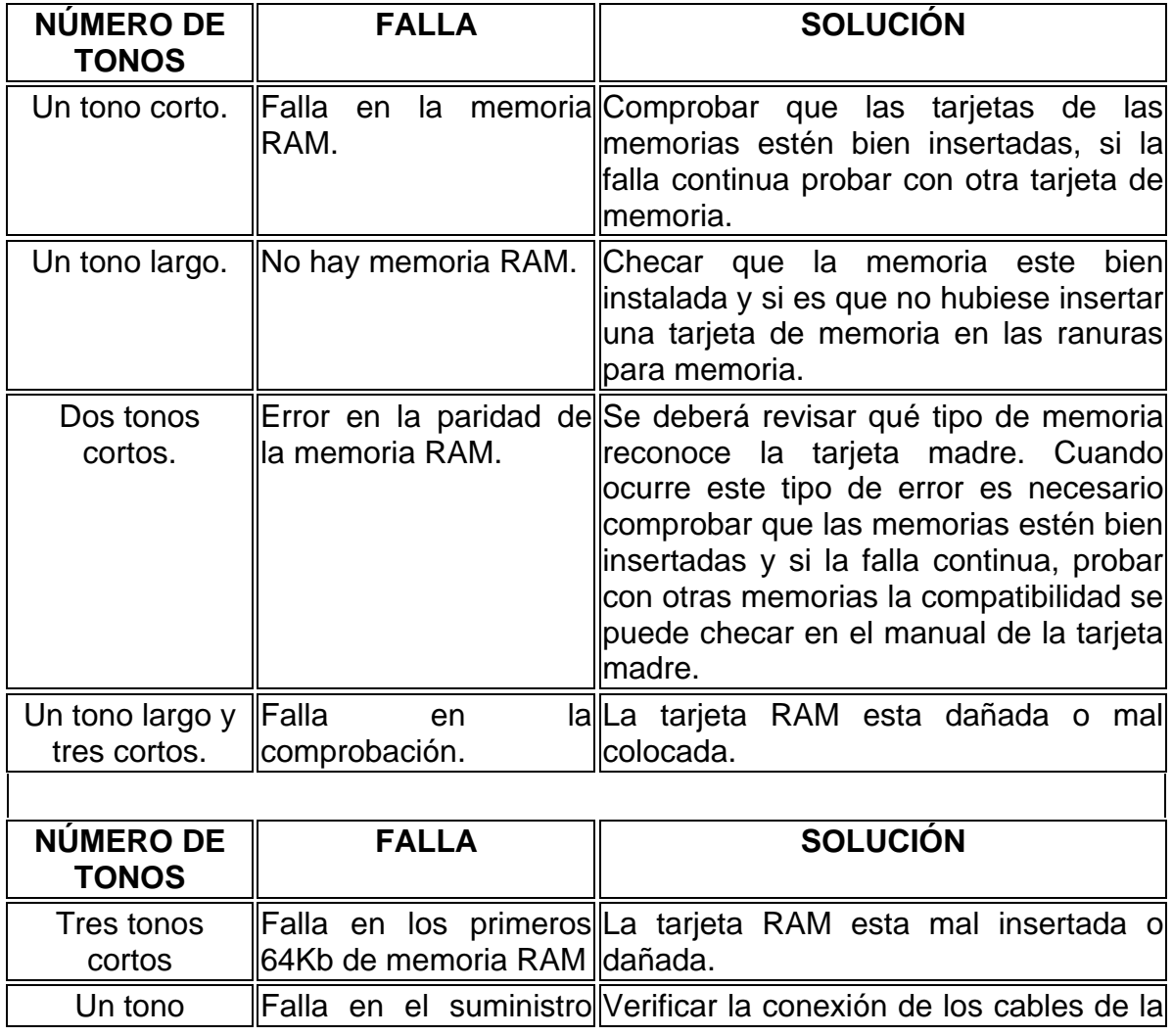

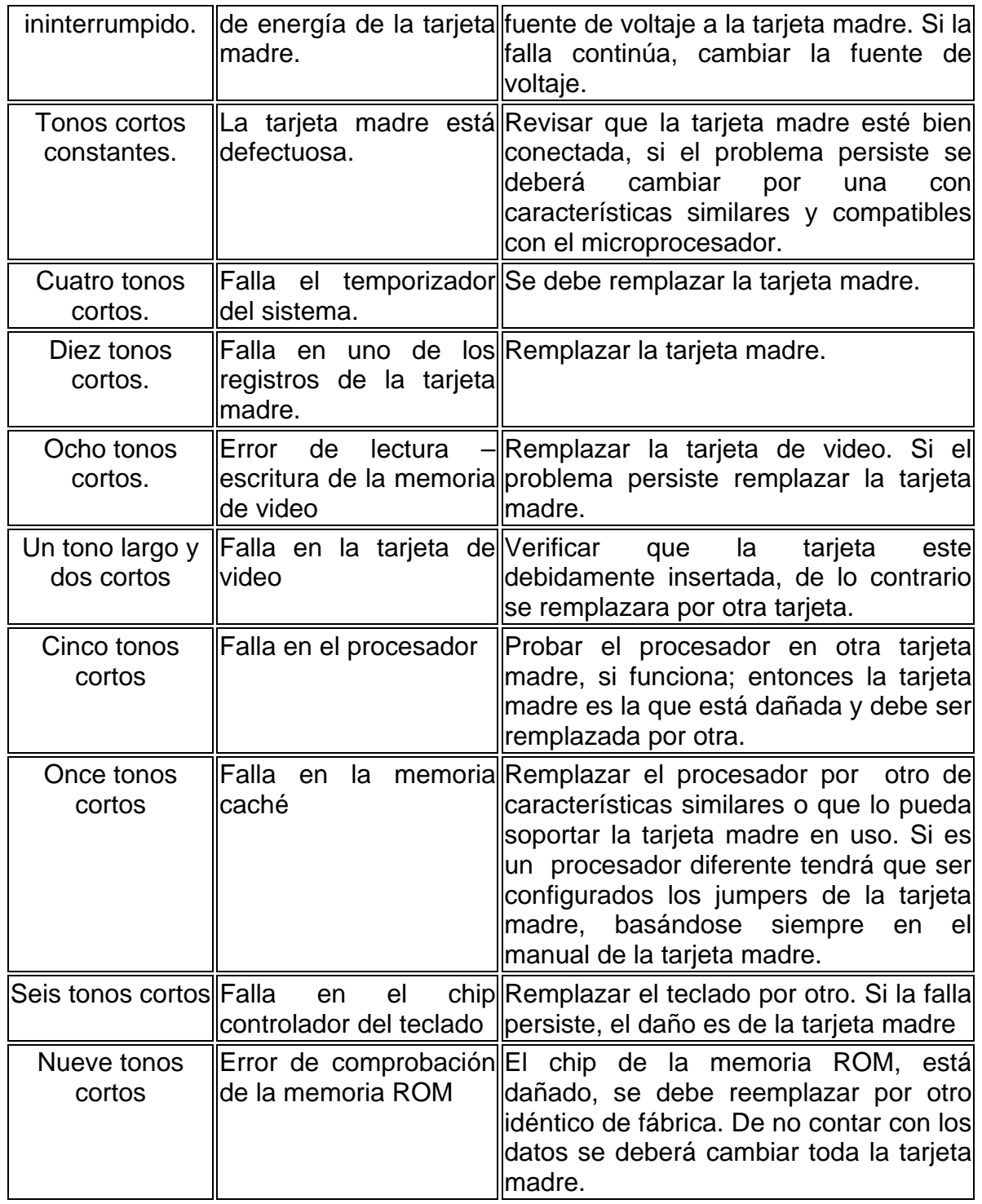

## **IV.5.B. DETECCIÓN DE FALLAS POR MENSAJES DE ERROR EN PANTALLA.**

Otra forma de detectar las fallas en la computadora es cuando al encenderla, en la pantalla aparecen mensajes de error. Para ello a continuación se describen en forma tabular los mensajes con sus soluciones.

## **IV.5.B.a. FALLAS EN LA TARJETA MADRE Y DISPOSITIVOS CONECTADOS.**

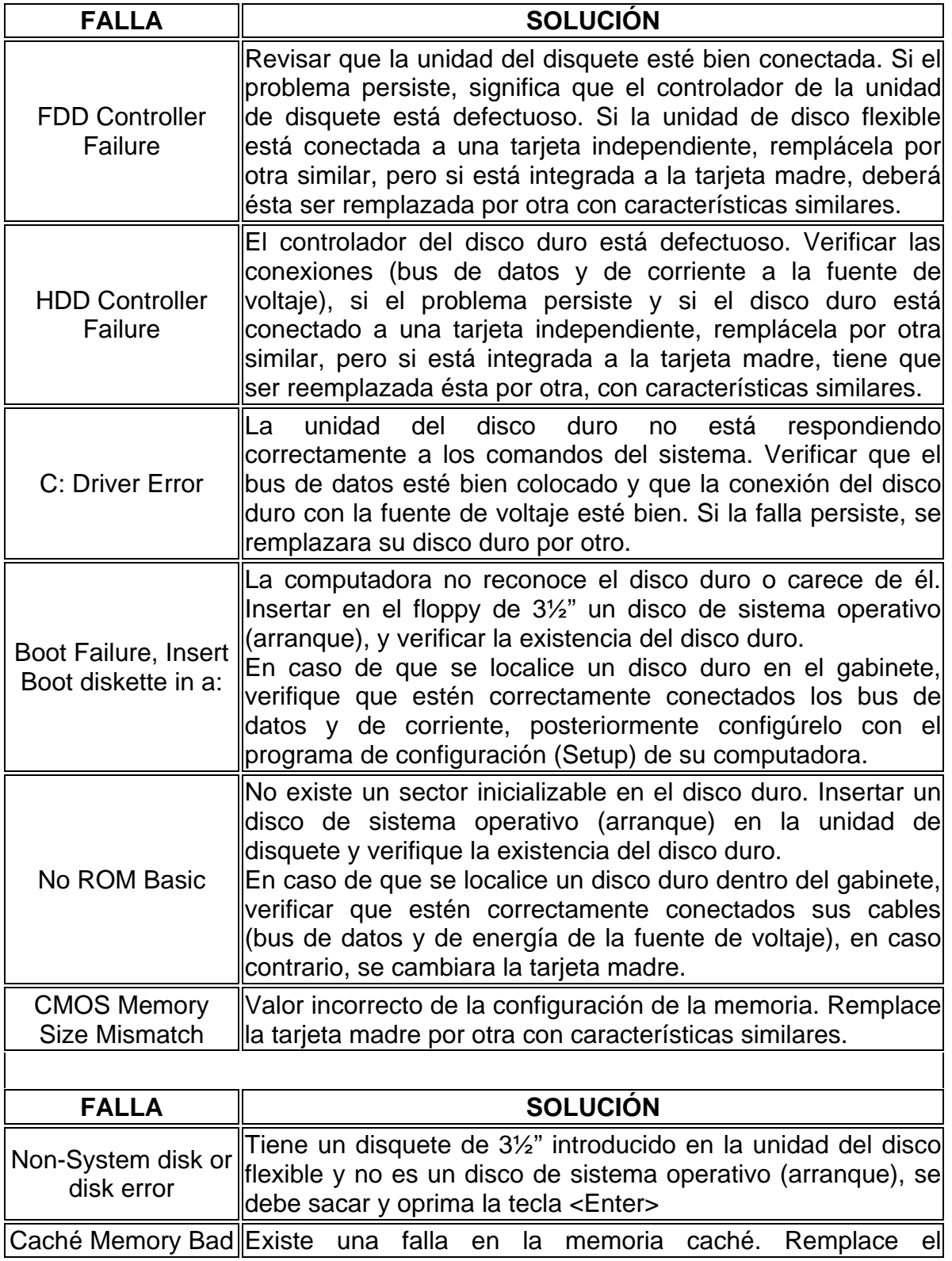

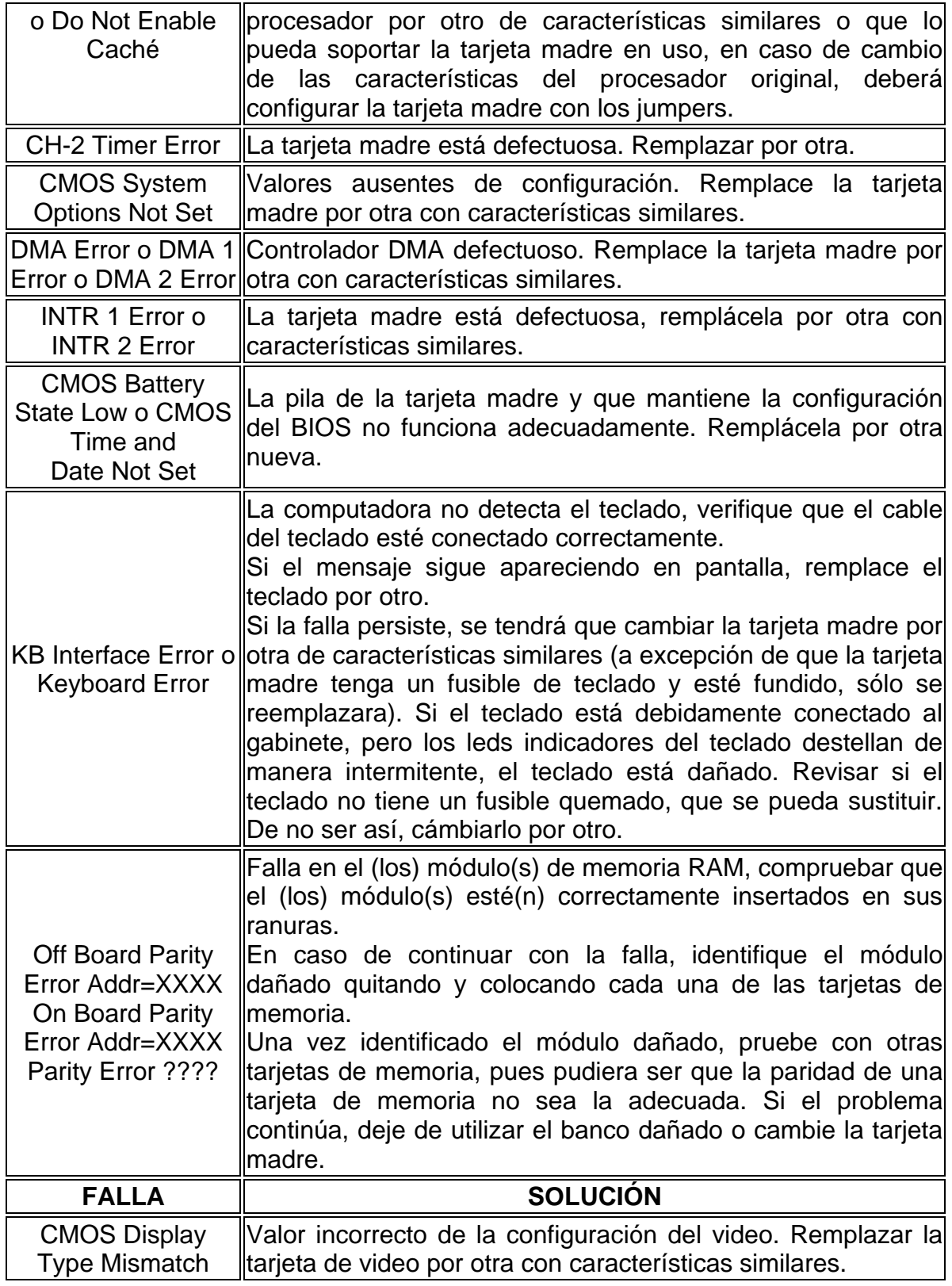

# **IV.5.B.b. FALLAS EN EL TECLADO Y EL RATÓN.**

Muchas de las fallas que tienen estos dos periféricos se deben a que no han tenido un mantenimiento preventivo. A continuación se muestra un listado con las fallas mas comunes.

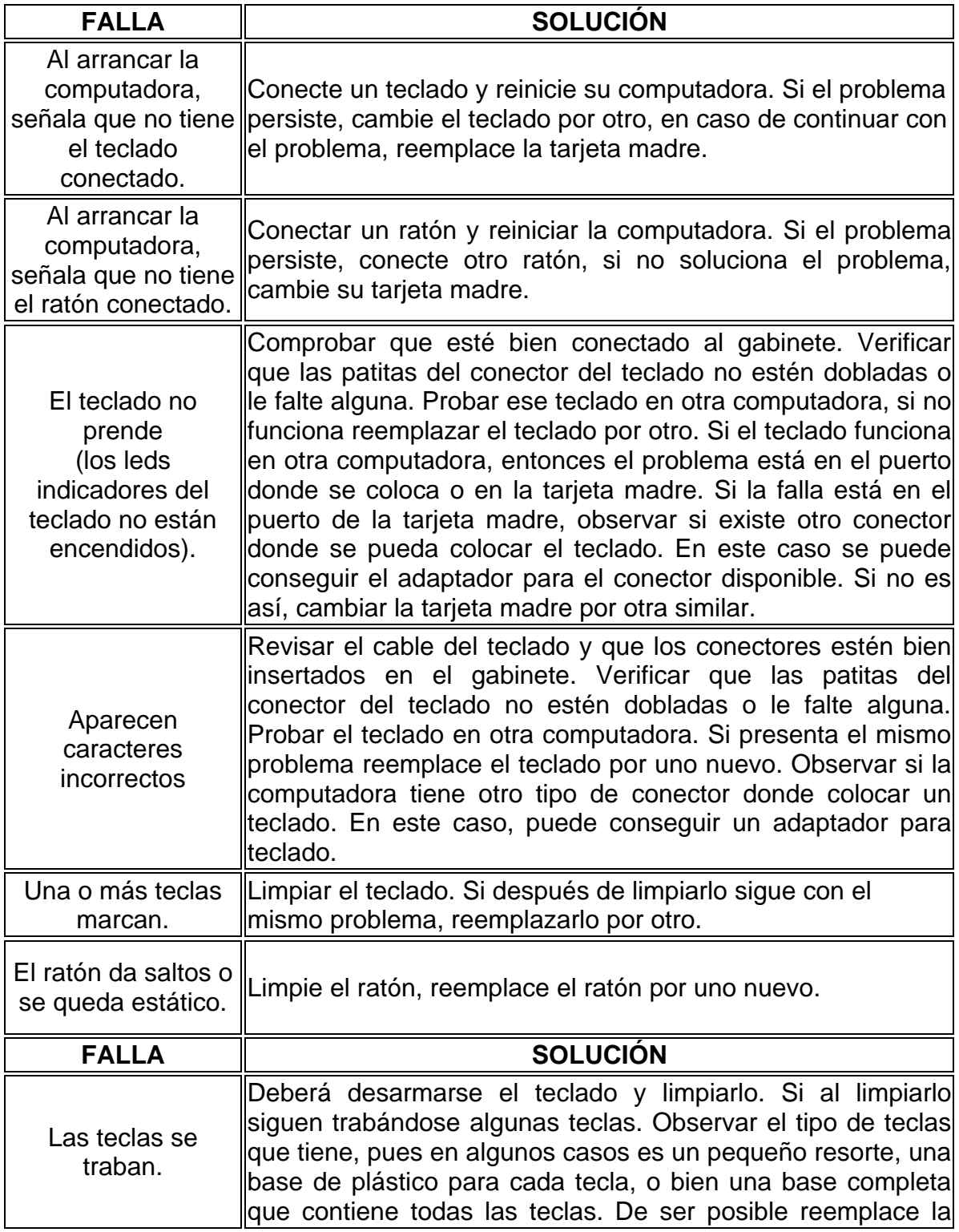

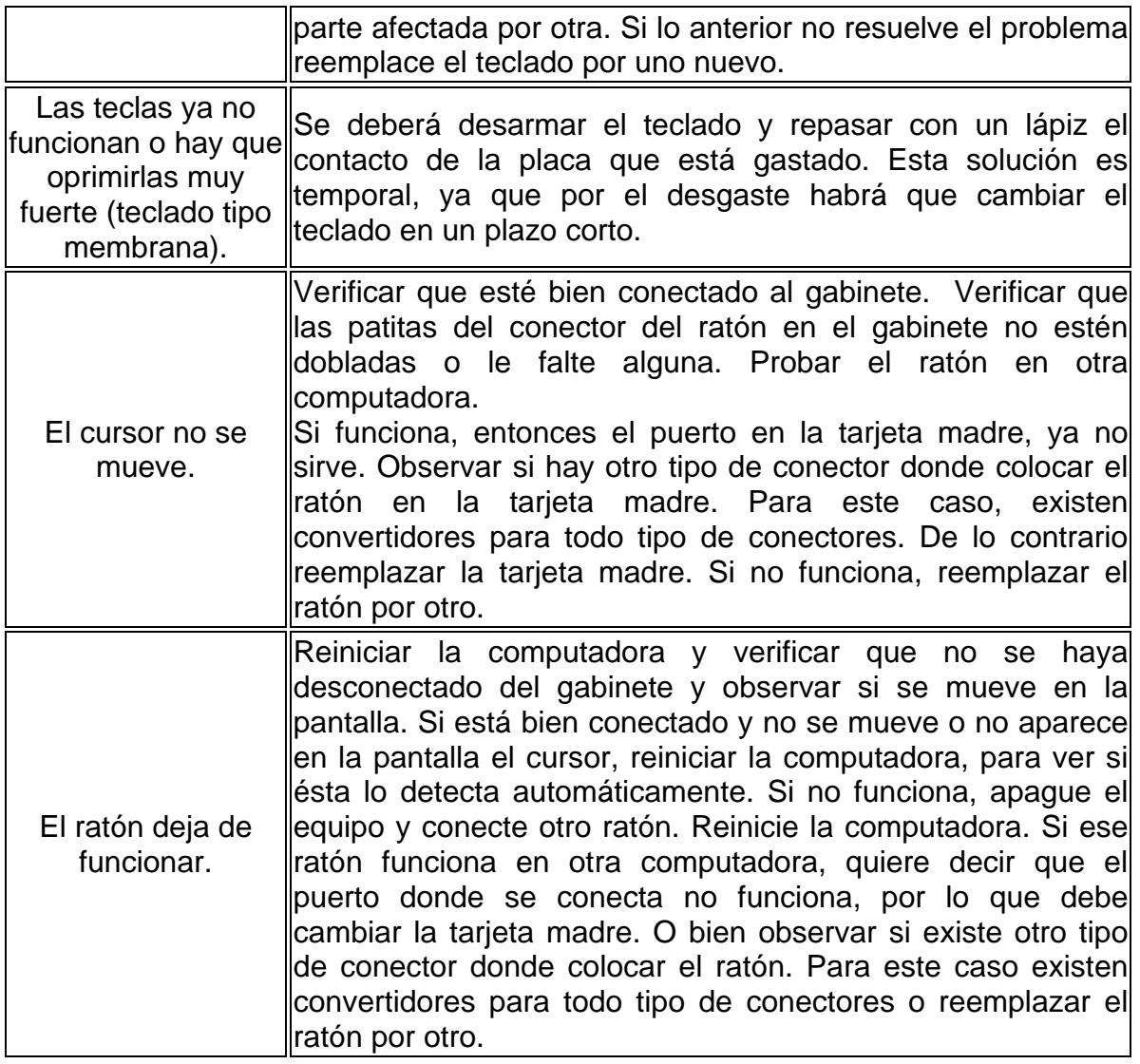

# **IV.5.B.c. FALLAS EN LA CONFIGURACIÓN, DISCO DURO Y FUENTE DE VOLTAJE.**

Muchas de las fallas que tienen el disco duro y la fuente de voltaje que no tuvieron un mantenimiento preventivo y al desgaste físico interno del mismo equipo. A continuación se mostrara un listado con las mas comunes.

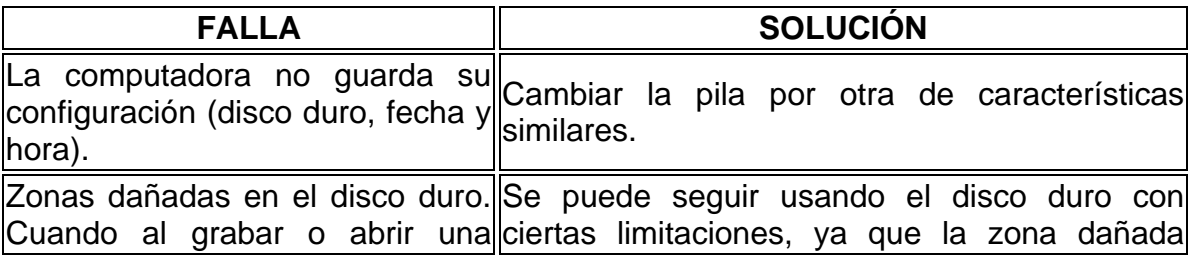

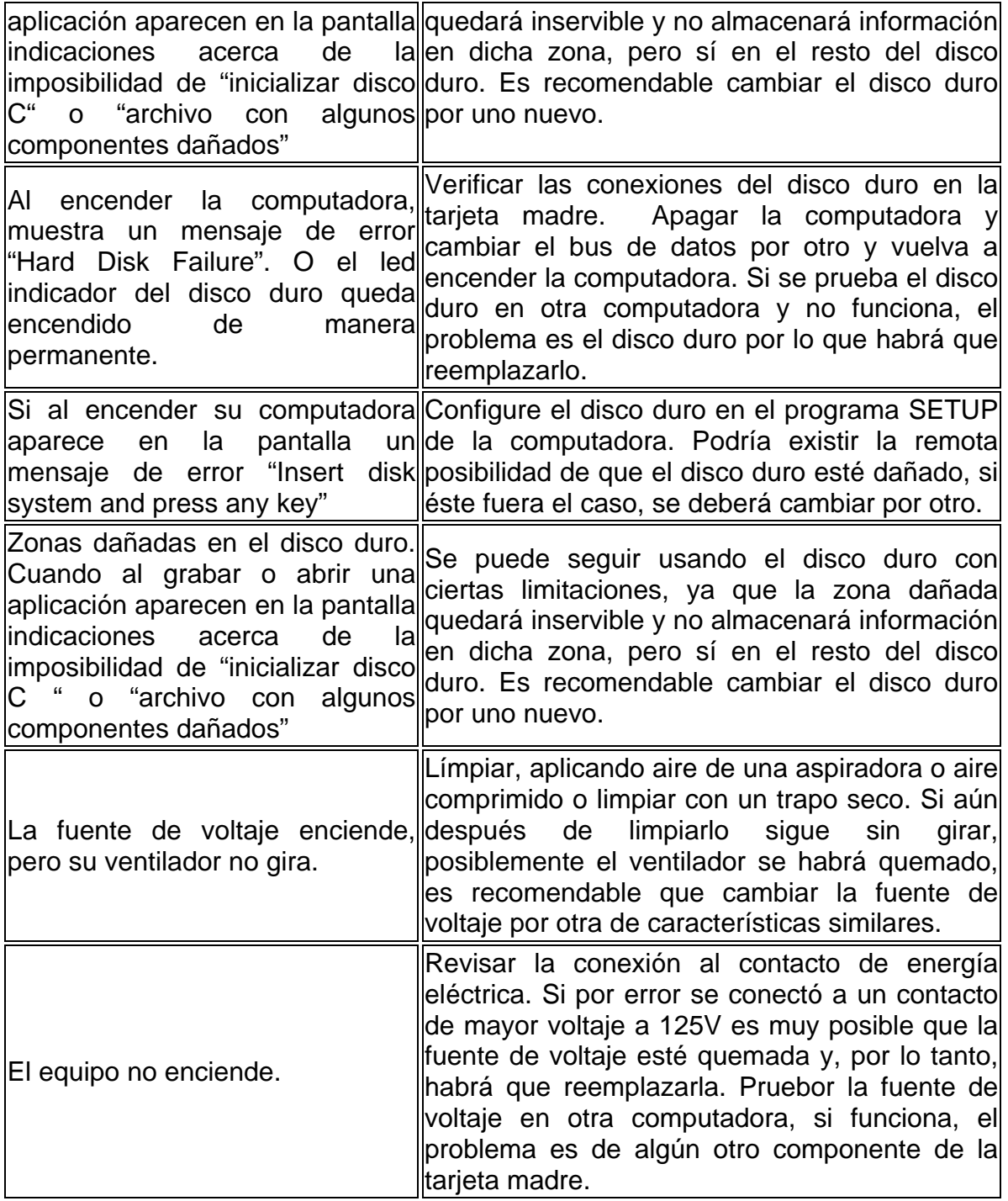

# **IV.5.B.d. FALLAS EN LA CONFIGURACIÓN, EN LA UNIDAD DE FLOPPY Y CD-ROM.**

Muchas de las fallas que tienen estas dos unidades se deben a que no tuvieron un mantenimiento preventivo y al mismo mal uso que le da el usuario. A continuación se muestra un listado con las más comunes.

 *"MANTENIMIENTO PREVENTIVO Y CORRECTIVO DE LAS PC's"* 

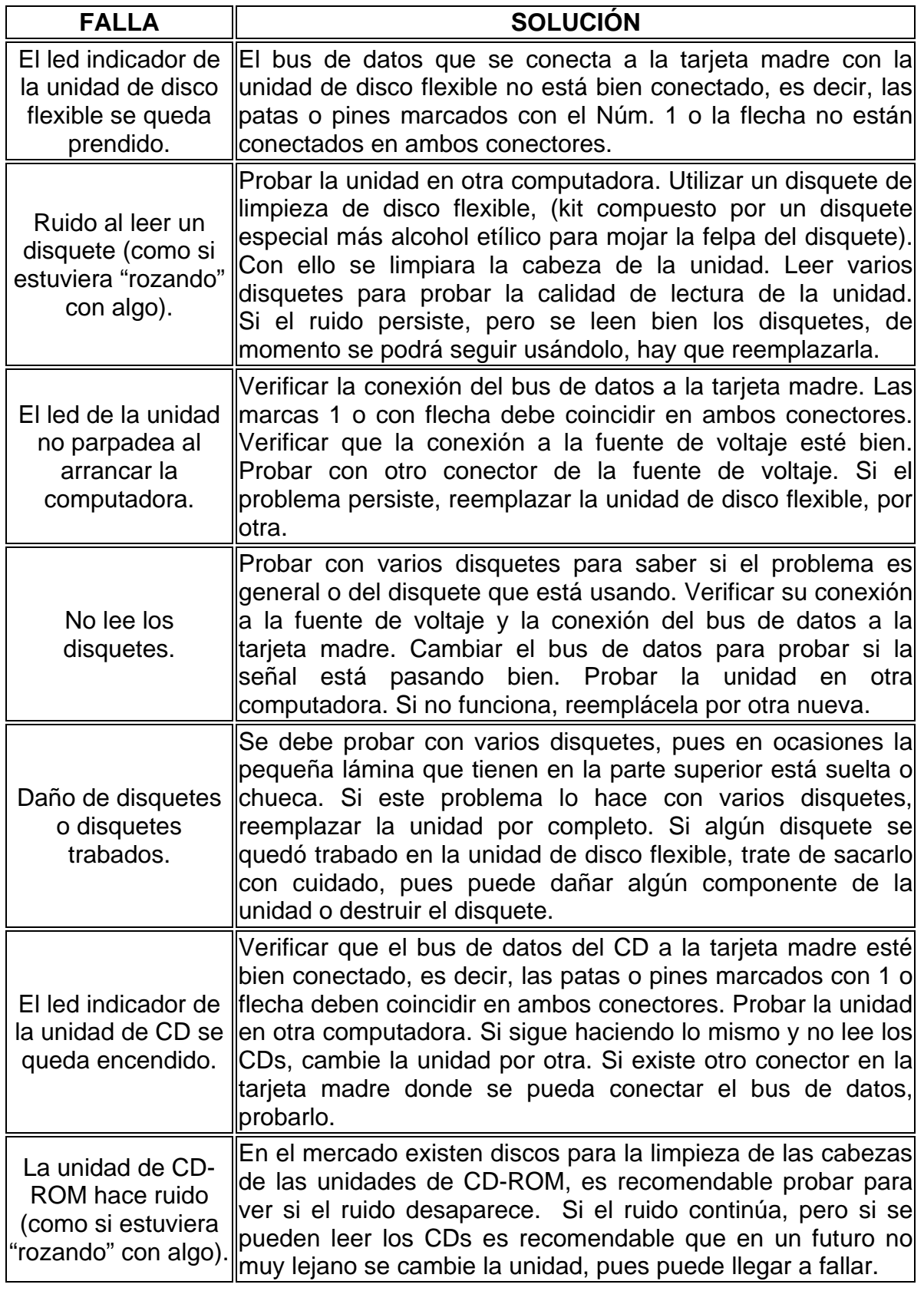

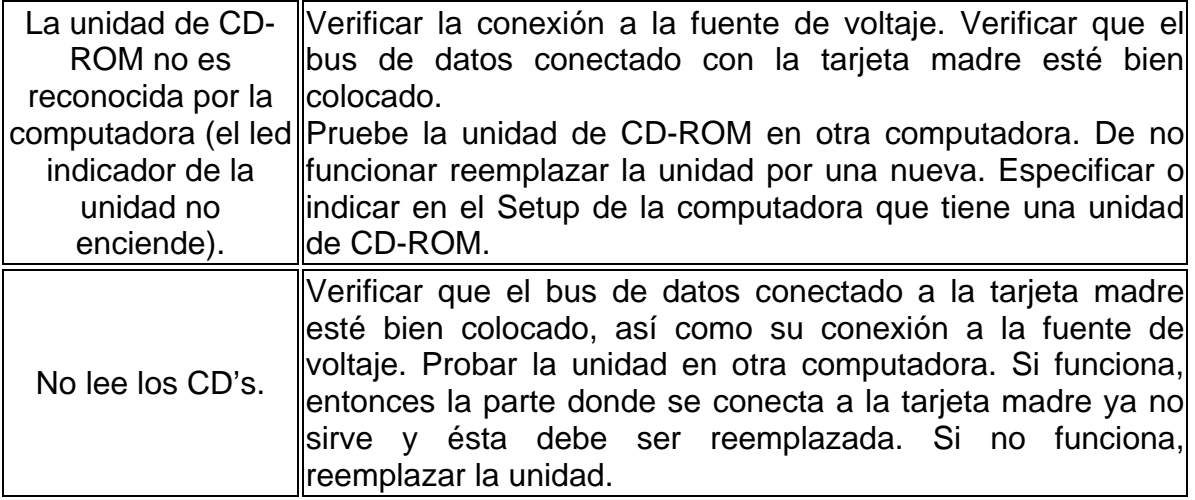

## **IV.6. CONSIDERACIONES AL HACER EL MANTENIMIENTO.**

El soporte técnico se entiende el apoyo al usuario para resolver las dudas que tenga con respecto al funcionamiento de la computadora, no consiste en la enseñanza de técnicas ni en las características especiales sino que es para ayudar a resolver los problemas técnicos únicamente.

El diagnóstico y la resolución de problemas quizá sea la tarea más difícil del trabajo de los técnicos informáticos. Además de tener que encontrar a raíz del problema que está afectando, se suma la presión de encontrarlo lo más rápido posible. Los fallos suelen ocurrir mientras se trabaja.

Una vez que se ha diagnosticado el problema, la localización de recursos y el seguimiento de los recursos necesarios para corregir el problema es algo directo. Pero antes de dar el diagnóstico es fundamental aislar la auténtica causa del problema de factores irrelevantes. Por lo que hay que atacar el problema de una forma organizada y metódica. Recordando que se está buscando la causa, no sus síntomas. A menudo los problemas se ven por sus síntomas, pero no son la causa auténtica. Para hacer esto, puede tomar un enfoque sistemático. Cuando se va a empezar a trabajar con un equipo en mal estado se debe pensar primero en una descripción un diagnostico y una solución.

El proceso para la solución de un problema en una red se puede dividir en cinco pasos:

- Paso 1: Definición del problema.
- Paso 2: Aislar la causa.
- Paso 3: Planificación de la reparación.
- Paso 4: Confirmar los resultados.
- Paso 5: Documentar los resultados.

## **IV.6.A. PASO 1: DEFINICIÓN DEL PROBLEMA.**

El primer paso es el más importante, aunque a menudo queda ignorado. Si no se realiza un análisis del problema completo, se puede gastar una gran cantidad de tiempo en trabajar en los síntomas sin llegar a la causa. Las únicas herramientas necesarias para esta fase son una libreta, un bolígrafo y prestar atención.

Prestar atención al cliente o al usuario es la mejor fuente de información. Recordando que aunque se sepa cómo funciona el equipo de computo y ser capaz de encontrar los fallos técnicos del problema, aquellos que trabajan diariamente con el están allí antes y después de que apareciese el problema y, seguramente, recordarán cuáles han sido los eventos que les han llevado al problema. Se puede comenzar a hacerse una idea de las posibles causas. Para ayudarle a identificar el problema, hay que hacer una lista con la secuencia de eventos, tal y como han ocurrido, antes del fallo. Puede que se desee crear un formulario con preguntas (y otras específicas para otra situación) para que le ayuden a organizar sus notas.

Algunas preguntas generales podrían ser:

- ¿Cuándo se notó el primer problema o error por primera vez?
- *i*.Se ha movido el equipo últimamente?
- ¿Ha habido últimamente cambios en el software o en el hardware?
- ¿Ha ocurrido algo a la estación?
- ¿Se ha caído de su sitio, o le caído algo encima?
- ¿Ha caído café o algún refresco sobre el teclado?
- ¿Cuándo ocurrió exactamente el problema?
- ¿Durante un proceso de inicio?
- ¿Sólo los lunes por la mañana?
- ¿Después de enviar un mensaje de correo electrónico?
- ¿Puede reproducir el problema o el error?
- ¿Cómo era el problema?
- Describa los cambios que advirtió en el equipo (como ruidos, cambios en la pantalla, luces de actividad del disco).

Los usuarios, aunque tengan poco o ningún conocimiento técnico, pueden ser de utilidad para recopilar la información si se les hace buenas preguntas. Preguntar a los usuarios qué es lo que el equipo estaba haciendo les hace pensar que la red no funciona correctamente. Las observaciones que pueden servir como pistas para identificar la causa real del problema podrían ser como éstas:

- El equipo funciona muy lentamente.
- Una de mis aplicaciones ya no funciona.
- No puede imprimir.
- Detección de virus.
- Mal funcionamiento del hardware.
- Falta de limpieza.

A medida que se sigan realizando preguntas, se comenzará a acotar el problema, como se indica en la lista siguiente:

- ¿Están afectados todos los usuarios o sólo uno? Si sólo está afectado un usuario, probablemente la causa esté en la estación del usuario.
- ¿Son constantes los síntomas o son intermitentes? Los síntomas intermitentes son un síntoma de un fallo en el hardware.
- ¿Existía el problema antes de la actualización del sistema operativo? Un cambio en el sistema operativo puede causar problemas.
- ¿Aparece el problema con todas las aplicaciones o sólo con una? Si sólo aparecen problemas con una aplicación, céntrese en la aplicación.
- ¿Es parecido este problema a un problema anterior? Si se ha producido un error parecido anteriormente, puede tratarse de un problema que se encuentra en la documentación.
- ¿Hay nuevos dispositivos en el equipo? Compruebe que los dispositivos nuevos en el equipo han sido configurados correctamente.
- ¿Se instaló una aplicación nueva antes de que apareciera el error? Los procesos de instalación pueden causar errores en las aplicaciones.
- ¿Se ha movido algún dispositivo de la red recientemente? Puede que el componente que se haya movido no esté bien conectado a la red.
- ¿Qué productos están implicados? Algunos fabricantes ofrecen un servicio telefónico o en línea.
- ¿Hay alguna incompatibilidad conocida entre algunos vendedores y ciertos componentes como tarjetas, hubs, unidades de disco, software y el sistema operativo? Puede haber una solución al problema en la Web del vendedor.
- ¿Ha intentado alguien solucionar este problema?

Comprobar las reparaciones documentadas y pregunte a quien haya intentado realizar la reparación.

# **IV.6.B. PASO 2: AISLAR LA CAUSA.**

El paso siguiente es aislar el problema. Comenzando a eliminar los problemas más obvios y continuando con los problemas más difíciles. La intención es acotar el problema en una o dos categorías.

Asegurarse de ver realmente el problema. Si es posible, hacer que alguien muestre el error. Si es un problema producido por el usuario, es importante conocer cómo se produce, así como sus resultados.

Los problemas más difíciles de aislar son aquellos que son intermitentes y que nunca suelen producirse cuando se está presente. La única forma de resolver estos problemas es volver a crear las circunstancias que ocasionaron el error. A veces, lo mejor que se puede hacer es eliminar las causas que no son el problema. Este proceso lleva tiempo y paciencia. El usuario también tiene que dar detalles de lo que estaba haciendo antes y en el momento en que se produjo el error. Puede ser útil que se le pida al usuario que no trate de hacer nada con el equipo cuando se produzca el problema, salvo llamar para el mantenimiento correctivo. De esta forma, se le podrá ver en las pruebas.

La recopilación de información supone la exploración del equipo y la búsqueda de causas obvias del problema. Una exploración rápida debería incluir una revisión del historial documentado del equipo para determinar si el problema ha ocurrido antes, y si es así, dónde se anotó la solución.

## **IV.6.C. PASO 3: PLANIFICACIÓN DE LA REPARACIÓN.**

Una vez que se haya acotado la búsqueda a varias categorías, comenzar el proceso final de eliminación.

Crear un plan para aislar los problemas basándose en el conocimiento actual. Comenzar las soluciones más sencillas y obvias para eliminarlas y continuar con las más difíciles y complejas. Es importante anotar cada paso del proceso; documente cada acción y su resultado.

Una vez que se haya creado el plan es importante que se siga tal y como esta diseñado. Si se decide por saltar puntos un lado a otro de forma aleatoria puede haber más problemas. Si el primer plan no tiene éxito (siempre existe una posibilidad), de crear un nuevo plan basado en lo que se haya descubierto en el plan anterior. Asegurando tener en cuenta, volver a examinar y observar cualquier suposición se que haya realizado en el plan anterior.

Una vez se que haya localizado el problema, se puede reparar el componente defectuoso o sustituirlo. Si el problema es de software, asegurarse de registrar los cambios entre el «antes» y el «después».

#### **IV.6.D. PASO 4: CONFIRMAR LOS RESULTADOS.**

Ninguna reparación está completa sin confirmación de que el trabajo está terminado con éxito. Hay que asegurar de que el problema ya no existe. Pedir al usuario que pruebe la solución y confirme los resultados. También se deberá asegurar de que la reparación no ha generado nuevos problemas. Y Asegurar de que no sólo se ha solucionado el problema, sino que su trabajo no ha tenido un impacto negativo.

## **IV.6.E. PASO 5: DOCUMENTAR LOS RESULTADOS.**

Por último, documentar el problema y la reparación. Recordar que lo que ha aprendido puede proporcionar información de gran valor. No hay ningún sustituto de la experiencia en el diagnóstico y resolución de problemas, y cada problema representa una oportunidad para aumentar la experiencia. Si se guarda una copia del procedimiento de reparación en un libro técnico, puede ser de utilidad cuando se vuelva a encontrar el mismo problema (u otro parecido). La documentación del proceso de solución de problemas es una forma de crear, retener y compartir la experiencia.

Recordar que cualquier cambio que se realice podrá afectar a la forma de trabajo del usuario, y puede que se tenga que actualizar el equipo para anticipar futuros problemas y necesidades.

# **CONCLUSIONES.**

Un ingeniero debe saber aplicar las ciencias físico – matemáticas a la invención, perfeccionamiento y utilización de la técnica industrial para aprovechar los recursos de la naturaleza.

Su finalidad es intervenir en la planeación, diseño y operación de sistemas, así como realizar las aplicaciones industriales de la electrónica y el control de procesos y la realización de sistemas de comunicaciones.

Ahora bien el hacer todo esto deja un espacio vacío que es el de documentar la información obtenida (en la mayoría de los casos) a lo largo de cada uno de los procesos, y es por eso que en muchas instituciones tienen deficiencias en el mantenimiento a las microcomputadoras, al no tener un control estricto en el que se vea cuantos cambios de hardware y software se han hecho en el centro de computo, así como también un historial sobre las necesidades que ha tenido el usuario mientras ha usado el equipo. A continuación se presenta una hoja de reporte que ayudara a mejorar la eficiencia de los equipos de cómputo:

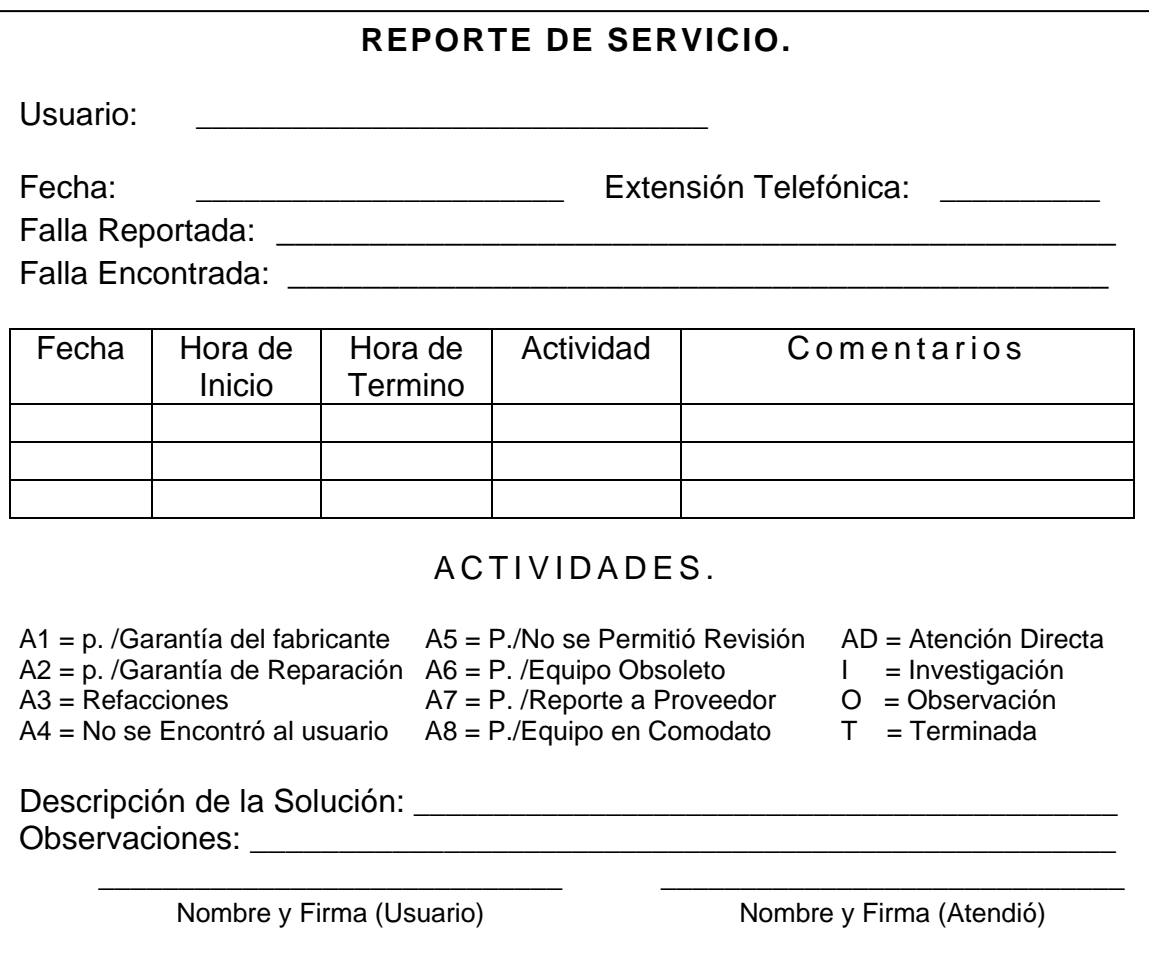

Es por eso que se debe llevar una metodología preventiva y correctiva al atender las necesidades de las PCs, así como un formato en el que el usuario pueda mencionar cuales fueron las causas iniciales del problema que se encuentra en el momento, ya que el ha pasado más tiempo con el equipo y ha visto la evolución del problema. En el caso del software lo mas práctico (debido al poco tiempo que se puede llegar a tener con un equipo) es formatear, sin saber la causa real que orillo a esta situación, mientras en el caso del hardware, el simple hecho de cambiar una pieza muchas veces crea la disyuntiva sobre si el error fue creado por la pieza a cambiar o hubo otro elemento que pudiese haber afectado a nivel software o hardware.

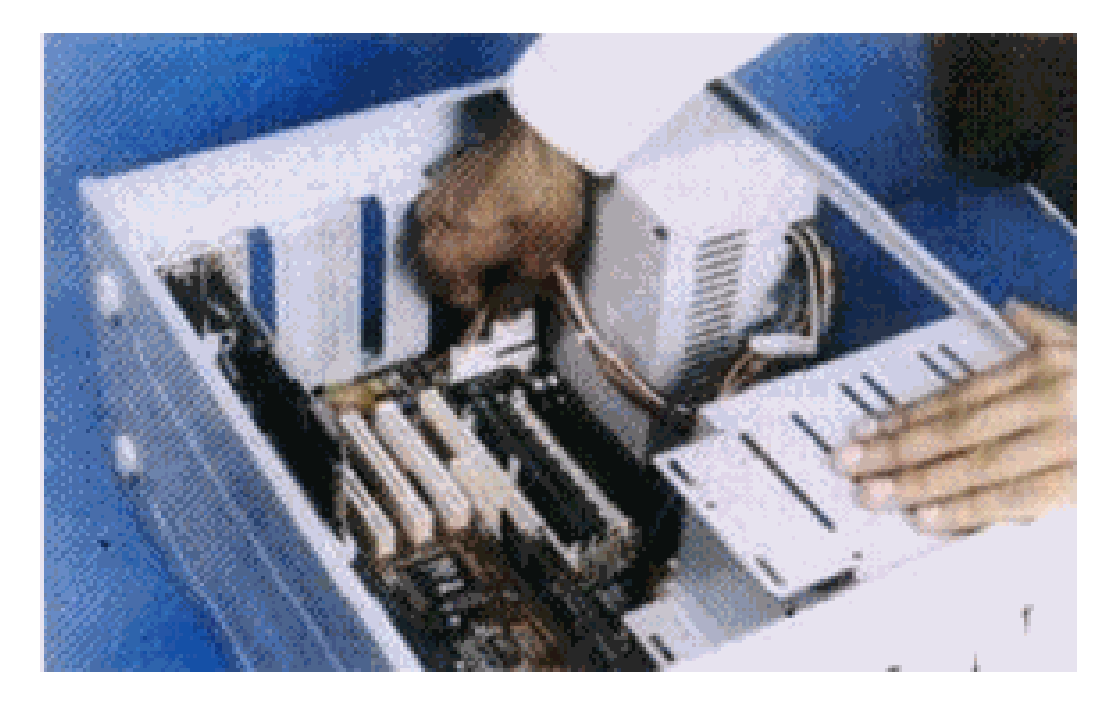

# **BIBLIOGRAFÍA.**

• Sistemas Operativos, Una visión aplicada. Autor Carreto Pérez, García Carballeira Editorial. McGraw-Hill

- Mantenimiento preventivo y correctivo para PC's. Autores. Alfonso Gutiérrez Molina. Justino Peñafiel Salinas. Iván G. Villarreal Azúa. Editorial. Dirección General de Servicios de Computo. UNAM.
- Manual de Reparación y Ensamblaje de microcomputadoras. Autor. Valderrama Oswaldo.

# **MESOGRAFÍA.**

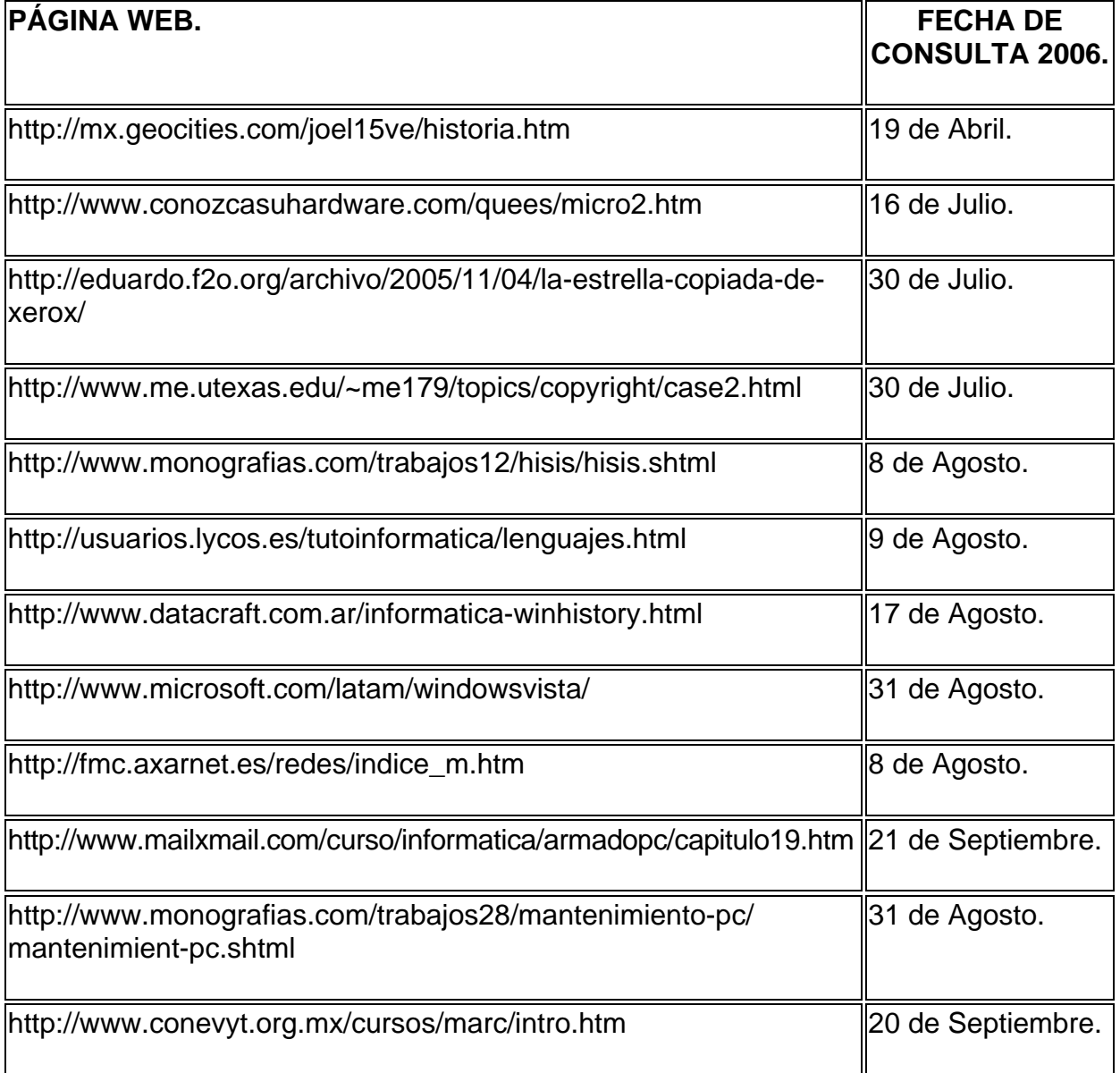